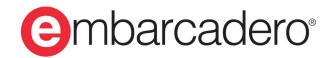

**Product Documentation** 

# InterBase 2020 Update 1

**Embedded SQL Guide** 

© 2020 Embarcadero Technologies, Inc. Embarcadero, the Embarcadero Technologies logos, and all other Embarcadero Technologies product or service names are trademarks or registered trademarks of Embarcadero Technologies, Inc. All other trademarks are property of their respective owners.

Embarcadero Technologies, Inc. is a leading provider of award-winning tools for application developers. Embarcadero enables developers to design systems right, build them faster and run them better, regardless of their platform or programming language. Ninety of the Fortune 100 and an active community of more than three million users worldwide rely on Embarcadero products to increase productivity, reduce costs and accelerate innovation. The company's flagship tools include: Embarcadero ® RAD Studio™, Delphi®, C++Builder®, JBuilder®, and the IoT Award winning InterBase®. Founded in 1993, Embarcadero is headquartered in Austin, with offices located around the world. Embarcadero is online at www.embarcadero.com.

April, 2020

#### Table of Contents

# **TABLE OF CONTENTS**

| EMBEDDED SQL GUIDE 1                                                                                                    |
|----------------------------------------------------------------------------------------------------|
| USING THE EMBEDDED SQL GUIDE 2                                                                                                    |
| 1. Who Should Use the Embedded SQL<br>Guide 2                                                                                                    |
| APPLICATION REQUIREMENTS 3                                                                                                    |
| 1. Requirements for All Applications31.1. Porting Considerations for SQL31.2. Porting Considerations for DSQL31.3. Declaring Host Variables32. Declaring and Initializing Databases62.1. Using SET DATABASE62.2. Using CONNECT72.3. Working with a Single Database83. SQL Statements84. Error Handling and Recovery85. Closing Transactions95.1. Accepting Changes95.2. Undoing Changes96. Closing Databases97. DSQL Requirements107.1. Declaring an XSQLDA108. DSQL Limitations118.1. Using Database Handles118.2. Using the Active Database128.3. Using Transaction Names129. Preprocessing Programs13 |
| WORKING WITH DATABASES14                                                                                                    |
| 1. Declaring a Database141.1. Declaring Multiple Databases151.2. Preprocessing and Run Time Databases161.3. Controlling SET DATABASE Scope172. Specifying a Connection Character183. Opening a Database18                                                                                                    |
| <ul> <li>3.1. Using simple CONNECT Statements</li> <li>3.2. Additional CONNECT Syntax</li> <li>3.3. Attaching to Multiple Databases</li> <li>3.4. Handling CONNECT Errors</li> <li>3.5. Setting Database Cache Buffers</li> <li>23</li> <li>4. Accessing an Open Database</li> <li>25</li> <li>5. Differentiating Table Names</li> </ul>                                                                                                    |

| 6. Closing a Database                                                     | 25 |
|---------------------------------------------------------------------------|----|
| 6.1. With DISCONNECT                                                      | 26 |
| 6.2. With COMMIT and ROLLBACK                                             | 26 |
|                                                                           |    |
| WORKING WITH TRANSACTIONS                                                 | 28 |
| 1. Starting the Default Transaction<br>1.1. Starting Without SET TRANSAC- | 29 |
| TION                                                                      | 29 |
| 1.2. Starting With SET TRANSACTION                                        | 29 |
| 2. Starting a Named Transaction                                           | 30 |
| 2.1. Naming Transactions                                                  | 31 |
| 2.2. Specifying SET TRANSACTION Behav-                                    |    |
| ior                                                                       | 33 |
| 3. Using Transaction Names in Data State-                                 |    |
| ments                                                                     | 42 |
| 4. Ending a Transaction                                                   | 43 |
| 4.1. Using COMMIT                                                         | 44 |
| 4.2. Using ROLLBACK                                                       | 47 |
| 5. Working with Multiple Transactions                                     | 48 |
| 5.1. The Default Transaction                                              | 48 |
| 5.2. Using Cursors                                                        | 48 |
| 5.3. A Multi-transaction Example                                          | 49 |
| 6. Working with Multiple Transactions in                                  |    |
| DSQL                                                                      | 50 |
| 6.1. Modifying Transaction Behavior with                                  |    |
| "?"                                                                       | 51 |
|                                                                           |    |

### WORKING WITH DATA DEFINITION

| <b>STATEMENTS</b> | •••••• | 53 |
|-------------------|--------|----|
|                   |        |    |

| 1.1. Metadata Names       5         1.2. Creating a Database       5         1.3. Creating a Domain       5         1.4. Creating a Table       5         1.5. Creating a View       5         1.6. Creating an Index       6         1.7. Creating Generators       6         2.1. Dropping Metadata       6         2.2. Dropping a View       6         2.3. Dropping a Table       6         3.1. Altering a Table       6         3.2. Altering a View       6         3.2. Altering a View       6 | <b>53</b><br>54<br>56<br>56<br>62<br>63<br>63<br>63<br>64<br>65<br>68<br>68<br>68<br>69 |
|----------------------------------------------------------------------------------------------------|-----------------------------------------------------------------------------------------|
| WORKING WITH DATA7                                                                                                    | 71                                                                                      |

### Table of Contents

|    | 2.1. Using the String Operator in Expres-               |                     |
|----|---------------------------------------------------------|---------------------|
|    | sions                                                   | 74                  |
|    | 2.2. Using Arithmetic Operators in Expressions          | 75                  |
|    | 2.3. Using Logical Operators in Expres-                 | 15                  |
|    | sions                                                   | 75                  |
|    | 2.4. Using Comparison Operators in Ex-                  |                     |
|    | pressions                                               | 76                  |
|    | 2.5. Determining Precedence of Opera-<br>tors           | 83                  |
|    | 2.6. Using CAST() for Data Type Conver-                 | 05                  |
|    | sions                                                   | 85                  |
|    | 2.7. Using UPPER() on Text Data                         | 86                  |
|    | Understanding Data Retrieval with SE-                   | 07                  |
| LE | CT                                                      | 87                  |
|    | LECT                                                    | 88                  |
|    | 3.2. Specifying Transaction Names When                  | 00                  |
|    | Using Select                                            | 90                  |
|    | 3.3. Specifying Host Variables with IN-                 | 0.1                 |
|    | TO<br>3.4. Listing Tables to Search with                | . 91                |
|    | FROM                                                    | 92                  |
|    | 3.5. Restricting Row Retrieval with                     | JL                  |
|    | WHERE                                                   | 94                  |
|    | 3.6. Sorting Rows with ORDER BY                         |                     |
|    | 3.7. Grouping Rows with GROUP BY                        | 97                  |
|    | 3.8. Restricting Grouped Rows with HAV-<br>ING          | 98                  |
|    | 3.9. Limiting Result Sets with ROWS                     | 99                  |
|    | 3.10. Appending Tables with UNION                       |                     |
|    | 3.11. Specifying a Query Plan with                      |                     |
|    | PLAN                                                    | 100                 |
|    | Selecting a Single Row                                  | 101                 |
| 5. | 5.1. Declaring a Cursor                                 | 102                 |
|    |                                                         | 104                 |
|    | 5                                                       | 104                 |
|    | 5                                                       | 106                 |
|    | 1 1                                                     | 106<br>108          |
|    | -                                                       | 100                 |
| 6. |                                                         | 109                 |
|    | 6.1. Declaring a DSQL Cursor                            | 109                 |
|    | 6.2. Opening a DSQL Cursor                              | 110                 |
| 7  | 6.3. Fetching Rows with a DSQL Cursor<br>Joining Tables | 110<br><b>1 1 1</b> |
| 1. | 7.1. Choosing Join Columns                              |                     |
|    | 7.2. Using Inner Joins                                  |                     |
|    | 7.3. Using Outer Joins                                  | 114                 |
| ~  | 7.4. Using Nested Joins                                 |                     |
| 8. | Using Subqueries                                        | 116                 |

|    | <ul><li>8.1. Simple Subqueries</li><li>8.2. Correlated Subqueries</li></ul> |       |
|----|-----------------------------------------------------------------------------|-------|
| 0  | Inserting Data                                                              |       |
| 9. | 5                                                                           |       |
|    | 9.1. Using VALUES to Insert Columns                                         |       |
|    | 9.2. Using SELECT to Insert Columns                                         | 120   |
|    | 9.3. Inserting Rows with NULL Column Val-                                   |       |
|    | ues                                                                         | 120   |
|    | 9.4. Inserting Data Through a View                                          | 122   |
|    | 9.5. Specifying Transaction Names in an IN                                  | _     |
|    | SERT                                                                        |       |
| 10 |                                                                             | 124   |
| -  | 10.1. Updating Multiple Rows                                                | 124   |
|    | 10.2. NULLing Columns with UPDATE                                           |       |
|    | 10.3. Updating Through a View                                               | 127   |
|    | 10.4. Specifying Transaction Names in UP-                                   | 121   |
|    |                                                                             | 170   |
|    | DATE                                                                        | 128   |
| 11 | . Deleting Data                                                             | 128   |
|    | 11.1. Deleting Multiple Rows                                                | 129   |
|    | 11.2. Deleting Through a View                                               | 131   |
|    | 11.3. Specifying Transaction Names in a                                     |       |
|    | DELETE                                                                      | 132   |
|    |                                                                             |       |
|    |                                                                             | 1 2 2 |

#### WORKING WITH DATES AND TIMES ...... 133 1. Querying the Database for Current Date and Time Information ..... 133 1.1. Getting the Current Date and Time ..... 133 1.2. Extracting Date and Time Information ..... 134 2. Selecting Dates and Times ..... 134 3. Formatting Dates for Input ...... 135 4. Inserting Dates and Times ...... 137 5. Updating Dates and Times ..... 137 5.1. Using CAST() to Convert Dates and Times ...... 138 5.2. Casting from SQL Data Types to Date and Time Data Types ..... 138 5.3. Casting from Date and Time Data Types to Other SQL Data Types ...... 139 6. Using Date Literals ..... 140 7. Adding and Subtracting Date and Time Data Types ..... 141 8. Comparing Dates and Times ..... 142 9. Using Date and Time Data Types with Aggregate Functions ..... 142 WORKING WITH BLOB DATA ...... 143

| 1. | What is a Blob?            | 143 |
|----|----------------------------|-----|
| 2. | How are Blob Data Stored?  | 143 |
|    | 2.1. Blob Sub-types        | 143 |
|    | 2.2. Blob Database Storage | 144 |
|    | 2.3. Blob Segment Length   |     |

| 5 5 5                                                                                                    | 146<br>148<br>149<br>150<br><b>151</b><br><b>152</b><br>152<br>152<br>153<br>153<br>154 |
|----------------------------------------------------------------------------------------------------|-----------------------------------------------------------------------------------------|
| USING ARRAYS<br>1. Creating Arrays<br>1.1. Creating Multi-dimensional Arrays<br>1.2. Specifying Subscript Ranges<br>2. Accessing Arrays | <b>159</b><br><b>159</b><br>159<br>160                                                  |

| Accessing Arrays                          | 161 |
|-------------------------------------------|-----|
| 2.1. Selecting Data from an Array         |     |
| 2.2. Inserting Data into an Array         | 162 |
| 2.3. Selecting from an Array Slice        | 163 |
| 2.4. Updating Data in an Array Slice      | 164 |
| 2.5. Testing a Value in a Search Condi-   |     |
| tion                                      | 165 |
| 2.6. Using Host Variables in Array Sub-   |     |
| scripts                                   | 166 |
| 2.7. Using Arithmetic Expressions with Ar |     |
| rays                                      | 166 |

### WORKING WITH STORED PROCE-

DURES ...... 167

| 1. Using Stored Procedures<br>1.1. Procedures and Transactions<br>1.2. Security for Procedures | 168 |
|------------------------------------------------------------------------------------------------|-----|
| 2. Using Select Procedures                                                                     | 168 |
| 2.1. Calling a Select Procedure                                                                | 169 |
| 2.2. Using a Select Procedure with Cur-                                                        |     |
| sors                                                                                           | 169 |
| 3. Using Executable Procedures                                                                 | 169 |
| 3.1. Executing a Procedure                                                                     | 170 |
| 3.2. Executing a Procedure in a DSQL Ap-                                                       |     |
| plication                                                                                      | 170 |

### WORKING WITH EVENTS ..... 172

| 1. Understanding the Event Mech | าล- |
|---------------------------------|-----|
| •                               |     |

| nism                           | 172 |
|--------------------------------|-----|
| 2. Signaling Event Occurrences |     |

| 3. | Registering Interest in Events   | 173 |
|----|----------------------------------|-----|
| 4. | Registering Interest in Multiple |     |
|    |                                  |     |

### ERROR HANDLING AND RECOVERY ...... 176

| 1. | Standard Error Handling             | 176 |
|----|-------------------------------------|-----|
|    | 1.1. WHENEVER Statements            | 176 |
|    | 1.2. Testing SQLCODE Directly       |     |
|    | 1.3. Combining Error-handling Tech- |     |
|    | niques                              | 179 |
|    | 1.4. Guidelines for Error Handling  |     |
| 2. | Additional InterBase Error Handling | 181 |
|    | 2.1. Displaying Error Messages      | 182 |
|    | 2.2. Capturing SQL Error Messages   |     |
|    | 2.3. Capturing InterBase Error Mes- |     |
|    | sages                               | 183 |
|    | 2.4. Handling InterBase Error Codes | 185 |

### USING DYNAMIC SQL ..... 187

|    | Overview of the DSQL Programming Pro   | )-<br>187 |
|----|----------------------------------------|-----------|
|    | DSQL Limitations                       | 187       |
|    | 2.1. Accessing Databases               | 187       |
|    | 2.2. Handling Transactions             |           |
|    | 2.3. Creating a Database Using Dynamic |           |
|    | SQL                                    | 189       |
|    | 2.4. Processing Blob Data              | 189       |
|    | 2.5. Processing Array Data             |           |
| 3. | Writing a DSQL Application             | 190       |
| 0. | 3.1. SQL Statements that DSQL Can Pro- |           |
|    | Cess                                   | 190       |
|    | 3.2. SQL Character Strings             | . 191     |
|    | 3.3. Value Parameters in Statement     |           |
|    | Strings                                | 191       |
| 4. | Understanding the XSQLDA               | 191       |
|    | 4.1. XSQLDA Field Descriptions         | 192       |
|    | 4.2. XSQLVAR Field Descriptions        | 192       |
|    | 4.3. Input Descriptors                 | 193       |
|    | 4.4. Output Descriptors                | 194       |
|    | 4.5. Using the XSQLDA_LENGTH           |           |
|    | Macro                                  | 194       |
|    | 4.6. SQL Data Type Macro Constants     | 194       |
|    | 4.7. Handling Varying String Data      |           |
|    | Types                                  | 196       |
|    | 4.8. NUMERIC and DECIMAL Data          |           |
|    | Types                                  | 196       |
|    | 4.9. Coercing Data Types               | 197       |
|    | 4.10. Aligning Numerical Data          | 198       |
| 5. | DSQL Programming Methods               | 198       |
|    |                                        |           |

| 5.1. Method 1: Non-query Statements With- |
|-------------------------------------------|
| out Parameters 198                        |
| 5.2. Method 2: Non-query Statements with  |
| Parameters 200                            |
| 5.3. Method 3: Query Statements Without   |
| Parameters 203                            |
| 5.4. Method 4: Query Statements with Pa-  |
| rameters 207                              |

### PREPROCESSING, COMPILING, AND LINK-

| ING 2 | 214 |
|-------|-----|
|-------|-----|

| 1. Preprocessing                            | 214 |
|---------------------------------------------|-----|
| 1.1. Using gpre                             | 214 |
| 1.2. Setting gpre Client Dialect            | 216 |
| 1.3. Using a File Extension to Specify Lan- |     |
| guage                                       | 216 |
| 1.4. Specifying the Source File             |     |
| 2. Compiling and Linking                    | 219 |
| 2.1. Microsoft Windows                      | 219 |
| 2.2. Solaris                                | 219 |
| 2.3. Compiling an Ada Program               | 219 |
| 3. Linking on UNIX                          | 220 |

# **Embedded SQL Guide**

The Embedded SQL Guide cover the "how-to" information on developing InterBase applications using embedded SQL.

Topics include:

- Application requirements
- Working with databases, transactions, data definition statements, data, dates and times, arrays, stored procedures and events
- Error handling
- Dynamic SQL
- Preprocessing, compiling and linking

# **Using the Embedded SQL Guide**

The InterBase Embedded SQL Guide is a task-oriented explanation of how to write, preprocess, compile, and link embedded SQL and DSQL database applications using InterBase and a host programming language, either C or C++. This chapter describes who should read this book, and provides a brief overview of its chapters.

# 1. Who Should Use the Embedded SQL Guide

The InterBase Embedded SQL Guide is intended for database applications programmers. It assumes a general knowledge of:

- SQL
- Relational database programming
- C programming

The Embedded SQL Guide assumes little or no previous experience with InterBase. See the Operations Guide for an introduction to InterBase and the Language Reference Guide for an introduction to SQL.

NOTE

The Embedded SQL Guide focuses on embedded SQL and DSQL programming in C or C++. It does not address Delphi-specific topics.

A

# **Application Requirements**

This chapter describes programming requirements for InterBase SQL and dynamic SQL (DSQL) applications. Many of these requirements may also affect developers moving existing applications to InterBase.

# 1. Requirements for All Applications

All embedded applications must include certain declarations and statements to ensure proper handling by the InterBase preprocessor, gpre, and to enable communication between SQL and the host language in which the application is written. Every application must:

- Declare host variables to use for data transfer between SQL and the application.
- Declare and set the databases accessed by the program.
- Create transaction handles for each non-default transaction used in the program.
- Include SQL (and, optionally, DSQL) statements.
- Provide error handling and recovery.
- Close all transactions and databases before ending the program.

Dynamic SQL applications, those applications that build SQL statements at run time, or enable users to build them, have additional requirements. For more information about DSQL requirements, see DSQL Requirements.

For more information about using gpre, see Preprocessing, Compiling, and Linking.

# 1.1. Porting Considerations for SQL

When porting existing SQL applications to InterBase, other considerations may be necessary. For example, many SQL variants require that host variables be declared between **BEGIN DECLARE SECTION** and **END DECLARE SECTION** statements; InterBase has no such requirements, but gpre can correctly handle section declarations from ported applications. For additional portability, declare all host-language variables within sections.

# 1.2. Porting Considerations for DSQL

When porting existing DSQL applications to InterBase, statements that use another vendor's SQL descriptor area (SQLDA) must be modified to accommodate the extended SQLDA (XSQLDA) used by InterBase.

# 1.3. Declaring Host Variables

A host variable is a standard host-language variable used to hold values read from a database, to assemble values to write to a database, or to store values describing database search conditions. SQL uses host variables in the following situations:

- During data retrieval, SQL moves the values in database fields into host variables where they can be viewed and manipulated.
- When a user is prompted for information, host variables are used to hold the data until it can be passed to InterBase in a SQL INSERT OR UPDATE statement.

• When specifying search conditions in a **SELECT** statement, conditions can be entered directly, or in a host variable. For example, both of the following SQL statement fragments are valid **WHERE** clauses. The second uses a host-language variable, country, for comparison with a column, **COUNTRY**:

```
... WHERE COUNTRY = 'Mexico';
... WHERE COUNTRY = :country;
```

One host variable must be declared for every column of data accessed in a database. Host variables may either be declared globally like any other standard host-language variable, or may appear within a SQL section declaration with other global declarations. For more information about reading from and writing to host variables in SQL programs, see Working with Data.

Host variables used in SQL programs are declared just like standard language variables. They follow all standard host-language rules for declaration, initialization, and manipulation. For example, in C, variables must be declared before they can be used as host variables in SQL statements:

```
int empno; char fname[26], lname[26];
```

For compatibility with other SQL variants, host variables can also be declared between **begin declare** section and **end declare section** statements.

### 1.3.1. Section Declarations

Many SQL implementations expect host variables to be declared between **BEGIN DECLARE SECTION** and **END DECLARE SECTION** statements. For portability and compatibility, InterBase supports section declarations using the following syntax:

```
EXEC SQL
BEGIN DECLARE SECTION;
<hostvar>;
. . .
EXEC SQL
END DECLARE SECTION;
```

For example, the following C code fragment declares three host variables, empno, fname, and Iname, within a section declaration:

```
EXEC SQL
BEGIN DECLARE SECTION;
int empno;
char fname[26];
char lname[26];
EXEC SQL
END DECLARE SECTION;
```

Additional host-language variables not used in SQL statements can be declared outside **declare** section statements.

### 1.3.2. Using BASED ON to Declare Variables

InterBase supports a declarative clause, **BASED ON**, for creating C language character variables based on column definitions in a database. Using **BASED ON** ensures that the resulting host-language variable is large enough to hold the maximum number of characters in a CHAR or VARCHAR database column, plus an extra byte for the null-terminating character expected by most C string functions.

BASED ON uses the following syntax: BASED ON <dbcolumn> hostvar;

For example, the following statements declare two host variables, fname, and lname, based on two column definitions, FIRSTNAME, and LASTNAME, in an employee database:

```
BASED ON EMP.FIRSTNAME fname;
BASED ON EMP.LASTNAME lname;
```

Embedded in a C or C++ program, these statements generate the following host- variable declarations during preprocessing:

```
char fname[26];
char lname[26];
```

To use **BASED ON**, follow these steps:

- 1. Use **SET DATABASE** to specify the database from which column definitions are to be drawn.
- 2. Use **CONNECT** to attach to the database.
- 3. Declare a section with **BEGIN DECLARE SECTION**.
- 4. Use the **BASED** ON statement to declare a string variable of the appropriate type.

The following statements show the previous BASED ON declarations in context:

```
EXEC SQL
SET DATABASE EMP = 'employee.ib';
EXEC SQL
CONNECT EMP;
EXEC SQL
BEGIN DECLARE SECTION;
int empno;
BASED ON EMP.FIRSTNAME fname;
BASED ON EMP.LASTNAME lname;
EXEC SQL
END DECLARE SECTION;
```

### 1.3.3. Host-language Data Structures

If a host language supports data structures, data fields within a structure can correspond to a collection of database columns. For example, the following C declaration creates a structure, **BILLING\_ADDRESS**, that contains six variables, or data members, each of which corresponds to a similarly named column in a table:

#### Using host-language data structures to reference table columns

struct
{
 char fname[25];
 char lname[25];
 char street[30];
 char city[20];
 char state[3];
 char zip[11];
} billing\_address;

SQL recognizes data members in structures, but information read from or written to a structure must be read from or written to individual data members in SQL statements. For example, the following SQL statement reads data from a table into variables in the C structure, **BILLING\_ADDRESS**:

#### Using SQL to read table data into a C struct

```
EXEC SQL
SELECT FNAME, LNAME, STREET, CITY, STATE, ZIP
INTO :billing_address.fname, :billing_address.lname,
:billing_address.street, :billing_address.city,
:billing_address.state, :billing_address.zip
FROM ADDRESSES WHERE CITY = 'Brighton';
```

# 2. Declaring and Initializing Databases

A SQL program can access multiple InterBase databases at the same time. Each database used in a multiple-database program must be declared and initialized before it can be accessed in SQL transactions. Programs that access only a single database need not declare the database or assign a database handle if, instead, they specify a database on the gpre command line.

#### IMPORTANT

DSQL programs cannot connect to multiple databases.

InterBase supports the following SQL statements for handling databases:

- SET DATABASE declares the name of a database to access, and assigns it to a database handle.
- CONNECT Opens a database specified by a handle, and allocates it system resources.

Database handles replace database names in **CONNECT** statements. They can also be used to qualify table names within transactions. For a complete discussion of database handling in SQL programs, see Working with Databases.

# 2.1. Using SET DATABASE

The **SET DATABASE** statement is used to:

• Declare a database handle for each database used in a SQL program.

!

• Associate a database handle with an actual database name. Typically, a database handle is a mnemonic abbreviation of the actual database name.

**SET DATABASE** instantiates a host variable for the database handle without requiring an explicit host variable declaration. The database handle contains a pointer used to reference the database in subsequent SQL statements. To include a **SET DATABASE** statement in a program, use the following syntax:

EXEC SQL SET DATABASE handle = 'dbname';

A separate statement should be used for each database. For example, the following statements declare a handle, DB1, for the employee.ib database, and another handle, DB2, for employee2.ib:

EXEC SQL SET DATABASE DB1 = 'employee.ib'; EXEC SQL SET DATABASE DB2 = 'employee2.ib';

Once a database handle is created and associated with a database, the handle can be used in subsequent SQL database and transaction statements that require it, such as **CONNECT**.

NOTE

SET DATABASE also supports user name and password options. For a complete discussion of SET DATABASE options, see Working with Databases.

## 2.2. Using CONNECT

The **CONNECT** statement attaches to a database, opens the database, and allocates system resources for it. A database must be opened before its tables can be used. To include **CONNECT** in a program, use the following syntax:

```
EXEC SQL
CONNECT handle;
```

A separate statement can be used for each database, or a single statement can connect to multiple databases. For example, the following statements connect to two databases:

EXEC SQL CONNECT DB1; EXEC SQL CONNECT DB2;

The next example uses a single **CONNECT** to establish both connections:

EXEC SQL CONNECT DB1, DB2; Ø

Once a database is connected, its tables can be accessed in subsequent transactions. Its handle can qualify table names in SQL applications, but not in DSQL applications. For a complete discussion of **connect** options and using database handles, see Working with Databases.

## 2.3. Working with a Single Database

In single-database programs preprocessed without the gpre -m switch, SET DATABASE and CONNECT are optional. The -m switch suppresses automatic generation of transactions. Using SET DATABASE and CONNECT is strongly recommended, however, especially as a way to make program code as self-documenting as possible. If you omit these statements, take the following steps:

1. Insert a section declaration in the program code where global variables are defined. Use an empty section declaration if no host-language variables are used in the program. For example, the following declaration illustrates an empty section declaration:

EXEC SQL BEGIN DECLARE SECTION; EXEC SQL END DECLARE SECTION;

2. Specify a database name on the gpre command line at precompile time. It is not necessary to specify a database if a program contains a **CREATE DATABASE** statement.

For more information about working with a single database in a SQL program, see Working with Databases.

# 3. SQL Statements

A SQL application consists of a program written in a host language, like C or C++, into which SQL and dynamic SQL (DSQL) statements are embedded. Any SQL or DSQL statement supported by InterBase can be embedded in a host language. Each SQL or DSQL statement must be:

- Preceded by the keywords **EXECSQL**.
- Ended with the statement terminator expected by the host language. For example, in C and C++, the host terminator is the semicolon (;).

For a complete list of SQL and DSQL statements supported by InterBase, see the Language Reference Guide

# 4. Error Handling and Recovery

Every time a SQL statement is executed, it returns an error code in the SQLCODE variable. SQLCODE is declared automatically for SQL programs during preprocessing with gpre. To catch run-time errors and recover from them when possible, SQLCODE should be examined after each SQL operation.

SQL provides the WHENEVER statement to monitor SQLCODE and direct program flow to recovery procedures. Alternatively, SQLCODE can be tested directly after each SQL statement executes. For a complete discussion of SQL error handling and recovery, see Error Handling and Recovery.

# 5. Closing Transactions

Every transaction should be closed when it completes its tasks, or when an error occurs that prevents it from completing its tasks. Failure to close a transaction before a program ends can cause limbo transactions, where records are entered into the database, but are neither committed or rolled back. Limbo transactions can be cleaned up using the database administration tools provided with InterBase.

## 5.1. Accepting Changes

The **commit** statement ends a transaction, makes the transaction's changes available to other users, and closes cursors. A **commit** is used to preserve changes when all of a transaction's operations are successful. To end a transaction with **commit**, use the following syntax:

EXEC SQL COMMIT TRANSACTION name;

For example, the following statement commits a transaction named MYTRANS:

```
EXEC SQL
COMMIT TRANSACTION MYTRANS;
```

For a complete discussion of SQL transaction control, see Working with Transactions.

### 5.2. Undoing Changes

The ROLLBACK statement undoes a transaction's changes, ends the current transaction, and closes open cursors. Use ROLLBACK when an error occurs that prevents all of a transaction's operations from being successful. To end a transaction with ROLLBACK, use the following syntax:

EXEC SQL ROLLBACK TRANSACTION name;

For example, the following statement rolls back a transaction named MYTRANS:

```
EXEC SQL
ROLLBACK TRANSACTION MYTRANS;
```

To roll back an unnamed transaction (i.e., the default transaction), use the following statement:

EXEC SQL ROLLBACK;

For a complete discussion of SQL transaction control, see Working with Transactions.

## 6. Closing Databases

Once a database is no longer needed, you should close it before the program ends. If you do not, subsequent attempts to use the database may fail or result in database corruption. There are two ways to close a database:

#### Embarcadero Technologies

- Use the **DISCONNECT** statement to detach a database and close files.
- Use the RELEASE option with COMMIT OR ROLLBACK in a program.

DISCONNECT, COMMIT RELEASE, and ROLLBACK RELEASE perform the following tasks:

- Close open database files.
- Close remote database connections.
- Release the memory that holds database descriptions and InterBase engine-compiled requests.

#### NOTE

Closing databases with DISCONNECT is preferred for compatibility with the SQL-92 standard.

Ø

For a complete discussion of closing databases, see Working with Databases.

# 7. DSQL Requirements

DSQL applications must adhere to all the requirements for all SQL applications and meet additional requirements as well. DSQL applications enable users to enter ad hoc SQL statements for processing at run time. To handle the wide variety of statements a user might enter, DSQL applications require the following additional programming steps:

- Declare as many extended SQL descriptor areas (XSQLDAs) as are needed in the application; typically a program must use one or two of these structures. Complex applications may require more.
- Declare all transaction names and database handles used in the program at compile time; names and handles are not dynamic, so enough must be declared to accommodate the anticipated needs of users at run time.
- Provide a mechanism to get SQL statements from a user.
- Prepare each SQL statement received from a user for processing. **PREPARE** loads statement information into the XSQLDA.
- **EXECUTE** each prepared statement.

**EXECUTE** IMMEDIATE combines **PREPARE** and **EXECUTE** in a single statement. For more information, see the Language Reference Guide.

In addition, the syntax for cursors involving Blob data differs from that of cursors for other data types. For more information about Blob cursor statements, see Language Reference Guide.

## 7.1. Declaring an XSQLDA

The extended SQL descriptor area (XSQLDA) is used as an intermediate staging area for information passed between an application and the InterBase engine. The XSQLDA is used for either of the following tasks:

- Pass input parameters from a host-language program to SQL.
- Pass output, from a **SELECT** statement or stored procedure, from SQL to the host-language program.

A single XSQLDA can be used for only one of these tasks at a time. Many applications declare two XSQLDAs, one for input, and another for output.

!

The XSQLDA structure is defined in the InterBase header file, *ibase.h*, that is automatically included in programs when they are preprocessed with gpre.

#### IMPORTANT

DSQL applications written using versions of InterBase prior to 3.3 use an older SQL descriptor area, the SQLDA. The SQLDA and the gpre -sqlda switch are no longer supported. Older applications should be modified to use the XSQLDA.

To create an XSQLDA for a program, a host-language data type of the appropriate type must be set up in a section declaration. For example, the following statement creates two XSQLDA structures, inxsqlda, and outxsqlda:

. . . EXEC SQL BEGIN DECLARE SECTION; XSQLDA inxsqlda; XSQLDA outxsqlda; . . . EXEC SQL END DECLARE SECTION; . . .

When an application containing XSQLDA declarations is preprocessed, gpre automatically includes the header file, *ibase.h*, which defines the XSQLDA as a host-language data type. For a complete discussion of the structure of the XSQLDA, see Using Dynamic SQL.

# 8. DSQL Limitations

DSQL enables programmers to create flexible applications that are capable of handling a wide variety of user requests. Even so, not every SQL statement can be handled in a completely dynamic fashion. For example, database handles and transaction names must be specified when an application is written, and cannot be changed or specified by users at run time. Similarly, while InterBase supports multiple databases and multiple simultaneous transactions in an application, the following limitations apply:

- Only a single database can be accessed at a time.
- Transactions can only operate on the currently active database.
- Users cannot specify transaction names in DSQL statements; instead, transaction names must be supplied and manipulated when an application is coded.

### 8.1. Using Database Handles

Database handles are always static, and can only be declared when an application is coded. Enough handles must be declared to satisfy the expected needs of users. Once a handle is declared, it can be assigned to a user-specified database at run time with **set database**, as in the following C code fragment:

```
. . .
EXEC SQL
SET DATABASE DB1 = 'dummydb.ib';
EXEC SQL
SET DATABASE DB2 = 'dummydb.ib';
. . .
```

```
printf("Specify first database to open: ");
gets(fname1);
printf("\nSpecify second database to open: ");
gets(fname2);
EXEC SQL
SET DATABASE DB1 = :fname1;
EXEC SQL
SET DATABASE DB2 = :fname2;
. . .
```

For a complete discussion of **SET DATABASE**, see Working with Databases.

## 8.2. Using the Active Database

A DSQL application can only work with one database at a time, even if the application attaches to multiple databases. All DSQL statements operate only on the currently active database, the last database associated with a handle in a **set database** statement.

Embedded SQL statements within a DSQL application can operate on any open database. For example, all DSQL statements entered by a user at run time might operate against a single database specified by the user, but the application might also contain non-DSQL statements that record user entries in a log database.

For a complete discussion of **SET DATABASE**, see Working with Databases.

### 8.3. Using Transaction Names

Many SQL statements support an optional transaction name parameter, used to specify the controlling transaction for a specific statement. Transaction names can be used in DSQL applications, too, but must be set up when an application is compiled. Once a name is declared, it can be directly inserted into a user statement only by the application itself.

After declaration, use a transaction name in an **EXECUTE** OF **EXECUTE** IMMEDIATE statement to specify the controlling transaction, as in the following C code fragment:

```
EXEC SQL
BEGIN DECLARE SECTION:
long first, second; /* declare transaction names */
EXEC SQL
END DECLARE SECTION;
. . .
first = second = 0L; /* initialize names to zero */
. . .
EXEC SQL
SET TRANSACTION first; /* start transaction 1 */
EXEC SQL
SET TRANSACTION second; /* start transaction 2 */
printf("\nSQL> ");
gets(userstatement);
EXEC SQL
EXECUTE IMMEDIATE TRANSACTION first userstatement;
```

• • •

For complete information about named transactions, see Working with Transactions.

# 9. Preprocessing Programs

After a SQL or DSQL program is written, and before it is compiled and linked, it must be preprocessed with gpre, the InterBase preprocessor. gpre translates SQL statements and variables into statements and variables that the host-language compiler accepts. For complete information about preprocessing with gpre, see Preprocessing, Compiling, and Linking.

# **Working with Databases**

This chapter describes how to use SQL statements in embedded applications to control databases. There are three database statements that set up and open databases for access:

- SET DATABASE declares a database handle, associates the handle with an actual database file, and optionally assigns operational parameters for the database.
- SET NAMES optionally specifies the character set a client application uses for CHAR, VARCHAR, and text Blob data. The server uses this information to transliterate from a database's default character set to the client's character set on SELECT operations, and to transliterate from a client application's character set to the database character set on INSERT and UPDATE operations.
- **CONNECT** opens a database, allocates system resources for it, and optionally assigns operational parameters for the database.

All databases must be closed before a program ends. A database can be closed by using **disconnect**, or by appending the **Release** option to the final **commit** or **rollback** in a program.

# 1. Declaring a Database

Before a database can be opened and used in a program, it must first be declared with **SET DATABASE** to:

- Establish a database handle.
- Associate the database handle with a database file stored on a local or remote node.

A database handle is a unique, abbreviated alias for an actual database name. Database handles are used in subsequent **CONNECT**, **COMMIT RELEASE**, and **ROLLBACK RELEASE** statements to specify which databases they should affect. Except in dynamic SQL (DSQL) applications, database handles can also be used inside transaction blocks to qualify, or differentiate, table names when two or more open databases contain identically named tables.

Each database handle must be unique among all variables used in a program. Database handles cannot duplicate host-language reserved words, and cannot be InterBase reserved words.

The following statement illustrates a simple database declaration:

```
EXEC SQL
SET DATABASE DB1 = 'employee.ib';
```

This database declaration identifies the database file, employee.ib, as a database the program uses, and assigns the database a handle, or alias, DB1.

If a program runs in a directory different from the directory that contains the database file, then the file name specification in **SET DATABASE** must include a full path name, too. For example, the following **SET DATABASE** declaration specifies the full path to **employee.ib**:

```
EXEC SQL
SET DATABASE DB1 = '/InterBase/examples/employee.ib';
```

If a program and a database file it uses reside on different hosts, then the file name specification must also include a host name. The following declaration illustrates how a Unix host name is included as part of the database file specification on a TCP/IP network:

```
EXEC SQL
SET DATABASE DB1 = 'jupiter:/usr/interbase/examples/employee.ib';
```

On a Windows network that uses the NetBEUI protocol, specify the path as follows:

```
EXEC SQL
SET DATABASE DB1 = '//venus/C:/InterBase/examples/employee.ib';
```

### 1.1. Declaring Multiple Databases

A SQL program, but not a DSQL program, can access multiple databases at the same time. In multi-database programs, database handles are required. A handle is used to:

- Reference individual databases in a multi-database transaction.
- Qualify table names.
- Specify databases to open in **CONNECT** statements.
- Indicate databases to close with **disconnect**, **commit release**, and **rollback release**.

DSQL programs can access only a single database at a time, so database handle use is restricted to connecting to and disconnecting from a database.

In multi-database programs, each database must be declared in a separate **set database** statement. For example, the following code contains two **set database** statements:

```
. . .
EXEC SQL
SET DATABASE DB2 = 'employee2.ib';
EXEC SQL
SET DATABASE DB1 = 'employee.ib';
. . .
```

### 1.1.1. Using Handles for Table Names

When the same table name occurs in more than one simultaneously accessed database, a database handle must be used to differentiate one table name from another. The database handle is used as a prefix to table names, and takes the form handle.table.

For example, in the following code, the database handles, TEST and EMP, are used to distinguish between two tables, each named EMPLOYEE:

```
. . .
EXEC SQL
DECLARE IDMATCH CURSOR FOR
SELECT TESTNO INTO :matchid FROM TEST.EMPLOYEE
WHERE TESTNO > 100;
EXEC SQL
```

**Embarcadero Technologies** 

!/

```
Embarcadero Technologies
```

```
DECLARE EIDMATCH CURSOR FOR
SELECT EMPNO INTO :empid FROM EMP.EMPLOYEE
WHERE EMPNO = :matchid;
```

#### IMPORTANT

This use of database handles applies only to embedded SQL applications. DSQL applications cannot access multiple databases simultaneously.

### 1.1.2. Using Handles with Operations

In multi-database programs, database handles must be specified in **CONNECT** statements to identify which databases among several to open and prepare for use in subsequent transactions.

Database handles can also be used with **DISCONNECT**, **COMMIT RELEASE**, and **ROLLBACK RELEASE** to specify a subset of open databases to close.

To open and prepare a database with **CONNECT**, see Opening a Database. To close a database with **DISCON-NECT**, **COMMIT RELEASE**, or **ROLLBACK RELEASE**, see Closing a Database. To learn more about using database handles in transactions, see Accessing an Open Database.

### 1.2. Preprocessing and Run Time Databases

Normally, each **SET DATABASE** statement specifies a single database file to associate with a handle. When a program is preprocessed, gpre uses the specified file to validate the program's table and column references. Later, when a user runs the program, the same database file is accessed. Different databases can be specified for preprocessing and run time when necessary.

### **1.2.1. Using the COMPILETIME Clause**

A program can be designed to run against any one of several identically structured databases. In other cases, the actual database that a program will use at runtime is not available when a program is preprocessed and compiled. In such cases, **SET DATABASE** can include a **COMPILETIME** clause to specify a database for gpre to test against during preprocessing. For example, the following **SET DATABASE** statement declares that **employee.ib** is to be used by gpre during preprocessing:

```
EXEC SQL
SET DATABASE EMP = COMPILETIME 'employee.ib';
```

#### IMPORTANT

The file specification that follows the COMPILETIME keyword must always be a hard-coded, quoted string.

When **SET DATABASE** uses the **COMPILETIME** clause, but no **RUNTIME** clause, and does not specify a different database file specification in a subsequent **CONNECT** statement, the same database file is used both for preprocessing and run time. To specify different preprocessing and runtime databases with **SET DATABASE**, use both the **COMPILETIME** and **RUNTIME** clauses.

!

### **1.2.2. Using the RUNTIME Clause**

When a database file is specified for use during preprocessing, **SET DATABASE** can specify a different database to use at run time by including the **RUNTIME** keyword and a runtime file specification:

```
EXEC SQL
SET DATABASE EMP = COMPILETIME 'employee.ib'
RUNTIME 'employee2.ib';
```

The file specification that follows the **RUNTIME** keyword can be either a hard-coded, quoted string, or a hostlanguage variable. For example, the following C code fragment prompts the user for a database name, and stores the name in a variable that is used later in **SET DATABASE**:

```
. . .
char db_name[125];
. . .
printf("Enter the desired database name, including node
and path):\n");
gets(db_name);
EXEC SQL
SET DATABASE EMP = COMPILETIME 'employee.ib' RUNTIME :db_name;
. . .
```

NOTE

Host-language variables in SET DATABASE must be preceded, as always, by a colon.

# 1.3. Controlling SET DATABASE Scope

By default, **SET DATABASE** creates a handle that is global to all modules in an application. A global handle is one that may be referenced in all host-language modules comprising the program. **SET DATABASE** provides two optional keywords to change the scope of a declaration:

- **STATIC** limits declaration scope to the module containing the **SET DATABASE** statement. No other program modules can see or use a database handle declared **STATIC**.
- EXTERN notifies gpre that a SET DATABASE statement in a module duplicates a globally-declared database in another module. If the EXTERN keyword is used, then another module must contain the actual SET DATABASE statement, or an error occurs during compilation.

The **static** keyword is used in a multi-module program to restrict database handle access to the single module where it is declared. The following example illustrates the use of the **static** keyword:

```
EXEC SQL
SET DATABASE EMP = STATIC 'employee.ib';
```

The EXTERN keyword is used in a multi-module program to signal that SET DATABASE in one module is not an actual declaration, but refers to a declaration made in a different module. gpre uses this information during preprocessing. The following example illustrates the use of the EXTERN keyword:

EXEC SQL

Embarcadero Technologies

M

SET DATABASE EMP = EXTERN 'employee.ib';

If an application contains an **EXTERN** reference, then when it is used at run time, the actual **SET DATABASE** declaration must be processed first, and the database connected before other modules can access it.

A single **SET DATABASE** statement can contain either the **STATIC** or **EXTERN** keyword, but not both. A scope declaration in **SET DATABASE** applies to both **COMPILETIME** and **RUNTIME** databases.

# 2. Specifying a Connection Character Set

When a client application connects to a database, it may have its own character set requirements. The server providing database access to the client does not know about these requirements unless the client specifies them. The client application specifies its character set requirement using the **SET NAMES** statement before it connects to the database.

**SET NAMES** specifies the character set the server should use when translating data from the database to the client application. Similarly, when the client sends data to the database, the server translates the data from the client's character set to the database's default character set (or the character set for an individual column if it differs from the database's default character set).

For example, the following statements specify that the client is using the DOS437 character set, then connect to the database:

EXEC SQL SET NAMES DOS437; EXEC SQL CONNECT 'europe.ib' USER 'JAMES' PASSWORD 'U4EEAH';

For more information about character sets, see the Data Definition Guide. For the complete syntax of **set names** and **connect**, see the Language Reference Guide.

# 3. Opening a Database

After a database is declared, it must be attached with a **CONNECT** statement before it can be used. **CONNECT**:

- Allocates system resources for the database.
- Determines if the database file is local, residing on the same host where the application itself is running, or remote, residing on a different host.
- Opens the database and examines it to make sure it is valid.

InterBase provides transparent access to all databases, whether local or remote. If the database structure is invalid, the on-disk structure (ODS) number does not correspond to one required by InterBase, or if the database is corrupt, InterBase reports an error, and permits no further access.

Optionally, **CONNECT** can be used to specify:

- A user name and password combination that is checked against the security database of the server before allowing the connect to succeed. User names can be up to 31 characters. Passwords are restricted to 8 characters.
- A SQL role name that the user adopts on connection to the database, provided that the user has previously been granted membership in the role. Regardless of role memberships granted, the user

belongs to no role unless specified with this **ROLE** clause. The client can specify at most one role per connection, and cannot switch roles except by reconnecting.

• The size of the database buffer cache to allocate to the application when the default cache size is inappropriate.

### 3.1. Using simple CONNECT Statements

In its simplest form, **CONNECT** requires one or more database parameters, each specifying the name of a database to open. The name of the database can be a:

- Database handle declared in a previous SET DATABASE statement.
- Host-language variable.
- Hard-coded file name.

### 3.1.1. Using a Database Handle

If a program uses **SET DATABASE** to provide database handles, those handles should be used in subsequent **CONNECT** statements instead of hard-coded names. For example:

```
EXEC SQL
SET DATABASE DB1 = 'employee.ib';
EXEC SQL
SET DATABASE DB2 = 'employee2.ib';
EXEC SQL
CONNECT DB1;
EXEC SQL
CONNECT DB2;
. . .
```

There are several advantages to using a database handle with **CONNECT**:

- Long file specifications can be replaced by shorter, mnemonic handles.
- Handles can be used to qualify table names in multi-database transactions. DSQL applications do not support multi-database transactions.
- Handles can be reassigned to other databases as needed.
- The number of database cache buffers can be specified as an additional **CONNECT** parameter.

For more information about setting the number of database cache buffers, see Setting Database Cache Buffers.

### 3.1.2. Using Strings or host-language Variables

Instead of using a database handle, **CONNECT** can use a database name supplied at run time. The database name can be supplied as either a host-language variable or a hard-coded, quoted string.

The following C code demonstrates how a program accessing only a single database might implement **CONNECT** using a file name solicited from a user at run time:

. . .

Embarcadero Technologies

Ũ

```
char fname[125];
. . .
printf('Enter the desired database name, including node
and path):\n');
gets(fname);
. . .
EXEC SQL
CONNECT :fname;
. . .
```

#### TIP

This technique is especially useful for programs that are designed to work with many identically structured databases, one at a time, such as CAD/CAM or architectural databases.

#### **Multiple Database Implementation**

To use a database specified by the user as a host-language variable in a **CONNECT** statement in multi-database programs, follow these steps:

1. Declare a database handle using the following **SET DATABASE** syntax:

```
EXEC SQL
SET DATABASE handle = COMPILETIME 'dbname';
```

Here, <handle> is a hard-coded database handle supplied by the programmer, <dbname> is a quoted, hard-coded database name used by gpre during preprocessing.

- 2. Prompt the user for a database to open.
- 3. Store the database name entered by the user in a host-language variable.
- 4. Use the handle to open the database, associating the host-language variable with the handle using the following **CONNECT** syntax:

```
EXEC SQL
CONNECT :variable AS handle;
```

The following C code illustrates these steps:

```
. . .
char fname[125];
. . .
EXEC SQL
SET DATABASE DB1 = 'employee.ib';
printf("Enter the desired database name, including node
and path):\n");
gets(fname);
EXEC SQL
CONNECT :fname AS DB1;
```

• • •

In this example, **SET DATABASE** provides a hard-coded database file name for preprocessing with gpre. When a user runs the program, the database specified in the variable, fname, is used instead.

### 3.1.3. Using a Hard-coded Database Names

3.1.3.1. In Single-database Programs

In a single-database program that omits **SET DATABASE**, **CONNECTMUSt** contain a hard-coded, quoted file name in the following format:

EXEC SQL
CONNECT '[host[path]]filename';

<host> is required only if a program and a database file it uses reside on different nodes. Similarly, <path> is required only if the database file does not reside in the current working directory. For example, the following **connect** statement contains a hard-coded file name that includes both a Unix host name and a path name:

EXEC SQL CONNECT 'valdez:usr/interbase/examples/employee.ib';

NOTE

Host syntax is specific to each server platform.

#### IMPORTANT

A program that accesses multiple databases *cannot* use this form of CONNECT.

### 3.1.3.2. in Multi-database Programs

A program that accesses multiple databases must declare handles for each of them in separate **set database** statements. These handles must be used in subsequent **connect** statements to identify specific databases to open:

```
. . .
EXEC SQL
SET DATABASE DB1 = 'employee.ib';
EXEC SQL
SET DATABASE DB2 = 'employee2.ib';
EXEC SQL
CONNECT DB1;
EXEC SQL
CONNECT DB2;
. . .
```

Later, when the program closes these databases, the database handles are no longer in use. These handles can be reassigned to other databases by hard-coding a file name in a subsequent **CONNECT** statement. For example,

### **Embarcadero Technologies**

P

.

```
. . .
EXEC SQL
DISCONNECT DB1, DB2;
EXEC SQL
CONNECT 'project.ib' AS DB1;
. . .
```

## 3.2. Additional CONNECT Syntax

**CONNECT** supports several formats for opening databases to provide programming flexibility. The following table outlines each possible syntax, provides descriptions and examples, and indicates whether **CONNECT** can be used in programs that access single or multiple databases:

| CONNECT syntax summary                                          |                                                                                                    |                  |                         |
|-----------------------------------------------------------------|----------------------------------------------------------------------------------------------------|------------------|-------------------------|
| Syntax                                                          | Description                                                                                                    | Single<br>access | Mul-<br>tiple<br>access |
| CONNECT ' <dbfile'>;</dbfile'>                                  | Opens a single, hard-coded database file, <dbfile>.<br/>Example:<br/>EXEC SQL<br/>CONNECT'employee.ib';</dbfile>                                                                                     | Yes              | No                      |
| CONNECT <handle>;</handle>                                      | Opens the database file associated with a previously de-<br>clared database handle. This is the preferred CONNECT<br>syntax.<br>Example:<br>EXEC SQL<br>CONNECT EMP;                                 | Yes              | Yes                     |
| CONNECT ' <dbfile>' AS <handle>;</handle></dbfile>              | Opens a hard-coded database file, <dbfile>, and assigns<br/>a previously declared database handle to it.<br/>Example:<br/>EXEC SQL<br/>CONNECT'employee.ib'AS EMP;</dbfile>                          | Yes              | Yes                     |
| CONNECT<br>: <varname> AS <han-<br>dle&gt;;</han-<br></varname> | Opens the database file stored in the host-language<br>variable, <varname>, and assigns a previously declared<br/>database handle to it.<br/>Example:<br/>EXEC SQL<br/>CONNECT:fnameASEMP;</varname> | Yes              | Yes                     |

For a complete discussion of **CONNECT** syntax and its uses, see the Language Reference Guide.

### 3.3. Attaching to Multiple Databases

**CONNECT** can attach to multiple databases. To open all databases specified in previous **SET DATABASE** statements, use either of the following **CONNECT** syntax options:

```
EXEC SQL
CONNECT ALL;
EXEC SQL
```

Embarcadero Technologies

D

CONNECT DEFAULT;

**CONNECT** can also attach to a specified list of databases. Separate each database request from others with commas. For example, the following statement opens two databases specified by their handles:

EXEC SQL CONNECT DB1, DB2;

The next statement opens two hard-coded database files and also assigns them to previously declared handles:

EXEC SQL CONNECT 'employee.ib' AS DB1, 'employee2.ib' AS DB2;

TIP

Opening multiple databases with a single CONNECT is most effective when a program's database access is simple and clear. In complex programs that open and close several databases, that substitute database names with host-language variables, or that assign multiple handles to the same database, use separate CONNECT statements to make program code easier to read, debug, and modify.

## 3.4. Handling CONNECT Errors

The **WHENEVER** statement should be used to trap and handle runtime errors that occur during database declaration. The following C code fragment illustrates an error-handling routine that displays error messages and ends the program in an orderly fashion:

```
. . .
EXEC SQL
WHENEVER SQLERROR
GOTO error_exit;
. . .
:error_exit
isc_print_sqlerr(sqlcode, status_vector);
EXEC SQL
DISCONNECT ALL;
exit(1);
. . .
```

For a complete discussion of SQL error handling, see Error Handling and Recovery.

## 3.5. Setting Database Cache Buffers

Besides opening a database, **CONNECT** can set the number of cache buffers assigned to a database for that connection. When a program establishes a connection to a database, InterBase allocates system memory to use as a private buffer. The buffers are used to store accessed database pages to speed performance. The number of buffers assigned for a program determine how many simultaneous database pages it can have access to in the memory pool. Buffers remain assigned until a program finishes with a database.

The default number of database cache buffers assigned to a database is 256. This default can be changed either for a specific database or for an entire server.

#### **Embarcadero Technologies**

- Use the gfix utility to set a new default cache buffer size for a database. See the Operations Guide for more information about setting database buffer size with gfix.
- Change the value of **DATABASE\_CACHE\_PAGES** in the InterBase configuration file to change the default cache buffer size on a server-wide basis. Use this option with care, since it makes it easy to overuse memory or create caches too small to be usable.

### **3.5.1. Setting Individual Database Buffers**

For programs that access or change many rows in many databases, performance can sometimes be improved by increasing the number of buffers. The maximum number of buffers allowed is system dependent.

• Use the CACHE <n> parameter with CONNECT to change the number of buffers assigned to a database for the duration of the connection, where <n> is the number of buffers to reserve. To set the number of buffers for an individual database, place CACHE <n> after the database name. The following CONNECT specifies 500 buffers for the database pointed to by the EMP handle:

EXEC SQL CONNECT EMP CACHE 500;

#### NOTE

If you specify a buffer size that is less than the smallest one currently in use for the database, the request is ignored.

The next statement opens two databases, TEST and EMP. Because CACHE is not specified for TEST, its buffers default to 256. EMP is opened with the CACHE clause specifying 400 buffers:

```
EXEC SQL
CONNECT TEST, EMP CACHE 400;
```

### **3.5.2. Specifying Buffers for All Databases**

To specify the same number of buffers for all databases, use **CONNEC TALL** with the **CACHE** <n> parameter. For example, the following statements connect to two databases, EMP, and EMP2, and allot 400 buffers to each of them:

```
. . .
EXEC SQL
SET DATABASE EMP = 'employee.ib';
EXEC SQL
SET DATABASE EMP2 = 'test.ib';
EXEC SQL
CONNECT ALL CACHE 400;
. . .
```

The same effect can be achieved by specifying the same amount of cache for individual databases:

. . . EXEC SQL CONNECT EMP CACHE 400, TEST CACHE 400; P

• • •

# 4. Accessing an Open Database

Once a database is connected, its tables can be accessed as follows:

- One database can be accessed in a single transaction.
- One database can be accessed in multiple transactions.
- Multiple databases can be accessed in a single transaction.
- Multiple databases can be accessed in multiple transactions.

For general information about using transactions, see Working with Transactions (Embedded SQL Guide).

# 5. Differentiating Table Names

In SQL, using multiple databases in transactions sometimes requires extra precautions to ensure intended behavior. When two or more databases have tables that share the same name, a database handle must be prefixed to those table names to differentiate them from one another in transactions.

A table name differentiated by a database handle takes the form:

handle.table

For example, the following cursor declaration accesses an EMPLOYEE table in TEST, and another EMPLOYEE table in TEST and EMP are used as prefixes to indicate which EMPLOYEE table should be referenced:

```
. . .
EXEC SQL
DECLARE IDMATCH CURSOR FOR
SELECT TESTNO INTO :matchid FROM TEST.EMPLOYEE
WHERE (SELECT EMPNO FROM EMP.EMPLOYEE WHERE EMPNO = TESTNO);
. . .
```

#### NOTE

DSQL does not support access to multiple databases in a single statement.

## 6. Closing a Database

When a program is finished with a database, the database should be closed. In SQL, a database can be closed in either of the following ways:

- Issue a **DISCONNECT** to detach a database and close files.
- Append a RELEASE option to a COMMIT OR ROLLBACK to disconnect from a database and close files.

DISCONNECT, COMMIT RELEASE, and ROLLBACK RELEASE perform the following tasks:

- Close open database files.
- Disconnect from remote database connections.

#### **Embarcadero Technologies**

Ø

Ø

 Release the memory that holds database metadata descriptions and InterBase engine-compiled requests.

#### NOTE

Closing databases with DISCONNECT is preferred for compatibility with the SQL-92 standard. Do not close a database until it is no longer needed. Once closed, a database must be reopened, and its resources reallocated, before it can be used again.

### 6.1. With DISCONNECT

To close all open databases by disconnecting from them, use the following **DISCONNECT** syntax:

```
EXEC SQL
DISCONNECT {ALL | DEFAULT};
```

For example, each of the following statements closes all open databases in a program:

```
EXEC SQL
DISCONNECT ALL;
EXEC SQL
DISCONNECT DEFAULT;
```

To close specific databases, specify their handles as comma-delimited parameters, using the following syntax:

```
EXEC SQL
DISCONNECT handle [, handle ...];
```

For example, the following statement disconnects from two databases:

EXEC SQL DISCONNECT DB1, DB2;

#### NOTE

A database should not be closed until all transactions are finished with it, or it must be reopened and its resources reallocated.

### 6.2. With COMMIT and ROLLBACK

To close all open databases when you **COMMIT** or **ROLLBACK**, use the following syntax:

```
EXEC SQL {COMMIT | ROLLBACK} RELEASE;
```

For example, the following **COMMIT** closes all open databases:

M

EXEC SQL COMMIT RELEASE;

To close specific databases, provide their handles as parameters following the **Release** option with **COMMIT** or **ROLLBACK**, using the following syntax:

```
EXEC SQL
COMMIT | ROLLBACK RELEASE handle [, handle ...];
```

In the following example, the ROLLBACK statement closes two databases:

EXEC SQL ROLLBACK RELEASE DB1, DB2;

# **Working with Transactions**

All SQL data definition and data manipulation statements take place within the context of a transaction, a set of SQL statements that works to carry out a single task. This chapter explains how to open, control, and close transactions using the following SQL transaction management statements:

| Statement       | Purpose                                                                                                    |  |
|-----------------|----------------------------------------------------------------------------------------------------|--|
| SET TRANSACTION | Starts a transaction, assigns it a name, and specifies its behavior. The following behaviors can be specified:                                                   |  |
|                 | Access mode describes the actions that the statements of an action can perform.                                                                                  |  |
|                 | Lock resolution describes how a transaction should react if a lock conflict occurs.                                                                              |  |
|                 | <b>Isolation level</b> describes the view of the database given a transaction as it relates to actions performed by other simultaneously occurring transactions. |  |
|                 | <b>Table reservation</b> , an optional list of tables to lock for access at the start of the transaction rather than at the time of explicit reads or writes.    |  |
|                 | <b>Database specification</b> , an optional list limiting the open databases to which a transaction may have access.                                             |  |
| COMMIT          | Saves the changes of a transaction to the database and ends the transaction.                                                                                     |  |
| ROLLBACK        | Undoes the changes of a transaction before they have been committed to the database, and ends the transaction.                                                   |  |

Transaction management statements define the beginning and end of a transaction. They also control its behavior and interaction with other simultaneously running transactions that share access to the same data within and across applications.

There are two types of transactions in InterBase:

• GDS\_TRANS is a default transaction that InterBase uses when it encounters a statement requiring a transaction without first finding a **SET TRANSACTION** statement. A default behavior is defined for GDS\_TRANS, but it can be changed by starting the default transaction with **SET TRANSACTION** and specifying alternative behavior as parameters. Treat GDS\_TRANS as a global variable of type is-c\_tr\_handle.

#### NOTE

When using the default transaction without explicitly starting it with SET TRANSACTION, applications must be preprocessed *without* the gpre -m switch.

• Named transactions are always started with **SET TRANSACTION** statements. These statements provide unique names for each transaction, and usually include parameters that specify the behavior of a transaction.

Except for naming conventions and use in multi-transaction programs, both the default and named transactions offer the same control over transactions. **SET TRANSACTION** has optional parameters for specifying access mode, lock resolution, and isolation level.

For more information about gpre, see Preprocessing, Compiling, and Linking. For more information about transaction behavior, see Specifying SET TRANSACTION Behavior.

Ø

# 1. Starting the Default Transaction

If a transaction is started without a specified behavior, the following default behavior is used:

READ WRITE WAIT ISOLATION LEVEL SNAPSHOT

The default transaction is especially useful for programs that use only a single transaction. It is automatically started in programs that require a transaction context where none is explicitly provided. It can also be explicitly started in a program with **SET TRANSACTION**.

### 1.1. Starting Without SET TRANSACTION

Simple, single transaction programs can omit **SET TRANSACTION**. The following program fragment issues a **SELECT** statement without starting a transaction:

. . . EXEC SQL SELECT \* FROM CITIES WHERE POPULATION > 4000000 ORDER BY POPULATION, CITY; . . .

A programmer need only start the default transaction explicitly in a single transaction program to modify its operating characteristics or when writing a DSQL application that is preprocessed with the gpre -m switch.

During preprocessing, when gpre encounters a statement, such as **SELECT**, that requires a transaction context without first finding a **SET TRANSACTION** statement, it automatically generates a default transaction as long as the **-m** switch is not specified. A default transaction started by gpre uses a predefined, or default, behavior that dictates how the transaction interacts with other simultaneous transactions attempting to access the same data.

#### IMPORTANT

DSQL programs should be preprocessed with the gpre -m switch if they start a transaction through DSQL. In this mode, gpre does *not* generate the default transaction as needed, but instead reports an error if there is no transaction.

For more information about transaction behaviors that can be modified, see Specifying SET TRANSACTION Behavior. For more information about using the gpre -m switch, see Preprocessing, Compiling, and Linking.

## 1.2. Starting With SET TRANSACTION

SET TRANSACTION issued without parameters starts the default transaction, **GDS\_\_TRANS**, with the following default behavior:

READ WRITE WAIT ISOLATION LEVEL SNAPSHOT

The following table summarizes these settings:

!

Ø

| Parameter       | Setting                  | Purpose                                                                                                    |
|-----------------|--------------------------|----------------------------------------------------------------------------------------------------|
| Access mode     | READ WRITE               | Access mode. This transaction can select, insert, update, and delete data.                                                                                                    |
| Lock resolution | WAIT                     | Lock resolution. This transaction waits for locked tables and rows<br>to be released to see if it can then update them before reporting a<br>lock conflict.                                 |
| Isolation level | ISOLATION LEVEL SNAPSHOT | This transaction receives a stable, unchanging view of the database as it is at the moment the transaction starts; it never sees changes made to the database by other active transactions. |

#### NOTE

Explicitly starting the default transaction is good programming practice. It makes a program's source code easier to understand.

The following statements are equivalent. They both start the default transaction with the default behavior.

EXEC SQL SET TRANSACTION; EXEC SQL SET TRANSACTION NAME gds\_\_trans READ WRITE WAIT ISOLATION LEVEL SNAPSHOT;

To start the default transaction, but change its characteristics, **SET TRANSACTION** must be used to specify those characteristics that differ from the default. Characteristics that do not differ from the default can be omitted. For example, the following statement starts the default transaction for **READ ONLY** access, **WAIT** lock resolution, and **ISOLATION LEVEL SNAPSHOT**:

EXEC SQL SET TRANSACTION READ ONLY;

As this example illustrates, the NAME clause can be omitted when starting the default transaction.

#### IMPORTANT

In DSQL, changing the characteristics of the default transaction is accomplished as with PREPARE and EXECUTE in a manner similar to the one described, but the program must be preprocessed using the gpre -m switch.

For more information about preprocessing programs with the -m switch, see Preprocessing, Compiling, and Linking. For more information about transaction behavior and modification, see Specifying SET TRANS-ACTION Behavior.

# 2. Starting a Named Transaction

A single application can start simultaneous transactions. InterBase extends transaction management and data manipulation statements to support transaction names, unique identifiers that specify which transaction controls a given statement among those transactions that are active.

Transaction names must be used to distinguish one transaction from another in programs that use two or more transactions at a time. Each transaction started while other transactions are active requires a

!~

!,

unique name and its own **SET TRANSACTION** statement. **SET TRANSACTION** can include optional parameters that modify a behavior of a transaction.

There are four steps for using transaction names in a program:

- 1. Declare a unique host-language variable for each transaction name. In C and C++, transaction names should be declared as long pointers.
- 2. Initialize each transaction name to zero.
- 3. Use **SET TRANSACTION** to start each transaction using an available transaction name.
- 4. Include the transaction name in subsequent transaction management and data manipulation statements that should be controlled by a specified transaction.

#### IMPORTANT

Using named transactions in dynamic SQL statements is somewhat different. For information about named transactions in DSQL, see Working with Multiple Transactions in DSQL.

For additional information about creating multiple transaction programs, see Working with Multiple Transactions.

# 2.1. Naming Transactions

A transaction name is a programmer-supplied variable that distinguishes one transaction from another in SQL statements. If transaction names are not used in SQL statements that control transactions and manipulate data, then those statements operate only on the default transaction, GDS\_TRANS.

The following C code declares and initializes two transaction names using the *isc\_tr\_handle* data type. It then starts those transactions in **set transaction** statements.

```
EXEC SQL
EXEC SQL
BEGIN DECLARE SECTION;
isc_tr_handle t1, t2; /* declare transaction names */
EXEC SQL
END DECLARE SECTION;
. . .
t1 = t2 = (isc_tr_handle) NULL; /* initialize names to zero */
. . .
EXEC SQL
SET TRANSACTION NAME t1; /* start trans. w. default behavior */
EXEC SQL
SET TRANSACTION NAME t2; /* start trans2. w. default behavior */
. . .
```

Each of these steps is fully described in the following sections.

A transaction name can be included as an optional parameter in any data manipulation and transaction management statement. In multi-transaction programs, omitting a transaction name causes a statement to be executed for the default transaction, GDS\_TRANS.

For more information about using transaction names with data manipulation statements, see Working with Data.

Ø

# **2.1.1. Declaring Transaction Names**

Transaction names must be declared before they can be used. A name is declared as a host-language pointer. In C and C++, transaction names should be declared as long pointers.

The following code illustrates how to declare two transaction names:

```
EXEC SQL
BEGIN DECLARE SECTION;
isc_tr_handle t1;
isc_tr_handle t2;
EXEC SQL
END DECLARE SECTION;
```

NOTE

In this example, the transaction declaration occurs within a SQL section declaration. While InterBase does not require that host-language variables occur within a section declaration, putting them there guarantees compatibility with other SQL implementations that do require section declarations.

Transaction names are usually declared globally at the module level. If a transaction name is declared locally, ensure that:

- The transaction using the name is completely contained within the function where the name is declared. Include an error-handling routine to roll back transactions when errors occur. **ROLLBACK** releases a transaction name, and sets its value to NULL.
- The transaction name is not used outside the function where it is declared.

To reference a transaction name declared in another module, provide an external declaration for it. For example, in C, the external declaration for t1 and t2 might be as follows:

```
EXEC SQL
BEGIN DECLARE SECTION;
extern isc_tr_handle t1, t2;
EXEC SQL
END DECLARE SECTION;
```

# 2.1.2. Initializing Transaction Names

Once transaction names are declared, they should be initialized to zero before being used for the first time. The following C code illustrates how to set a starting value for two declared transaction names:

```
/* initialize transaction names to zero */
t1 = t2 = (isc_tr_handle) NULL;
```

Once a transaction name is declared and initialized, it can be used to:

- Start and name a transaction. Using a transaction name for all transactions except for the default transaction is required if a program runs multiple, simultaneous transactions.
- Specify which transactions control data manipulation statements. Transaction names are required in multi-transaction programs, unless a statement affects only the default transaction.

• Commit or roll back specific transactions in a multi-transaction program.

# 2.2. Specifying SET TRANSACTION Behavior

Use **SET TRANSACTION** to start a named transaction, and optionally specify its behavior. The syntax for starting a named transaction using default behavior is:

SET TRANSACTION NAME name;

For a summary of the default behavior for a transaction started without specifying behavior parameters, see the page Starting With SET TRANSACTION. The following statements are equivalent: they both start the transaction named t1, using default transaction behavior.

```
EXEC SQL
SET TRANSACTION NAME t1;
EXEC SQL
SET TRANSACTION NAME t1 READ WRITE WAIT ISOLATION LEVEL SNAPSHOT;
```

The following table lists the optional SET TRANSACTION parameters for specifying the behavior of the default transaction:

| SET TRANSACTION parameters |                                                                                                    |                                                                                                    |  |
|----------------------------|----------------------------------------------------------------------------------------------------|----------------------------------------------------------------------------------------------------|--|
| Parameter                  | Setting                                                                                                    | Purpose                                                                                                    |  |
| Access Mode                | READ ONLY OR READ WRITE                                                                                                    | Describes the type of access this transaction<br>is permitted for a table. For more information<br>about access mode, see Access Mode.                                                                                                    |  |
| Lock Resolution            | WAIT OF NO WAIT                                                                                                    | Specifies what happens when this transaction<br>encounters a locked row during an update or a<br>delete operation. It either waits for the lock to<br>be released so it can attempt to complete its ac-<br>tions, or it returns an immediate lock conflict er-<br>ror message. For more information about lock<br>resolution, see Lock Resolution.                                                                                                    |  |
| Isolation Level            | <ul> <li>SNAPSHOT provides a view of the database at the moment this transaction starts, but prevents viewing changes made by other active transactions.</li> <li>SNAPSHOT TABLE STABILITY prevents other transactions from making changes to tables that this transaction is reading and updating, but permits them to read rows in the table.</li> <li>READ COMMITTED reads the most recently committed version of a row during updates and deletions, and allows this transaction to make changes if there is no update conflict with other transactions.</li> </ul> | Determines the interaction of this transaction<br>with other simultaneous transactions attempting<br>to access the same tables.<br>READ COMMITTED isolation level also enables a<br>user to specify which version of a row it can read.<br>There are two options:<br>RECORD_VERSION: the transaction immediately<br>reads the latest committed version of a request-<br>ed row, even if a more recent uncommitted ver-<br>sion also resides on disk.<br>NO RECORD_VERSION: if an uncommitted ver-<br>sion also resides on disk.<br>NO RECORD_VERSION: if an uncommitted version<br>of the requested row is present and WAIT lock<br>resolution is specified, the transaction waits un-<br>til the committed version of the row is also the<br>latest version; if NO WAIT is specified, the trans-<br>action immediately returns an error ("deadlock")<br>if the committed version is not the most recent<br>version. |  |

| SET TRANSACTION parameters |                                                                                                    |  |  |
|----------------------------|----------------------------------------------------------------------------------------------------|--|--|
| Setting                    | Purpose                                                                                                    |  |  |
| RESERVING                  | Specifies a subset of available tables to lock im-<br>mediately for this transaction to access.                                                                                                    |  |  |
| USING                      | Specifies a subset of available databases that this transaction can access; it cannot access any other databases. The purpose of this option is to reduce the amount of system resources used by this transaction. |  |  |
|                            | Setting<br>RESERVING                                                                                                    |  |  |

The complete syntax of **SET TRANSACTION** is:

```
EXEC SQL

SET TRANSACTION [NAME name]

[READ WRITE| READ ONLY]

[WAIT | NO WAIT]

[[ISOLATION LEVEL] {SNAPSHOT [TABLE STABILITY]

| READ COMMITTED [[NO] RECORD_VERSION]}]

[RESERVING <reserving_clause>

| USING dbhandle [, dbhandle ...]];

<reserving_clause> = table [, table ...]

[FOR [SHARED | PROTECTED] {READ | WRITE}] [, <reserving_clause>]
```

Transaction options are fully described in the following sections.

### 2.2.1. Access Mode

The access mode parameter specifies the type of access a transaction has for the tables it uses. There are two possible settings:

- **READ ONLY** specifies that a transaction can select data from a table, but cannot insert, update, or delete table data.
- **READ WRITE** specifies that a transaction can select, insert, update, and delete table data. This is the default setting if none is specified.

InterBase assumes that most transactions both read and write data. When starting a transaction for reading and writing, **READ WRITE** can be omitted from **SET TRANSACTION** statement. For example, the following statements start a transaction, t1, for **READ WRITE** access:

```
EXEC SQL
SET TRANSACTION NAME t1;
EXEC SQL
SET TRANSACTION NAME t1 READ WRITE;
```

#### TIP

It is good programming practice to specify the access mode of a transaction, even when it is READ WRITE. It makes an application's source code easier to read and debug because the intentions of the program are clearly spelled out.

Start a transaction for **READ ONLY** access when you only need to read data. **READ ONLY** must be specified. For example, the following statement starts a transaction, t1, for read-only access:

EXEC SQL SET TRANSACTION NAME t1 READ ONLY;

# 2.2.2. Isolation Level

The isolation level parameter specifies the control a transaction exercises over table access. It determines the:

- View of a database the transaction can see.
- Table access allowed to this and other simultaneous transactions.

The following table describes the three isolation levels supported by InterBase:

| ISOLATION LEVEL options       |                                                                                                    |  |
|-------------------------------|----------------------------------------------------------------------------------------------------|--|
| Isolation level               | Purpose                                                                                                    |  |
| SNAPSHOT                      | Provides a stable, committed view of the database at the time the transaction starts; this is the default isolation level. Other simultaneous transactions can UPDATE and INSERT rows, but this transaction cannot see those changes. For updated rows, this transaction sees versions of those rows as they existed at the start of the transaction. If this transaction attempts to update or delete rows changed by another transaction, an update conflict is reported. |  |
| SNAPSHOT TABLE STA-<br>BILITY | Provides a transaction sole insert, update, and delete access to the tables it uses. Other simulta-<br>neous transactions may still be able to select rows from those tables.                                                                                                    |  |
| READ COMMITTED                | Enables the transaction to see all committed data in the database, and to update rows updated and committed by other simultaneous transactions without causing lost update problems.                                                                                                    |  |

The isolation level for most transactions should be either **SNAPSHOT** or **READ COMMITTED**. These levels enable simultaneous transactions to select, insert, update, and delete data in shared databases, and they minimize the chance for lock conflicts. Lock conflicts occur in two situations:

- When a transaction attempts to update a row already updated or deleted by another transaction. A row updated by a transaction is effectively locked for update to all other transactions until the controlling transaction commits or rolls back. **READ COMMITTED** transactions can read and update rows updated by simultaneous transactions after they commit.
- When a transaction attempts to insert, update, or delete a row in a table locked by another transaction with an isolation level of **SNAPSHOT TABLE STABILITY**. **SNAPSHOT TABLE STABILITY** locks entire tables for write access, although concurrent reads by other **SNAPSHOT** and **READ COMMITTED** transactions are permitted.

Using **SNAPSHOT TABLE STABILITY** guarantees that only a single transaction can make changes to tables, but increases the chance of lock conflicts where there are simultaneous transactions attempting to access the same tables. For more information about the likelihood of lock conflicts, see Isolation level interactions.

2.2.2.1. Comparing SNAPSHOT, READ COMMITTED, and SNAPSHOT TABLE STABILITY

There are five classic problems all transaction management statements must address:

- Lost updates, which can occur if an update is overwritten by a simultaneous transaction unaware of the last updates made by another transaction.
- **Dirty reads**, which can occur if the system allows one transaction to select uncommitted changes made by another transaction.
- Non-reproducible reads, which can occur if one transaction is allowed to update or delete rows that are repeatedly selected by another transaction. READ COMMITTED transactions permit non-reproducible reads by design, since they can see committed deletes made by other transactions.
- **Phantom rows**, which can occur if one transaction is allowed to select some, but not all, new rows written by another transaction. **READ COMMITTED** transactions do not prevent phantom rows.
- **Update side effects**, which can occur when row values are interdependent, and their dependencies are not adequately protected or enforced by locking, triggers, or integrity constraints. These conflicts occur when two or more simultaneous transactions randomly and repeatedly access and update the same data; such transactions are called interleaved transactions.

Except as noted, all three InterBase isolation levels control these problems. The following table summarizes how a transaction with a particular isolation level controls access to its data for other simultaneous transactions:

| InterBase management of classic transaction conflicts |                                                                                                    |                                                                                                    |  |
|-------------------------------------------------------|----------------------------------------------------------------------------------------------------|----------------------------------------------------------------------------------------------------|--|
| Problem                                               | SNAPSHOT, READ COMMITTED                                                                                                    | SNAPSHOT TABLE STABILITY                                                                                       |  |
| Lost updates                                          | Other transactions cannot update rows already updated by this transaction.                                                                                 | Other transactions cannot update tables con-<br>trolled by this transaction.                                   |  |
| Dirty reads                                           | Other SNAPSHOT transactions can only read a pre-<br>vious version of a row updated by this transac-<br>tion.<br>Other READ COMMITTED transactions can only | Other transactions cannot access tables updated by this transaction.                                           |  |
|                                                       | read a previous version, or committed updates.                                                                                                    |                                                                                                    |  |
| Non-reproducible<br>reads                             | SNAPSHOT and SNAPSHOT TABLE STABILITY transactions can only read versions of rows committed when they started.                                             | SNAPSHOT and SNAPSHOT TABLE STABILITY transactions can only read versions of rows committed when they started. |  |
|                                                       | READ COMMITTED transactions must expect that reads cannot be reproduced.                                                                                   | Other transactions cannot access tables updated by this transaction.                                           |  |
| Phantom rows                                          | READ COMMITTED transactions may encounter phantom rows.                                                                                                    | Other transactions cannot access tables con-<br>trolled by this transaction.                                   |  |
| Update side ef-<br>fects                              | Other SNAPSHOT transactions can only read a pre-<br>vious version of a row updated by this transac-<br>tion.                                               | Other transactions cannot update tables con-<br>trolled by this transaction.                                   |  |
|                                                       | Other READ COMMITTED transactions can only read a previous version, or committed updates.                                                                  | Use triggers and integrity constraints to avoid any problems with interleaved transactions.                    |  |
|                                                       | Use triggers and integrity constraints to try to avoid any problems with interleaved transactions.                                                         |                                                                                                    |  |

### 2.2.2.2. Choosing Between SNAPSHOT and READ COMMITTED

The choice between **SNAPSHOT** and **READ COMMITTED** isolation levels depends on the needs of an application. **SNAPSHOT** is the default InterBase isolation level. **READ COMMITTED** duplicates **SNAPSHOT** behavior, but can read subsequent changes committed by other transactions. In many cases, using **READ COMMITTED** reduces data contention. **SNAPSHOT** transactions receive a stable view of a database as it exists the moment the transactions start. **READ COMMITTED** transactions can see the latest committed versions of rows. Both types of transactions can use **SELECT** statements unless they encounter the following conditions:

- Table locked by **SNAPSHOT TABLE STABILITY** transaction for **UPDATE**.
- Uncommitted inserts made by other simultaneous transactions. In this case, a **select** is allowed, but changes cannot be seen.

**READ** COMMITTED transactions can read the latest committed version of rows. A SNAPSHOT transaction can read only a prior version of the row as it existed before the update occurred.

**SNAPSHOT** and **READ COMMITTED** transactions with **READ WRITE** access can use **INSERT**, **UPDATE**, and **DELETE** unless they encounter tables locked by **SNAPSHOT TABLE STABILITY** transactions.

**SNAPSHOT** transactions cannot update or delete rows previously updated or deleted and then committed by other simultaneous transactions. Attempting to update a row previously updated or deleted by another transaction results in an update conflict error.

A READ COMMITTED READ WRITE transaction can read changes committed by other transactions, and subsequently update those changed rows.

Occasional update conflicts may occur when simultaneous **SNAPSHOT** and **READ COMMITTED** transactions attempt to update the same row at the same time. When update conflicts occur, expect the following behavior:

- For mass or searched updates, updates where a single **UPDATE** modifies multiple rows in a table, all updates are undone on conflict. The **UPDATE** can be retried. For **READ COMMITTED** transactions, the **NO RECORD\_VERSION** option can be used to narrow the window between reads and updates or deletes. For more information, see Starting a transaction with READ COMMITTED isolation level.
- For cursor or positioned updates, where rows are retrieved and updated from an active set one row at a time, only a single update is undone. To retry the update, the cursor must be closed, then reopened, and updates resumed at the point of previous conflict.

For more information about **update** through cursors, see Working with Data.

2.2.2.3. Starting a Transaction with SNAPSHOT Isolation Level

InterBase assumes that the default isolation level for transactions is **SNAPSHOT**. Therefore, **SNAPSHOT** need not be specified in **SET TRANSACTION** to set the isolation level. For example, the following statements are equivalent. They both start a transaction, t1, for **READ WRITE** access and set isolation level to **SNAPSHOT**.

```
EXEC SQL
SET TRANSACTION NAME t1;
EXEC SQL
SET TRANSACTION NAME t1 READ WRITE SNAPSHOT;
```

When an isolation level is specified, it must follow the access and lock resolution modes.

TIP

It is good programming practice to specify an isolation level of a transaction, even when it is SNAPSHOT. It makes a source code of an application easier to read and debug because the intentions of the program are clearly spelled out.

2.2.2.4. Starting a transaction with READ COMMITTED isolation level

To start a **READ** COMMITTED transaction, the isolation level must be specified. For example, the following statement starts a named transaction, t1, for **READ** WRITE access and sets isolation level to **READ** COMMITTED:

```
EXEC SQL
SET TRANSACTION NAME t1 READ WRITE READ COMMITTED;
```

Isolation level always follows access mode. If the access mode is omitted, isolation level is the first parameter to follow the transaction name.

**READ COMMITTED** Supports mutually exclusive optional parameters, **RECORD\_VERSION** and **NO RECORD\_VER-SION**, which determine the **READ COMMITTED** behavior when it encounters a row where the latest version of that row is uncommitted:

- **RECORD\_VERSION** specifies that the transaction immediately reads the latest committed version of a row, even if a more recent uncommitted version also resides on disk.
- NO RECORD\_VERSION, the default, specifies that the transaction can only read the latest version of a requested row. If the wait lock resolution option is also specified, then the transaction waits until the latest version of a row is committed or rolled back, and retries its read. If the NO WAIT option is specified, the transaction returns an immediate deadlock error.

Because NO RECORD\_VERSION is the default behavior, it need not be specified with READ COMITTED. For example, the following statements are equivalent. They start a named transaction, t1, for READ WRITE access and set isolation level to READ COMMITTED NO RECORD\_VERSION.

EXEC SQL SET TRANSACTION NAME t1 READ WRITE READ COMMITTED; EXEC SQL SET TRANSACTION NAME t1 READ WRITE READ COMMITTED NO RECORD\_VERSION;

**RECORD\_VERSION** must always be specified when it is used. For example, the following statement starts a named transaction, t1, for **READ WRITE** access and sets isolation level to **READ COMMITTED RECORD\_VERSION**:

EXEC SQL SET TRANSACTION NAME t1 READ WRITE READ COMMITTED RECORD\_VERSION;

2.2.2.5. Starting a transaction with SNAPSHOT TABLE STABILITY isolation level

To start a **SNAPSHOT TABLE STABILITY** transaction, the isolation level must be specified. For example, the following statement starts a named transaction, t1, for **READ WRITE** access and sets isolation level to **SNAPSHOT TABLE STABILITY**:

EXEC SQL SET TRANSACTION NAME t1 READ WRITE SNAPSHOT TABLE STABILITY;

Isolation level always follows the optional access mode and lock resolution parameters, if they are present.

#### Embarcadero Technologies

!,

#### IMPORTANT

Use SNAPSHOT TABLE STABILITY with care. In an environment where multiple transactions share database access, SNAPSHOT TABLE STABILITY greatly increases the likelihood of lock conflicts.

#### 2.2.2.6. Isolation level interactions

To determine the possibility of lock conflicts between two transactions accessing the same database, each transaction isolation level and access mode must be considered. The following table summarizes possible combinations.

| Isolation level Interaction with SELECT and UPDATE |        |                                        |        |                               |                       |
|----------------------------------------------------|--------|----------------------------------------|--------|-------------------------------|-----------------------|
|                                                    |        | SNAPSHOT or READ COMMITTED             |        | SNAPSHOT TA-<br>BLE STABILITY |                       |
|                                                    |        | UPDATE                                 | SELECT | UPDATE                        | SELECT                |
| SNAPSHOT OR<br>READ COMMITTED                      | UPDATE | Some simultaneous updates may conflict | _      | Always con-<br>flicts         | Always con-<br>flicts |
|                                                    | SELECT | —                                      | —      | -                             | _                     |
| SNAPSHOT TABLE<br>STABILITY                        | UPDATE | Always conflicts                       | —      | Always con-<br>flicts         | Always con-<br>flicts |
|                                                    | SELECT | Always conflicts                       | —      | Always con-<br>flicts         | _                     |

As this table illustrates, **SNAPSHOT** and **READ COMMITTED** transactions offer the least chance for conflicts. For example, if t1 is a **SNAPSHOT** transaction with **READ WRITE** access, and t2 is a **READ COMMITTED** transaction with **READ WRITE** access, t1 and t2 only conflict when they attempt to update the same rows. If t1 and t2 have **READ ONLY** access, they never conflict with any other transaction.

A **SNAPSHOT TABLE STABILITY** transaction with **READ WRITE** access is guaranteed that it alone can update tables, but it conflicts with all other simultaneous transactions except for **SNAPSHOT** and **READ COMMITTED** transactions running in **READ ONLY** mode. A **SNAPSHOT TABLE STABILITY** transaction with **READ ONLY** access is compatible with any other read-only transaction, but conflicts with any transaction that attempts to insert, update, or delete data.

### 2.2.3. Lock Resolution

The lock resolution parameter determines what happens when a transaction encounters a lock conflict. There are two options:

- WAIT, the default, causes the transaction to wait until locked resources are released. Once the locks are released, the transaction retries its operation.
- NO WAIT returns a lock conflict error without waiting for locks to be released.

Because wAIT is the default lock resolution, you don't need to specify it in a SET TRANSACTION statement. For example, the following statements are equivalent. They both start a transaction, t1, for READ WRITE access, WAIT lock resolution, and READ COMMITTED isolation level:

EXEC SQL SET TRANSACTION NAME t1 READ WRITE READ COMMITTED; EXEC SQL

 $\square$ 

SET TRANSACTION NAME t1 READ WRITE WAIT READ COMMITTED;

To use NO WAIT, the lock resolution parameter must be specified. For example, the following statement starts the named transaction, t1, for READ WRITE access, NO WAIT lock resolution, and SNAPSHOT isolation level:

EXEC SQL SET TRANSACTION NAME t1 READ WRITE NO WAIT READ SNAPSHOT;

When lock resolution is specified, it follows the optional access mode, and precedes the optional isolation level parameter.

#### TIP

It is good programming practice to specify a transaction's lock resolution, even when it is WAIT. It makes an application's source code easier to read and debug because the program's intentions are clearly spelled out.

### 2.2.4. RESERVING Clause

The optional **RESERVING** clause enables transactions to guarantee themselves specific levels of access to a subset of available tables at the expense of other simultaneous transactions. Reservation takes place at the start of the transaction instead of only when data manipulation statements require a particular level of access. **RESERVING** is only useful in an environment where simultaneous transactions share database access. It has three main purposes:

- To prevent possible deadlocks and update conflicts that can occur if locks are taken only when actually needed (the default behavior).
- To provide for dependency locking, the locking of tables that may be affected by triggers and integrity constraints. While explicit dependency locking is not required, it can assure that update conflicts do not occur because of indirect table conflicts.
- To change the level of shared access for one or more individual tables in a transaction. For example, a **READ WRITE SNAPSHOT** transaction may need exclusive update rights for a single table, and could use the **RESERVING** clause to guarantee itself sole write access to the table.

#### IMPORTANT

A single SET TRANSACTION statement can contain either a RESERVING or a USING clause, but not both. Use the SET TRANSACTION syntax to reserve tables for a transaction:

```
EXEC SQL

SET TRANSACTION [NAME name]

[READ WRITE| READ ONLY]

[WAIT | NO WAIT]

[[ISOLATION LEVEL] {SNAPSHOT [TABLE STABILITY]

| READ COMMITTED [[NO] RECORD_VERSION]}]

RESERVING <reserving_clause>;

<reserving_clause> = table [, table ...]

[FOR [SHARED | PROTECTED] {READ | WRITE}] [, <reserving_clause>]
```

Each table should only appear once in the **RESERVING** clause. Each table, or a list of tables separated by commas, must be followed by a clause describing the type of reservation requested. The following table lists these reservation options:

#### **Embarcadero Technologies**

!,

| Table reservation options for the RESERVING clause |                                                                                                    |  |  |
|----------------------------------------------------|----------------------------------------------------------------------------------------------------|--|--|
| Reservation option                                 | Purpose                                                                                                    |  |  |
| PROTECTED READ                                     | Prevents other transactions from updating rows. All transactions can select from the table.                                                                          |  |  |
| PROTECTED WRITE                                    | Prevents other transactions from updating rows.<br>SNAPSHOT and READ COMMITTED transactions can select from the table, but<br>only this transaction can update rows. |  |  |
| SHARED READ                                        | Any transaction can select from this table. Any READ WRITE transaction can update this table. This is the most liberal reservation mode.                             |  |  |
| SHARED WRITE                                       | Any SNAPSHOT or READ COMMITTED READ WRITE transaction can update this table. Other SNAPSHOT and READ COMMITTED transactions can also select from this table.         |  |  |

The following statement starts a **SNAPSHOT** transaction, t1, for **READ WRITE** access, and reserves a single table for **PROTECTED WRITE** access:

EXEC SQL SET TRANSACTION NAME t1 READ WRITE WAIT SNAPSHOT RESERVING EMPLOYEE FOR PROTECTED WRITE;

The next statement starts a **READ COMMITTED** transaction, **t1**, for **READ WRITE access**, and reserves two tables, one for **SHARED WRITE**, and another for **PROTECTED READ**:

EXEC SQL SET TRANSACTION NAME t1 READ WRITE WAIT READ COMMITTED RESERVING EMPLOYEES FOR SHARED WRITE, EMP\_PROJ FOR PROTECTED READ;

**SNAPSHOT** and **READ COMMITTED** transactions use **RESERVING** to implement more restrictive access to tables for other simultaneous transactions. SNAPSHOT TABLE STABILITY transactions use **RESERVING** to reduce the likelihood of deadlock in critical situations.

### 2.2.5. USING Clause

Every time a transaction is started, InterBase reserves system resources for each database currently attached for program access. In a multi-transaction, multi-database program, the **using** clause can be used to preserve system resources by restricting the number of open databases to which a transaction has access. **using** restricts an access of a transaction to tables to a listed subset of all open databases using the following syntax:

```
EXEC SQL
SET TRANSACTION [NAME name]
[READ WRITE | READ ONLY]
[WAIT | NO WAIT]
[[ISOLATION LEVEL] {SNAPSHOT [TABLE STABILITY]
| READ COMMITTED [[NO] RECORD_VERSION]}]
USING dbhandle> [, dbhandle ...];
```

!,

#### IMPORTANT

A single SET TRANSACTION statement can contain either a USING or a RESERVING clause, but not both.

The following C program fragment opens three databases, test.ib, research.ib, and employee.ib, assigning them to the database handles TEST, RESEARCH, and EMP, respectively. Then it starts the default transaction and restricts its access to TEST and EMP:

```
....
EXEC SQL
SET DATABASE ATLAS = 'test.ib';
EXEC SQL
SET DATABASE RESEARCH = 'research.ib';
EXEC SQL
SET DATABASE EMP = 'employee.ib';
EXEC SQL
CONNECT TEST, RESEARCH, EMP; /* Open all databases */
EXEC SQL
SET TRANSACTION USING TEST, EMP;
....
```

# 3. Using Transaction Names in Data Statements

Once named transactions are started, use their names in INSERT, UPDATE, DELETE, and OPEN statements to specify which transaction controls the statement. For example, the following C code fragment declares two transaction handles, mytrans1, and mytrans2, initializes them to zero, starts the transactions, and then uses the transaction names to qualify the data manipulation statements that follow:

```
. . .
EXEC SQL
BEGIN DECLARE SECTION;
long *mytrans1, *mytrans2;
char city[26];
EXEC SQL
END DECLARE SECTION;
mytrans1 = 0L;
mytrans2 = 0L;
. . .
EXEC SQL
SET DATABASE ATLAS = 'atlas.ib';
EXEC SQL
CONNECT;
EXEC SQL
DECLARE CITYLIST CURSOR FOR
SELECT CITY FROM CITIES
WHERE COUNTRY = 'Mexico';
EXEC SQL
SET TRANSACTION NAME mytrans1;
EXEC SQL
SET TRANSACTION mytrans2 READ ONLY READ COMMITTED;
printf('Mexican city to add to database: ');
```

gets(city); EXEC SQL INSERT TRANSACTION mytrans1 INTO CITIES (CITY, COUNTRY) VALUES :city, 'Mexico'; EXEC SQL COMMIT mytrans1; EXEC SQL OPEN TRANSACTION mytrans2 CITYLIST; EXEC SQL FETCH CITYLIST INTO :city; while (!SQLCODE) { printf("%s\n", city); EXEC SQL FETCH CITYLIST INTO :city; } EXEC SQL CLOSE CITYLIST; EXEC SQL COMMIT; EXEC SQL DISCONNECT; . .

As this example illustrates, a transaction name cannot appear in a **DECLARE CURSOR** statement. To use a name with a cursor declaration, include the transaction name in the cursor's **OPEN** statement. The transaction name is not required in subsequent **FETCH** and **CLOSE** statements for that cursor.

# NOTE The DSQL EXECUTE and EXECUTE IMMEDIATE statements also support transaction names.

For more information about using transaction names with data manipulation statements, see Working with Data. For more information about transaction names and the commit statement, see Using COMMIT. For more information about using transaction names with DSQL statements, see Working with Multiple Transactions in DSQL.

# 4. Ending a Transaction

When a transaction's tasks are complete, or an error prevents a transaction from completing, the transaction must be ended to set the database to a consistent state. There are two statements that end transactions:

- COMMIT makes a transaction's changes permanent in the database. It signals that a transaction completed all its actions successfully.
- **ROLLBACK** undoes a transaction's changes, returning the database to its previous state, before the transaction started. **ROLLBACK** is typically used when one or more errors occur that prevent a transaction from completing successfully.

Both **COMMIT** and **ROLLBACK** close the record streams associated with the transaction, reinitialize the transaction name to zero, and release system resources allocated for the transaction. Freed system resources are available for subsequent use by any application or program.

!

**COMMIT** and **ROLLBACK** have additional benefits. They clearly indicate program logic and intention, make a program easier to understand, and most importantly, assure that a transaction's changes are handled as intended by the programmer.

**ROLLBACK** is frequently used inside error-handling routines to clean up transactions when errors occur. It can also be used to roll back a partially completed transaction prior to retrying it, and it can be used to restore a database to its prior state if a program encounters an unrecoverable error.

#### IMPORTANT

If the program ends before a transaction ends, a transaction is automatically rolled back, but databases are not closed. If a program ends without closing the database, data loss or corruption is possible. Therefore, open databases should always be closed by issuing explicit DISCONNECT, COMMIT RELEASE, or ROLLBACK RELEASE statements.

For more information about **DISCONNECT**, **COMMIT RELEASE**, and **ROLLBACK RELEASE**, see Working with Databases.

# 4.1. Using COMMIT

Use **COMMIT** to write transaction changes permanently to a database. **COMMIT** closes the record streams associated with the transaction, resets the transaction name to zero, and frees system resources assigned to the transaction for other uses. The complete syntax for **COMMIT** is:

```
EXEC SQL
COMMIT [TRANSACTION name] [RETAIN [SNAPSHOT] | RELEASE dbhandle
[, dbhandle ...]]
```

For example, the following C code fragment contains a complete transaction. It gives all employees who have worked since December 31, 1992, a 4.3% cost-of-living salary increase. If all qualified employee records are successfully updated, the transaction is committed, and the changes are actually applied to the database.

```
. . .
EXEC SQL
SET TRANSACTION SNAPSHOT TABLE STABILITY;
EXEC SQL
UPDATE EMPLOYEE
SET SALARY = SALARY * 1.043
WHERE HIRE_DATE < '1-JAN-1993';
EXEC SQL
COMMIT;
. . .
```

By default, **COMMIT** affects only the default transaction, **GDS\_\_TRANS**. To commit another transaction, use its transaction name as a parameter to **COMMIT**.

#### TIP

Even READ ONLY transactions that do not change a database should be ended with a COMMIT rather than ROLLBACK. The database is not changed, but the overhead required to start subsequent transactions is greatly reduced.

# 4.1.1. Specifying Transaction Names When Using Commit

To commit changes for transactions other than the default transaction, specify a transaction name as a **COMMIT** parameter. For example, the following C code fragment starts two transactions using names, and commits them:

```
. . .
EXEC SQL
BEGIN DECLARE SECTION;
isc_tr_handle TR1, TR2;
EXEC SQL
END DECLARE SECTION;
TR1 = (isc_tr_handle) NULL;
TR2 = (isc_tr_handle) NULL;
. . .
EXEC SQL
SET TRANSACTION NAME TR1;
EXEC SQL
SET TRANSACTION NAME TR2;
/* do actual processing here */
. . .
EXEC SQL
COMMIT TRANSACTION TR1;
EXEC SQL
COMMIT TRANSACTION TR2;
. . .
```

#### IMPORTANT

In multi-transaction programs, transaction names must always be specified for COMMIT except when committing the default transaction.

# 4.1.2. Committing Without Freeing a Transaction

To write transaction changes to the database without releasing the current transaction snapshot, use the **RETAIN** option with **COMMIT**. The **COMMIT RETAIN** statement commits your work and opens a new transaction, preserving the old transaction's snapshot. In a busy multi-user environment, retaining the snapshot speeds up processing and uses fewer system resources than closing and starting a new transaction for each action. The disadvantage of using **COMMIT RETAIN** is that you do not see the pending transactions of other users.

The syntax for the **RETAIN** option is as follows:

```
EXEC SQL
COMMIT [TRANSACTION name] RETAIN [SNAPSHOT];
```

#### TIP

Developers who use tools such as Delphi use this feature by specifying "soft commits" in the BDE configuration.

Q

!/

For example, the following C code fragment updates the **POPULATION** column by user-specified amounts for cities in the **CITIES** table that are in a country also specified by the user. Each time a qualified row is updated, a **COMMIT** with the **RETAIN** option is issued, preserving the current cursor status and system resources.

```
EXEC SQL
BEGIN DECLARE SECTION;
char country[26], city[26], asciimult[10];
int multiplier;
long pop;
EXEC SQL
END DECLARE SECTION;
. . .
main ()
{
EXEC SQL
DECLARE CHANGEPOP CURSOR FOR
SELECT CITY, POPULATION
FROM CITIES
WHERE COUNTRY = :country;
printf("Enter country with city populations needing adjustment: ");
gets(country);
EXEC SQL
SET TRANSACTION;
EXEC SOL
OPEN CHANGEPOP;
EXEC SQL
FETCH CHANGEPOP INTO :city, :pop;
while(!SQLCODE)
{
printf("City: %s Population: %ld\n", city, pop);
printf("\nPercent change (100%% to -100%%:");
gets(asciimult);
multiplier = atoi(asciimult);
EXEC SQL
UPDATE CITIES
SET POPULATION = POPULATION * (1 + :multiplier / 100)
WHERE CURRENT OF CHANGEPOP;
EXEC SQL
COMMIT RETAIN; /* commit changes, save current state */
EXEC SQL
FETCH CHANGEPOP INTO :city, :pop;
if (SQLCODE && (SQLCODE != 100))
{
isc_print_sqlerror(SQLCODE, isc_$status);
EXEC SQL
ROLLBACK;
EXEC SQL
DISCONNECT;
exit(1);
}
}
EXEC SQL
```

M

!~

```
COMMIT;
EXEC SQL
DISCONNECT;
}
```

#### NOTE

If you execute a ROLLBACK after a COMMIT RETAIN, it rolls back only updates and writes that occurred *after* the COMMIT RETAIN.

#### IMPORTANT

In multi-transaction programs, a transaction name *must* be specified for COMMIT RETAIN, except when retaining the state of the default transaction. For more information about transaction names, see Naming Transactions.

# 4.2. Using ROLLBACK

Use ROLLBACK to restore the database to its condition prior to the start of the transaction. ROLLBACK also closes the record streams associated with the transaction, resets the transaction name to zero, and frees system resources assigned to the transaction for other uses. ROLLBACK typically appears in error-handling routines. The syntax for ROLLBACK is:

EXEC SQL ROLLBACK [TRANSACTION name] [RELEASE [dbhandle [, dbhandle ...]]];

For example, the following C code fragment contains a complete transaction that gives all employees who have worked since December 31, 1992, a 4.3% cost-of-living salary adjustment. If all qualified employee records are successfully updated, the transaction is committed, and the changes are actually applied to the database. If an error occurs, all changes made by the transaction are undone, and the database is restored to its condition prior to the start of the transaction.

```
. . .
EXEC SQL
SET TRANSACTION SNAPSHOT TABLE STABILITY;
EXEC SQL
UPDATE EMPLOYEES
SET SALARY = SALARY * 1.043
WHERE HIRE_DATE < '1-JAN-1993';
if (SQLCODE && (SQLCODE != 100))
{
isc_print_sqlerror(SQLCODE, isc_$status);
EXEC SQL
ROLLBACK;
EXEC SQL
DISCONNECT;
exit(1);
}
EXEC SQL
COMMIT;
EXEC SQL
DISCONNECT;
```

• • •

By default, **ROLLBACK** affects only the default transaction, **GDS\_\_TRANS**. To roll back other transactions, use their transaction names as parameters to **ROLLBACK**.

# 5. Working with Multiple Transactions

Because InterBase provides support for transaction names, a program can use as many transactions at once as necessary to carry out its work. Each simultaneous transaction in a program requires its own name. A transaction name distinguishes it from other active transactions. The name can also be used in data manipulation and transaction management statements to specify which transaction controls the statement. For more information about declaring and using transaction names, see Starting a Named Transaction.

There are four steps for using named transactions in a program:

- 1. Declare a unique host-language variable for each transaction name.
- 2. Initialize each transaction variable to zero.
- 3. Use SET TRANSACTION to start each transaction using an available transaction name.
- 4. Use the transaction names as parameters in subsequent transaction management and data manipulation statements that should be controlled by a specified transaction.

# 5.1. The Default Transaction

In multi-transaction programs, it is good programming practice to supply a transaction name for every transaction a program defines. One transaction in a multi-transaction program can be the default transaction, GDS\_\_TRANS. When the default transaction is used in multi-transaction programs, it, too, should be started explicitly and referenced by name in data manipulation statements.

If the transaction name is omitted from a transaction management or data manipulation statement, Inter-Base assumes the statement affects the default transaction. If the default transaction has not been explicitly started with a **SET TRANSACTION** statement, gpre inserts a statement during preprocessing to start it.

#### IMPORTANT

DSQL programs must be preprocessed with the gpre -m switch. In this mode, gpre does *not* generate the default transaction automatically, but instead reports an error. DSQL programs require that all transactions be explicitly started.

# 5.2. Using Cursors

**DECLARE CURSOR** does not support transaction names. Instead, to associate a named transaction with a cursor, include the transaction name as an optional parameter in the cursor's **OPEN** statement. A cursor can only be associated with a single transaction. For example, the following statements declare a cursor, and open it, associating it with the transaction, T1:

. . . EXEC SQL DECLARE S CURSOR FOR SELECT COUNTRY, CUST\_NO, SUM(QTY\_ORDERED) FROM SALES GROUP BY CUST\_NO WHERE COUNTRY = 'Mexico';

**Embarcadero Technologies** 

!

```
EXEC SQL
SET TRANSACTION T1 READ ONLY READ COMMITTED;
. . .
EXEC SQL
OPEN TRANSACTION T1 S;
. . .
```

An **OPEN** statement without the optional transaction name parameter operates under control of the default transaction, **GDS\_\_TRANS**.

Once a named transaction is associated with a cursor, subsequent cursor statements automatically operate under control of that transaction. Therefore, it does not support a transaction name parameter. For example, the following statements illustrate a FETCH and CLOSE for the S cursor after it is associated with the named transaction, t2:

```
. . .
EXEC SQL
OPEN TRANSACTION t2 S;
EXEC SQL
FETCH S INTO :country, :cust_no, :qty;
while (!SQLCODE)
{
  printf("%s %d %d\n", country, cust_no, qty);
EXEC SQL
FETCH S INTO :country, :cust_no, :qty;
}
EXEC SQL
CLOSE S;
. . . .
```

Multiple cursors can be controlled by a single transaction, or each transaction can control a single cursor according to a program's needs.

# 5.3. A Multi-transaction Example

The following C code illustrates the steps required to create a simple multi-transaction program. It declares two transaction handles, mytrans1, and mytrans2, initializes them to zero, starts the transactions, and then uses the transaction names to qualify the data manipulation statements that follow. It also illustrates the use of a cursor with a named transaction.

```
. . .
EXEC SQL
BEGIN DECLARE SECTION;
long *mytrans1 = 0L, *mytrans2 = 0L;
char city[26];
EXEC SQL
END DECLARE SECTION;
. . .
EXEC SQL
DECLARE CITYLIST CURSOR FOR
SELECT CITY FROM CITIES
WHERE COUNTRY = 'Mexico';
```

**Embarcadero Technologies** 

EXEC SQL SET TRANSACTION NAME mytrans1; EXEC SQL SET TRANSACTION mytrans2 READ ONLY READ COMMITTED; . . . printf("Mexican city to add to database: "); gets(city); EXEC SQL INSERT TRANSACTION mytrans1 INTO CITIES VALUES :city, 'Mexico', NULL, NULL, NULL, NULL; EXEC SQL COMMIT mytrans1; EXEC SQL OPEN TRANSACTION mytrans2 CITYLIST; EXEC SQL FETCH CITYLIST INTO :city; while (!SQLCODE) { printf("%s\n", city); EXEC SQL FETCH CITYLIST INTO :city; } EXEC SQL CLOSE CITYLIST; EXEC SQL COMMIT mytrans2; EXEC SQL DISCONNECT . .

# 6. Working with Multiple Transactions in DSQL

In InterBase, DSQL applications can also use multiple transactions, but with the following limitations:

- Programs must be preprocessed with the gpre -m switch.
- Transaction names must be declared statically. They cannot be defined through user-modified host variables at run time.
- Transaction names must be initialized to zero before appearing in DSQL statements.
- All transactions must be started with explicit **SET TRANSACTION** statements.
- No data definition language (DDL) can be used in the context of a named transaction in an embedded program; DDL must always occur in the context of the default transaction, GDS\_TRANS.
- As long as a transaction name parameter is not specified with a **SET TRANSACTION** statement, it can follow a **PREPARE** statement to modify the behavior of a subsequently named transaction in an **EXECUTE** OF **EXECUTE IMMEDIATE** statement. This enables a user to modify transaction behaviors at run time.

Transaction names are fixed for all InterBase programs during preprocessing, and cannot be dynamically assigned. A user can still modify DSQL transaction behavior at run time. It is up to the programmer to anticipate possible transaction behavior modification and plan for it. The following section describes how users can modify transaction behavior.

# 6.1. Modifying Transaction Behavior with "?"

The number and name of transactions available to a DSQL program is fixed when the program is preprocessed with gpre, the InterBase preprocessor. The programmer determines both the named transactions that control each DSQL statement in a program, and the default behavior of those transactions. A user can change a named transaction's behavior at run time.

In DSQL programs, a user enters a SQL statement into a host-language string variable, and then the host variable is processed in a **prepare** statement or **EXECUTE** IMMEDIATE statement.

#### **PREPARE:**

- Checks the statement in the variable for errors.
- Loads the statement into an XSQLDA for a subsequent **EXECUTE** statement.

#### **EXECUTE IMMEDIATE:**

- Checks the statement for errors.
- Loads the statement into the XSQLDA.
- Executes the statement.

Both EXECUTE and EXECUTE IMMEDIATE operate within the context of a programmer-specified transaction, which can be a named transaction. If the transaction name is omitted, these statements are controlled by the default transaction, GDS\_\_TRANS.

You can modify the transaction behavior for an **EXECUTE** and **EXECUTE** IMMEDIATE statement by:

- Enabling a user to enter a **SET TRANSACTION** statement into a host variable.
- Executing the **SET TRANSACTION** statement before the **EXECUTE** OF **EXECUTE** IMMEDIATE whose transaction context should be modified.

In this context, a **SET TRANSACTION** statement changes the behavior of the next named or default transaction until another **SET TRANSACTION** occurs.

The following C code fragment provides the user the option of specifying a new transaction behavior, applies the behavior change, executes the next user statement in the context of that changed transaction, then restores the original behavior of the trabnsaction.

```
. . .
EXEC SQL
BEGIN DECLARE SECTION;
char usertrans[512], query[1024];
char deftrans[] = {"SET TRANSACTION READ WRITE WAIT SNAPSHOT"};
EXEC SQL
END DECLARE SECTION;
. . .
printf("\nEnter SQL statement: ");
gets(query);
```

```
printf("\nChange transaction behavior (Y/N)? ");
gets(usertrans);
if (usertrans[0] == "Y" || usertrans[0] == "y")
{
printf("\nEnter \"SET TRANSACTION\" and desired behavior: ");
gets(usertrans);
EXEC SQL
COMMIT usertrans;
EXEC SQL
EXECUTE IMMEDIATE usertrans;
}
else
{
EXEC SQL
EXECUTE IMMEDIATE deftrans;
}
EXEC SQL
EXECUTE IMMEDIATE query;
EXEC SQL
EXECUTE IMMEDIATE deftrans;
. . .
```

#### IMPORTANT

As this example illustrates, you must commit or roll back any previous transactions before you can execute SET TRANS-ACTION.

!,

!,

# **Working with Data Definition Statements**

This chapter discusses how to create, modify, and delete databases, tables, views, and indexes in SQL applications. Tables of a database, views, and indexes make up most of its underlying structure, or metadata.

#### IMPORTANT

The discussion in this chapter applies equally to dynamic SQL (DSQL) applications, except that users enter DSQL data definition statements at run time, and do not preface those statements with EXECSQL.

The preferred method for creating, modifying, and deleting metadata is through the InterBase interactive SQL tool, isql, but in some instances, it may be necessary or desirable to embed some data definition capabilities in a SQL application. Both SQL and DSQL applications can use the following subset of data definition statements:

| CREATE statement | ALTER statement | DROP statement |
|------------------|-----------------|----------------|
| CREATE DATABASE  | ALTER DATABASE  | -              |
| CREATE DOMAIN    | ALTER DOMAIN    | DROP DOMAIN    |
| CREATE GENERATOR | SET GENERATOR   | -              |
| CREATE INDEX     | ALTER INDEX     | DROP INDEX     |
| CREATE SHADOW    | ALTER SHADOW    | DROP SHADOW    |
| CREATE TABLE     | ALTER TABLE     | DROP TABLE     |
| CREATE VIEW      | -               | DROP VIEW      |
| DECLARE EXTERNAL | -               | DROP EXTERNAL  |
| DECLARE FILTER   | -               | DROP FILTER    |

DSQL also supports creating, altering, and dropping stored procedures, triggers, and exceptions. DSQL is especially powerful for data definition because it enables users to enter any supported data definition statement at run time. For example, isql itself is a DSQL application. For more information about using isql to define stored procedures, triggers, and exceptions, see the Data Definition Guide. For a complete discussion of DSQL programming, see Using Dynamic SQL.

#### IMPORTANT

Applications that mix data definition and data manipulation must be preprocessed using the gpre -m switch. Such applications must explicitly start every transaction with SET TRANSACTION.

# 1. Creating Metadata

SQL data definition statements are used in applications the sole purpose of which is to create or modify databases or tables. Typically the expectation is that these applications will be used only once by any given user, then discarded, or saved for later modification by a database designer who can read the program code as a record of a database's structure. If data definition changes must be made, editing a copy of existing code is easier than starting over.

The sql create statement is used to make new databases, domains, tables, views, or indexes. A commit statement must follow every create so that subsequent create statements can use previously defined

!

metadata upon which they may rely. For example, domain definitions must be committed before the domain can be referenced in subsequent table definitions.

### 1.1. Metadata Names

### 1.1.1. Name Length

Metadata names such as table, column, and domain names can be 68 bytes in length: 67 bytes plus a NULL terminator. In earlier versions of InterBase, metadata names were restricted to 32 bytes. Therefore older clients cannot access database objects that have names longer than 32 bytes.

To enable clients to access the longer metadata names, you must set the version field in the XSQLDA structure to **sqlda\_current\_version**, which is defined in ibase.h. This version is configured to understand the longer names.

# 1.1.2. Delimited Identifiers

In InterBase dialect 1, object names are not case sensitive, cannot be keywords, and cannot contain spaces or non-ASCII characters.

In dialect 3, object names that are enclosed in double quotes are delimited identifiers. They are case sensitive, can be keywords, and can contain spaces and non-ASCII characters. For example:

SELECT "CodAR" FROM MyTable

is different from:

SELECT "CODAR" FROM MyTable

This behavior conforms to ANSI SQL semantics for delimited identifiers.

### 1.2. Creating a Database

**CREATE DATABASE** establishes a new database and its associated system tables, which describe the internal structure of the database. SQL programs can select the data in most of these tables just as in any user-created table.

In its most elementary form, the syntax for **CREATE DATABASE** is:

```
EXEC SQL
CREATE DATABASE '<filespec>';
```

**CREATE DATABASE** must appear before any other **CREATE** statements. It requires one parameter, the name of a database to create. For example, the following statement creates a database named **countries.ib**:

EXEC SQL CREATE DATABASE 'countries.ib';

#### NOTE

The database name can include a full file specification, including both host or node names, and a directory path to the location where the database file should be created. For information about file specifications for a particular operating system, see the operating system manuals.

#### IMPORTANT

Although InterBase enables access to remote databases, you should always create a database directly on the machine where it is to reside.

# **1.2.1. Optional Parameters**

There are optional parameters for **CREATE DATABASE**. For example, when an application running on a client attempts to connect to an InterBase server in order to create a database, it may be expected to provide **USER** and **PASSWORD** parameters before the connection is established. Other parameters specify the database page size, the number and size of multi-file databases, and the default character set for the database.

For a complete discussion of all **CREATE DATABASE** parameters, see the Data Definition Guide. For the complete syntax of **CREATE DATABASE**, see Language Reference Guide.

#### IMPORTANT

An application that creates a database must be preprocessed with the gpre -m switch. It must also create at least one table. If a database is created without a table, it cannot be successfully opened by another program. Applications that perform both data definition and data manipulation must declare tables with DECLARE TABLE before creating and populating them. For more information about table creation, see Creating a Table.

# 1.2.2. Specifying a Default Character Set

A default character set designation of a database specifies the character set the server uses to transliterate and store **CHAR**, **VARCHAR**, and text Blob data in the database when no other character set information is provided. A default character set should always be specified for a database when it is created with **CREATE DATABASE**.

To specify a default character set, use the **DEFAULT CHARACTER SET** clause of **CREATE DATABASE**. For example, the following statement creates a database that uses the ISO8859\_1 character set:

```
EXEC SQL
CREATE DATABASE 'europe.ib' DEFAULT CHARACTER SET IS08859_1;
```

If you do not specify a character set, the character set defaults to NONE. Using character set NONE means that there is no character set assumption for columns; data is stored and retrieved just as you originally entered it. You can load any character set into a column defined with NONE, but you cannot later move that data into another column that has been defined with a different character set. In this case, no transliteration is performed between the source and destination character sets, and errors may occur during assignment.

For a complete description of the **DEFAULT CHARACTER SET** clause and a list of the character sets supported by InterBase, see the Data Definition Guide.

Ø

!

!

# 1.3. Creating a Domain

**CREATE DOMAIN** creates a column definition that is global to the database, and that can be used to define columns in subsequent **CREATE TABLE** statements. **CREATE DOMAIN** is especially useful when many tables in a database contain identical column definitions. For example, in an employee database, several tables might define columns for employees' first and last names.

At its simplest, the syntax for **CREATE DOMAIN** is:

```
EXEC SQL
CREATE DOMAIN name AS <data_type>;
```

The following statements create two domains, FIRSTNAME, and LASTNAME.

```
EXEC SQLCREATE DOMAIN FIRSTNAME AS VARCHAR(15);
EXEC SQL
CREATE DOMAIN LASTNAME AS VARCHAR(20);
EXEC SQL
COMMIT;
```

Once a domain is defined and committed, it can be used in **CREATE TABLE** statements to define columns. For example, the following **CREATE TABLE** fragment illustrates how the **FIRSTNAME** and **LASTNAME** domains can be used in place of column definitions in the **EMPLOYEE** table definition.

```
EXEC SQL
CREATE TABLE EMPLOYEE
(
. . .
FIRST_NAME FIRSTNAME NOT NULL,
LAST_NAME LASTNAME NOT NULL;
. . .
);
```

A domain definition can also specify a default value, a NOT NULL attribute, a CHECK constraint that limits inserts and updates to a range of values, a character set, and a collation order.

For more information about creating domains and using them during table creation, see the Data Definition Guide. For the complete syntax of **CREATE DOMAIN**, see the Language Reference Guide.

# 1.4. Creating a Table

The **CREATE TABLE** statement defines a new database table and the columns and integrity constraints within that table. Each column can include a character set specification and a collation order specification. **CREATE TABLE** also automatically imposes a default SQL security scheme on the table. The person who creates a table becomes its owner. An owner of a table is assigned all privileges for it, including the right to grant privileges to other users.

A table can be created only for a database that already exists. At its simplest, the syntax for **CREATE TABLE** is as follows:

EXEC SQL

Embarcadero Technologies

```
CREATE TABLE name (<col_def> | <table_constraint>
[, <col_def> | <table_constraint> ...]);
```

<col\_def> defines a column using the following syntax:

```
<col> {<data_type> | COMPUTED [BY] (<expr>) | domain}
[DEFAULT {literal | NULL | USER}]
[NOT NULL]
[<col_constraint>]
[COLLATE collation]
```

<col> must be a column name unique within the table definition.

<data\_type> specifies the SQL data type to use for column entries. computed by can be used to define a
column whose value is computed from an expression when the column is accessed at run time.

<col\_constraint> is an optional integrity constraint that applies only to the associated column.

<table\_constraint> is an optional integrity constraint that applies to an entire table.

Integrity constraints ensure that data entered in a table meets specific requirements, to specify that data entered in a table or column is unique, or to enforce referential integrity with other tables in the database.

A column definition can include a default value. Some examples:

```
stringfld VARCHAR(10) DEFAULT 'abc'
integerfld INTEGER DEFAULT 1
numfld NUMERIC(15,4) DEFAULT 1.5
datefld1 DATE DEFAULT '2/01/2001'
datefld2 DATE DEFAULT 'TODAY'
userfld VARCHAR(12) DEFAULT USER
```

The last two lines show special InterBase features: 'TODAY' defaults to the current date, and USER is the user who is performing an insert to the column.

The following code fragment contains SQL statements that create a database, employee.ib, and create a table, EMPLOYEE\_PROJECT, with three columns, EMP\_NO, PROJ\_ID, and DUTIES:

```
EXEC SQL
CREATE DATABASE 'employee.ib';
EXEC SQL
CREATE TABLE EMPLOYEE_PROJECT
(
EMP_NO SMALLINT NOT NULL,
PROJ_ID CHAR(5) NOT NULL,
DUTIES Blob SUB_TYPE 1 SEGMENT SIZE 240
);
EXEC SQL
COMMIT;
```

An application can create multiple tables, but duplicating an existing table name is not permitted.

For more information about SQL data types and integrity constraints, see the Data Definition Guide. For more information about **CREATE TABLE** syntax, see the Language Reference Guide. For more information about changing or assigning table privileges, see "Planning Security" in the Data Definition Guide.

# 1.4.1. Creating a Computed Column

A computed column is one whose value is calculated when the column is accessed at run time. The value can be derived from any valid SQL expression that results in a single, non-array value. Computed columns are "virtual" in that they do not correspond to data that is physically stored in the database. The values are always generated during the **SELECT** query. They have to be generated dynamically in case the values they are based on change.

To create a computed column, use the following column declaration syntax in **CREATE TABLE**:

```
col COMPUTED [BY] (<expr>)
```

The expression can reference previously defined columns in the table. For example, the following statement creates a computed column, FULL\_NAME, by concatenating two other columns, LAST\_NAME, and FIRST\_NAME:

```
EXEC SQL

CREATE TABLE EMPLOYEE

(

. . .

FIRST_NAME VARCHAR(10) NOT NULL,

LAST_NAME VARCHAR(15) NOT NULL,

. . .

FULL_NAME COMPUTED BY (LAST_NAME || ', ' || FIRST_NAME)

);
```

For more information about **COMPUTED** BY, see the Data Definition Guide.

# 1.4.2. Declaring and Creating a Table

In programs that mix data definition and data manipulation, the **DECLARE TABLE** statement must be used to describe a structure of a table to the InterBase preprocessor, gpre, before that table can be created. During preprocessing, if gpre encounters a **DECLARE TABLE** statement, it stores the description of a table for later reference. When gpre encounters a **CREATE TABLE** statement for the previously declared table, it verifies that the column descriptions in the **CREATE** statement match those in the **DECLARE** statement. If they do not match, gpre reports the errors and cancels preprocessing so that the error can be fixed.

When used, **DECLARE TABLE** must come before the **CREATE TABLE** statement it describes. For example, the following code fragment declares a table,

EMPLOYEE\_PROJ, then creates it:

```
EXEC SQL
DECLARE EMPLOYEE_PROJECT TABLE
(
EMP_NO SMALLINT,
PROJ_ID CHAR(5),
DUTIES Blob(240, 1)
);
EXEC SQL
```

**Embarcadero Technologies** 

```
CREATE TABLE EMPLOYEE_PROJECT
(
EMP_NO SMALLINT,
PROJ_ID CHAR(5),
DUTIES Blob(240, 1)
);
EXEC SQL
COMMIT;
```

For more information about **DECLARE TABLE**, see the Language Reference Guide.

# 1.5. Creating a View

A view is a virtual table that is based on a subset of one or more actual tables in a database. Views are used to:

- Restrict user access to data by presenting only a subset of available data.
- Rearrange and present data from two or more tables in a manner especially useful to the program.

Unlike a table, a view is not stored in the database as raw data. Instead, when a view is created, the definition of the view is stored in the database. When a program uses the view, InterBase reads the view definition and quickly generates the output as if it were a table.

To make a view, use the following **CREATE VIEW** syntax:

```
EXEC SQL
CREATE VIEW name [(view_col [, view_col ...)] AS
<select> [WITH CHECK OPTION];
```

The name of the view, <name>, must be unique within the database.

To give each column displayed in the view its own name, independent of its column name in an underlying table, enclose a list of <view\_col> parameters in parentheses. Each column of data returned by the view **select** statement is assigned sequentially to a corresponding view column name. If a list of view column names is omitted, column names are assigned directly from the underlying table.

Listing independent names for columns in a view ensures that the appearance of a view does not change if its underlying table structures are modified.

#### NOTE

A view column name must be provided for each column of data returned by the view SELECT statement, or else no view column names should be specified.

The <select> clause is a standard **SELECT** statement that specifies the selection criteria for rows to include in the view. A **SELECT** in a view cannot include an **ORDER** BY clause. In DSQL, it cannot include a **UNION** clause.

The optional WITH CHECK OPTION restricts inserts, updates, and deletes in a view that can be updated.

To create a read-only view, a creator of the view must have **SELECT** privilege for the table or tables underlying the view. To create a view for update requires **ALL** privilege for the table or tables underlying the view. For more information about SQL privileges, see "Planning Security" in the Data Definition Guide.

Ø

### 1.5.1. Creating a View for SELECT

Many views combine data from multiple tables or other views. A view based on multiple tables or other views can be read, but not updated. For example, the following statement creates a read-only view, **PHONE\_LIST**, because it joins two tables, **EMPLOYEE**, and **DEPARTMENT**:

```
EXEC SQL
CREATE VIEW PHONE_LIST AS
SELECT EMP_NO, FIRST_NAME, LAST_NAME, LOCATION, PHONE_NO
FROM EMPLOYEE, DEPARTMENT
WHERE EMPLOYEE.DEPT_NO = DEPARTMENT.DEPT_NO;
EXEC SQL
COMMIT;
```

#### IMPORTANT

Only a view's creator initially has access to it. To assign read access to others, use GRANT. For more information about GRANT, see "Planning Security" inthe Data Definition Guide.

### 1.5.2. Creating a View for update

An updatable view is one that enables privileged users to insert, update, and delete information in the view's base table. To be updatable, a view must meet the following conditions:

- It derives its columns from a single table or updatable view.
- It does not define a self-join of the base table.
- It does not reference columns derived from arithmetic expressions.
- The view's **SELECT** statement does not contain:
- A WHERE clause that uses the **DISTINCT** predicate
- A HAVING clause
- Functions
- Nested queries
- Stored procedures

In the following view, HIGH\_CITIES is an updatable view. It selects all cities in the CITIES table with altitudes greater than or equal to a half mile.

```
EXEC SQL
CREATE VIEW HIGH_CITIES AS
SELECT CITY, COUNTRY_NAME, ALTITUDE FROM CITIES
WHERE ALTITUDE >= 2640;
EXEC SQL
COMMIT;
```

Users who have **INSERT** and **UPDATE** privileges for this view can change rows in or add new rows to the view's underlying table, **CITIES**. They can even insert or update rows that cannot be displayed by the **HIGH\_CITIES** view. The following **INSERT** adds a record for Santa Cruz, California, altitude 23 feet, to the **CITIES** table:

!0

EXEC SQL INSERT INTO HIGH\_CITIES (CITY, COUNTRY\_NAME, ALTITUDE) VALUES ('Santa Cruz', 'United States', '23');

To restrict inserts and updates through a view to only those rows that can be selected by the view, use the WITH CHECK OPTION in the view definition. For example, the following statement defines the view, HIGH\_CITIES, to use the WITH CHECK OPTION. Users with INSERT and UPDATE privileges will be able to enter rows only for cities with altitudes greater than or equal to a half mile.

```
EXEC SQL
CREATE VIEW HIGH_CITIES AS
SELECT CITY, COUNTRY_NAME, ALTITUDE FROM CITIES
WHERE ALTITUDE > 2640 WITH CHECK OPTION;
```

# 1.6. Creating an Index

SQL provides **CREATE INDEX** for establishing user-defined database indexes. An index, based on one or more columns in a table, is used to speed data retrieval for queries that access those columns. The syntax for **CREATE INDEX** is:

```
EXEC SQL
CREATE [UNIQUE] [ASC[ENDING] | DESC[ENDING]] INDEX <index> ON
table (col [, col ...]);
```

For example, the following statement defines an index, NAMEX, for the LAST\_NAME and FIRST\_NAME columns in the EMPLOYEE table:

EXEC SQL CREATE INDEX NAMEX ON EMPLOYEE (LAST\_NAME, FIRST\_NAME);

#### NOTE

InterBase automatically generates system-level indexes when tables are defined using UNIQUE and PRIMARY KEY constraints. For more information about constraints, see the Data Definition Guide.

See the Language Reference Guide for more information about CREATE INDEX syntax.

### **1.6.1. Preventing Duplicate Index Entries**

To define an index that eliminates duplicate entries, include the **UNIQUE** keyword in **CREATE INDEX**. The following statement creates a unique index, **PRODTYPEX**, on the **PROJECT** table:

```
EXEC SQL
CREATE UNIQUE INDEX PRODTYPEX ON PROJECT (PRODUCT, PROJ_NAME);
```

Ø

!,

Ø

#### IMPORTANT

After a unique index is defined, users cannot insert or update values in indexed columns if those values already exist there. For unique indexes defined on multiple columns, like PRODTYPEX in the previous example, the same value can be entered within individual columns, but the combination of values entered in all columns defined for the index must be unique.

### **1.6.2. Specifying Index Sort Order**

By default, SQL stores an index in ascending order. To make a descending sort on a column or group of columns more efficient, use the **descending** keyword to define the index. For example, the following statement creates an index, **changex**, based on the **change\_date** column in the **salary\_History** table:

EXEC SQL CREATE DESCENDING INDEX CHANGEX ON SALARY\_HISTORY (CHANGE\_DATE);

NOTE

To retrieve indexed data in descending order, use ORDER BY in the SELECT statement to specify retrieval order.

# 1.7. Creating Generators

A generator is a monotonically increasing or decreasing numeric value that is inserted in a field either directly by a SQL statement in an application or through a trigger. Generators are often used to produce unique values to insert into a column used as a primary key.

To create a generator to use in an application, use the following **CREATE GENERATOR** syntax:

```
EXEC SQL
CREATE GENERATOR name;
```

The following statement creates a generator, EMP\_NO\_GEN, to specify a unique employee number:

```
EXEC SQL
CREATE GENERATOR EMP_NO_GEN;
EXEC SQL
COMMIT;
```

Once a generator is created, the starting value for a generated number can be specified with **SET GENERATOR**. To insert a generated number in a field, use the InterBase library **GEN\_ID**() function in an assignment statement. For more information about **GEN\_ID**(), **CREATE GENERATOR**, and **SET GENERATOR**, see the Data Definition Guide

# 2. Dropping Metadata

SQL supports several statements for deleting existing metadata:

- DROP TABLE, to delete a table from a database
- DROP VIEW, to delete a view definition from a database
- DROP INDEX, to delete a database index

#### Embarcadero Technologies

• ALTER TABLE, to delete columns from a table

For more information about deleting columns with ALTER TABLE, see Altering a Table.

# 2.1. Dropping an Index

To delete an index, use **DROP INDEX**. An index can only be dropped by its creator, the **SYSDBA**, or a user with root privileges. If an index is in use when the drop is attempted, the drop is postponed until the index is no longer in use. The syntax of **DROP INDEX** is:

EXEC SQL DROP INDEX name;

<name> is the name of the index to delete. For example, the following statement drops the index, NEEDX:

EXEC SQL DROP INDEX NEEDX; EXEC SQL COMMIT;

Deletion fails if the index is on a UNIQUE, PRIMARY KEY, OF FOREIGN KEY integrity constraint. To drop an index on a UNIQUE, PRIMARY KEY, OF FOREIGN KEY integrity constraint, first drop the constraints, the constrained columns, or the table.

For more information about **DROP** INDEX and dropping integrity constraints, see the Data Definition Guide.

### 2.2. Dropping a View

To delete a view, use **DROP VIEW**. A view can only be dropped by its owner, the **SYSDBA**, or a user with root privileges. If a view is in use when a drop is attempted, the drop is postponed until the view is no longer in use. The syntax of **DROP VIEW** is:

EXEC SQL DROP VIEW name;

The following statement drops the EMPLOYEE\_SALARY view:

```
EXEC SQL
DROP VIEW EMPLOYEE_SALARY;
EXEC SQL
COMMIT;
```

Deleting a view fails if a view is used in another view, a trigger, or a computed column. To delete a view that meets any of these conditions:

- 1. Delete the other view, trigger, or computed column.
- 2. Delete the view.

For more information about **DROP** VIEW, see the Data Definition Guide.

#### **Embarcadero Technologies**

# 2.3. Dropping a Table

Use **DROP** TABLE to remove a table from a database. A table can only be dropped by its owner, the **SYSDBA**, or a user with root privileges. If a table is in use when a drop is attempted, the drop is postponed until the table is no longer in use. The syntax of **DROP** TABLE is:

EXEC SQL DROP TABLE name;

<name> is the name of the table to drop. For example, the following statement drops the EMPLOYEE table:

EXEC SQL DROP TABLE EMPLOYEE; EXEC SQL COMMIT;

Deleting a table fails if a table is used in a view, a trigger, or a computed column. A table cannot be deleted if a UNIQUE or PRIMARY KEY integrity constraint is defined for it, and the constraint is also referenced by a FOREIGN KEY in another table. To drop the table, first drop the FOREIGN KEY constraints in the other table, then drop the table.

NOTE

Columns within a table can be dropped without dropping the rest of the table. For more information, see Dropping an Existing Column.

For more information about **DROP** TABLE, see the Data Definition Guide.

# 3. Altering Metadata

Most changes to data definitions are made at the table level, and involve adding new columns to a table, or dropping obsolete columns from it. SQL provides **ALTER TABLE** to add new columns to a table and to drop existing columns. A single **ALTER TABLE** can carry out a single operation, or both operations. Direct metadata operations such as **ALTER TABLE** increment the metadata version. Any table (and its triggers) can be modified up to a maximum of 255 times before you must back up and restore the database.

Making changes to views and indexes always requires two separate statements:

- 1. Drop the existing definition.
- 2. Create a new definition.

If current metadata cannot be dropped, replacement definitions cannot be added. Dropping metadata can fail for the following reasons:

- The person attempting to drop metadata is not the metadata creator.
- SQL integrity constraints are defined for the metadata and referenced in other metadata.
- The metadata is used in another view, trigger, or computed column.

For more information about dropping metadata, see Dropping Metadata.

Ø

# 3.1. Altering a Table

ALTER TABLE enables the following changes to an existing table:

- Adding new column definitions
- Adding new table constraints
- Dropping existing column definitions
- Dropping existing table constraints
- Changing column definitions by dropping existing definitions, and adding new ones
- Changing existing table constraints by dropping existing definitions, and adding new ones
- Modifying column names and data types

The simple syntax of **ALTER TABLE** is as follows:

```
EXEC SQL
ALTER TABLE name {ADD colname <data_type> [NOT NULL]
| ALTER [COLUMN] simple_column_name alter_rel_field
| DROP colname | ADD CONSTRAINT constraintname tableconstraint
| DROP CONSTRAINT constraintname};
```

**NOTE** For information about adding, dropping, and modifying constraints at the table level, see the Data Definition Guide.

For the complete syntax of ALTER TABLE, see the Language Reference Guide.

# 3.1.1. Adding a New Column to a Table

To add another column to an existing table, use **ALTER TABLE**. A table can only be modified by its creator. The syntax for adding a column with **ALTER TABLE** is:

EXEC SQL
ALTER TABLE name ADD colname <data\_type> colconstraint
[, ADD colname data\_type colconstraint ...];

For example, the following statement adds a column, EMP\_NO, to the EMPLOYEE table:

```
EXEC SQL
ALTER TABLE EMPLOYEE ADD EMP_NO EMPNO NOT NULL;
EXEC SQL
COMMIT;
```

This example makes use of a domain, EMPNO, to define a column. For more information about domains, see the Data Definition Guide.

Multiple columns can be added to a table at the same time. Separate column definitions with commas. For example, the following statement adds two columns, EMP\_NO, and FULL\_NAME, to the EMPLOYEE table. FULL\_NAME is a computed column, a column that derives it values from calculations based on other columns:

```
EXEC SQL
ALTER TABLE EMPLOYEE
ADD EMP_NO EMPNO NOT NULL,
ADD FULL_NAME COMPUTED BY (LAST_NAME || ', ' || FIRST_NAME);
EXEC SQL
COMMIT;
```

This example creates a column using a value computed from two other columns already defined for the **EMPLOYEE** table. For more information about creating computed columns, see the Data Definition Guide.

New columns added to a table can be defined with integrity constraints. For more information about adding columns with integrity constraints to a table, see the Data Definition Guide.

## 3.1.2. Dropping an Existing Column

To delete a column definition and its data from a table, use ALTER TABLE. A column can only be dropped by the owner of the table, the **SYSDBA**, or a user with root privileges. If a table is in use when a column is dropped, the drop is postponed until the table is no longer in use. The syntax for dropping a column with ALTER TABLE is:

EXEC SQL ALTER TABLE name DROP colname [, colname ...];

For example, the following statement drops the EMP\_NO column from the EMPLOYEE table:

```
EXEC SQL
ALTER TABLE EMPLOYEE DROP EMP_NO;
EXEC SQL
COMMIT;
```

Multiple columns can be dropped with a single ALTER TABLE. The following statement drops the EMP\_NO and FULL\_NAME columns from the EMPLOYEE table:

EXEC SQL ALTER TABLE EMPLOYEE DROP EMP\_NO, DROP FULL\_NAME; EXEC SQL COMMIT;

Deleting a column fails if the column is part of a UNIQUE, PRIMARY KEY, OR FOREIGN KEY constraint. To drop the column, first drop the constraint, then the column.

Deleting a column also fails if the column is used by a **CHECK** constraint for another column. To drop the column, first drop the **CHECK** constraint, then drop the column.

For more information about integrity constraints, see the Data Definition Guide.

## 3.1.3. Modifying a Column

An existing column definition can be modified using ALTER TABLE, but if data already stored in that column is not preserved before making changes, it will be lost.

Preserving data entered in a column and modifying the definition for a column, is a five-step process:

- 1. Adding a new, temporary column to the table that mirrors the current metadata of the column to be changed.
- 2. Copying the data from the column to be changed to the newly created temporary column.
- 3. Modifying the column.
- 4. Copying data from the temporary column to the redefined column.
- 5. Dropping the temporary column.

### An Example:

Suppose the EMPLOYEE table contains a column, OFFICE\_NO, defined to hold a data type of CHAR(3), and suppose that the size of the column needs to be increased by one. The following numbered sequence describes each step and provides sample code:

1. First, create a temporary column to hold the data in OFFICE\_NO during the modification process:

```
EXEC SQL
ALTER TABLE EMPLOYEE ADD TEMP_NO CHAR(3);
EXEC SQL
COMMIT;
```

2. Move existing data from office\_No to TEMP\_NO to preserve it:

```
EXEC SQL
UPDATE EMPLOYEE
SET TEMP_NO = OFFICE_NO;
```

3. Modify the new column definition for **OFFICE\_NO**, specifying the data type and new size:

```
EXEC SQL
ALTER TABLE EMPLOYEE ALTER OFFICE_NO TYPE CHAR(4);
EXEC SQL
COMMIT;
```

4. Move the data from TEMP\_NO to OFFICE\_NO:

```
EXEC SQL
UPDATE EMPLOYEE
SET OFFICE_NO = TEMP_NO;
```

5. Finally, drop the TEMP\_NO column:

EXEC SQL

ALTER TABLE DROP TEMP\_NO; EXEC SQL COMMIT;

For more information about dropping column definitions, see Dropping an Existing Column. For more information about adding column definitions, see **Modifying a Column**.

The ALTER TABLE ALTER command allows you to change the column position and name as well.

For example, the following statement moves a column, EMP\_NO, from the third position to the second position in the EMPLOYEE table:

ALTER TABLE EMPLOYEE ALTER EMP\_NO POSITION 2;

You could also change the name of the EMP\_NO column to EMP\_NUM as in the following example:

ALTER TABLE EMPLOYEE ALTER EMP\_NO TO EMP\_NUM;

#### IMPORTANT

Any changes to the field definitions may require the indexes to be rebuilt.

For the complete syntax of ALTER TABLE, see the Language Reference Guide.

### 3.2. Altering a View

To change the information provided by a view, follow these steps:

- 1. Drop the current view definition.
- 2. Create a new view definition and give it the same name as the dropped view.

For example, the following view is defined to select employee salary information:

```
EXEC SQL
CREATE VIEW EMPLOYEE_SALARY AS
SELECT EMP_NO, LAST_NAME, CURRENCY, SALARY
FROM EMPLOYEE, COUNTRY
WHERE EMPLOYEE.COUNTRY_CODE = COUNTRY.CODE;
```

Suppose the full name of each employee should be displayed instead of the last name. First, drop the current view definition:

```
EXEC SQL
DROP EMPLOYEE_SALARY;
EXEC SQL
COMMIT;
```

Then create a new view definition that displays each employee's full name:

EXEC SQL

!,

```
CREATE VIEW EMPLOYEE_SALARY AS
SELECT EMP_NO, FULL_NAME, CURRENCY, SALARY
FROM EMPLOYEE, COUNTRY
WHERE EMPLOYEE.COUNTRY_CODE = COUNTRY.CODE;
EXEC SQL
COMMIT;
```

## 3.3. Altering an Index

To change the definition of an index, follow these steps:

- 1. Use ALTER INDEX to make the current index inactive.
- 2. Drop the current index.
- 3. Create a new index and give it the same name as the dropped index.

An index is usually modified to change the combination of columns that are indexed, to prevent or allow insertion of duplicate entries, or to specify index sort order. For example, given the following definition of the NAMEX index:

EXEC SQL CREATE INDEX NAMEX ON EMPLOYEE (LAST\_NAME, FIRST\_NAME);

Suppose there is an additional need to prevent duplicate entries with the **UNIQUE** keyword. First, make the current index inactive, then drop it:

EXEC SQL ALTER INDEX NAMEX INACTIVE; EXEC SQL DROP INDEX NAMEX; EXEC SQL COMMIT;

Then create a new index, NAMEX, based on the previous definition, that also includes the UNIQUE keyword:

EXEC SQL CREATE UNIQUE INDEX NAMEX ON EMPLOYEE (LAST\_NAME, FIRST\_NAME); EXEC SQL COMMIT

ALTER INDEX can be used directly to change an index's sort order, or to add the ability to handle unique or duplicate entries. For example, the following statement changes the NAMEX index to permit duplicate entries:

EXEC SQL ALTER INDEX NAMEX DUPLICATE;

#### IMPORTANT

Be careful when altering an index directly. For example, changing an index from supporting duplicate entries to one that requires unique entries without disabling the index and recreating it can reduce index performance.

!

For more information about dropping an index, see Dropping an Index. For more information about creating an index, see Creating an Index.

# **Working with Data**

The majority of SQL statements in an embedded program are devoted to reading or modifying existing data, or adding new data to a database. This chapter describes the types of data recognized by InterBase, and how to retrieve, modify, add, or delete data in a database using SQL expressions and the following statements.

**SELECT** statements query a database, that is, read or retrieve existing data from a database. Variations of the **SELECT** statement make it possible to retrieve:

- A single row, or part of a row, from a table. This operation is referred to as a singleton select.
- Multiple rows, or parts of rows, from a table using a **SELECT** within a **DECLARE CURSOR** statement.
- Related rows, or parts of rows, from two or more tables into a virtual table, or results table. This operation is referred to as a join.
- All rows, or parts of rows, from two or more tables into a virtual table. This operation is referred to as a union.
- INSERT statements write new rows of data to a table.
- UPDATE statements modify existing rows of data in a table.
- DELETE statements remove existing rows of data from a table.

To learn how to use the **SELECT** statement to retrieve data, see Understanding Data Retrieval with SELECT. For information about retrieving a single row with **SELECT**, see Selecting a Single Row. For information about retrieving multiple rows, see Selecting Multiple Rows.

For information about using INSERT to write new data to a table, see Inserting Data. To modify data with UPDATE, see Updating Data. To remove data from a table with DELETE, see Deleting Data.

# 1. Supported Data Types

To query or write to a table, it is necessary to know the structure of the table, what columns it contains, and what data types are defined for those columns. InterBase supports ten fundamental data types, described in the following table:

| Data types supported by InterBase |          |                                                                        |                                                                                                    |
|-----------------------------------|----------|------------------------------------------------------------------------|----------------------------------------------------------------------------------------------------|
| Name                              | Size     | Range/Precision                                                        | Description                                                                                                    |
| BLOB                              | Variable | <ul> <li>None</li> <li>Blob segment size is limited to 64K.</li> </ul> | <ul> <li>Dynamically sizable data<br/>type for storing data such as<br/>graphics, text, and digitized<br/>voice.</li> <li>Basic structural unit is the<br/>segment.</li> <li>Blob sub-type describes<br/>Blob contents</li> </ul> |
| BOOLEAN                           | 16 bits  | <ul><li>TRUE</li><li>FALSE</li><li>UNKNOWN</li></ul>                   | <ul> <li>Represents truth values<br/>TRUE, FALSE, and UN-<br/>KNOWN.</li> </ul>                                                                                                    |

| Data types supported by InterBase                                  |                                     |                                                                                                    |                                                                                                    |  |
|--------------------------------------------------------------------|-------------------------------------|----------------------------------------------------------------------------------------------------|----------------------------------------------------------------------------------------------------|--|
| Name                                                               | Size                                | Range/Precision                                                                                                    | Description                                                                                                    |  |
|                                                                    |                                     |                                                                                                    | Requires ODS 11 or higher,<br>any dialect.                                                                                                    |  |
| CHAR(n)                                                            | <n> charac-<br/>ters</n>            | <ul> <li>1 to 32,767 bytes</li> <li>Character set character size determines the maximum number of characters that can fit in 32K</li> </ul>                                                                                                    | <ul> <li>Fixed length CHAR or text<br/>string type.</li> <li>Alternate keyword: CHAR-<br/>ACTER</li> </ul>                                                                                                    |  |
| DATE                                                               | 32 bits                             | 1 Jan 100 a.d. to 29 Feb 32768<br>a.d.                                                                                                    | ISC_DATE                                                                                                    |  |
| DECIMAL ( <precision>, &lt;-<br/>scale&gt;)</precision>            | Variable<br>(16, 32, or<br>64 bits) | <ul> <li><precision> = 0 to 18; specifies at least <precision> digits of precision to store.</precision></precision></li> <li><scale> = 0 to {value}; specifies number of decimal places for storage.</scale></li> <li><scale be="" less="" li="" must="" or<="" than=""> </scale></li></ul>                                                              | <ul> <li>Number with a decimal<br/>point <scale> digits from<br/>the right for example: DEC-<br/>IMAL(10, 3) holds numbers<br/>accurately in the following -<br/>format: ppppppp.sss</scale></li> </ul>                       |  |
| DOUBLE PRECISION                                                   | 64 bits <sup>1</sup>                | eqaul to precision>.<br>2.225 x $10^{-308}$ to 1.797 x $10^{308}$                                                                                                    | IEEE double precision: 15 digits                                                                                                    |  |
|                                                                    | 32 bits                             | $1.175 \times 10^{-38} \text{ to } 3.402 \times 10^{38}$                                                                                                    | IEEE single precision: 7 digits                                                                                                    |  |
| FLOAT                                                              | 32 bits                             |                                                                                                    |                                                                                                    |  |
| INTEGER<br>NUMERIC ( <precision>, &lt;-<br/>scale&gt;)</precision> | Variable<br>(16, 32, or<br>64 bits) | <ul> <li>-2,147,483,648 to 2,147,483,647</li> <li><precision> = 0 to 18; specifies exactly <precision> digits of precision to store.</precision></precision></li> <li><scale> = 0 to {value}; specifies number of decimal places for storage.</scale></li> <li><scale be="" eqaul="" less="" must="" or="" precision="" than="" to=""></scale></li> </ul> | Signed long (longword) <ul> <li>Number with a decimal<br/>point <scale> digits from<br/>the right for example: NU-<br/>MERIC(10,3) holds numbers<br/>accurately in the following -<br/>format: ppppppp.sss</scale></li> </ul> |  |
| SMALLINT                                                           | 16 bits                             | -32,768 to 32,767                                                                                                    | Signed short (word)                                                                                                    |  |
| TIME                                                               | 32 bits                             | 00:00:00.0000 to 23:59:59.9999                                                                                                    | ISC_TIME                                                                                                    |  |
| TIMESTAMP                                                          | 64 bits                             | 1 Jan 100 a.d. to 29 Feb 32768<br>a.d.                                                                                                    | ISC_TIMESTAMP contains both date and time information.                                                                                                    |  |
| VARCHAR ( <n>)</n>                                                 | <n> charac-<br/>ters</n>            | <ul> <li>1 to 32,765 bytes</li> <li>Character set character size determines the maximum number of characters that can fit in 32K.</li> </ul>                                                                                                    | <ul> <li>Variable length CHAR or<br/>text string type</li> <li>Alternate keywords: CHAR<br/>VARYING, CHARACTER<br/>VARYING</li> </ul>                                                                                         |  |

1. Actual size of **DOUBLE** is platform-dependent. Most platforms support the 64-bit size.

The BLOB data type can store large data objects of indeterminate and variable size, such as bitmapped graphics images, vector drawings, sound files, chapter or book-length documents, or any other kind of multimedia information. Because a Blob can hold different kinds of information, it requires special pro-

P

cessing for reading and writing. For more information about Blob handling, see Working with Blob Data (Embedded SQL Guide).

The DATE, TIME, and TIMESTAMP data types may require conversion to and from InterBase when entered or manipulated in a host-language program. For more information about retrieving and writing dates, see Working with Dates and Times.

InterBase also supports arrays of most data types. An array is a matrix of individual items, all of any single InterBase data type, except Blob, that can be handled either as a single entity, or manipulated item by item. To learn more about the flexible data access provided by arrays, see Using Arrays.

For a complete discussion of InterBase data types, see the Data Definition Guide.

### NOTE

InterBase looks for Booleans of the form "literal <relop> literal" that evaluate to FALSE and returns a false Boolean inversion node to short-circuit data retrieval.

# 2. Understanding SQL Expressions

All SQL data manipulation statements support SQL expressions, SQL syntax for comparing and evaluating columns, constants, and host-language variables to produce a single value.

In the **SELECT** statement, for example, the **WHERE** clause is used to specify a search condition that determines if a row qualifies for retrieval. That search condition is a SQL expression. **DELETE** and **UPDATE** also support search condition expressions. Typically, when an expression is used as a search condition, the expression evaluates to a Boolean value that is True, False, or Unknown.

SQL expressions can also appear in the **INSERT** statement **VALUE** clause and the **UPDATE** statement **SET** clause to specify or calculate values to insert into a column. When inserting or updating a numeric value via an expression, the expression is usually arithmetic, such as multiplying one number by another to produce a new number which is then inserted or updated in a column. When inserting or updating a string value, the expression may concatenate, or combine, two strings to produce a single string for insertion or updating.

The following table describes the elements that can be used in expressions:

| Element                 | Description                                                                                                    |
|-------------------------|----------------------------------------------------------------------------------------------------|
| Column names            | Columns from specified tables, against which to search or compare values, or from which to calculate values.                                                                                                    |
| Host-language variables | Program variables containing changeable values. Host-language variables must be pre-<br>ceded by a colon (:).                                                                                                    |
| Constants               | Hard-coded numbers or quoted strings, like 507 or "Tokyo".                                                                                                    |
| Concatenation operator  | Used to combine character strings.                                                                                                    |
| Arithmetic operators    | +, -, *, and /, used to calculate and evaluate values.                                                                                                    |
| Logical operators       | Keywords, NOT, AND, and OR, used within simple search conditions, or to combine sim-<br>ple search conditions to make complex searches. A logical operation evaluates to true<br>or false. Usually used only in search conditions. |
| Comparison operators    | <, >, <=, >=, =, and <>, used to compare a value on the left side of the operator to another on the right. A comparative operation evaluates to true or false.                                                                     |
|                         | Other, more specialized comparison operators include ALL, ANY, BETWEEN, CONTAINING, EXISTS, IN, IS [NOT]NULL, LIKE, SINGULAR, SOME, and STARTING WITH. These opera-                                                                |

| Element               | Description                                                                                                    |
|-----------------------|----------------------------------------------------------------------------------------------------|
|                       | tors can evaluate to True, False, or Unknown. They are usually used only in search con-<br>ditions.                                                                                                    |
| COLLATE clause        | Comparisons of CHAR and VARCHAR values can sometimes take advantage of a COLLATE clause to force the way text values are compared.                                                                                                    |
| Stored procedures     | Reusable SQL statement blocks that can receive and return parameters, and that are stored as part of a database metadata.                                                                                                    |
| Subqueries            | SELECT statements, typically nested in WHERE clauses, that return values to be com-<br>pared with the result set of the main SELECT statement.                                                                                                    |
| Parentheses           | Used to group expressions into hierarchies; operations inside parentheses are per-<br>formed before operations outside them. When parentheses are nested, the contents of<br>the innermost set is evaluated first and evaluation proceeds outward.                                             |
| Date literals         | String values that can be entered in quotes, that will be interpreted as date values in SELECT, INSERT, and UPDATE operations. Possible strings are 'TODAY', 'NOW', 'YESTERDAY', and 'TOMORROW'.                                                                                               |
| The USER pseudocolumn | References the name of the user who is currently logged in. For example, USER can be<br>used as a default in a column definition or to enter the current user name in an INSERT.<br>When a user name is present in a table, it can be referenced with USER in SELECT and<br>DELETE statements. |

Complex expressions can be constructed by combining simple expressions in different ways. For example the following **WHERE** clause uses a column name, three constants, three comparison operators, and a set of grouping parentheses to retrieve only those rows for employees with salaries between \$60,000 and \$120,000:

WHERE DEPARTMENT = 'Publications' AND (SALARY > 60000 AND SALARY < 120000)

As another example, search conditions in WHERE clauses often contain nested SELECT statements, or subqueries. In the following query, the WHERE clause contains a subquery that uses the aggregate function, AVG(), to retrieve a list of all departments with bigger than average salaries:

EXEC SQL DECLARE WELL\_PAID CURSOR FOR SELECT DEPT\_NO INTO :wellpaid FROM DEPARTMENT WHERE SALARY > (SELECT AVG(SALARY) FROM DEPARTMENT);

For more information about using subqueries to specify search conditions, see Using Subqueries (Embedded SQL Guides). For more information about aggregate functions, see Retrieving Aggregate Column Information.

## 2.1. Using the String Operator in Expressions

The string operator, ||, also referred to as a concatenation operator, enables a single character string to be built from two or more character strings. Character strings can be constants or values retrieved from a column. For example,

```
char strbuf[80];
. . .
```

```
EXEC SQL

SELECT LAST_NAME || ' is the manager of publications.'

INTO :strbuf

FROM DEPARTMENT, EMPLOYEE

WHERE DEPT_NO = 5900 AND MNGR_NO = EMP_NO;
```

The string operator can also be used in INSERT or UPDATE statements:

EXEC SQL INSERT INTO DEPARTMENT (MANAGER\_NAME) VALUES(:fname || :lname);

## 2.2. Using Arithmetic Operators in Expressions

To calculate numeric values in expressions, InterBase recognizes four arithmetic operators listed in the following table:

| Arithmetic operators        |                |   |  |
|-----------------------------|----------------|---|--|
| Operator Purpose Precedence |                |   |  |
| *                           | Multiplication | 1 |  |
| /                           | Division       | 2 |  |
| +                           | Addition       | 3 |  |
| -                           | Subtraction    | 4 |  |

Arithmetic operators are evaluated from left to right, except when ambiguities arise. In these cases, Inter-Base evaluates operations according to the precedence specified in the table (for example, multiplications are performed before divisions, and divisions are performed before subtractions).

Arithmetic operations are always calculated before comparison and logical operations. To change or force the order of evaluation, group operations in parentheses. InterBase calculates operations within parentheses first. If parentheses are nested, the equation in the innermost set is the first evaluated, and the outermost set is evaluated last. For more information about precedence and using parentheses for grouping, see Determining Precedence of Operators.

The following example illustrates a WHERE clause search condition that uses an arithmetic operator to combine the values from two columns, then uses a comparison operator to determine if that value is greater than 10:

```
DECLARE RAINCITIES CURSOR FOR
SELECT CITYNAME, COUNTRYNAME
INTO :cityname, :countryname
FROM CITIES
WHERE JANUARY_RAIN + FEBRUARY_RAIN > 10;
```

## 2.3. Using Logical Operators in Expressions

Logical operators calculate a Boolean value, True, False, or Unknown, based on comparing previously calculated simple search conditions immediately to the left and right of the operator. InterBase recognizes three logical operators, NOT, AND, and OR.

**NOT** reverses the search condition in which it appears, while **AND** and **OR** are used to combine simple search conditions. For example, the following query returns any employee whose last name is not "Smith":

```
DECLARE NOSMITH CURSOR FOR
SELECT LAST_NAME
INTO :lname
FROM EMPLOYEE
WHERE NOT LNAME = 'Smith';
```

When **AND** appears between search conditions, both search conditions must be true if a row is to be retrieved. The following query returns any employee whose last name is neither "Smith" nor "Jones":

```
DECLARE NO_SMITH_OR_JONES CURSOR FOR
SELECT LAST_NAME
INTO :lname
FROM EMPLOYEE
WHERE NOT LNAME = 'Smith' AND NOT LNAME = 'Jones';
```

OR stipulates that one search condition or the other must be true. For example, the following query returns any employee named "Smith" or "Jones":

```
DECLARE ALL_SMITH_JONES CURSOR FOR
SELECT LAST_NAME, FIRST_NAME
INTO :lname, :fname
FROM EMPLOYEE
WHERE LNAME = 'Smith' OR LNAME = 'Jones';
```

The order in which combined search conditions are evaluated is dictated by the precedence of the operators that connect them. A NOT condition is evaluated before AND, and AND is evaluated before OR. Parentheses can be used to change the order of evaluation. For more information about precedence and using parentheses for grouping, see Determining Precedence of Operators.

# 2.4. Using Comparison Operators in Expressions

Comparison operators evaluate to a Boolean value: TRUE, FALSE, Or UNKNOWN, based on a test for a specific relationship between a value to the left of the operator, and a value or range of values to the right of the operator. Values compared must evaluate to the same data type, unless the CAST() function is used to translate one data type to a different one for comparison. Values can be columns, constants, or calculated values.

The following table lists operators that can be used in statements, describes how they are used, and provides samples of their use:

Ø

| Comparison operators       |                        |  |
|----------------------------|------------------------|--|
| Operator                   | Purpose                |  |
| =                          | Equals                 |  |
| <                          | Less than              |  |
| >                          | Greater than           |  |
| >=                         | Greater than or equals |  |
| <=                         | Less than or equals    |  |
| >, ~>, ^> Not greater than |                        |  |
| <, ~<, ^<                  | Not less than          |  |
| <>, !=                     | Not equal to           |  |

### NOTE

Comparisons evaluate to UNKNOWN if a NULL value is encountered.

For more information about cast(), see Using CAST() for Data Type Conversions.

InterBase also supports comparison operators that compare a value on the left of the operator to the results of a subquery to the right of the operator. The following table lists these operators, and describes how they are used:

| InterBase comparison operators requiring subqueries |                                                                                |  |
|-----------------------------------------------------|--------------------------------------------------------------------------------|--|
| Operator                                            | Purpose                                                                        |  |
| ALL                                                 | Determines if a value is equal to all values returned by a subquery.           |  |
| ANY and SOME                                        | Determines if a value is equal to any values returned by a sub-<br>query.      |  |
| EXISTS                                              | Determines if a value exists in at least one value returned by a subquery.     |  |
| SINGULAR                                            | Determines if a value exists in exactly one value returned by a sub-<br>query. |  |

For more information about using subqueries, see Using Subqueries (Embedded SQL Guides).

## 2.4.1. Using BETWEEN

BETWEEN tests whether a value falls within a range of values. The complete syntax for the BETWEEN operator is:

<value> [NOT] BETWEEN <value> AND <value>

For example, the following cursor declaration retrieves LAST\_NAME and FIRST\_NAME columns for employees with salaries between \$100,000 and \$250,000, inclusive:

```
EXEC SQL
DECLARE LARGE_SALARIES CURSOR FOR
SELECT LAST_NAME, FIRST_NAME
FROM EMPLOYEE
```

WHERE SALARY BETWEEN 100000 AND 250000;

Use NOT BETWEEN to test whether a value falls outside a range of values. For example, the following cursor declaration retrieves the names of employees with salaries less than \$30,000 and greater than \$150,000:

```
EXEC SQL
DECLARE EXTREME_SALARIES CURSOR FOR
SELECT LAST_NAME, FIRST_NAME
FROM EMPLOYEE
WHERE SALARY NOT BETWEEN 30000 AND 150000;
```

### 2.4.2. Using CONTAINING

CONTAINING tests to see if an ASCII string value contains a quoted ASCII string supplied by the program. String comparisons are case-insensitive; "String", "STRING", and "string" are equivalent values for CON-TAINING. Note that for Dialect 3 databases and clients, the strings must be enclosed in single quotation marks. The complete syntax for CONTAINING is:

<value> [NOT] CONTAINING '<string>'

For example, the following cursor declaration retrieves the names of all employees whose last names contain the three-letter combination, "las" (and "LAS" or "Las"):

EXEC SQL DECLARE LAS\_EMP CURSOR FOR SELECT LAST\_NAME, FIRST\_NAME FROM EMPLOYEE WHERE LAST\_NAME CONTAINING 'las';

Use NOT CONTAINING to test for strings that exclude a specified value. For example, the following cursor declaration retrieves the names of all employees whose last names do not contain "las" (also "LAS" or "Las"):

EXEC SQL DECLARE NOT\_LAS\_EMP CURSOR FOR SELECT LAST\_NAME, FIRST\_NAME FROM EMPLOYEE WHERE LAST\_NAME NOT CONTAINING 'las';

#### TIP

CONTAINING can be used to search a Blob segment by segment for an occurrence of a quoted string.

### 2.4.3. Using IN

IN tests that a known value equals at least one value in a list of values. A list is a set of values separated by commas and enclosed by parentheses. The values in the list must be parenthesized and separated by commas. If the value being compared to a list of values is NULL, IN returns Unknown.

The syntax for IN is:

<value> [NOT] IN (<value> [, <value> ...])

For example, the following cursor declaration retrieves the names of all employees in the accounting, payroll, and human resources departments:

```
EXEC SQL

DECLARE ACCT_PAY_HR CURSOR FOR

SELECT DEPARTMENT, LAST_NAME, FIRST_NAME, EMP_NO

FROM EMPLOYEE EMP, DEPTARTMENT DEP

WHERE EMP.DEPT_NO = DEP.DEPT_NO AND

DEPARTMENT IN ('Accounting', 'Payroll', 'Human Resources')

GROUP BY DEPARTMENT;
```

Use NOT IN to test that a value does not occur in a set of specified values. For example, the following cursor declaration retrieves the names of all employees not in the accounting, payroll, and human resources departments:

```
EXEC SQL
DECLARE NOT_ACCT_PAY_HR CURSOR FOR
SELECT DEPARTMENT, LAST_NAME, FIRST_NAME, EMP_NO
FROM EMPLOYEE EMP, DEPTARTMENT DEP
WHERE EMP.DEPT_NO = DEP.DEPT_NO AND
DEPARTMENT NOT IN ('Accounting', 'Payroll','Human Resources')
GROUP BY DEPARTMENT;
```

IN can also be used to compare a value against the results of a subquery. For example, the following cursor declaration retrieves all cities in Europe:

```
EXEC SQL
DECLARE NON_JFG_CITIES CURSOR FOR
SELECT C.COUNTRY, C.CITY, C.POPULATION
FROM CITIES C
WHERE C.COUNTRY NOT IN (SELECT O.COUNTRY FROM COUNTRIES O
WHERE O.CONTINENT <> 'Europe')
GROUP BY C.COUNTRY;
```

For more information about subqueries, see Using Subqueries (Embedded SQL Guides).

### 2.4.4. Using LIKE

LIKE is a case-sensitive operator that tests a string value against a string containing wildcards, symbols that substitute for a single, variable character, or a string of variable characters. LIKE recognizes two wildcard symbols:

- % (percent) substitutes for a string of zero or more characters.
- \_ (underscore) substitutes for a single character.

The syntax for LIKE is:

<value> [NOT] LIKE <value> [ESCAPE 'symbol']

For example, this cursor retrieves information about any employee whose last names contain the three letter combination "ton" (but not "Ton"):

EXEC SQL DECLARE TON\_EMP CURSOR FOR SELECT LAST\_NAME, FIRST\_NAME, EMP\_NO FROM EMPLOYEE WHERE LAST\_NAME LIKE '%ton%';

To test for a string that contains a percent or underscore character:

- 1. Precede the % or \_ with another symbol (for example, @), in the quoted comparison string.
- 2. Use the ESCAPE clause to identify the symbol (@, in this case) preceding % or \_ as a literal symbol. A literal symbol tells InterBase that the next character should be included as it is in the search string.

For example, this cursor retrieves all table names in RDB\$RELATIONS that have underscores in their names:

EXEC SQL DECLARE UNDER\_TABLE CURSOR FOR SELECT RDB\$RELATION\_NAME FROM RDB\$RELATIONS WHERE RDB\$RELATION\_NAME LIKE '%@\_%' ESCAPE '@';

Use NOT LIKE to retrieve rows that do not contain strings matching those described. For example, the following cursor retrieves all the table names in RDB\$RELATIONS that do not have underscores in their names:

```
EXEC SQL
DECLARE NOT_UNDER_TABLE CURSOR FOR
SELECT RDB$RELATION_NAME
FROM RDB$RELATIONS
WHERE RDB$RELATION_NAME NOT LIKE '%@_%' ESCAPE '@';
```

### 2.4.5. Using IS NULL

IS NULL tests for the absence of a value in a column. The complete syntax of the IS NULL clause is:

<value> IS [NOT] NULL

For example, the following cursor retrieves the names of employees who do not have phone extensions:

```
EXEC SQL
DECLARE MISSING_PHONE CURSOR FOR
SELECT LAST_NAME, FIRST_NAME
FROM EMPLOYEE
```

WHERE PHONE\_EXT IS NULL;

Use IS NOT NULL to test that a column contains a value. For example, the following cursor retrieves the phone numbers of all employees that have phone extensions:

EXEC SQL DECLARE PHONE\_LIST CURSOR FOR SELECT LAST\_NAME, FIRST\_NAME, PHONE\_EXT FROM EMPLOYEE WHERE PHONE\_EXT IS NOT NULL ORDER BY LAST\_NAME, FIRST\_NAME;

### 2.4.6. Using STARTING WITH

STARTING WITH is a case-sensitive operator that tests a string value to see if it begins with a stipulated string of characters. To support international character set conversions, STARTING WITH follows byte-matching rules for the specified collation order. The complete syntax for STARTING WITH is:

<value> [NOT] STARTING WITH <value>

For example, the following cursor retrieves employee last names that start with "To":

```
EXEC SQL
DECLARE TO_EMP CURSOR FOR
SELECT LAST_NAME, FIRST_NAME
FROM EMPLOYEE
WHERE LAST_NAME STARTING WITH 'To';
```

Use NOT STARTING WITH to retrieve information for columns that do not begin with the stipulated string. For example, the following cursor retrieves all employees except those whose last names start with "To":

EXEC SQL DECLARE NOT\_TO\_EMP CURSOR FOR SELECT LAST\_NAME, FIRST\_NAME FROM EMPLOYEE WHERE LAST\_NAME NOT STARTING WITH 'To';

For more information about collation order and byte-matching rules, see the Data Definition Guide.

### 2.4.7. Using ALL

ALL tests that a value is true when compared to every value in a list returned by a subquery. The complete syntax for ALL is:

<value> <comparison\_operator> ALL (<subquery>)

For example, the following cursor retrieves information about employees whose salaries are larger than that of the vice president of channel marketing:

```
EXEC SQL
DECLARE MORE_THAN_VP CURSOR FOR
SELECT LAST_NAME, FIRST_NAME, SALARY
FROM EMPLOYEE
WHERE SALARY > ALL (SELECT SALARY FROM EMPLOYEE
WHERE DEPT_NO = 7734);
```

ALL returns Unknown if the subquery returns a NULL value. It can also return Unknown if the value to be compared is NULL and the subquery returns any non-NULL data. If the value is NULL and the subquery returns an empty set, ALL evaluates to True.

For more information about subqueries, see Using Subqueries (Embedded SQL Guides).

### 2.4.8. Using ANY and SOME

ANY and SOME test that a value is true if it matches any value in a list returned by a subquery. The complete syntax for ANY is:

<value> <comparison\_operator> ANY | SOME (<subquery>)

For example, the following cursor retrieves information about salaries that are larger than at least one salary in the channel marketing department:

```
EXEC SQL
DECLARE MORE_CHANNEL CURSOR FOR
SELECT LAST_NAME, FIRST_NAME, SALARY
FROM EMPLOYEE
WHERE SALARY > ANY (SELECT SALARY FROM EMPLOYEE
WHERE DEPT_NO = 7734);
```

ANY and SOME return Unknown if the subquery returns a NULL value. They can also return Unknown if the value to be compared is NULL and the subquery returns any non-NULL data. If the value is NULL and the subquery returns an empty set, ANY and SOME evaluate to False.

For more information about subqueries, see Using Subqueries (Embedded SQL Guides).

### 2.4.9. Using EXISTS

EXISTS tests that for a given value there is at least one qualifying row meeting the search condition specified in a subquery. To select all columns, the SELECT clause in the subquery must use the \* (asterisk). The complete syntax for EXISTS is:

[NOT] EXISTS (SELECT \* FROM <tablelist> WHERE <search\_condition>)

The following cursor retrieves all countries with rivers:

```
EXEC SQL
DECLARE RIVER_COUNTRIES CURSOR FOR
SELECT COUNTRY
FROM COUNTRIES C
```

WHERE EXISTS (SELECT \* FROM RIVERS R
WHERE R.COUNTRY = C.COUNTRY);

Use NOT EXISTS to retrieve rows that do not meet the qualifying condition specified in the subquery. The following cursor retrieves all countries without rivers:

```
EXEC SQL
DECLARE NON_RIVER_COUNTRIES COUNTRIES FOR
SELECT COUNTRY
FROM COUNTRIES C
WHERE NOT EXISTS (SELECT * FROM RIVERS R
WHERE R.COUNTRY = C.COUNTRY);
```

EXISTS always returns either True or False, even when handling NULL values.

For more information about subqueries, see Using Subqueries (Embedded SQL Guides).

### 2.4.10. Using SINGULAR

SINGULAR tests that for a given value there is exactly one qualifying row meeting the search condition specified in a subquery. To select all columns, the SELECT clause in the subquery must use the \* (asterisk). The complete syntax for SINGULAR is:

[NOT] SINGULAR (SELECT \* FROM <tablelist> WHERE <search\_condition>)

The following cursor retrieves all countries with a single capital:

```
EXEC SQL
DECLARE SINGLE_CAPITAL CURSOR FOR
SELECT COUNTRY
FROM COUNTRIES COU
WHERE SINGULAR (SELECT * FROM CITIES CIT
WHERE CIT.CITY = COU.CAPITAL);
```

Use NOT SINGULAR to retrieve rows that do not meet the qualifying condition specified in the subquery. For example, the following cursor retrieves all countries with more than one capital:

```
EXEC SQL
DECLARE MULTI_CAPITAL CURSOR FOR
SELECT COUNTRY
FROM COUNTRIES COU
WHERE NOT SINGULAR (SELECT * FROM CITIES CIT
WHERE CIT.CITY = COU.CAPITAL);
```

For more information about subqueries, see Using Subqueries (Embedded SQL Guides).

## 2.5. Determining Precedence of Operators

The order in which operators and the values they affect are evaluated in a statement is called precedence. There are two levels of precedence for SQL operators:

- Precedence among operators of different types.
- Precedence among operators of the same type.

## **2.5.1. Precedence Among Operators**

2.5.1.1. Among Operators of Different Types

The following table lists the evaluation order of different InterBase operator types, from first evaluated (highest precedence) to last evaluated (lowest precedence):

| Operator precedence by operator type |            |                                                                                                    |
|--------------------------------------|------------|----------------------------------------------------------------------------------------------------|
| Operator type                        | Precedence | Explanation                                                                                                  |
| String                               | Highest    | Strings are always concatenated before all other operations take place.                                      |
| Mathematical                         | fl         | Math is performed after string concatenation, but before comparison and logical operations.                  |
| Comparison                           | fl         | Comparison operations are evaluated after string concate-<br>nation and math, but before logical operations. |
| Logical                              | Lowest     | Logical operations are evaluated after all other operations.                                                 |

2.5.1.2. Among Operators of the Same Type

When an expression contains several operators of the same type, those operators are evaluated from left to right unless there is a conflict where two operators of the same type affect the same values.

For example, in the mathematical equation, 3 + 2 \* 6, both the addition and multiplication operators work with the same value, 2. Evaluated from left to right, the equation evaluates to 30: 3+ 2 = 5; 5 \* 6 = 30. InterBase follows standard mathematical rules for evaluating mathematical expressions, that stipulate multiplication is performed before addition: 2 \* 6 = 12; 3 + 12 = 15.

The following table lists the evaluation order for all mathematical operators, from highest to lowest:

| Mathematical operator precedence |            |                                                                       |
|----------------------------------|------------|-----------------------------------------------------------------------|
| Operator                         | Precedence | Explanation                                                           |
| *                                | Highest    | Multiplication is performed before all other mathematical operations. |
| /                                | fl         | Division is performed before addition and subtraction.                |
| +                                | fl         | Addition is performed before subtraction.                             |
| -                                | Lowest     | Subtraction is performed after all other mathematical operations.     |

InterBase also follows rules for determining the order in which comparison operators are evaluated when conflicts arise during normal left to right evaluation. The next table describes the evaluation order for comparison operators, from highest to lowest:

| Comparison operator precedence  |         |                                                                           |  |
|---------------------------------|---------|---------------------------------------------------------------------------|--|
| Operator Precedence Explanation |         |                                                                           |  |
| =,==                            | Highest | Equality operations are evaluated before all other comparison operations. |  |
| <>, !=, ~=, ^=                  | fl      |                                                                           |  |
| >                               | fl      |                                                                           |  |

| Comparison operator precedence |            |                                                                               |
|--------------------------------|------------|-------------------------------------------------------------------------------|
| Operator                       | Precedence | Explanation                                                                   |
| <                              | fl         |                                                                               |
| >=                             | fl         |                                                                               |
| <=                             | fl         |                                                                               |
| >, ~>, ^>                      | fl         |                                                                               |
| <, ~<, ^<                      | Lowest     | Not less than operations are evaluated after all other comparison operations. |

ALL, ANY, BETWEEN, CONTAINING, EXISTS, IN, LIKE, NULL, SINGULAR, SOME, and STARTING WITH are evaluated after all listed comparison operators when they conflict with other comparison operators during normal left to right evaluation. When they conflict with one another they are evaluated strictly from left to right.

When logical operators conflict during normal left to right processing, they, too, are evaluated according to a hierarchy, detailed in the following table:

| Logical operator precedence |            |                                                                              |
|-----------------------------|------------|------------------------------------------------------------------------------|
| Operator                    | Precedence | Explanation                                                                  |
| NOT                         | Highest    | NOT operations are evaluated before all other logical operations.            |
| AND                         | fl         | AND operations are evaluated after NOT operations, and before OR operations. |
| OR                          | Lowest     | OR operations are evaluated after all other logical operations.              |

### 2.5.1.3. Changing Evaluation Order of Operators

To change the evaluation order of operations in an expression, use parentheses to group operations that should be evaluated as a unit, or that should derive a single value for use in other operations. For example, without parenthetical grouping, 3 + 2 \* 6 evaluates to 15. To cause the addition to be performed before the multiplication, use parentheses:

 $(3 + 2) \times 6 = 30$ 

### TIP

Always use parentheses to group operations in complex expressions, even when default order of evaluation is desired. Explicitly grouped expressions are easier to understand and debug.

## 2.6. Using CAST() for Data Type Conversions

Normally, only similar data types can be compared or evaluated in expressions. The cast() function can be used in expressions to translate one data type into another for comparison purposes. The syntax for cast() is:

CAST (<value> | NULL AS data\_type)

For example, in the following where clause, cast() is used to translate a char data type, interview\_date, to a date data type to compare against a date data type, hire\_date:

WHERE HIRE\_DATE = CAST(INTERVIEW\_DATE AS DATE);

Q

**CAST()** can be used to compare columns with different data types in the same table, or across tables. You can convert one data type to another as shown in the following table:

| Compatible data types for CAST() |                                          |  |
|----------------------------------|------------------------------------------|--|
| From data type class             | To data type class                       |  |
| NUMERIC                          | CHARACTER, VARYING CHARACTER, NUMERIC    |  |
| CHARACTER, VARYING CHARACTER     | NUMERIC, DATE, TIME, TIMESTAMP           |  |
| DATE                             | CHARACTER, VARYING CHARACTER, TIMESTAMP  |  |
| TIME                             | CHARACTER, VARYING CHARACTER, TIMESTAMP  |  |
| TIMESTAMP                        | CHARACTER, VARYING CHARACTER, DATE, TIME |  |
| Blob, arrays                     |                                          |  |
| BOOLEAN                          | CHARACTER, VARYING CHARACTER             |  |

An error results if a given data type cannot be converted into the data type specified in cast().

When you cast a non-integer numeric data type to an integer data type, cAST() behaves like Delphi's ROUND(x), where x is rounded to the nearest whole number; if x is exactly halfway between two whole numbers, the result is the number with the greatest absolute magnitude. For example:

```
CAST(1.6 as INTEGER) = 2
CAST(-1.5 as INTEGER) = -2
CAST(-1.6 as INTEGER) = -2
```

## 2.7. Using UPPER() on Text Data

The UPPER() function can be used in SELECT, INSERT, UPDATE, OR DELETE OPERATIONS to force character and Blob text data to uppercase. For example, an application that prompts a user for a department name might want to ensure that all department names are stored in uppercase to simplify data retrieval later. The following code illustrates how UPPER() would be used in the INSERT statement to guarantee a user's entry is uppercase:

```
EXEC SQL
BEGIN DECLARE SECTION;
char response[26];
EXEC SQL
END DECLARE SECTION;
. . .
printf("Enter new department name: ");
response[0] = '\0';
gets(response);
if (response)
EXEC SQL
INSERT INTO DEPARTMENT(DEPT_NO, DEPARTMENT)
VALUES(GEN_ID(GDEPT_NO, 1), UPPER(:response));
. . .
```

The next statement illustrates how **UPPER()** can be used in a **SELECT** statement to affect both the appearance of values retrieved, and to affect its search condition:

```
EXEC SQL
SELECT DEPT_NO, UPPER(DEPARTMENT)
FROM DEPARTMENT
WHERE UPPER(DEPARTMENT) STARTING WITH 'A';
```

# 3. Understanding Data Retrieval with SELECT

The **SELECT** statement handles all queries in SQL. **SELECT** can retrieve one or more rows from a table, and can return entire rows, or a subset of columns from each row, often referred to as a projection. Optional **SELECT** syntax can be used to specify search criteria that restrict the number of rows returned, to select rows with unknown values, to select rows through a view, and to combine rows from two or more tables.

At a minimum, every **SELECT** statement must:

- List which columns to retrieve from a table. The column list immediately follows the **select** keyword.
- Name the table to search in a FROM clause.

Singleton selects must also include both an INTO clause to specify the host variables into which retrieved values should be stored, and a WHERE clause to specify the search conditions that cause only a single row to be returned.

The following **SELECT** retrieves three columns from a table and stores the values in three host-language variables:

EXEC SQL SELECT EMP\_NO, FIRSTNAME, LASTNAME INTO :emp\_no, :fname, :lname FROM EMPLOYEE WHERE EMP\_NO = 1888;

### TIP

Host variables must be declared in a program before they can be used in SQL statements. For more information about declaring host variables, see Application Requirements .

The following table lists all **SELECT** statement clauses, in the order that they are used, and prescribes their use in singleton and multi-row selects:

| SELECT statement clauses |                                                                                                    |  |
|--------------------------|----------------------------------------------------------------------------------------------------|--|
| Clause                   | Purpose                                                                                                    |  |
| SELECT                   | Lists columns to retrieve.                                                                                                    |  |
| INTO                     | In a singleton SELECT, lists host variables for storing retrieved columns.                                                                                                    |  |
| FROM                     | Identifies the tables to search for values.                                                                                                    |  |
| WHERE                    | Specifies the search conditions used to restrict retrieved rows to a subset of all avail-<br>able rows. A WHERE clause can contain its own SELECT statement, referred to as a sub-<br>query. |  |
| GROUP BY                 | Groups related rows based on common column values. Used in conjunction with HAV-ING.                                                                                                    |  |
| HAVING                   | Restricts rows generated by GROUP BY to a subset of those rows.                                                                                                    |  |

| SELECT statement clauses                                                                                            |                                                                                                    |  |
|----------------------------------------------------------------------------------------------------|----------------------------------------------------------------------------------------------------|--|
| Clause                                                                                                    | Clause Purpose                                                                                                    |  |
| UNION                                                                                                    | Combines the results of two or more SELECT statements to produce a single, dynamic table without duplicate rows.                                                                                                    |  |
| PLAN                                                                                                    | Specifies the query plan that should be used by the query optimizer instead of one it would normally choose.                                                                                                    |  |
| ORDER BY                                                                                                    | Specifies the sort order of rows returned by a SELECT, either ascending (ASC), the de-<br>fault, or descending (DESC).                                                                                                    |  |
| ROWS <value><br/>[TO<upper_value>]<br/>[BY<step_value>]<br/>[PERCENT][WITH TIES]</step_value></upper_value></value> | <ul> <li><value> is the total number of rows to return if used by itself</value></li> <li><value> is the starting row number to return if used with TO</value></li> <li><value> is the percent if used with PERCENT</value></li> <li><upper_value> is the last row to return</upper_value></li> <li>If <step_value> = <n>, returns every <n>th row</n></n></step_value></li> <li><value> PERCENT returns <n>% of the rows when <value>=<n></n></value></n></value></li> <li>WITH TIES returns duplicate rows; must be used in conjunction with ORDER BY</li> </ul> |  |
| FOR UPDATE                                                                                                    | Specifies columns listed after the SELECT clause of a DECLARE CURSOR statement that can be updated using a WHERE CURRENT OF clause; multi-row SELECTs only.                                                                                                    |  |

Using each of these clauses with **SELECT** is described in the following sections, after which using **SELECT** directly to return a single row, and using **SELECT** within a **DECLARE CURSOR** statement to return multiple rows are described in detail. For a complete overview of **SELECT** syntax, see the Language Reference Guide.

## 3.1. Listing Columns to Retrieve with SELECT

A list of columns to retrieve must always follow the **SELECT** keyword in a **SELECT** statement. The **SELECT** keyword and its column list is called a **SELECT** clause.

## 3.1.1. Retrieving a List of Columns

To retrieve a subset of columns for a row of data, list each column by name, in the order of desired retrieval, and separate each column name from the next by a comma. Operations that retrieve a subset of columns are often called projections.

For example, the following **SELECT** retrieves three columns:

```
EXEC SQL
SELECT EMP_NO, FIRSTNAME, LASTNAME
INTO :emp_no, :fname, :lname
FROM EMPLOYEE WHERE EMP_NO = 2220;
```

## 3.1.2. Retrieving All Columns

To retrieve all columns of data, use an asterisk (\*) instead of listing any columns by name. For example, the following **SELECT** retrieves every column of data for a single row in the **EMPLOYEE** table:

```
EXEC SQL
SELECT *
INTO :emp_no, :fname, :lname, :phone_ext, :hire, :dept_no,
```

:job\_code, :job\_grade, :job\_country, :salary, :full\_name
FROM EMPLOEE WHERE EMP\_NO = 1888;

### IMPORTANT

!,

You must provide one host variable for each column returned by a query.

### 3.1.3. Eliminating Duplicate Columns with DISTINCT

In a query returning multiple rows, it may be desirable to eliminate duplicate columns. For example, the following query, meant to determine if the EMPLOYEE table contains employees with the last name, SMITH, might locate many such rows:

```
EXEC SQL
DECLARE SMITH CURSOR FOR
SELECT LAST_NAME
FROM EMPLOYEE
WHERE LAST_NAME = 'Smith';
```

To eliminate duplicate columns in such a query, use the **DISTINCT** keyword with **SELECT**. For example, the following **SELECT** yields only a single instance of "Smith":

```
EXEC SQL
DECLARE SMITH CURSOR FOR
SELECT DISTINCT LAST_NAME
FROM EMPLOYEE
WHERE LAST_NAME = 'Smith';
```

DISTINCT affects all columns listed in a SELECT statement.

## 3.1.4. Retrieving Aggregate Column Information

**SELECT** can include aggregate functions, functions that calculate or retrieve a single, collective numeric value for a column or expression based on each qualifying row in a query rather than retrieving each value separately. The following table lists the aggregate functions supported by InterBase:

| Aggregate functions in SQL |                                                                                                    |  |
|----------------------------|----------------------------------------------------------------------------------------------------|--|
| Function                   | Purpose                                                                                                  |  |
| AVG()                      | Calculates the average numeric value for a set of values.                                                |  |
| MIN()                      | Retrieves the minimum value in a set of values.                                                          |  |
| MAX()                      | Retrieves the maximum value in a set of values.                                                          |  |
| SUM()                      | Calculates the total of numeric values in a set of values.                                               |  |
| COUNT()                    | Calculates the number of rows that satisfy the query's search condition (specified in the WHERE clause). |  |

For example, the following query returns the average salary for all employees in the EMPLOYEE table:

```
EXEC SQL
SELECT AVG(SALARY)
INTO :avg_sal
```

P

FROM EMPLOYEE;

The following **SELECT** returns the number of qualifying rows it encounters in the **EMPLOYEE** table, both the maximum and minimum employee number of employees in the table, and the total salary of all employees in the table:

EXEC SQL SELECT COUNT(\*), MAX(EMP\_NO), MIN(EMP\_NO), SUM(SALARY) INTO :counter, :maxno, :minno, :total\_salary FROM EMPLOYEE;

If a field value involved in an aggregate calculation is NULL or unknown, the entire row is automatically excluded from the calculation. Automatic exclusion prevents averages from being skewed by meaningless data.

### NOTE

Aggregate functions can also be used to calculate values for groups of rows. The resulting value is called a *group aggregate*. For more information about using group aggregates, see Grouping Rows with GROUP BY.

### 3.1.4.1. Multi-table SELECT Statements

When data is retrieved from multiple tables, views, and select procedures, the same column name may appear in more than one table. In these cases, the **SELECT** statement must contain enough information to distinguish similarly-named columns from one another.

To distinguish column names in multiple tables, precede those columns with one of the following qualifiers in the **select** clause:

- The name of the table, followed by a period. For example, EMPLOYEE.EMP\_NO identifies a column named EMP\_NO in the EMPLOYEE table.
- A table correlation name (alias) followed by a period. For example, if the correlation name for the EMPLOYEE table is EMP, then EMP\_NO identifies a column named EMP\_NO in the EMPLOYEES table.

Correlation names can be declared for tables, views, select procedures and derived tables in the **FROM** clause of the **SELECT** statement. For more information about declaring correlation names, and for examples of their use, see Declaring and Using Correlation Names.

## 3.2. Specifying Transaction Names When Using Select

InterBase enables a SQL application to run many simultaneous transactions if:

- Each transaction is first named with a **SET TRANSACTION** statement.
- Each data manipulation statement (SELECT, INSERT, UPDATE, DELETE) specifies a TRANSACTION clause that identifies the name of the transaction under which it operates.
- SQL statements are not dynamic.

In **SELECT**, the **TRANSACTION** clause intervenes between the **SELECT** keyword and the column list, as in the following syntax fragment:

SELECT TRANSACTION name <col> [, <col> ...]

The **TRANSACTION** clause is optional in single-transaction programs or in programs where only one transaction is open at a time. It must be used in a multi-transaction program. For example, the following **SELECT** is controlled by the transaction, T1:

EXEC SQL SELECT TRANSACTION T1: COUNT(\*), MAX(EMP\_NO), MIN(EMP\_NO), SUM(SALARY) INTO :counter, :maxno, :minno, :total\_salary FROM EMPLOYEE;

For a complete discussion of transaction handling and naming, see Working with Transactions.

## 3.3. Specifying Host Variables with INTO

A singleton select returns data to a list of host-language variables specified by an INTO clause in the SELECT statement. The INTO clause immediately follows the list of table columns from which data is to be extracted. Each host variable in the list must be preceded by a colon (:) and separated from the next by a comma.

The host-language variables in the **into** clause must already have been declared before they can be used. The number, order, and data type of host--language variables must correspond to the number, order, and data type of the columns retrieved. Otherwise, overflow or data conversion errors may occur.

For example, the following C program fragment declares three host variables, Iname, fname, and salary. Two, Iname, and fname, are declared as character arrays; salary is declared as a long integer. The **SELECT** statement specifies that three columns of data are to be retrieved, while the **INTO** clause specifies the host variables into which the data should be read.

```
EXEC SQL
BEGIN DECLARE SECTION;
long salary;
char lname[20], fname[15];
EXEC SQL
END DECLARE SECTION;
. . .
EXEC SQL
SELECT LAST_NAME, FIRST_NAME, SALARY
INTO :lanem, :fname, :salary
FROM EMPLOYEE
WHERE LNAME = 'Smith';
. . .
```

#### NOTE

In a multi-row select, the INTO clause is part of the FETCH statement, *not* the SELECT statement. For more information about the INTO clause in FETCH, see Fetching Rows with a Cursor.

M

## 3.4. Listing Tables to Search with FROM

The FROM clause is required in a SELECT statement. It identifies the tables, views, or select procedures from which data is to be retrieved. The complete syntax of the FROM clause is:

```
FROM table | view | procedure [alias] [, table | view | procedure [alias] ...]
```

There must be at least one table, view, or select procedure name following the **FROM** keyword. When retrieving data from multiple sources, each source must be listed, assigned an alias, and separated from the next with a comma. For more information about select procedures, see Working with Stored Procedures.

### 3.4.1. Listing a Single Table or View

The FROM clause in the following SELECT specifies a single table, EMPLOYEE, from which to retrieve data:

```
EXEC SQL
SELECT LAST_NAME, FIRST_NAME, SALARY
INTO :lanem, :fname, :salary
FROM EMPLOYEE
WHERE LNAME = 'Smith';
```

Use the same INTO clause syntax to specify a view or select procedure as the source for data retrieval instead of a table. For example, the following SELECT specifies a select procedure, MVIEW, from which to retrieve data. MVIEW returns information for all managers whose last names begin with the letter "M," and the WHERE clause narrows the rows returned to a single row where the DEPT\_NO column is 430:

```
EXEC SQL
SELECT DEPT_NO, LAST_NAME, FIRST_NAME, SALARY
INTO :lname, :fname, :salary
FROM MVIEW
WHERE DEPT_NO = 430;
```

For more information about select procedures, see Working with Stored Procedures (Embedded SQL Guide).

## 3.4.2. Listing Multiple Tables

To retrieve data from multiple tables, views, or select procedures, include all sources in the **FROM** clause, separating sources from one another by commas.

There are two different possibilities to consider when working with multiple data sources:

1. The name of each referenced column is unique across all tables.

2. The names of one or more referenced columns exist in two or more tables.

In the first case, just use the column names themselves to reference the columns. For example, the following query returns data from two tables, **DEPARTMENT**, and **EMPLOYEE**:

EXEC SQL

SELECT DEPARTMENT, DEPT\_NO, LAST\_NAME, FIRST\_NAME, EMP\_NO
INTO :dept\_name, :dept\_no, :lname, :fname, :empno
FROM DEPARTMENT, EMPLOYEE
WHERE DEPT\_NO = 'Publications' AND MNGR\_NO = EMP\_NO;

In the second case, column names that occur in two or more tables must be distinguished from one another by preceding each column name with its table name and a period in the **SELECT** clause. For example, if an **EMP\_NO** column exists in both the **DEPARTMENT** and **EMPLOYEE** then the previous query must be recast as follows:

```
EXEC SQL

SELECT DEPARTMENT, DEPT_NO, LAST_NAME, FIRST_NAME,

EMLOYEE.EMP_NO

INTO :dept_name, :dept_no, :lname, :fname, :empno

FROM DEPARTMENT, EMPLOYEE

WHERE DEPT_NO = 'Publications' AND

DEPARTMENT.EMP_NO = EMPLOYEE.EMP_NO;
```

For more information about the **SELECT** clause, see Listing Columns to Retrieve with SELECT.

### IMPORTANT

For queries involving joins, column names can be qualified by correlation names, brief alternate names, or aliases, that are assigned to each table in a FROM clause and substituted for them in other SELECT statement clauses when qualifying column names. Even when joins are not involved, assigning and using correlation names can reduce the length of complex queries.

### 3.4.3. Declaring and Using Correlation Names

A correlation name, or alias, is a temporary variable that represents a table name. It can contain up to 31 alphanumeric characters, dollar signs (\$), and underscores (\_), but must always start with an alphabetic character. Using brief correlation names reduces typing of long queries. Correlation names must be substituted for actual table names in joins, and can be substituted for them in complex queries.

A correlation name is associated with a table in the **FROM** clause; it replaces table names to qualify column names everywhere else in the statement. For example, to associate the correlation name, **DEPT** with the **DEPARTMENT** table, and **EMP**, with the **EMPLOYEES** table, a **FROM** clause might appear as:

### FROM DEPARTMENT DEPT, EMPLOYEE EMP

Like an actual table name, a correlation name is used to qualify column names wherever they appear in a **select** statement. For example, the following query employs the correlation names, **dept**, and **emp**, previously described:

```
EXEC SQL
SELECT DEPARTMENT, DEPT_NO, LAST_NAME, FIRST_NAME,
EMLOYEE.EMP_NO
INTO :dept_name, :dept_no, :lname, :fname, :empno
FROM DEPARTMENT DEPT, EMPLOYEE EMP
WHERE DEPT_NO = 'Publications' AND DEPT.EMP_NO = EMP.EMP_NO;
```

!,

For more information about the **SELECT** clause, see Listing Columns to Retrieve with SELECT.

## 3.5. Restricting Row Retrieval with WHERE

In a query, the WHERE clause specifies the data a row must (or must not) contain to be retrieved.

In singleton selects, where a query must only return one row, WHERE is mandatory unless a select procedure specified in the FROM clause returns only one row itself.

In **SELECT** statements within **DECLARE CURSOR** statements, the **WHERE** clause is optional. If the **WHERE** clause is omitted, a query returns all rows in the table. To retrieve a subset of rows in a table, a cursor declaration must include a **WHERE** clause.

The simple syntax for where is:

WHERE <search\_condition>

For example, the following simple where clause tests a row to see if the **DEPARTMENT** column is "Publications":

```
WHERE DEPARTMENT = 'Publications'
```

### 3.5.1. What is a Search Condition?

Because the WHERE clause specifies the type of data a query is searching for it is often called a search condition. A query examines each row in a table to see if it meets the criteria specified in the search condition. If it does, the row qualifies for retrieval.

When a row is compared to a search condition, one of three values is returned:

- **True**: A row meets the conditions specified in the WHERE clause.
- False: A row fails to meet the conditions specified in the WHERE clause.
- **Unknown**: A column tested in the WHERE clause contains an unknown value that could not be evaluated because of a NULL comparison.

Most search conditions, no matter how complex, evaluate to True or False. An expression that evaluates to True or False—like the search condition in the **WHERE** clause—is called a booleanexpression.

### 3.5.2. Structure of a Search Condition

A typical simple search condition compares a value in one column against a constant or a value in another column. For example, the following **WHERE** clause tests a row to see if a field equals a hard-coded constant:

```
WHERE DEPARTMENT = 'Publications'
```

This search condition has three elements: a column name, a comparison operator (the equal sign), and a constant. Most search conditions are more complex than this. They involve additional elements and combinations of simple search conditions. The following table describes expression elements that can be used in search conditions:

|                              | Elements of WHERE clause SEARCH conditions                                                                                                    |  |  |
|------------------------------|----------------------------------------------------------------------------------------------------|--|--|
| Element                      | Description                                                                                                    |  |  |
| Column names                 | Columns from tables listed in the FROM clause, against which to search or compare values.                                                                                                    |  |  |
| Host-language vari-<br>ables | Program variables containing changeable values. When used in a SELECT, host-language vari-<br>ables must be preceded by a colon (:).                                                                                                    |  |  |
| Constants                    | Hard-coded numbers or quoted strings, like 507 or "Tokyo".                                                                                                    |  |  |
| Concatenation opera-<br>tors | , used to combine character strings.                                                                                                    |  |  |
| Arithmetic operators         | +, -, *, and /, used to calculate and evaluate search condition values.                                                                                                    |  |  |
| Logical operators            | Keywords, NOT, AND, and OR, used within simple search conditions, or to combine simple search conditions to make complex searches. A logical operation evaluates to true or false.                                                                                                    |  |  |
| Comparison operators         | <, >, <=, >=, and <>, used to compare a value on the left side of the operator to another on<br>the right side. A comparative operation evaluates to True or False.<br>Other, more specialized comparison operators include ALL, ANY, BETWEEN, CONTAINING, EXISTS,<br>IN, IS, LIKE, NULL, SINGULAR, SOME, and STARTING WITH. These operators can evaluate to True,<br>False, or Unknown. |  |  |
| COLLATE clause               | Comparisons of CHAR and VARCHAR values can sometimes take advantage of a COLLATE clause to force the way text values are compared.                                                                                                    |  |  |
| Stored procedures            | Reusable SQL statement blocks that can receive and return parameters, and that are stored as part of a database metadata. For more information about stored procedures in queries, see Working with Stored Procedures.                                                                                                    |  |  |
| Subqueries                   | A SELECT statement nested within the WHERE clause to return or calculate values against which rows searched by the main SELECT statement are compared. For more information about sub-<br>queries, see Using Subqueries.                                                                                                    |  |  |
| Parentheses                  | Group related parts of search conditions which should be processed separately to produce a single value which is then used to evaluate the search condition. Parenthetical expressions can be nested.                                                                                                    |  |  |

Complex search conditions can be constructed by combining simple search conditions in different ways. For example, the following WHERE clause uses a column name, three constants, three comparison operators, and a set of grouping parentheses to retrieve only those rows for employees with salaries between \$60,000 and \$120,000:

WHERE DEPARTMENT = 'Publications' AND (SALARY > 60000 AND SALARY < 120000)

Search conditions in WHERE clauses often contain nested SELECT statements, or subqueries. For example, in the following query, the WHERE clause contains a subquery that uses the aggregate function, AVG(), to retrieve a list of all departments with bigger-than-average salaries:

EXEC SQL DECLARE WELL\_PAID CURSOR FOR SELECT DEPT\_NO INTO :wellpaid FROM DEPARTMENT WHERE SALARY > (SELECT AVG(SALARY) FROM DEPARTMENT); For a general discussion of building search conditions from SQL expressions, see Understanding SQL Expressions. For more information about using subqueries to specify search conditions, see Using Subqueries. For more information about aggregate functions, see Retrieving Aggregate Column Information.

## 3.5.3. Collation Order in Comparisons

When **CHAR** or **VARCHAR** values are compared in a **WHERE** clause, it can be necessary to specify a collation order for the comparisons if the values being compared use different collation orders.

To specify the collation order to use for a value during a comparison, include a **collate** clause after the value. For example, in the following **where** clause fragment from an embedded application, the value to the left of the comparison operator is forced to be compared using a specific collation:

```
WHERE LNAME COLLATE FR_CA = :lname_search;
```

For more information about collation order and a list of collations available to InterBase, see the Data Definition Guide.

## 3.6. Sorting Rows with ORDER BY

By default, a query retrieves rows in the exact order it finds them in a table, and because internal table storage is unordered, retrieval, too, is likely to be unordered. To specify the order in which rows are returned by a query, use the optional **ORDER** BY clause at the end of a **SELECT** statement.

**ORDER** BY retrieves rows based on a column list. Every column in the **ORDER** BY clause must also appear somewhere in the **SELECT** clause at the start of the statement. Each column can optionally be ordered in ascending order (**ASC**, the default), or descending order (**DESC**). The complete syntax of **ORDER** BY is:

```
ORDER BY col [COLLATE collation] [ASC | DESC]
[,col [COLLATE collation] [ASC | DESC] ...];
```

For example, the following cursor declaration orders output based on the LAST\_NAME column. Because Desc is specified in the ORDER BY clause, employees are retrieved from Z to A:

EXEC SQL DECLARE PHONE\_LIST CURSOR FOR SELECT LAST\_NAME, FIRST\_NAME, PHONE\_EXT FROM EMPLOYEE WHERE PHONE\_EXT IS NOT NULLORDER BY LAST\_NAME DESC, FIRST\_NAME;

## **3.6.1. ORDER BY with multiple columns**

If more than one column is specified in an **ORDER BY** clause, rows are first arranged by the values in the first column. Then rows that contain the same first-column value are arranged according to the values in the second column, and so on. Each **ORDER BY** column can include its own sort order specification.

### IMPORTANT

In multi-column sorts, after a sort order is specified, it applies to all subsequent columns until another sort order is specified, as in the previous example. This attribute is sometimes called *sticky sort order*. For example, the following cursor declaration orders retrieval by LAST\_NAME in descending order, then refines it alphabetically within LAST\_NAME groups by FIRST\_NAME in ascending order:

!

```
EXEC SQL
DECLARE PHONE_LIST CURSOR FOR
SELECT LAST_NAME, FIRST_NAME, PHONE_EXT
FROM EMPLOYEE
WHERE PHONE_EXT IS NOT NULL
ORDER BY LAST_NAME DESC, FIRST_NAME ASC;
```

## 3.6.2. Collation Order in an ORDER BY Clause

When **CHAR** or **VARCHAR** columns are ordered in a **SELECT** statement, it can be necessary to specify a collation order for the ordering, especially if columns used for ordering use different collation orders.

To specify the collation order to use for ordering a column in the **ORDER** BY clause, include a **COLLATE** clause after the column name. For example, in the following **ORDER** BY clause, a different collation order for each of two columns is specified:

ORDER BY LNAME COLLATE FR\_CA, FNAME COLLATE FR\_FR;

For more information about collation order and a list of available collations in InterBase, see the Data Definition Guide.

## 3.7. Grouping Rows with GROUP BY

The optional **GROUP** BY clause enables a query to return summary information about groups of rows that share column values instead of returning each qualifying row. The complete syntax of **GROUP** BY is:

GROUP BY col [COLLATE collation] [, col [COLLATE collation] ...]

For example, consider two cursor declarations. The first declaration returns the names of all employees each department, and arranges retrieval in ascending alphabetic order by department and employee name.

```
EXEC SQL
DECLARE DEPT_EMP CURSOR FOR
SELECT DEPARTMENT, LAST_NAME, FIRST_NAME
FROM DEPARTMENT D, EMPLOYEE E
WHERE D.DEPT_NO = E.DEPT_NO
ORDER BY DEPARTMENT, LAST_NAME, FIRST_NAME;
```

In contrast, the next cursor illustrates the use of aggregate functions with **GROUP** BY to return results known as group aggregates. It returns the average salary of all employees in each department. The **GROUP** BY clause assures that average salaries are calculated and retrieved based on department names, while the **ORDER** BY clause arranges retrieved rows alphabetically by department name.

```
EXEC SQL
DECLARE AVG_DEPT_SAL CURSOR FOR
SELECT DEPARTMENT, AVG(SALARY)
FROM DEPARTMENT D, EMPLOYEE E
WHERE D.DEPT_NO = E.DEPT_NO
```

```
GROUP BY DEPARTMENT
ORDER BY DEPARTMENT;
```

## **3.7.1. Collation Order in a GROUP BY Clause**

When **CHAR** or **VARCHAR** columns are grouped in a **SELECT** statement, it can be necessary to specify a collation order for the grouping, especially if columns used for grouping use different collation orders.

To specify the collation order to use for grouping columns in the **GROUP** BY clause, include a **COLLATE** clause after the column name. For example, in the following **GROUP** BY clause, the collation order for two columns is specified:

```
GROUP BY LNAME COLLATE FR_CA, FNAME COLLATE FR_CA;
```

For more information about collation order and a list of collation orders available in InterBase, see the Data Definition Guide.

### 3.7.2. Limitations of GROUP BY

When using **GROUP** BY, be aware of the following limitations:

- Each column name that appears in a **GROUP** BY clause must also be specified in the **SELECT** clause.
- GROUP ву cannot specify a column whose values are derived from a mathematical, aggregate, or user-defined function.
- GROUP BY cannot be used in SELECT statements that:
- Contain an INTO clause (singleton selects).
- Use a subquery with a **FROM** clause which references a view whose definition contains a **GROUP BY** or **HAVING** clause.
- For each select clause in a query, including subqueries, there can only be one group ву clause.

## 3.8. Restricting Grouped Rows with HAVING

Just as a where clause reduces the number of rows returned by a **select** clause, the **having** clause can be used to reduce the number of rows returned by a **group** by clause. The syntax of **having** is:

### HAVING <search\_condition>

HAVING uses search conditions that are like the search conditions that can appear in the WHERE clause, but with the following restrictions:

- Each search condition usually corresponds to an aggregate function used in the **select** clause.
- The FROM clause of a subquery appearing in a HAVING clause cannot name any table or view specified in the main query's FROM clause.
- A correlated subquery cannot be used in a HAVING clause.

For example, the following cursor declaration returns the average salary for all employees in each department. The **GROUP BY** clause assures that average salaries are calculated and retrieved based on department

Ø

names. The HAVING clause restricts retrieval to those groups where the average salary is greater than 60,000, while the **ORDER** BY clause arranges retrieved rows alphabetically by department name.

```
EXEC SQL
DECLARE SIXTY_THOU CURSOR FOR
SELECT DEPARTMENT, AVG(SALARY)
FROM DEPARTMENT D, EMPLOYEE E
WHERE D.DEPT_NO = E.DEPT_NO
GROUP BY DEPARTMENT
HAVING AVG(SALARY) > 60000
ORDER BY DEPARTMENT;
```

### NOTE

HAVING can also be used without GROUP BY. In this case, all rows retrieved by a SELECT are treated as a single group, and each column named in the SELECT clause is normally operated on by an aggregate function.

For more information about search conditions, see Restricting Row Retrieval with WHERE. For more information about subqueries, see Using Subqueries (Embedded SQL Guides).

## 3.9. Limiting Result Sets with ROWS

The **Rows** clause permits you to acquire a portion of the result set by specifying a number of rows, a range of rows, or a percent of rows. You can also see only every nth row and you can use the **WITH TIES** keyword to see duplicate rows. **Rows** is most often used in conjunction with **ORDER BY**.

The complete syntax of the ROWS clause is:

```
ROWS <value> [TO <upper_value>] [BY <step_value>][PERCENT][WITH TIES]
```

The **Rows** clause subsets the number of rows from the result set of a table expression. This feature is useful in contexts where results must be returned in sequential chunks, and is therefore of interest to Web developers who need to parcel pieces of a larger result set from the Web server to a client browser. This type of Web application has a stateless interface with the database server and cannot gradually scroll the full result set via a cursor or download the entire result set into a cached dataset on the client. Rather the same SQL query is iteratively submitted to the database server but with a ROWS clause to specify which numbered rows from the full result set should be returned.

The ROWS clause has several optional elements that produce a variety of results, listed in the following table:

| Expression  | Returns                                                                                   |
|-------------|-------------------------------------------------------------------------------------------|
|             | Returns the first <n> rows of the result set, or <n> percent if used with PERCENT</n></n> |
| ROWS n      |                                                                                           |
|             | Returns rows <m> through <n>, inclusive or the <m>th to <n>th percent</n></m></n></m>     |
| TOWS m TO n |                                                                                           |
|             | Returns every th row of the first <n> rows</n>                                            |
| ROWS n BY p |                                                                                           |

| Expression                     | Returns                                                                                                    |
|--------------------------------|----------------------------------------------------------------------------------------------------|
|                                | Returns every th row of rows <m> though <n></n></m>                                                                                                    |
| ROWS m TO n BY p               |                                                                                                    |
|                                | • Returns the first <n> percent of the result set</n>                                                                                                    |
| ROWS n PERCENT                 | <ul> <li>You can substitute any legal "ROWS" syntax for the "ROWS <n>" portion of this example;<br/>PERCENT applies to all values given for ROWS</n></li> </ul>                                        |
| ORDER BY …<br>ROWS n WITH TIES | • WITH TIES returns additional duplicate rows when the <i>last</i> value in the ordered sequence is the same as values in subsequent rows of the result set; must be used in conjunction with ORDER BY |
|                                | When a number of rows is specified, duplicate rows returned with TIES count as a single row                                                                                                    |
|                                | • You can substitute any legal "ROWS" syntax for the "ROWS $$ " portion of this example                                                                                                    |

## 3.10. Appending Tables with UNION

Sometimes two or more tables in a database are identically structured, or have columns that contain similar data. Where table structures overlap, information from those tables can be combined to produce a single results table that returns a projection for every qualifying row in both tables. The **union** clause retrieves all rows from each table, appends one table to the end of another, and eliminates duplicate rows.

Unions are commonly used to perform aggregate operations on tables.

The syntax for **UNION** is:

UNION SELECT col [, col ...] | \* FROM <tableref> [, <tableref> ...]

For example, three tables, **CITIES**, **COUNTRIES**, and **NATIONAL\_PARKS**, each contain the names of cities. Assuming triggers have not been created that ensure that a city entered in one table is also entered in the others to which it also applies, **UNION** can be used to retrieve the names of all cities that appear in any of these tables.

EXEC SQL DECLARE ALLCITIES CURSOR FOR SELECT CIT.CITY FROM CITIES CIT UNION SELECT COU.CAPITAL FROM COUNTRIES COU UNION SELECT N.PARKCITY FROM NATIONAL\_PARKS N;

### TIP

If two or more tables share entirely identical structures – similarly named columns, identical data types, and similar data values in each column—UNION can return all rows for each table by substituting an asterisk (\*) for specific column names in the SELECT clauses of the UNION.

## 3.11. Specifying a Query Plan with PLAN

To process a **SELECT** statement, InterBase uses an internal algorithm, called the query optimizer, to determine the most efficient plan for retrieving data. The most efficient retrieval plan also results in the fastest retrieval time. Occasionally the optimizer may choose a plan that is less efficient. For example, when the

number of rows in a table grows sufficiently large, or when many duplicate rows are inserted or deleted from indexed columns in a table, but the selectivity of the index is not recomputed, the optimizer might choose a less efficient plan.

For these occasions, **SELECT** provided an optional PLAN clause that enables a knowledgeable programmer to specify a retrieval plan. A query plan is built around the availability of indexes, the way indexes are joined or merged, and a chosen access method.

To specify a query plan, use the following **PLAN** syntax:

```
PLAN <plan_expr>
<plan_expr> =
[JOIN | [SORT] MERGE] (<plan_item> | <plan_expr>
[, <plan_item> | <plan_expr> ...])
<plan_item> = {table | alias}
NATURAL | INDEX ( <index> [, <index> ...]) | ORDER <index>
```

The **PLAN** syntax enables specifying a single table, or a join of two or more tables in a single pass. Plan expressions can be nested in parentheses to specify any combination of joins.

During retrieval, information from different tables is joined to speed retrieval. If indexes are defined for the information to be joined, then these indexes are used to perform a join. The optional **JOIN** keyword can be used to document this type of operation. When no indexes exist for the information to join, retrieval speed can be improved by specifying **SORT MERGE** instead of **JOIN**.

A plan\_item is the name of a table to search for data. If a table is used more than once in a query, aliases must be used to distinguish them in the **PLAN** clause. Part of the plan\_item specification indicates the way that rows should be accessed. The following choices are possible:

- NATURAL, the default order, specifies that rows are accessed sequentially in no defined order. For unindexed items, this is the only option.
- INDEX specifies that one or more indexes should be used to access items. All indexes to be used must be specified. If any Boolean or join terms remain after all indexes are used, they will be evaluated without benefit of an index. If any indexes are specified that cannot be used, an error is returned.
- **ORDER** specifies that items are to be sorted based on a specified index.

# 4. Selecting a Single Row

An operation that retrieves a single row of data is called a singleton select. To retrieve a single row from a table, to retrieve a column defined with a unique index, or to select an aggregate value like count() or avg() from a table, use the following select statement syntax:

```
SELECT <col> [, <col> ...]
INTO :variable [, :variable ...]
FROM table
WHERE <search_condition>;
```

The mandatory INTO clause specifies the host variables where retrieved data is copied for use in the program. Each host variable's name must be preceded by a colon (:). For each column retrieved, there must be one host variable of a corresponding data type. Columns are retrieved in the order they are listed in the SELECT clause, and are copied into host variables in the order the variables are listed in the INTO clause.

!,

The where clause must specify a search condition that guarantees that only one row is retrieved. If the where clause does not reduce the number of rows returned to a single row, the **SELECT** fails.

#### IMPORTANT

To select data from a table, a user must have SELECT privilege for a table, or a stored procedure invoked by the user's application must have SELECT privileges for the table.

In the following example, the **SELECT** retrieves information from the **DEPARTMENT** table for the Publications department:

```
EXEC SQL
SELECT DEPARTMENT, DEPT_NO, HEAD_DEPT, BUDGET, LOCATION, PHONE_NO
INTO :deptname, :dept_no, :manager, :budget, :location, :phone
FROM DEPARTMENT
WHERE DEPARTMENT = 'Publications';
```

When SQL retrieves the specified row, it copies the value in **DEPARTMENT** to the host variable, deptname, copies the value in **DEPT\_NO** to :dept\_no, copies the value in **HEAD\_DEPT** to :manager, and so on.

## 5. Selecting Multiple Rows

Most queries specify search conditions that retrieve more than one row. For example, a query that asks to see all the employees in a company earning more than \$60,000 per year can retrieve many employees.

Because host variables can only hold a single column value at a time, a query that returns multiple rows must build a temporary table in memory, called a results table, from which rows can then be extracted and processed, one at a time, in sequential order. SQL keeps track of the next row to process in the results table by establishing a pointer to it, called a cursor.

### IMPORTANT

In dynamic SQL (DSQL), the process for creating a query and retrieving data is somewhat different. For more information about multi-row selection in DSQL, see Selecting Multiple Rows in DSQL.

To retrieve multiple rows into a results table, establish a cursor into the table, and process individual rows in the table, SQL provides the following sequence of statements:

- 1. **DECLARE CURSOR** establishes a name for the cursor and specifies the query to perform.
- 2. OPEN executes the query, builds the results table, and positions the cursor at the start of the table.
- 3. FETCH retrieves a single row at a time from the results table into host variables for program processing.
- 4. CLOSE releases system resources when all rows are retrieved.

#### IMPORTANT

To select data from a table, a user must have SELECT privilege for a table, or a stored procedure invoked by the user's application must have SELECT privilege for it.

!,

.

## 5.1. Declaring a Cursor

To declare a cursor and specify rows of data to retrieve, use the **DECLARE CURSOR** statement. **DECLARE CURSOR** is a descriptive, non-executable statement. InterBase uses the information in the statement to prepare system resources for the cursor when it is opened, but does not actually perform the query. Because **DECLARE CURSOR** is non-executable, **SQLCODE** is not assigned when this statement is used.

The syntax for **declare cursor** is:

```
DECLARE cursorname CURSOR FOR
SELECT <col> [, <col> ...]
FROM table [,  ...]
WHERE <search_condition>
[GROUP BY col [, col ...]]
[HAVING <search_condition>]
[ORDER BY col [ASC | DESC] [, col ...] [ASC | DESC]
| FOR UPDATE OF col [, col ...]];
```

<cursorname> is used in subsequent орем, FETCH, and close statements to identify the active cursor.

With the following exceptions, the **SELECT** statement inside a **DECLARE CURSOR** is similar to a stand-alone **SELECT**:

- A SELECT in a DECLARE CURSOR cannot include an INTO clause.
- A SELECT in a DECLARE CURSOR can optionally include either an ORDER BY clause or a FOR UPDATE clause.

For example, the following statement declares a cursor:

```
EXEC SQL
DECLARE TO_BE_HIRED CURSOR FOR
SELECT D.DEPARTMENT, D.LOCATION, P.DEPARTMENT
FROM DEPARTMENT D, DEPARTMENT P
WHERE D.MNGR_NO IS NULL
AND D.HEAD_DEPT = P.DEPT_NO;
```

### 5.1.1. Updating Through Cursors

In many applications, data retrieval and update may be interdependent. **DECLARE CURSOR** supports an optional **FOR UPDATE** clause that optionally lists columns in retrieved rows that can be modified. For example, the following statement declares such a cursor:

```
EXEC SQL
DECLARE H CURSOR FOR
SELECT CUST_NO
FROM CUSTOMER
WHERE ON_HOLD = '*'
FOR UPDATE OF ON_HOLD;
```

If a column list after **FOR UPDATE** is omitted, all columns retrieved for each row may be updated. For example, the following query enables updating for two columns:

```
EXEC SQL
DECLARE H CURSOR FOR
SELECT CUST_NAME CUST_NO
FROM CUSTOMER
WHERE ON_HOLD = '*';
```

For more information about updating columns through a cursor, see Updating Multiple Rows.

## 5.2. Opening a Cursor

Before data selected by a cursor can be accessed, the cursor must be opened with the **OPEN** statement. **OPEN** activates the cursor and builds a results table. It builds the results table based on the selection criteria specified in the **DECLARE CURSOR** statement. The rows in the results table comprise the active set of the cursor.

For example, the following statement opens a previously declared cursor called **DEPT\_EMP**:

EXEC SQL OPEN DEPT\_EMP;

When InterBase executes the **OPEN** statement, the cursor is positioned at the start of the first row in the results table.

## 5.3. Fetching Rows with a Cursor

Once a cursor is opened, rows can be retrieved, one at a time, from the results table by using the **FETCH** statement. **FETCH**:

- 1. Retrieves the next available row from the results table.
- 2. Copies those rows into the host variables specified in the INTO clause of the FETCH statement.
- 3. Advances the cursor to the start of the next available row or sets **sqlcope** to 100, indicating the cursor is at the end of the results table and there are no more rows to retrieve.

The complete syntax of the FETCH statement in sqL is:

FETCH <cursorname> INTO :variable [[INDICATOR] :variable]
[, :variable [[INDICATOR] :variable>] ...];

#### IMPORTANT

In dynamic SQL (DSQL) multi-row select processing, a different FETCH syntax is used. For more information about retrieving multiple rows in DSQL, see Fetching Rows with a DSQL Cursor.

For example, the following statement retrieves a row from the results table for the **DEPT\_EMP** cursor, and copies its column values into the host-language variables, deptname, lname, and fname:

EXEC SQL FETCH DEPT\_EMP INTO :deptname, :lname, :fname; !

To process each row in a results table in the same manner, enclose the FETCH statement in a host-language looping construct. For example, the following C code fetches and prints each row defined for the DEPT\_EMP cursor:

```
EXEC SQL
FETCH DEPT_EMP
INTO :deptname, :lname, :fname;
while (!SQLCODE)
{
    printf("%s %s works in the %s department.\n", fname,lname,deptname);
    EXEC SQL
FETCH DEPT_EMP
INTO :deptname, :lname, :fname;
    }
    EXEC SQL
CLOSE DEPT_EMP;
. . .
```

Every FETCH statement should be tested to see if the end of the active set is reached. The previous example operates in the context of a while loop that continues processing as long as SQLCODE is zero. If SQLCODE is 100, it indicates that there are no more rows to retrieve. If SQLCODE is less than zero, it indicates that an error occurred.

#### 5.3.1. Retrieving Indicator Status

Any column can have a NULL value, except those defined with the NOT NULL or UNIQUE integrity constraints. Rather than store a value for the column, InterBase sets a flag indicating the column has no assigned value.

To determine if a value returned for a column is NULL, follow each variable named in the INTO clause with the INDICATOR keyword and the name of a short integer variable, called an indicator variable, where InterBase should store the status of the NULL value flag for the column. If the value retrieved is:

- NULL, the indicator variable is set to -1.
- Not NULL, the indicator parameter is set to 0.

For example, the following C code declares three host-language variables, department, manager, and missing\_manager, then retrieves column values into

department, manager, and a status flag for the column retrieved into manager, missing\_manager, with a **FETCH** from a previously declared cursor, **GETCITY**:

```
. . .
char department[26];
char manager[36];
short missing_manager;
. . .
FETCH GETCITY INTO :department, :manager INDICATOR :missing_manager;
```

The optional INDICATOR keyword can be omitted:

Ø

FETCH GETCITY INTO :department, :manager :missing\_manager;

Often, the space between the variable that receives the actual contents of a column and the variable that holds the status of the NULL value flag is also omitted:

FETCH GETCITY INTO :department, :manager:missing\_manager;

#### NOTE

While InterBase enforces the SQL requirement that the number of host variables in a FETCH must equal the number of columns specified in DECLARE CURSOR, indicator variables in a FETCH statement are *not* counted toward the column count.

#### 5.3.2. Refetching Rows with a Cursor

The only supported cursor movement is forward in sequential order through the active set.

To revisit previously fetched rows, close the cursor and then reopen it with another **OPEN** statement. For example, the following statements close the **DEPT\_EMP** cursor, then recreate it, effectively repositioning the cursor at the start of the **DEPT\_EMP** results table:

EXEC SQL CLOSE DEPT\_EMP; EXEC SQL OPEN DEPT\_EMP;

### 5.4. Closing the Cursor

When the end of a cursor's active set is reached, a cursor should be closed to free up system resources. To close a cursor, use the **CLOSE** statement. For example, the following statement closes the **DEPT\_EMP** cursor:

```
EXEC SQL
CLOSE DEPT_EMP;
```

Programs can check for the end of the active set by examining SQLCODE, which is set to 100 to indicate there are no more rows to retrieve.

#### 5.5. A Complete Cursor Example

The following program declares a cursor, opens the cursor, and then loops through the cursor's active set, fetching and printing values. The program closes the cursor when all processing is finished or an error occurs.

```
#include <stdio.h>
EXEC SQL
BEGIN DECLARE SECTION;
char deptname[26];
char lname[16];
char fname[11];
```

```
EXEC SQL
END DECLARE SECTION;
main ()
{
EXEC SQL
WHENEVER SQLERROR GO TO abend;
EXEC SQL
DECLARE DEPT_EMP CURSOR FOR
SELECT DEPARTMENT, LAST_NAME, FIRST_NAME
FROM DEPARTMENT D, EMPLOYEE E
WHERE D.DEPT_NO = E.DEPT_NO
ORDER BY DEPARTMENT, LAST_NAME, FIRST_NAME;
EXEC SQL
OPEN DEPT_EMP;
EXEC SQL
FETCH DEPT_EMP
INTO :deptname, :lname, :fname;
while (!SQLCODE)
{
printf("%s %s works in the %s department.\n",fname,
lname, deptname);
EXEC SQL
FETCH DEPT_EMP
INTO :deptname, :lname, :fname;
}
EXEC SQL
CLOSE DEPT_EMP;
exit();
abend:
if (SQLCODE)
{
isc_print_sqlerror();
EXEC SQL
ROLLBACK;
EXEC SQL
CLOSE_DEPT_EMP;
EXEC SQL
DISCONNECT ALL;
exit(1)
}
else
{
EXEC SQL
COMMIT;
EXEC SQL
DISCONNECT ALL;
exit()
}
}
```

Ø

## 5.6. Selecting Rows with NULL Values

Any column can have NULL values, except those defined with the NOT NULL or UNIQUE integrity constraints. Rather than store a value for the column, InterBase sets a flag indicating the column has no assigned value.

Use IS NULL in a WHERE clause search condition to query for NULL values. For example, some rows in the DEPARTMENT table do not have a value for the BUDGET column. Departments with no stored budget have the NULL value flag set for that column. The following cursor declaration retrieves rows for departments without budgets for possible update:

EXEC SQL DECLARE NO\_BUDGET CURSOR FOR SELECT DEPARTMENT, BUDGET FROM DEPARTMENT WHERE BUDGET IS NULL FOR UPDATE OF BUDGET;

NOTE

To determine if a column has a NULL value, use an indicator variable. For more information about indicator variables, see Retrieving Indicator Status.

A direct query on a column containing a NULL value returns zero for numbers, blanks for characters, and 17 November 1858 for dates. For example, the following cursor declaration retrieves all department budgets, even those with NULL values, which are reported as zero:

```
EXEC SQL
DECLARE ALL_BUDGETS CURSOR FOR
SELECT DEPARTMENT, BUDGET
FROM DEPARTMENT
ORDER BY BUDGET DESCENDING;
```

### 5.6.1. Limitations on NULL Values

Because InterBase treats NULL values as non-values, the following limitations on NULL values in queries should be noted:

- Rows with NULL values are sorted after all other rows.
- NULL values are skipped by all aggregate operations, except for count(\*).
- NULL values cannot be elicited by a negated test in a search condition.
- NULL values cannot satisfy a join condition.

NULL values can be tested in comparisons. If a value on either side of a comparison operator is NULL, the result of the comparison is Unknown.

For the Boolean operators (NOT, AND, and OR), the following considerations are made:

- NULL values with NOT always returns Unknown.
- NULL values with AND return Unknown unless one operand for AND is false. In this latter case, False is returned.

• NULL values with or return Unknown unless one operand for or is true. In this latter case, True is returned.

For information about defining alternate NULL values, see the Data Definition Guide.

### 5.7. Selecting Rows Through a View

To select a subset of rows available through a view, substitute the name of the view for a table name in the **FROM** clause of a **SELECT**. For example, the following cursor produces a list of employee phone numbers based on the **PHONE\_VIEW** view:

```
EXEC SQL
DECLARE PHONE_LIST CURSOR FOR
SELECT FIRST_NAME, LAST_NAME, PHONE_EXT
FROM PHONE_VIEW
WHERE EMPLOYEE.DEPT_NO = DEPARTMENT.DEPT_NO;
```

A view can be a join. Views can also be used in joins, themselves, in place of tables. For more information about views in joins, see Joining Tables.

## 6. Selecting Multiple Rows in DSQL

In DSQL users are usually permitted to specify queries at run time. To accommodate any type of query the user supplies, DSQL requires the use of extended SQL descriptor areas (XSQLDA) where you prepare and describe a query's input and output. For queries returning multiple rows, DSQL supports variations of the **DECLARE CURSOR**, **OPEN**, and **FETCH** statements that make use of the XSQLDA.

To retrieve multiple rows into a results table, establish a cursor into the table, and process individual rows in the table. DSQL provides the following sequence of statements:

- 1. PREPARE establishes the user-defined query specification in the XSQLDA structure used for output.
- 2. DECLARE CURSOR establishes a name for the cursor and specifies the query to perform.
- 3. OPEN executes the query, builds the results table, and positions the cursor at the start of the table.
- 4. FETCH retrieves a single row at a time from the results table for program processing.
- 5. CLOSE releases system resources when all rows are retrieved.

The following three sections describe how to declare a DSQL cursor, how to open it, and how to fetch rows using the cursor. For more information about creating and filling XSQLDA structures, and preparing DSQL queries with **PREPARE**, see Using Dynamic SQL. For more information about closing a cursor, see Closing the Cursor.

## 6.1. Declaring a DSQL Cursor

DSQL must declare a cursor based on a user-defined **SELECT** statement. Usually, DSQL programs:

- Prompt the user for a query (SELECT).
- Store the query in a host-language variable.

- Issue a **prepare** statement that uses the host-language variable to describe the query results in an XSQLDA.
- Declare a cursor using the query alias.

The complete syntax for **DECLARE CURSOR** in DSQL is:

DECLARE cursorname cursor For queryname;

For example, the following C code fragment declares a string variable,

querystring, to hold the user-defined query, gets a query from the user and stores it in querystring, uses querystring to **PREPARE** a query called **QUERY**, then declares a cursor, C, that uses **QUERY**:

```
. . .
EXEC SQL
BEGIN DECLARE SECTION;
char querystring [512];
XSQLDA *InputSqlda, *OutputSqlda;
EXEC SQL
END DECLARE SECTION;
 . .
printf("Enter query: "); /* prompt for query from user */
gets(querystring); /* get the string, store in querystring */
  .
EXEC SQL
PREPARE QUERY INTO OutputSqlda FROM :querystring;
. .
EXEC SQL
DECLARE C CURSOR FOR QUERY;
```

For more information about creating and filling XSQLDA structures, and preparing DSQL queries with **PREPARE**, see Using Dynamic SQL.

## 6.2. Opening a DSQL Cursor

The **OPEN** statement in DSQL establishes a results table from the input parameters specified in a previously declared and populated XSQLDA. A cursor must be opened before data can be retrieved. The syntax for a DSQL **OPEN** is:

```
OPEN cursorname USING DESCRIPTOR sqldaname;
```

For example, the following statement opens the cursor, C, using the XSQLDA, InputSqlda:

EXEC SQL OPEN C USING DESCRIPTOR InputSqlda;

### 6.3. Fetching Rows with a DSQL Cursor

DSQL uses the FETCH statement to retrieve rows from a results table. The rows are retrieved according to specifications provided in a previously established and populated extended SQL descriptor area (XSQLDA) that describes the user's request. The syntax for the DSQL FETCH statement is:

FETCH cursorname USING DESCRIPTOR descriptorname;

For example, the following C code fragment declares XSQLDA structures for input and output, and illustrates how the output structure is used in a **FETCH** statement:

```
. . .
XSQLDA *InputSqlda, *OutputSqlda;
. . .
EXEC SQL
FETCH C USING DESCRIPTOR OutputSqlda;
. . .
```

For more information about creating and filling XSQLDA structures, and preparing DSQL queries with **PREPARE**, see Using Dynamic SQL.

## 7. Joining Tables

Joins enable retrieval of data from two or more tables in a database with a single SELECT. The tables from which data is to be extracted are listed in the FROM clause. Optional syntax in the FROM clause can reduce the number of rows returned, and additional WHERE clause syntax can further reduce the number of rows returned.

From the information in a **select** that describes a join, InterBase builds a table that contains the results of the join operation, the results table, sometimes also called a dynamic or virtualtable.

InterBase supports two types of joins:

- Inner joins link rows in tables based on specified join conditions, and return only those rows that match the join conditions. There are three types of inner joins:
- Equi-joins link rows based on common values or equality relationships in the join columns.
- Joins that link rows based on comparisons other than equality in the join columns. There is not an officially recognized name for these types of joins, but for the sake of simplicity they may be categorized as comparative joins, or non-equi-joins.
- Reflexive or self-joins, compare values within a column of a single table.
- **Outer joins** link rows in tables based on specified join conditions and return both rows that match the join conditions, and all other rows from one or more tables even if they do not match the join condition.

The most commonly used joins are inner joins, because they both restrict the data returned, and show a clear relationship between two or more tables. Outer joins, however, are useful for viewing joined rows against a background of rows that do not meet the join conditions.

### 7.1. Choosing Join Columns

How do you choose which columns to join? At a minimum, they must be of compatible data types and of similar content. You cannot, for example, join a **CHAR** column to an **INTEGER** column. A common and reliable criterion is to join the foreign key of one table to its referenced primary key. Often, joins are made between identical columns in two tables. For example, you might join the Job and Employee tables on their respective job\_code columns.

!,

**INTEGER**, **DECIMAL**, **NUMERIC**, and **FLOAT** data types can be compared to one another because they are all numbers. String values, like **CHAR** and **VARCHAR**, can only be compared to other string values unless they contain ASCII values that are all numbers. The **CAST()** function can be used to force translation of one InterBase data type to another for comparisons. For more information about **CAST()**, see Using CAST() for Data Type Conversions.

#### IMPORTANT

If a joined column contains a NULL value for a given row, InterBase does *not* include that row in the results table unless performing an outer join.

### 7.2. Using Inner Joins

InterBase supports two methods for creating inner joins. For portability and compatibility with existing SQL applications, InterBase continues to support the old SQL method for specifying joins. In older versions of SQL, there is no explicit join language. An inner join is specified by listing tables to join in the **FROM** clause of a **SELECT**, and the columns to compare in the **WHERE** clause.

For example, the following join returns the department name, manager number, and salary for any manager whose salary accounts for one third or more of the total salaries of employees in that department.

EXEC SQL DECLARE BIG\_SAL CURSOR FOR SELECT D.DEPARTMENT, D.MNGR\_NO, E.SALARY FROM DEPARTMENT D, EMPLOYEE E WHERE D.MNGR\_NO = E.EMP\_NO AND E.SALARY\*2 >= (SELECT SUM(S.SALARY) FROM EMPLOYEE S WHERE D.DEPT\_NO = S.DEPT\_NO) ORDER BY D.DEPARTMENT;

InterBase also implements new, explicit join syntax based on SQL-92:

SELECT col [, col ...] | \*
FROM <tablerefleft> [INNER] JOIN <tablerefright>
[ON <searchcondition>]
[WHERE <searchcondition>];

The join is explicitly declared in the **FROM** clause using the JOIN keyword. The table reference appearing to the left of the **JOIN** keyword is called the lefttable, while the table to the right of the **JOIN** is called the right table. The conditions of the join – the columns from each table – are stated in the **ON** clause. The **WHERE** clause contains search conditions that limit the number of rows returned. For example, using the new join syntax, the previously described query can be rewritten as:

```
EXEC SQL
DECLARE BIG_SAL CURSOR FOR
SELECT D.DEPARTMENT, D.MNGR_NO, E.SALARY
FROM DEPARTMENT D INNER JOIN EMPLOYEE E
ON D.MNGR_NO = E.EMP_NO
WHERE E.SALARY*2 > (SELECT SUM(S.SALARY) FROM EMPLOYEE S
WHERE D.DEPT_NO = S.DEPT_NO)
```

```
ORDER BY D.DEPARTMENT;
```

The new join syntax offers several advantages. An explicit join declaration makes the intention of the program clear when reading its source code.

The on clause contains join conditions. The WHERE clause can contains conditions that restrict which rows are returned.

The FROM clause also permits the use of table references, which can be used to construct joins between three or more tables. For more information about nested joins, see Using Nested Joins.

#### 7.2.1. Creating Equi-joins

An inner join that matches values in join columns is called an equi-join. Equi-joins are among the most common join operations. The **on** clause in an equi-join always takes the form:

ON t1.column = t2.column

For example, the following join returns a list of cities around the world if the capital cities also appear in the cities table, and also returns the populations of those cities:

```
EXEC SQL
DECLARE CAPPOP CURSOR FOR
SELECT COU.NAME, COU.CAPITAL, CIT.POPULATION
FROM COUNTRIES COU JOIN CITIES CIT ON CIT.NAME = COU.CAPITAL
WHERE COU.CAPITAL NOT NULL
ORDER BY COU.NAME;
```

In this example, the on clause specifies that the CITIES table must contain a city name that matches a capital name in the COUNTRIES table if a row is to be returned. Note that the WHERE clause restricts rows retrieved from the COUNTRIES table to those where the CAPITAL column contains a value.

#### 7.2.2. Joins Based on Comparison Operators

Inner joins can compare values in join columns using other comparison operators besides the equality operator. For example, a join might be based on a column in one table having a value less than the value in a column in another table. The **on** clause in a comparison join always takes the form:

ON t1.column <operator> t2.column

where <operator> is a valid comparison operator. For a list of valid comparison operators, see Using Comparison Operators in Expressions.

For example, the following join returns information about provinces in Canada that are larger than the state of Alaska in the United States:

```
EXEC SQL
DECLARE BIGPROVINCE CURSOR FOR
SELECT S.STATE_NAME, S.AREA, P.PROVINCE_NAME, P.AREA
FROM STATES S JOIN PROVINCE P ON P.AREA > S.AREA AND
P.COUNTRY = 'Canada'
```

WHERE S.STATE\_NAME = 'Alaska';

In this example, the first comparison operator in the on clause tests to see if the area of a province is greater than the area of any state (the WHERE clause restricts final output to display only information for provinces that are larger in area than the state of Alaska).

### 7.2.3. Creating Self-joins

A self-join is an inner join where a table is joined to itself to correlate columns of data. For example, the **RIVERS** table lists rivers by name, and, for each river, lists the river into which it flows. Not all rivers, of course, flow into other rivers. To discover which rivers flow into other rivers, and what their names are, the **RIVERS** table must be joined to itself:

EXEC SQL DECLARE RIVERSTORIVERS CURSOR FOR SELECT R1.RIVER, R2.RIVER FROM RIVERS R1 JOIN RIVERS R2 ON R2.OUTFLOW = R1.RIVER ORDER BY R1.RIVER, R2.SOURCE;

As this example illustrates, when a table is joined to itself, each invocation of the table must be assigned a unique correlation name (R1 and R2 are correlation names in the example). For more information about assigning and using correlation names, see Declaring and Using Correlation Names.

### 7.3. Using Outer Joins

Outer joins produce a results table that contains columns from every row in one table, and a subset of rows from another table. Actually, one type of outer join returns all rows from each table, but this type of join is used less frequently than other types. Outer join syntax is very similar to that of inner joins:

```
SELECT col [, col ...] | *
FROM <tablerefleft> {LEFT | RIGHT | FULL} [OUTER] JOIN
<tablerefright> [ON <searchcondition>]
[WHERE <searchcondition>];
```

Outer join syntax requires that you specify the type of join to perform. There are three possibilities:

- A **left outer join** retrieves all rows from the left table in a join, and retrieves any rows from the right table that match the search condition specified in the ON clause.
- A **right outer join** retrieves all rows from the right table in a join, and retrieves any rows from the left table that match the search condition specified in the ON clause.
- A **full outer join** retrieves all rows from both the left and right tables in a join regardless of the search condition specified in the ON clause.

Outer joins are useful for comparing a subset of data to the background of all data from which it is retrieved. For example, when listing those countries which contain the sources of rivers, it may be interesting to see those countries which are not the sources of rivers as well.

### 7.3.1. Using a Left Outer Join

The left outer join is more commonly used than other types of outer joins. The following left outer join retrieves those countries that contain the sources of rivers, and identifies those countries that do not have NULL values in the R.RIVERS column:

EXEC SQL DECLARE RIVSOURCE CURSOR FOR SELECT C.COUNTRY, R.RIVER FROM COUNTRIES C LEFT JOIN RIVERS R ON R.SOURCE = C.COUNTRY ORDER BY C.COUNTRY;

The on clause enables join search conditions to be expressed in the FROM clause. The search condition that follows the on clause is the only place where retrieval of rows can be restricted based on columns appearing in the right table. The WHERE clause can be used to further restrict rows based solely on columns in the left (outer) table.

#### 7.3.2. Using a Right Outer Join

A right outer join retrieves all rows from the right table in a join, and only those rows from the left table that match the search condition specified in the **on** clause. The following right outer join retrieves a list of rivers and their countries of origin, but also reports those countries that are not the source of any river:

EXEC SQL DECLARE RIVSOURCE CURSOR FOR SELECT R.RIVER, C.COUNTRY FROM RIVERS.R RIGHT JOIN COUNTRIES C ON C.COUNTRY = R.SOURCE ORDER BY C.COUNTRY;

#### TIP

Most right outer joins can be rewritten as left outer joins by reversing the order in which tables are listed.

### 7.3.3. Using a Full Outer Join

A full outer join returns all selected columns that do not contain NULL values from each table in the FROM clause without regard to search conditions. It is useful to consolidate similar data from disparate tables.

For example, several tables in a database may contain city names. Assuming triggers have not been created that ensure that a city entered in one table is also entered in the others to which it also applies, one of the only ways to see a list of all cities in the database is to use full outer joins. The following example uses two full outer joins to retrieve the name of every city listed in three tables, **COUNTRIES**, **CITIES**, and **NATIONAL\_PARKS**:

EXEC SQL DECLARE ALLCITIES CURSOR FOR SELECT DISTINCT CIT.CITY, COU.CAPITAL, N.PARKCITY FROM (CITIES CIT FULL JOIN COUNTRIES COU) FULL JOIN NATIONAL\_PARKS N;  $\square$ 

Ø

This example uses a nested full outer join to process all rows from the **CITIES** and **COUNTRIES** tables. The result table produced by that operation is then used as the left table of the full outer join with the **NATION-AL\_PARKS** table. For more information about using nested joins, see Using Nested Joins.

#### NOTE

In most databases where tables share similar or related information, triggers are usually created to ensure that all tables are updated with shared information. For more information about triggers, see the Data Definition Guide.

#### 7.3.4. Sort/Merge Optimization for Outer Joins

The Sort/Merge option for the outer joins algorithm recognizes outer and inner streams of an outer join and matches an outer row with a null-valued inner row when there is no matching row in the inner stream.

For full outer joins, the outer and inner streams are swapped after producing matching and null-matched rows for the first stream. The first stream becomes the inner stream and what was the second stream becomes the outer stream. These rows are then left outer joined and only those rows in which the outer stream is matched with nulls are produced. The matching rows on the join terms are filtered out because they were produced before the two streams were swapped during the first pass.

### 7.4. Using Nested Joins

The **SELECT** statement **FROM** clause can be used to specify any combination of available tables or table references, parenthetical, nested joins whose results tables are created and then processed as if they were actual tables stored in the database. Table references are flexible and powerful, enabling the succinct creation of complex joins in a single location in a **SELECT**.

For example, the following statement contains a parenthetical outer join that creates a results table with the names of every city in the **CITIES** table even if the city is not associated with a country in the **COUNTRIES** table. The results table is then processed as the left table of an inner join that returns only those cities that have professional sports teams of any kind, the name of the team, and the sport the team plays.

DECLARE SPORTSCITIES CURSOR FOR SELECT COU.COUNTRY, C.CITY, T.TEAM, T.SPORT FROM (CITIES CIT LEFT JOIN COUNTRIES COU ON COU.COUNTRY = CIT.COUNTRY) INNER JOIN TEAMS T ON T.CITY = C.CITY ORDER BY COU.COUNTRY;

For more information about left joins, see Using Outer Joins.

## 8. Using Subqueries

A subquery is a parenthetical **SELECT** statement nested inside the **WHERE** clause of another **SELECT** statement, where it functions as a search condition to restrict the number of rows returned by the outer, or parent, query. A subquery can refer to the same table or tables as its parent query, or to other tables.

The elementary syntax for a subquery is:

SELECT [DISTINCT] col [, col ...]
FROM <tableref> [, <tableref> ...]
WHERE {expression {[NOT] IN | comparison\_operator}
| [NOT] EXISTS} (SELECT [DISTINCT] col [, col ...]

FROM <tableref> [, <tableref> ...]
WHERE <search\_condition>);

Because a subquery is a search condition, it is usually evaluated before its parent query, which then uses the result to determine whether or not a row qualifies for retrieval. The only exception is the correlated subquery, where the parent query provides values for the subquery to evaluate. For more information about correlated subqueries, see Correlated Subqueries.

A subquery determines the search condition for a parent's WHERE clause in one of the following ways:

- Produces a list of values for evaluation by an IN operator in the parent query's WHERE clause, or where a comparison operator is modified by the ALL, ANY, or SOME operators.
- Returns a single value for use with a comparison operator.
- Tests whether or not data meets conditions specified by an EXISTS operator in the parent query's WHERE clause.

Subqueries can be nested within other subqueries as search conditions, establishing a chain of parent/child queries.

### 8.1. Simple Subqueries

A subquery is especially useful for extracting data from a single table when a self-join is inadequate. For example, it is impossible to retrieve a list of those countries with a larger than average area by joining the **COUNTRIES** table to itself. A subquery, however, can easily return that information.

```
EXEC SQL
DECLARE LARGECOUNTRIES CURSOR FOR
SELECT COUNTRY, AREA
FROM COUNTRIES
WHERE AREA > (SELECT AVG(AREA) FROM COUNTRIES);
ORDER BY AREA;
```

In this example, both the query and subquery refer to the same table. Queries and subqueries can refer to different tables, too. For example, the following query refers to the **CITIES** table, and includes a subquery that refers to the **COUNTRIES** table:

```
EXEC SQL
DECLARE EUROCAPPOP CURSOR FOR
SELECT CIT.CITY, CIT.POPULATION
FROM CITIES CIT
WHERE CIT.CITY IN (SELECT COU.CAPITAL FROM COUNTRIES COU
WHERE COU.CONTINENT = 'Europe')
ORDER BY CIT.CITY;
```

This example uses correlation names to distinguish between tables even though the query and subquery reference separate tables. Correlation names are only necessary when both a query and subquery refer to the same tables and those tables share column names, but it is good programming practice to use them. For more information about using correlation names, see Declaring and Using Correlation Names.

## 8.2. Correlated Subqueries

A correlated subquery is a subquery that depends on its parent query for the values it evaluates. Because each row evaluated by the parent query is potentially different, the subquery is executed once for each row presented to it by the parent query.

For example, the following query lists each country for which there are three or more cities stored in the **CITIES** table. For each row in the **COUNTRIES** table, a country name is retrieved in the parent query, then used in the comparison operation in the subquery's **WHERE** clause to verify if a city in the **CITIES** table should be counted by the **COUNT()** function. If **COUNT()** exceeds 2 for a row, the row is retrieved.

```
EXEC SQL
DECLARE TRICITIES CURSOR FOR
SELECT COUNTRY
FROM COUNTRIES COU
WHERE 3 <= (SELECT COUNT (*)
FROM CITIES CIT
WHERE CIT.CITY = COU.CAPITAL);
```

Simple and correlated subqueries can be nested and mixed to build complex queries. For example, the following query retrieves the country name, capital city, and largest city of countries whose areas are larger than the average area of countries that have at least one city within 30 meters of sea level:

```
EXEC SQL

DECLARE SEACOUNTRIES CURSOR FOR

SELECT CO1.COUNTRY, C01.CAPITAL, CI1.CITY

FROM COUNTRIES C01, CITIES CI1

WHERE CO1.COUNTRY = CI1.COUNTRY AND CI1.POPULATION =

(SELECT MAX(CI2.POPULATION)

FROM CITIES CI2 WHERE CI2.COUNTRY = CI1.COUNTRY)

AND CO1.AREA >

(SELECT AVG (CO2.AREA)

FROM COUNTRIES C02 WHERE EXISTS

(SELECT *

FROM CITIES CI3 WHERE CI3.COUNTRY = CO2.COUNTRY

AND CI3.ALTITUDE <= 30));
```

When a table is separately searched by queries and subqueries, as in this example, each invocation of the table must establish a separate correlation name for the table. Using correlation names is the only method to assure that column references are associated with appropriate instances of their tables. For more information about correlation names, see Declaring and Using Correlation Names.

# 8.2.1. Indexed Optimization of Correlated Subqueries in UPDATE Statements

An indexed retrieval is now used to fetch rows from the correlated subquery in the **update** statement if there is an appropriate index defined. Utilize an indexed access path for correlated subqueries in **update** statements as in the following code example:

UPDATE A SET A.C1 = (SELECT B.C1 FROM B WHERE B.C2 = A.C2)

Where index is B.C2, InterBase will use index to retrieve the matching row in table B where B.C2 = A.C2, since the row in the outer table A has already been fetched.

## 9. Inserting Data

New rows of data are added to one table at a time with the **INSERT** statement. To insert data, a user or stored procedure must have **INSERT** privilege for a table.

The INSERT statement enables data insertion from two different sources:

- A **VALUES** clause that contains a list of values to add, either through hard-coded values, or host-language variables.
- A **SELECT** statement that retrieves values from one table to add to another.

The syntax of **INSERT** is as follows:

```
INSERT [TRANSACTION name] INTO table [(col [, col ...])]
{VALUES (<val>[:ind] [, <val>[:ind] ...])
| SELECT <clause>};
```

The list of columns into which to insert values is optional in DSQL applications. If it is omitted, then values are inserted into a table's columns according to the order in which the columns were created. If there are more columns than values, the remaining columns are filled with zeros.

#### 9.1. Using VALUES to Insert Columns

Use the **VALUES** clause to add a row of specific values to a table, or to add values entered by a user at run time. The list of values that follows the keyword can come from either from host-language variables, or from hard-coded assignments.

For example, the following statement adds a new row to the **DEPARTMENT** table using hard-coded value assignments:

EXEC SQL INSERT INTO DEPARTMENT (DEPT\_NO, DEPARTMENT) VALUES (7734, 'Marketing');

Because the **DEPARTMENT** table contains additional columns not specified in the **INSERT**, **NULL** values are assigned to the missing fields.

The following C code example prompts a user for information to add to the **DEPARTMENT** table, and inserts those values from host variables:

```
. . .
EXEC SQL
BEGIN DECLARE SECTION;
char department[26], dept_no[16];
int dept_num;
EXEC SQL
END DECLARE SECTION;
. . .
```

```
printf("Enter name of department: ");
gets(department);
printf("\nEnter department number: ");
dept_num = atoi(gets(dept_no));
EXEC SQL
INSERT INTO COUNTRIES (DEPT_NO, DEPARTMENT)
VALUES (:dept_num, :department);
```

When host variables are used in the values list, they must be preceded by colons (:) so that SQL can distinguish them from table column names.

## 9.2. Using SELECT to Insert Columns

To insert values from one table into another row in the same table or into a row in another table, use a **SELECT** statement to specify a list of insertion values. For example, the following **INSERT** statement copies **DEPARTMENT** and **BUDGET** information about the publications department from the **OLDDEPT** table to the **DEPARTMENT** table. It also illustrates how values can be hard-coded into a **SELECT** statement to substitute actual column data.

```
EXEC SQL
INSERT INTO DEPARTMENTS (DEPT_NO, DEPARTMENT, BUDGET)
SELECT DEPT_NO, 'Publications', BUDGET
FROM OLDDEPT
WHERE DEPARTMENT = 'Documentation';
```

The assignments in the **SELECT** can include arithmetic operations. For example, suppose an application keeps track of employees by using an employee number. When a new employee is hired, the following statement inserts a new employee row into the **EMPLOYEE** table, and assigns a new employee number to the row by using a **SELECT** statement to find the current maximum employee number and adding one to it. It also reads values for **LAST\_NAME** and **FIRST\_NAME** from the host variables, **Last\_name**, and **firstname**.

```
EXEC SQL
INSERT INTO EMPLOYEE (EMP_NO, LAST_NAME, FIRST_NAME)
SELECT (MAX(EMP_NO) + 1, :lastname, :firstname)
FROM EMPLOYEE;
```

## 9.3. Inserting Rows with NULL Column Values

Sometimes when a new row is added to a table, values are not necessary or available for all its columns. In these cases, a NULL value should be assigned to those columns when the row is inserted. There are three ways to assign a NULL value to a column on insertion:

- Ignore the column.
- Assign a NULL value to the column. This is standard SQL practice.
- Use indicator variables.

### 9.3.1. Ignoring a Column

A NULL value is assigned to any column that is not explicitly specified in an INTO clause. When InterBase encounters an unreferenced column during insertion, it sets a flag for the column indicating that its value

A

is unknown. For example, the **department** table contains several columns, among them **head\_dept**, **mngr\_no**, and **budget**. The following **insert** does not provide values for these columns:

```
EXEC SQL
INSERT INTO DEPARTMENT (DEPT_NO, DEPARTMENT)
VALUES (:newdept_no, :newdept_name);
```

Because HEAD\_DEPT, MNGR\_NO, and BUDGET are not specified, InterBase sets the NULL value flag for each of these columns.

NOTE

If a column is added to an existing table, InterBase sets a NULL value flag for all existing rows in the table.

#### 9.3.2. Assigning a NULL Value to a Column

When a specific value is not provided for a column on insertion, it is standard SQL practice to assign a NULL value to that column. In InterBase a column is set to NULL by specifying NULL for the column in the INSERT statement.

For example, the following statement stores a row into the **DEPARTMENT** table, assigns the values of host variables to some columns, and assigns a **NULL** value to other columns:

EXEC SQL INSERT INTO DEPARTMENT (DEPT\_NO, DEPARTMENT, HEAD\_DEPT, MNGR\_NO, BUDGET, LOCATION, PHONE\_NO) VALUES (:dept\_no, :dept\_name, NULL, NULL, 1500000, NULL, NULL);

#### 9.3.3. Using Indicator Variables

Another method for trapping and assigning NULL values – through indicator variables – is necessary in applications that prompt users for data, where users can choose not to enter values. By default, when InterBase stores new data, it stores zeroes for NULL numeric data, and spaces for NULL character data. Because zeroes and spaces may be valid data, it becomes impossible to distinguish missing data in the new row from actual zeroes and spaces.

To trap missing data with indicator variables, and store NULL value flags, follow these steps:

1. Declare a host-language variable to use as an indicator variable.

2. Test a value entered by the user and set the indicator variable to one of the following values:

| 0  | The host-language variable contains data.         |
|----|---------------------------------------------------|
| -1 | The host-language variable does not contain data. |

3. Associate the indicator variable with the host variable in the **INSERT** statement using the following syntax:

INSERT INTO table (<col> [, <col> ...])
VALUES (:variable [INDICATOR] :indicator

Ø

[, :variable [INDICATOR] :indicator ...]);

#### NOTE

The INDICATOR keyword is optional.

For example, the following C code fragment prompts the user for the name of a department, the department number, and a budget for the department. It tests that the user has entered a budget. If not, it sets the indicator variable, bi, to -1. Otherwise, it sets bi to 0. Finally, the program **INSERTS** the information into the **DEPARTMENT** table. If the indicator variable is -1, then no actual data is stored in the **BUDGET** column, but a flag is set for the column indicating that the value is **NULL**.

```
. . .
EXEC SQL
BEGIN DECLARE SECTION;
short bi; /* indicator variable declaration */
char department[26], dept_no_ascii[26], budget_ascii[26];
long num_val; /* host variable for inserting budget */
short dept_no;
EXEC SQL
END DECLARE SECTION;
. . .
printf("Enter new department name: ");
gets(cidepartment);
printf("\nEnter department number: ");
gets(dept_no_ascii);
printf("\nEnter department's budget: ");
gets(budget_ascii);
if (budget_ascii = "")
{
bi = -1; num_val = 0;
}
else
{
bi = 0;
num_val = atoi(budget_ascii);
}
dept_no = atoi(dept_no_ascii);
EXEC SQL
INSERT INTO DEPARTMENT (DEPARTMENT, DEPT_NO, BUDGET)
VALUES (:department, :dept_no, :num_val INDICATOR :bi);
. . .
```

Indicator status can also be determined for data retrieved from a table. For information about trapping NULL values retrieved from a table, see Retrieving Indicator Status.

## 9.4. Inserting Data Through a View

New rows can be inserted through a view if the following conditions are met:

- The view is updatable. For a complete discussion of updatable views, see the Data Definition Guide.
- The view is created using the with снеск ортіол.

• A user or stored procedure has INSERT privilege for the view.

Values can only be inserted through a view for those columns named in the view. InterBase stores NULL values for unreferenced columns. For example, suppose the view, PART\_DEPT, is defined as follows:

EXEC SQL CREATE VIEW PART\_DEPT (DEPARTMENT, DEPT\_NO, BUDGET) AS SELECT DEPARTMENT, DEPT\_NO, BUDGET FROM DEPARTMENT WHERE DEPT\_NO NOT NULL AND BUDGET > 50000 WITH CHECK OPTION;

Because PART\_DEPT references a single table, DEPARTMENT, new data can be inserted for the DEPARTMENT, DEPT\_NO, and BUDGET columns. The WITH CHECK OPTION assures that all values entered through the view fall within ranges of values that can be selected by this view. For example, the following statement inserts a new row for the Publications department through the PART\_DEPT view:

EXEC SQL INSERT INTO PART\_DEPT (DEPARTMENT, DEPT\_NO, BUDGET) VALUES ('Publications', '7735', 1500000);

InterBase inserts NULL values for all other columns in the **DEPARTMENT** table that are not available directly through the view.

For information about creating a view, see Working with Data Definition Statements. For the complete syntax of **CREATE VIEW**, see the Language Reference Guide.

#### NOTE

See "Working with Triggers" in the Data Definition Guide for tips on using triggers to update non-updatable views.

## 9.5. Specifying Transaction Names in an INSERT

InterBase enables a SQL application to run simultaneous transactions if:

- Each transaction is first named with a **SET TRANSACTION** statement. For a complete discussion of transaction handling and naming, see Working with Transactions.
- Each data manipulation statement (SELECT, INSERT, UPDATE, DELETE, DECLARE, OPEN, FETCH, and CLOSE) specifies a TRANSACTION clause that identifies the name of the transaction under which it operates.
- SQL statements are not dynamic (DSQL). DSQL does not support user-specified transaction names.

With INSERT, the TRANSACTION clause intervenes between the INSERT keyword and the list of columns to insert, as in the following syntax fragment:

INSERT TRANSACTION name INTO table (col [, col ...])

The TRANSACTION clause is optional in single-transaction programs. It must be used in a multi-transaction program unless a statement operates under control of the default transaction, GDS\_\_TRANS. For example, the following INSERT is controlled by the transaction, T1:

Ø

```
EXEC SQL
INSERT TRANSACTION T1 INTO DEPARTMENT (DEPARTMENT, DEPT_NO, BUDGET)
VALUES (:deptname, :deptno, :budget INDICATOR :bi);
```

## 10. Updating Data

To change values for existing rows of data in a table, use the **update** statement. To update a table, a user or procedure must have **update** privilege for it. The syntax of **update** is:

```
UPDATE [TRANSACTION name] table
SET col = <assignment> [, col = <assignment> ...]
WHERE <search_condition> | WHERE CURRENT OF cursorname
[ORDER BY <order_list>]
[ROWS <value> [TO <upper_value>] [BY <step_value>][PERCENT][WITH TIES]];
```

**UPDATE** changes values for columns specified in the **SET** clause; columns not listed in the **SET** clause are not changed. A single **UPDATE** statement can be used to modify any number of rows in a table. For example, the following statement modifies a single row:

```
EXEC SQL
UPDATE DEPARTMENT
SET DEPARTMENT = 'Publications'
WHERE DEPARTMENT = 'Documentation';
```

The WHERE clause in this example targets a single row for update. If the same change should be propagated to a number of rows in a table, the WHERE clause can be more general. For example, to change all occurrences of "Documentation" to "Publications" for all departments in the DEPARTMENT table where DEPART-MENT equals "Documentation," the UPDATE statement would be as follows:

```
EXEC SQL
UPDATE DEPARTMENT
SET DEPARTMENT = 'Publications'
WHERE DEPARTMENT = 'Documentation';
```

Using **UPDATE** to make the same modification to a number of rows is sometimes called a mass update, or a searched update.

The WHERE clause in an UPDATE statement can contain a subquery that references one or more other tables. For a complete discussion of subqueries, see Using Subqueries (Embedded SQL Guides).

### 10.1. Updating Multiple Rows

There are two basic methods for modifying rows:

- The **searched update** method, where the same changes are applied to a number of rows, is most useful for automated updating of rows without a cursor.
- The **positioned update** method, where rows are retrieved through a cursor and updated row by row, is most useful for enabling users to enter different changes for each row retrieved.

A searched update is easier to program than a positioned update, but also more limited in what it can accomplish.

### 10.1.1. Using a Searched Update

Use a searched update to make the same changes to a number of rows. The **update set** clause specifies the actual changes that are to be made to columns for each row that matches the search condition specified in the **where** clause. Values to set can be specified as constants or variables.

For example, the following C code fragment prompts for a country name and a percentage change in population, then updates all cities in that country with the new population:

```
EXEC SQL
BEGIN DECLARE SECTION;
char country[26], asciimult[10];
int multiplier;
EXEC SOL
END DECLARE SECTION;
. . .
main ()
{
printf("Enter country with city populations needing adjustment: ");
gets(country);
printf("\nPercent change (100%% to -100%%:");
gets(asciimult);
multiplier = atoi(asciimult);
EXEC SQL
UPDATE CITIES
SET POPULATION = POPULATION * (1 + :multiplier / 100)
WHERE COUNTRY = :country;
if (SQLCODE && (SQLCODE != 100))
{
isc_print_sqlerr(SQLCODE, isc_status);
EXEC SQL
ROLLBACK RELEASE;
}
else
{
EXEC SQL
COMMIT RELEASE;
}
}
```

#### IMPORTANT

Searched updates cannot be performed on arrays of data types.

### 10.1.2. Using a Positioned Update

Use cursors to select rows for update when prompting users for changes on a row-by-row basis, and displaying pre- or post-modification values between row updates. Updating through a cursor is a seven-step process:

**Embarcadero Technologies** 

!,

1. Declare host-language variables needed for the update operation.

2. Declare a cursor describing the rows to retrieve for update, and include the FOR UPDATE clause in DSQL. For more information about declaring and using cursors, see Selecting Multiple Rows.

3. Open the cursor.

```
4. Fetch a row.
```

5. Display current values and prompt for new values.

6. Update the currently selected row using the WHERE CURRENT OF clause.

7. Repeat steps 3 to 7 until all selected rows are updated.

For example, the following C code fragment updates the POPULATION column by user-specified amounts for cities in the CITIES table that are in a country also specified by the user:

```
. . .
EXEC SQL
BEGIN DECLARE SECTION;
char country[26], asciimult[10];
int multiplier;
EXEC SQL
END DECLARE SECTION;
. . .
main ()
{
EXEC SQL
DECLARE CHANGEPOP CURSOR FOR
SELECT CITY, POPULATION
FROM CITIES
WHERE COUNTRY = :country;
printf("Enter country with city populations needing adjustment: ");
gets(country);
EXEC SQL
OPEN CHANGEPOP;
EXEC SQL
FETCH CHANGEPOP INTO :country;
while(!SQLCODE)
{
printf("\nPercent change (100%% to -100%%:");
gets(asciimult);
multiplier = atoi(asciimult);
EXEC SQL
UPDATE CITIES
SET POPULATION = POPULATION * (1 + :multiplier / 100)
WHERE CURRENT OF CHANGEPOP;
EXEC SQL
FETCH CHANGEPOP INTO :country;
if (SQLCODE && (SQLCODE != 100))
{
isc_print_sqlerr(SQLCODE, isc_status);
EXEC SQL
```

```
ROLLBACK RELEASE;
exit(1);
}
}
EXEC SQL
COMMIT RELEASE;
}
```

#### IMPORTANT

!,

Using FOR UPDATE with a cursor causes rows to be fetched from the database one at a time. If FOR UPDATE is omitted, rows are fetched in batches.

## 10.2. NULLing Columns with UPDATE

To set a column's value to NULL during update, specify a NULL value for the column in the SET clause. For example, the following UPDATE sets the budget of all departments without managers to NULL:

```
EXEC SQL
UPDATE DEPARTMENT
SET BUDGET = NULL
WHERE MNGR_NO = NULL;
```

## 10.3. Updating Through a View

Existing rows can be updated through a view if the following conditions are met:

- The view is updatable. For a complete discussion of updatable views, see the Data Definition Guide.
- The view is created using the wITH CHECK OPTION.
- A user or stored procedure has **update** privilege for the view.

Values can only be updated through a view for those columns named in the view. For example, suppose the view, **PART\_DEPT**, is defined as follows:

```
EXEC SQL
CREATE VIEW PART_DEPT
(DEPARTMENT, NUMBER, BUDGET)
AS SELECT DEPARTMENT, DEPT_NO, BUDGET
FROM DEPARTMENT
WITH CHECK OPTION;
```

Because **PART\_DEPT** references a single table, data can be updated for the columns named in the view. The **WITH CHECK OPTION** assures that all values entered through the view fall within ranges prescribed for each column when the **DEPARTMENT** table was created. For example, the following statement updates the budget of the Publications department through the **PART\_DEPT** view:

```
EXEC SQL
UPDATE PART_DEPT
SET BUDGET = 2505700
```

M

WHERE DEPARTMENT = 'Publications';

For information about creating a view, see Working with Data Definition Statements. For the complete syntax of **CREATE VIEW**, see the Language Reference Guide.

#### NOTE

See "Working with Triggers" in the Data Definition Guide for tips on using triggers to update non-updatable views.

### 10.4. Specifying Transaction Names in UPDATE

InterBase enables a SQL application to run simultaneous transactions if:

- Each transaction is first named with a **SET TRANSACTION** statement. For a complete discussion of transaction handling and naming, see Working with Transactions (Embedded SQL Guide).
- Each data manipulation statement (SELECT, INSERT, UPDATE, DELETE, DECLARE, OPEN, FETCH, and CLOSE) specifies a TRANSACTION clause that identifies the name of the transaction under which it operates.
- SQL statements are not dynamic (DSQL). DSQL does not support multiple simultaneous transactions.

In **UPDATE**, the **TRANSACTION** clause intervenes between the **UPDATE** keyword and the name of the table to update, as in the following syntax:

UPDATE [TRANSACTION name] table
SET col = <assignment> [, col = <assignment> ...]
WHERE <search\_condition> | WHERE CURRENT OF cursorname;

The **TRANSACTION** clause must be used in multi-transaction programs, but is optional in single-transaction programs or in programs where only one transaction is open at a time. For example, the following **UPDATE** is controlled by the transaction, T1:

```
EXEC SQL
UPDATE TRANSACTION T1 DEPARTMENT
SET BUDGET = 2505700
WHERE DEPARTMENT = 'Publications';
```

## 11. Deleting Data

To remove rows of data from a table, use the **DELETE** statement. To delete rows a user or procedure must have **DELETE** privilege for the table.

The syntax of **DELETE** is:

```
DELETE [TRANSACTION name] FROM table
WHERE <search_condition> | WHERE CURRENT OF cursorname
[ORDER BY <order_list>]
[ROWS <value> [TO <upper_value>] [BY <step_value>][PERCENT][WITH TIES]];
```

DELETE irretrievably removes entire rows from the table specified in the FROM clause, regardless of each column's data type.

A single **DELETE** can be used to remove any number of rows in a table. For example, the following statement removes the single row containing "Channel Marketing" from the **DEPARTMENT** table:

```
EXEC SQL
DELETE FROM DEPARTMENT
WHERE DEPARTMENT = 'Channel Marketing';
```

The where clause in this example targets a single row for update. If the same deletion criteria apply to a number of rows in a table, the where clause can be more general. For example, to remove all rows from the DEPARTMENT table with BUDGET values < \$1,000,000, the DELETE statement would be as follows:

```
EXEC SQL
DELETE FROM DEPARTMENT
WHERE BUDGET < 1000000;
```

Using **DELETE** to remove a number of rows is sometimes called a mass delete.

The WHERE clause in a DELETE statement can contain a subquery that references one or more other tables. For a discussion of subqueries, see Using Subqueries (Embedded SQL Guides).

#### 11.1. Deleting Multiple Rows

There are two methods for modifying rows:

- The searched delete method, where the same deletion condition applies to a number of rows, is most useful for automated removal of rows.
- The positioneddelete method, where rows are retrieved through a cursor and deleted row by row, is most useful for enabling users to choose which rows that meet certain conditions should be removed.

A searched delete is easier to program than a positioned delete, but less flexible.

#### 11.1.1. Using a Searched Delete

Use a searched delete to remove a number of rows that match a condition specified in the WHERE clause. For example, the following C code fragment prompts for a country name, then deletes all rows that have cities in that country:

```
....
EXEC SQL
BEGIN DECLARE SECTION;
char country[26];
EXEC SQL
END DECLARE SECTION;
....
main ()
{
printf("Enter country with cities to delete: ");
gets(country);
EXEC SQL
DELETE FROM CITIES
WHERE COUNTRY = :country;
```

```
if(SQLCODE && (SQLCODE != 100))
{
isc_print_sqlerr(SQLCODE, isc_status);
EXEC SQL
ROLLBACK RELEASE;
}
else
{
EXEC SQL
COMMIT RELEASE;
}
}
```

### 11.1.2. Using a Positioned Delete

Use cursors to select rows for deletion when users should decide deletion on a row-by-row basis, and displaying pre- or post-modification values between row updates. Updating through a cursor is a seven-step process:

1. Declare host-language variables needed for the delete operation.

2. Declare a cursor describing the rows to retrieve for possible deletion, and include the **FOR UPDATE** clause. For more information about declaring and using cursors, see <u>Selecting Multiple Rows</u>.

- 3. Open the cursor.
- 4. Fetch a row.
- 5. Display current values and prompt for permission to delete.
- 6. Delete the currently selected row using the WHERE CURRENT OF clause to specify the name of the cursor.
- 7. Repeat steps 3 to 7 until all selected rows are deleted.

For example, the following C code deletes rows in the **CITIES** table that are in North America only if a user types Y when prompted:

```
. . .
EXEC SQL
BEGIN DECLARE SECTION;
char cityname[26];
EXEC SQL
END DECLARE SECTION;
char response[5];
. . .
main ()
{
EXEC SQL
DECLARE DELETECITY CURSOR FOR
SELECT CITY,
FROM CITIES
WHERE CONTINENT = 'North America';
EXEC SQL
OPEN DELETECITY;
```

```
while (!SQLCODE)
{
EXEC SQL
FETCH DELETECITY INTO :cityname;
if (SQLCODE)
{
if (SQLCODE == 100)
{
printf('Deletions complete.');
EXEC SQL
COMMIT;
EXEC SQL
CLOSE DELETECITY;
EXEC SQL
DISCONNECT ALL:
}
isc_print_sqlerr(SQLCODE, isc_status);
EXEC SQL
ROLLBACK;
EXEC SQL
DISCONNECT ALL;
exit(1);
}
printf("\nDelete %s (Y/N)?", cityname);
gets(response);
if(response[0] == 'Y' || response == 'y')
{
EXEC SQL
DELETE FROM CITIES
WHERE CURRENT OF DELETECITY;
if(SQLCODE && (SQLCODE != 100))
{
isc_print_sqlerr(SQLCODE, isc_status);
EXEC SQL
ROLLBACK;
EXEC SQL
DISCONNECT;
exit(1);
}
}
}
```

## 11.2. Deleting Through a View

You can delete entire rows through a view if the following conditions are met:

- The view is updatable. For a complete discussion of updatable views, see the Data Definition Guide.
- A user or stored procedure has **DELETE** privilege for the view.

For example, the following statement deletes all departments with budgets under \$1,000,000, from the **DEPARTMENT** table through the **PART\_DEPT** view:

Ø

EXEC SQL DELETE FROM PART\_DEPT WHERE BUDGET < 1000000;

For information about creating a view, see Working with Data Definition Statements. For **CREATE VIEW** syntax, see the Language Reference Guide.

#### NOTE

See "Working with Triggers" in the Data Definition Guide for tips on using triggers to delete through non-updatable views.

## 11.3. Specifying Transaction Names in a DELETE

InterBase enables a SQL application to run simultaneous transactions if:

- Each transaction is first named with a **SET TRANSACTION** statement. For a complete discussion of transaction handling and naming, see Working with Transactions.
- Each data manipulation statement (SELECT, INSERT, UPDATE, DELETE, DECLARE, OPEN, FETCH, and CLOSE) specifies a TRANSACTION clause that identifies the name of the transaction under which it operates.
- SQL statements are not dynamic (DSQL). DSQL does not support multiple simultaneous transactions.

For **DELETE**, the **TRANSACTION** clause intervenes between the **DELETE** keyword and the **FROM** clause specifying the table from which to delete:

DELETE TRANSACTION name FROM table ...

The TRANSACTION clause is optional in single-transaction programs or in programs where only one transaction is open at a time. It must be used in a multi-transaction program. For example, the following Delete is controlled by the transaction, T1:

EXEC SQL DELETE TRANSACTION T1 FROM PART\_DEPT WHERE BUDGET < 1000000;

## **Working with Dates and Times**

Most host languages do not support the DATE, TIME, and TIMESTAMP data types. Instead, they treat dates as strings or structures. InterBase supports DATE and TIME data types that are stored as single long integers, and a TIMESTAMP data type that is stored in tables as two long integers. An InterBase DATE data type includes information about year, month, and day of the month, the TIME data type includes information about time, and the TIMESTAMP data type is a combination of the two.

This chapter discusses how to **SELECT**, **INSERT**, and **UPDATE** dates from tables in SQL applications using the following isc call interface routines:

- isc\_decode\_sql\_date() converts the InterBase internal date format to the C time structure.
- isc\_encode\_sql\_date() converts the C time structure to the internal InterBase date format.
- isc\_decode\_sql\_time() converts the InterBase internal time format to the C time structure.
- isc\_encode\_sql\_time() converts the C time structure to the internal InterBase time format.
- isc\_decode\_timestamp() converts the InterBase internal timestamp format to the C time structure; this was formerly isc\_decode\_date().
- isc\_encode\_timestamp() converts the C time structure to the InterBase internal timestamp format; this was formerly isc\_encode\_date().

See the API Guide for a description of each of these functions.

This chapter also discusses how to use the **CAST()** function to translate **DATE**, **TIME**, and **TIMESTAMP** data types into each other or into **CHAR** data types and back again, and how to use the **DATE** literals (**YESTERDAY**, **TOMORROW**, **NOW**, and **TODAY**) when selecting and inserting dates.

## 1. Querying the Database for Current Date and Time Information

InterBase provides predefined SQL functional operators for obtaining current date and time values, and an **EXTRACT()** function for obtaining individually the value of each part of a date or time value.

### 1.1. Getting the Current Date and Time

The current\_date, current\_time, and current\_timestamp functional operators return date and time values based upon the moment of execution of a SQL statement using the server's clock and time zone. For a single SQL statement, the same value is used for each evaluation of current\_date, current\_time, and current\_timestamp within that statement. This means that if multiple rows are updated, as in the following statement, each data row will have the same value in the aTime column:

UPDATE aTable SET aTime = CURRENT\_TIME;

Similarly, if row buffering occurs in a fetch via the remote protocol, then the value of **CURRENT\_TIME** is based on the time of the **OPEN** of the cursor from the database engine, and not on the time of delivery to the client.

You can specify **current\_date**, **current\_time**, or **current\_timestamp** as the default clause for a domain or column definition.

## 1.2. Extracting Date and Time Information

The EXTRACT() function extracts date and time information from databases. EXTRACT() has the following syntax:

EXTRACT (part FROM value)

The value passed to the EXTRACT() expression must be DATE, TIME, or TIMESTAMP. Extracting a part that doesn't exist in a data type results in an error. For example:

```
EXTRACT (TIME FROM aTime)
```

would be successful, while a statement such as:

EXTRACT (YEAR from aTIME)

would fail.

The data type of **EXTRACT()** expressions depends on the specific part being extracted:

| Extract Part | Resulting data type | Representing                                                      |
|--------------|---------------------|-------------------------------------------------------------------|
| YEAR         | SMALLINT            | Year, range 0-5400                                                |
| MONTH        | SMALLINT            | Month, range 1-12                                                 |
| DAY          | SMALLINT            | Day, range 1-31                                                   |
| HOUR         | SMALLINT            | Hour, range 1-23                                                  |
| MINUTE       | SMALLINT            | Minute, range 1-59                                                |
| SECOND       | DECIMAL(6,4)        | Second, range 0-59.9999                                           |
| WEEKDAY      | SMALLINT            | Day of the week, range 0-6<br>(0 = Sunday, 1 = Monday, and so on) |
| YEARDAY      | SMALLINT            | Day of the year, range 1-366                                      |

## 2. Selecting Dates and Times

To select a date and time (timestamp) from a table, and convert it to a form usable in a C language program, follow these steps:

 Create a host variable for a C time structure. Most C and C++ compilers provide a typedef declaration, struct tm, for the C time structure in the time.h header file. The following C code includes that header file, and declares a variable of type struct tm:

```
#include <time.h>;
. . .
struct tm hire_time;
. . .
```

To create host-language time structures in languages other than C and C++, see the host-language reference manual.

2. Create a host variable of type **isc\_timestamp**. For example, the host-variable declaration might look like this:

ISC\_TIMESTAMP hire\_date;

The **isc\_timestamp** structure is automatically declared for programs when they are preprocessed with gpre, but the programmer must declare actual host-language variables of type **isc\_timestamp**.

3. Retrieve a timestamp from a table into the ISC\_TIMESTAMP variable. For example,

```
EXEC SQL
SELECT LAST_NAME, FIRST_NAME, DATE_OF_HIRE
INTO :lname, :fname, :hire_date
FROM EMPLOYEE
WHERE LAST_NAME = 'Smith' AND FIRST_NAME = 'Margaret';
```

Convert the isc\_timestamp variable into a numeric UNIX format with the InterBase function, isc\_decode\_timestamp(). This function is automatically declared for programs when they are preprocessed with gpre. isc\_decode\_timestamp() requires two parameters: the address of the isc\_timestamp host-language variable, and the address of the struct tm host--language variable. For example, the following code fragment coverts hire\_date to hire\_time:

isc\_decode\_timestamp(&hire\_date, &hire\_time);

## 3. Formatting Dates for Input

Dates for input as data type DATE can have any of the following forms:

- YYYYpMMpDD
- MMpDDpYYYY
- DDpMMpYYYY
- YYpMMpDD
- MMpDDpYY
- DDpMMpYY

where:

- DD = one- or two-digit day
- MM = one- or two-digit month, or a three-letter month abbreviation, or the full English month name (case does not matter)
- YY = last two digits of a year
- YYYY = four-digit year
- p = any ASCII punctuation character; extra whitespace (tabs or spaces) is ignored

These restrictions apply:

• In Year-Month-Day forms, the year must always be four digits.

- In Month-Day-Year forms, the year can be either two digits or four digits. If you enter a date with only two digits for the year, InterBase uses its "sliding window" algorithm to assign a century to the year. See the string\_to\_datetime() routine description below for more information.
- If you use an all-numeric form in which the year comes last, and you use a period as a separator, InterBase assumes the form is Day-Month-Year. For example, '12.04.2002' is interpreted to mean "April 12, 2002," but '12-04-02' means December 4, 2002."

From the InterBase engine string\_to\_datetime() routine:

```
* String must be formed using ASCII characters only.
 Conversion routine can handle the following input formats
  "now" current date and time
*
 "today" Today's date 0:0:0.0 time
  "tomorrow" Tomorrow's date 0:0:0.0 time
*
 "Yesterday" Yesterday's date 0:0:0.0 time
*
* YYYY-MM-DD [HH:[Min:[SS.[Thou]]]]
  MM:DD[:YY [HH:[Min:[SS.[Thou]]]]
 DD:MM[:YY [HH:[Min:[SS.[Thou]]]]
*
 Where:
*
*
  DD = 1 \dots 31 (Day of month)
  YY = 00 .. 99 2-digit years are converted to the nearest year
  in a 50-year range. Eg: if this is 1996:
  96 ==> 1996
  97 ==> 1997
  . . .
  00 ==> 2000
*
*
  01 ==> 2001
  . . .
  44 ==> 2044
  45
    ==> 2045
  46 ==> 1946
  47 ==> 1947
  . . .
  95 ==> 1995
*
 If the current year is 1997, then 46 is converted
  to 2046 (etc.)
*
 = 100.. 5200
  MM = 1 \dots 12 (Month of year)
 = "JANUARY"...(etc.)
*
 HH = 0...23 (Hour of day)
*
  Min = 0...59 (Minute of hour)
  SS = 0...59 (Second of minute - LEAP second not supported)
*
 Thou = 0...9999 (Fraction of second)
  HH, Min, SS, Thou default to 0 if missing.
  YY defaults to current year if missing.
  Note: ANY punctuation can be used instead of : (eg: / - etc)
  Using . (period) in either of the first two separation
  points will cause the date to be parsed in European DMY
  format.
 Arbitrary whitespace (space or TAB) can occur between
  components.
```

## 4. Inserting Dates and Times

To insert a date and time (timestamp) in a table, it must be converted from the host-language format into InterBase format, and then stored. To perform the conversion and insertion in a C program, follow these steps:

 Create a host variable for a C time structure. Most C and C++ compilers provide a typedef declaration, struct tm, for the C time structure in the time.h header file. The following C code includes that header file, and declares a struct tm variable, hire\_time:

```
#include <time.h>;
. . .
struct tm hire_time;
. . .
```

To create host-language time structures in languages other than C and C++, see the host-language reference manual.

2. Create a host variable of type **isc\_timestamp**, for use by InterBase. For example, the host-variable declaration might look like this:

ISC\_TIMESTAMP mydate;

The **isc\_timestamp** structure is automatically declared for programs when they are preprocessed with gpre, but the programmer must declare actual host-language variables of type **isc\_timestamp**.

- 3. Put date information into hire\_time.
- 4. Use the InterBase isc\_encode\_timestamp() function to convert the information in hire\_time into InterBase internal format and store that formatted information in the Isc\_TIMESTAMP host variable (hire\_date in the example). This function is automatically declared for programs when they are preprocessed with gpre. isc\_encode\_timestamp() requires two parameters, the address of the UNIX time structure, and the address of the Isc\_TIMESTAMP host-language variable. For example, the following code converts hire\_time to hire\_date:

isc\_encode\_timestamp(&hire\_time, &hire\_date);

5. Insert the date into a table. For example,

```
EXEC SQL
INSERT INTO EMPLOYEE (EMP_NO, DEPARTMENT, DATE_OF_HIRE)
VALUES (:emp_no, :deptname, :hire_date);
```

## 5. Updating Dates and Times

To update a DATE, TIME, OR TIMESTAMP data type in a table, you must convert it from the host-language format into InterBase format, and then store it. To convert a host variable into InterBase format, see Formatting Dates for Input. The actual update is performed using an UPDATE statement. For example,

EXEC SQL

```
UPDATE EMPLOYEE
SET DATE_OF_HIRE = :hire_date
WHERE DATE_OF_HIRE < '1 JAN 1994'</pre>
```

## 5.1. Using CAST() to Convert Dates and Times

You can use the built-in **CAST()** function in **SELECT** statements to translate between date and time data types and character-based data types, for example:

• DATE, TIME OF TIMESTAMP data type into a CHAR data type.

The character data type must be at least 24 characters in length. You can, however, cast a **TIMESTAMP** to a **DATE** and then cast the **DATE** to a **CHAR** of less than 24 characters. For example:

SELECT CAST (CAST (timestamp\_col AS DATE) AS CHAR(10)) FROM table1;

- CHAR data type into a DATETIME OF TIMESTAMP data type.
- DATE OF TIME data type into a TIMESTAMP data type.
- TIMESTAMP data type into a DATE OF TIME data type.

You cannot cast a date or time data type to or from **BLOB**, **SMALLINT**, **INTEGER**, **FLOAT**, **DOUBLE PRECISION**, **NUMERIC**, or **DECIMAL** data types.

Typically, **CAST()** is used in the **WHERE** clause to compare different data types. The syntax for **CAST()** is:

CAST (<value> AS <data\_type>)

In the following WHERE clause, cast() is translates a char data type, interview\_date, to a date data type to compare against a date data type, hire\_date:

... WHERE HIRE\_DATE = CAST(INTERVIEW\_DATE AS DATE);

In the next example, CAST() translates a DATE data type into a CHAR data type:

... WHERE CAST(HIRE\_DATE AS CHAR) = INTERVIEW\_DATE;

CAST() also can be used to compare columns with different data types in the same table, or across tables.

The following two sections show the possible conversions to and from datetime (DATE, TIME, and TIMESTAMP) data types and other SQL data types.

For more information about CAST(), see Working with Data.

### 5.2. Casting from SQL Data Types to Date and Time Data Types

The following table shows the SQL data types from which the DATE, TIME, and TIMESTAMP data types can be cast.

| CAST data type below<br>TO data type at right | TIMESTAMP                                                                               | DATE                                               | TIME                                               |  |
|-----------------------------------------------|-----------------------------------------------------------------------------------------|----------------------------------------------------|----------------------------------------------------|--|
| SMALLINT                                      | Error                                                                                   | Error                                              | Error                                              |  |
| INTEGER                                       |                                                                                         |                                                    |                                                    |  |
| FLOAT                                         |                                                                                         |                                                    |                                                    |  |
| DOUBLE PRECISION                              |                                                                                         |                                                    |                                                    |  |
| NUMERIC                                       |                                                                                         |                                                    |                                                    |  |
| DECIMAL                                       |                                                                                         |                                                    |                                                    |  |
| VARCHAR(n)                                    | Succeeds if the string is in the following format:                                      | Succeeds if the string is in the following format: | Succeeds if the string is in the following format: |  |
| CHAR(n)                                       |                                                                                         | _                                                  |                                                    |  |
| CSTRING(n)                                    | YYYY-MM-DD HH:M-<br>M:SS.thou                                                           | YYYY-MM-DD                                         | HH:MM:SS.thou                                      |  |
| BLOB                                          | Error                                                                                   | Error                                              | Error                                              |  |
| TIMESTAMP                                     | Always succeeds                                                                         | Succeeds: date portion of TIMESTAMP                | Succeeds: time portion of TIMESTAMP                |  |
| DATE                                          | Succeeds: time portion of<br>TIMESTAMP set to 0:0:0.0000                                | Always succeeds                                    | Error                                              |  |
| TIME                                          | Succeeds: date portion<br>of TIMESTAMP set to the<br>base-0 date (17 November,<br>1858) | Error                                              | Always succeeds                                    |  |

# 5.3. Casting from Date and Time Data Types to Other SQL Data Types

The following table shows the SQL data types into which the **date**, **time**, and **timestamp** data types can be cast:

| CAST data type at right<br>TO data type below                          | TIMESTAMP                                                                                                    | DATE                                                                                       | ΤΙΜΕ                                                                                          |
|------------------------------------------------------------------------|----------------------------------------------------------------------------------------------------|--------------------------------------------------------------------------------------------|-----------------------------------------------------------------------------------------------|
| SMALLINT<br>INTEGER<br>FLOAT<br>DOUBLE PRECISION<br>NUMERIC<br>DECIMAL | Error                                                                                                    | Error                                                                                      | Error                                                                                         |
| VARCHAR(n)<br>CHAR(n)<br>CSTRING(n)                                    | Succeeds if n is 24 characters<br>or more; resulting string is in<br>format:<br>YYYY-MM-DD HH:M-<br>M:SS.thou | Succeeds if n is 10 characters<br>or more; resulting string is in<br>format:<br>YYYY-MM-DD | Succeeds if n is 10 characters<br>or more; resulting string is in<br>format:<br>HH:MM:SS.thou |
| BLOB                                                                   | Error                                                                                                    | Error                                                                                      | Error                                                                                         |
| TIMESTAMP                                                              | Always succeeds                                                                                               | Succeeds: time portion set to 0:0:0.0000                                                   | Succeeds: date portion set to 17 November, 1858                                               |
| DATE                                                                   | Succeeds: date portion of TIMESTAMP is the result                                                             | Always succeeds                                                                            | Error                                                                                         |

| 1    | 1                         |       |                 |
|------|---------------------------|-------|-----------------|
| TIME | Succeeds: time portion of | Error | Always succeeds |
|      | TIMESTAMP is the result   |       |                 |

Casting **DATE** to a string results in YYYY-MM-DD where "MM" is a two-digit month. If the result does not fit in the string variable, a string truncation exception is raised.

Casting a string to a date permits strings of the form:

'yyy-mm-dd' 'yyyy/mm/dd' 'yyyy mm dd 'yyyy:mm:dd' 'yyyy.mm.dd'

In all of the forms above, you can substitute a month name or three-letter abbreviation in English for the two-digit numeric month. However, the order must always be four-digit year, then month, then day.

The following forms are also acceptable:

```
'mm-dd-yy' 'mm-dd-yyyy' 'mm/dd/yy' 'mm/dd/yyyy'
'mm dd yy' 'mm dd yyyy' 'mm:dd:yy' 'mm:dd:yyyy'
'dd.mm.yy' 'dd.mm.yyyy'
```

If you enter a date with only two digits for the year, InterBase uses its "sliding window" algorithm to assign a century to the years.

If you write out the month in English or use a three-character English abbreviation, you can enter either the month or the day first. In the following examples, "xxx" stands for either a whole month name or a three-letter abbreviation. All of the following forms are acceptable:

```
'dd-xxx-yy' 'dd-xxx-yyyy' 'xxx-dd-yy' 'xxx-dd-yyyy'
'dd xxx yy' 'dd xxx yyyy' 'xxx dd yy' 'xxx dd yyyy'
'dd:xxx:yy' 'dd:xxx:yyyy' 'xxx:dd:yy' 'xxx:dd:yyyy'
```

For example, the following INSERT statements all insert the date "January 22, 1943":

```
INSERT INTO t1 VALUES ('1943-01-22');
INSERT INTO t1 VALUES ('01/22/1943');
INSERT INTO t1 VALUES ('22.01.1943');
INSERT INTO t1 VALUES ('jan 22 1943');
```

The following statement enters the date "January 22, 2043":

```
INSERT INTO t1 VALUES ('01/22/43');
```

### 6. Using Date Literals

InterBase supports the following date literals: 'NOW', 'TODAY', 'YESTERDAY', and 'TOMORROW'. Date literals are string values, entered between single quotation marks, that can be interpreted as date values for EXTRACT, SELECT, INSERT, and UPDATE operations. 'NOW' is a date literal that combines today's date and time in InterBase format. 'TODAY' is today's date with time information set to zero. Similarly, 'YESTERDAY' and 'TOMORROW' are the expected dates with the time information set to zero.

In EXTRACT and SELECT, 'TODAY' and 'NOW' can be used in the search condition of a WHERE clause to restrict the data retrieved:

```
EXEC SQL
SELECT * FROM CROSS_RATE WHERE UPDATE_DATE = 'NOW';
```

In INSERT and UPDATE, 'TODAY' and 'NOW' can be used to enter date and time values instead of relying on isc calls to convert C dates to InterBase dates:

```
EXEC SQL
INSERT INTO CROSS_RATE VALUES(:from, :to, :rate, 'NOW');
EXEC SQL
UPDATE CROSS_RATE
SET CONV_RATE = 1.75,
SET UPDATE_DATE = 'TODAY'
WHERE FROM_CURRENCY = 'POUND' AND TO_CURRENCT = 'DOLLAR'
AND UPDATE_DATE < 'TODAY';
```

### 7. Adding and Subtracting Date and Time Data Types

The following table shows the result of adding and subtracting **DATE**, **TIME**, **TIMESTAMP**, and numeric values. "Numeric value" refers to any value that can be cast as an exact numeric value by the database engine (for example, **INTEGER**, **DECIMAL**, or NUMERIC).

| Operand1  | Operator | Operand2           | Result                                                                           |
|-----------|----------|--------------------|----------------------------------------------------------------------------------|
| DATE      | +        | DATE               | Error                                                                            |
| DATE      | +        | TIME               | TIMESTAMP (concatenation)                                                        |
| DATE      | +        | TIMESTAMP          | Error                                                                            |
| DATE      | +        | Numeric val-<br>ue | DATE + number of days; fractional part ignored                                   |
| TIME      | +        | DATE               | TIMESTAMP (concatenation)                                                        |
| TIME      | +        | TIME               | Error                                                                            |
| TIME      | +        | TIMESTAMP          | Error                                                                            |
| TIME      | +        | Numeric val-<br>ue | TIME + number of seconds; 24-hour modulo arithmetic                              |
| TIMESTAMP | +        | DATE               | Error                                                                            |
| TIMESTAMP | +        | TIME               | Error                                                                            |
| TIMESTAMP | +        | TIMESTAMP          | Error                                                                            |
| TIMESTAMP | +        | Numeric val-<br>ue | TIMESTAMP; DATE + number of days;<br>TIME + fraction of day converted to seconds |
| DATE      | -        | DATE               | DECIMAL(9,0) representing number of days                                         |
| DATE      | -        | TIME               | Error                                                                            |
| DATE      | -        | TIMESTAMP          | Error                                                                            |
| DATE      | -        | Numeric val-<br>ue | DATE= number of days; fractional part ignored                                    |
| TIME      | -        | DATE               | Error                                                                            |

| Operand1  | Operator | Operand2           | Result                                                                        |
|-----------|----------|--------------------|-------------------------------------------------------------------------------|
| TIME      | -        | TIME               | DECIMAL(9,4) representing number of seconds                                   |
| TIME      | -        | TIMESTAMP          | Error                                                                         |
| TIME      | -        | Numeric val-<br>ue | TIME - number of seconds: 24-hour modulo arithmetic                           |
| TIMESTAMP | -        | DATE               | Error                                                                         |
| TIMESTAMP | -        | TIME               | Error                                                                         |
| TIMESTAMP | -        | TIMESTAMP          | DECIMAL(18,9) representing days and fraction of day                           |
| TIMESTAMP | -        | Numeric val-<br>ue | TIMESTAMP: DATE - number of days; TIME - fraction of day converted to seconds |

# 8. Comparing Dates and Times

Date and time values can be converted implicitly. For example, in the following comparison:

Table1.SomeDateField <= '12/31/1999'

InterBase automatically converts the string literal '12/31/1999' to a DATE type for the comparison operation.

However, sometimes values do not need to be implicitly converted for an expression to make sense. For example:

'31.5.2000' < '1.6.2000'

is false because the result of comparing these two strings alphabetically is false. A string comparison of these values is valid, so InterBase does not implicitly convert them to dates, even though they "look" like dates. On the other hand:

CAST('31.5.2000' AS DATE) < CAST('1.6.2000' AS DATE)

is true, because the result of comparing the dates corresponding to these two strings is true. See "Implicit type conversions" in the Data Definition Guide for more information.

### 9. Using Date and Time Data Types with Aggregate Functions

You can use the date and time data types with the MIN(), MAX(), COUNT() functions, the DISTINCT argument to those functions, and the GROUP BY argument to the SELECT() function. An attempt to use SUM() or AVG() with date or time data types returns an error.

# Working with Blob Data

This chapter describes the BLOB data type and its sub-types, how to store Blobs, how to access them with SQL, DSQL, and API calls, and how to filter Blobs. It also includes information on writing Blob filters.

# 1. What is a Blob?

A Blob is a dynamically sizable data type that has no specified size and encoding. You can use a Blob to store large amounts of data of various types, including:

- Bitmapped images
- Vector drawings
- Sounds, video segments, and other multimedia information
- Text and data, including book-length documents

Data stored in the Blob data type can be manipulated in most of the same ways as data stored in any other data type. InterBase stores Blob data inside the database, in contrast to similar other systems that store pointers to non-database files. For each Blob, there is a unique identification handle in the appropriate table to point to the database location of the Blob. By maintaining the Blob data within the database, InterBase improves data management and access.

The combination of true database management of Blob data and support for a variety of data types makes InterBase Blob support ideal for transaction-intensive multimedia applications. For example, InterBase is an excellent platform for interactive kiosk applications that might provide hundreds or thousands of product descriptions, photographs, and video clips, in addition to point-of-sale and order processing capabilities.

# 2. How are Blob Data Stored?

Blob is the InterBase data type that represents various objects, such as bitmapped images, sound, video, and text. Before you store these items in the database, you create or manage them as platform-or product-specific files or data structures, such as:

- TIFF, PICT, BMP, WMF, GEM, TARGA or other bitmapped or vector-graphic files.
- MIDI OF WAV SOUND files.
- Audio Video Interleaved format (AVI) or QuickTime video files.
- ASCII, MIF, DOC, RTF, WPX Or other text files.
- CAD files.

You must load these files from memory into the database programmatically, as you do any other hostlanguage data items or records you intend to store in InterBase.

### 2.1. Blob Sub-types

Although you manage Blob data in the same way as other data types, InterBase provides more flexible datatyping rules for Blob data. Because there are many native data types that you can define as Blob data, InterBase treats them somewhat generically and allows you to define your own data type, known as a subtype. Also, InterBase provides seven standard sub-types with which you can characterize Blob data:

| Blob sub-type | Description                                                                     |
|---------------|---------------------------------------------------------------------------------|
| 0             | Unstructured, generally applied to binary data or data of an indeterminate type |
| 1             | Text                                                                            |
| 2             | Binary language representation (BLR)                                            |
| 3             | Access control list                                                             |
| 4             | (Reserved for future use)                                                       |
| 5             | Encoded description of a current metadata of a table                            |
| 6             | Description of multi-database transaction that finished irregularly             |

You can specify user-defined sub-types as negative numbers between –1 and –32,678. Positive integers are reserved for InterBase sub-types.

For example, the following statement defines three Blob columns: Blob1 with sub-type 0 (the default), Blob2 with sub-type 1 (TEXT), and Blob3 with user-defined subt-ype –1:

```
EXEC SQL CREATE TABLE TABLE2
(
BLOB1 BLOB,
BLOB2 BLOB SUB_TYPE 1,
BLOB3 BLOB SUB_TYPE -1
);
```

To specify both a default segment length and a sub-type when creating a Blob column, use the **segment size** option after the **sub\_type** option. For example:

```
EXEC SQL CREATE TABLE TABLE2
(
BLOB1 BLOB SUB_TYPE 1 SEGMENT SIZE 100;
);
```

The only rule InterBase enforces over these user-defined sub-types is that, when converting a Blob from one sub-type to another, those sub-types must be compatible. InterBase does not otherwise enforce sub-type integrity.

#### 2.2. Blob Database Storage

Because Blob data are typically large, variably-sized objects of binary or text data, InterBase stores them most efficiently using a method of segmentation. It would be an inefficient use of disk space to store each Blob as one contiguous mass. Instead, InterBase stores each Blob in segments that are indexed by a handle that InterBase generates when you create the Blob. This handle is known as the Blob ID and is a quadword (64-bit) containing a unique combination of table identifier and Blob identifier.

The Blob ID for each Blob is stored in its appropriate field in the table record. The Blob ID points to the first segment of the Blob, or to a page of pointers, each of which points to a segment of one or more Blob fields. You can retrieve the Blob ID by executing a **select** statement that specifies the Blob as the target, as in the following example:

EXEC SQL DECLARE BLOBDESC CURSOR FOR

```
SELECT GUIDEBOOK
FROM TOURISM
WHERE STATE = 'CA';
```

You define Blob columns the same way you define non-Blob columns.

The following SQL code creates a table with a Blob column called **PROJ\_DESC**. It sets the sub-type parameter to 1, which denotes a **TEXT** Blob, and sets the segment size to 80 bytes:

```
CREATE TABLE PROJECT
(
PROJ_ID PROJNO NOT NULL,
PROJ_NAME VARCHAR(20) NOT NULL UNIQUE,
PROJ_DESC BLOB SUB_TYPE 1 SEGMENT SIZE 80,
TEAM_LEADER EMPNO,
PRODUCT PRODTYPE,
...
);
```

The following diagram shows the relationship between a Blob column containing a Blob ID and the Blob data referenced by the Blob ID:

Rather than store Blob data directly in the table, InterBase stores a Blob ID in each row of the table. The Blob ID, a unique number, points to the first segment of the Blob data that is stored elsewhere in the database, in a series of segments. When an application creates a Blob, it must write data to that Blob one segment at a time. Similarly, when an application reads of Blob, it reads a segment at a time. Because most Blob data are large objects, most Blob management is performed with loops in the application code.

### 2.3. Blob Segment Length

When you define a Blob in a table, you specify the expected size of Blob segments that are to be written to the column in the Blob definition statement. The segment length you define for a Blob column specifies the maximum number of bytes that an application is expected to write to or read from any Blob in the column. The default segment length is 80. For example, the following column declaration creates a Blob with a segment length of 120:

```
EXEC SQL CREATE TABLE TABLE2
(
Blob1 Blob SEGMENT SIZE 120;
);
```

InterBase uses the segment length setting to determine the size of an internal buffer to which it writes Blob segment data. Normally, you should not attempt to write segments larger than the segment length you defined in the table; doing so may result in a buffer overflow and possible memory corruption.

Specifying a segment size of n guarantees that no more than n number of bytes are read or written in a single Blob operation. With some types of operations, for instance, with **SELECT**, **INSERT**, and **UPDATE** operations, you can read or write Blob segments of varying length.

In the following example of an **INSERT CURSOR** statement, specify the segment length in a host language variable, segment\_length, as follows:

EXEC SQL INSERT CURSOR BCINS VALUES (:write\_segment\_buffer INDICATOR :segment\_length);

For more information about the syntax of the **INSERT CURSOR** statement, see Language Reference Guide.

### 2.4. Overriding Segment Length

You can override the segment length setting by including the MAXIMUM\_SEGMENT option in a DECLARE CURSOR statement. For example, the following Blob INSERT cursor declaration overrides the segment length that was defined for the field, Blob2, increasing it to 1024:

EXEC SQL DECLARE BCINS CURSOR FOR INSERT Blob Blob2 INTO TABLE 2 MAXIMUM\_SEGMENT 1024;

#### NOTE

By overriding the segment length setting, you affect only the segment size for the cursor, not for the column, or for other cursors. Other cursors using the same Blob column maintain the original segment size that was defined in the column definition, or can specify their own overrides.

The segment length setting does not affect InterBase system performance. Choose the segment length most convenient for the specific application. The largest possible segment length is 65,535 bytes (64K).

### 3. Accessing Blob Data with SQL

InterBase supports **SELECT**, **INSERT**, **UPDATE**, and **DELETE** operations on Blob data. The following sections contain brief discussions of example programs. These programs illustrate how to perform standard SQL operations on Blob data.

#### 3.1. Selecting Blob Data

The following example program selects Blob data from the GUIDEBOOK column of the TOURISM table:

1. Declare host-language variables to store the Blob ID, the Blob segment data, and the length of the segment data:

```
EXEC SQL
BEGIN DECLARE SECTION;
BASED ON TOURISM.GUIDEBOOK blob_id;
BASED ON TOURISM.GUIDEBOOK.SEGMENT blob_segment_buf;
BASED ON TOURISM.STATE state;
unsigned short blob_seg_len;
EXEC SQL
END DECLARE SECTION;
```

The **BASED ON** ... SEGMENT syntax declares a host-language variable, blob\_segment\_buf, that is large enough to hold a Blob segment during a FETCH operation. For more information about the **BASED** ON statement, see the Language Reference Guide.

#### **Embarcadero Technologies**

P

2. Declare a table cursor to select the desired Blob column, in this case the GUIDEBOOK column:

```
EXEC SQL
DECLARE TC CURSOR FOR
SELECT STATE, GUIDEBOOK
FROM TOURISM
WHERE STATE = 'CA';
```

3. Declare a Blob read cursor. A Blob read cursor is a special cursor used for reading Blob segments:

EXEC SQL DECLARE BC CURSOR FOR READ Blob GUIDEBOOK FROM TOURISM;

The segment length of the GUIDEBOOK Blob column is defined as 60, so Blob cursor, BC, reads a maximum of 60 bytes at a time. To override the segment length specified in the database schema for GUIDEBOOK, use the MAXIMUM\_SEGMENT option. For example, the following code restricts each Blob read operation to a maximum of 40 bytes, and SQLCODE is set to 101 to indicate when only a portion of a segment has been read:

EXEC SQL DECLARE BC CURSOR FOR READ Blob GUIDEBOOK FROM TOURISM MAXIMUM\_SEGMENT 40;

No matter what the segment length setting is, only one segment is read at a time.

4. Open the table cursor and fetch a row of data containing a Blob:

```
EXEC SQL
OPEN TC;
EXEC SQL
FETCH TC INTO :state, :blob_id;
```

The FETCH statement fetches the STATE and GUIDEBOOK columns into host variables state and blob\_id, respectively.

5. Open the Blob read cursor using the Blob ID stored in the blob\_id variable, and fetch the first segment of Blob data:

```
EXEC SQL
OPEN BC USING :blob_id;
EXEC SQL
FETCH BC INTO :blob_segment_buf:blob_seg_len;
```

When the FETCH operation completes, blob\_segment\_buf contains the first segment of the Blob, and blob\_seg\_len contains the length of the segment, which is the number of bytes copied into blob\_segmen-t\_buf.

6. Fetch the remaining segments in a loop. SQLCODE should be checked each time a fetch is performed. An error code of 100 indicates that all of the Blob data has been fetched. An error code of 101 indicates that the segment contains additional data:

```
while (SQLCODE != 100 || SQLCODE == 101)
{
    printf("%*.*s", blob_seg_len, blob_seg_len, blob_segment_buf);
    EXEC SQL
    FETCH BC INTO :blob_segment_buf:blob_seg_len;
}
```

InterBase produces an error code of 101 when the length of the segment buffer is less than the length of a particular segment.

For example, if the length of the segment buffer is 40 and the length of a particular segment is 60, the first **FETCH** produces an error code of 101 indicating that data remains in the segment. The second **FETCH** reads the remaining 20 bytes of data, and produces a SQLCODE of 0, indicating that the next segment is ready to be read, or 100 if this was the last segment in the Blob.

8. Close the Blob read cursor:

```
EXEC SQL
CLOSE BC;
```

9. Close the table cursor:

EXEC SQL CLOSE TC;

### 3.2. Inserting Blob Data

The following program inserts Blob data into the GUIDEBOOK column of the TOURISM table:

1. Declare host-language variables to store the Blob ID, Blob segment data, and the length of the segment data:

```
EXEC SQL
BEGIN DECLARE SECTION;
BASED ON TOURISM.GUIDEBOOK blob_id;
BASED ON TOURISM.GUIDEBOOK.SEGMENT blob_segment_buf;
BASED ON TOURISM.STATE state;
unsigned short blob_seg_len;
EXEC SQL
END DECLARE SECTION;
```

- The **BASED ON** ... SEGMENT syntax declares a host-language variable, **blob\_segment\_buf**, that is large enough to hold a Blob segment during a FETCH operation. For more information about the **BASED ON** directive, see the Language Reference Guide.
- 2. Declare a Blob insert cursor:

EXEC SQL DECLARE BC CURSOR FOR INSERT Blob GUIDEBOOK INTO TOURISM;

3. Open the Blob insert cursor and specify the host variable in which to store the Blob ID:

```
EXEC SQL
OPEN BC INTO :blob_id;
```

4. Store the segment data in the segment buffer, **blob\_segment\_buf**, calculate the length of the segment data, and use an **INSERT CURSOR** statement to write the segment:

```
sprintf(blob_segment_buf, 'Exploring Napa County back roads');
blob_segment_len = strlen(blob_segment_buf);
EXEC SQL
INSERT CURSOR BC VALUES (:blob_segment_buf:blob_segment_len);
```

Repeat these steps in a loop until you have written all Blob segments.

5. Close the Blob insert cursor:

EXEC SQL CLOSE BC;

6. Use an INSERT statement to insert a new row containing the Blob into the TOURISM table:

```
EXEC SQL
INSERT INTO TOURISM (STATE,GUIDEBOOK) VALUES ('CA',:blob_id);
```

7. Commit the changes to the database:

```
EXEC SQL
COMMIT;
```

#### 3.3. Updating Blob Data

You cannot update a Blob directly. You must create a new Blob, read the old Blob data into a buffer where you can edit or modify it, then write the modified data to the new Blob.

Create a new Blob by following these steps:

1. Declare a Blob insert cursor:

```
EXEC SQL
DECLARE BC CURSOR FOR INSERT BLOB GUIDEBOOK INTO TOURISM;
```

2. Open the Blob insert cursor and specify the host variable in which to store the Blob ID:

EXEC SQL

```
OPEN BC INTO :blob_id;
```

3. Store the old Blob segment data in the segment buffer blob\_segment\_buf, calculate the length of the segment data, perform any modifications to the data, and use an INSERT CURSOR statement to write the segment:

```
/* Programmatically read the first/next segment of the old Blob
* segment data into blob_segment_buf; */
EXEC SQL
INSERT CURSOR BC VALUES (:blob_segment_buf:blob_segment_len);
```

Repeat these steps in a loop until you have written all the Blob segments.

4. Close the Blob insert cursor:

EXEC SQL CLOSE BC;

5. When you have completed the creation of the new Blob, issue an UPDATE statement to replace the old Blob in the table with the new one, as in the following example:

```
EXEC SQL UPDATE TOURISM
SET
GUIDEBOOK = :blob_id;
WHERE CURRENT OF TC;
```

#### NOTE

The TC table cursor points to a target row established by declaring the cursor and then fetching the row to update.

To modify a Blob text using this technique, you might read an existing Blob field into a host-language buffer, modify the data, then write the modified buffer over the existing field data with an **update** statement.

#### 3.4. Deleting Blob Data

There are two methods for deleting a Blob. The first is to delete the row containing the Blob. The second is to update the row and set the Blob column to NULL or to the Blob ID of a different Blob (for example, the new Blob created to update the data of an existing Blob).

The following statement deletes current Blob data in the GUIDEBOOK column of the TOURISM table by setting it to NULL:

```
EXEC SQL UPDATE TOURISM
SET
GUIDEBOOK = NULL;
WHERE CURRENT OF TC;
```

Blob data is not immediately deleted when **DELETE** is specified. The actual delete operation occurs when InterBase performs version cleanup. The following code fragment illustrates how to recover space after deleting a Blob:

#### Embarcadero Technologies

Ø

```
EXEC SQL

UPDATE TABLE SET Blob_COLUMN = NULL WHERE ROW = :myrow;

EXEC SQL

COMMIT;

/* wait for all active transactions to finish */

/* force a sweep of the database */
```

When InterBase performs garbage collection on old versions of a record, it verifies whether or not recent versions of the record reference the Blob ID. If the record does not reference the Blob ID, InterBase cleans up the Blob.

The Blob garbage collection process is as follows: if a record contains a Blob ID, InterBase determines which type of Blob storage has been used. If the Blob is on a page, the line index indicator is released. If the Blob is on a page by itself, that page is marked as free in the page indicator. If the Blob is on a series of pages, InterBase reads the Blob index and frees all the pages. None of this requires retrieving the Blob itself.

# 4. Accessing Blob Data with API Calls

In addition to accessing Blob data using SQL as described in this chapter, the InterBase API provides routines for accessing Blob data. The following API calls are provided for accessing and managing Blob data:

| API Blob calls                      |                                                                                                    |  |  |
|-------------------------------------|----------------------------------------------------------------------------------------------------|--|--|
| Function                            | Description                                                                                                    |  |  |
| <pre>isc_blob_default_desc2()</pre> | Loads a Blob descriptor data structure with default information about a Blob.                                                                                                |  |  |
| <pre>isc_blob_gen_bpb2()</pre>      | Generates a Blob parameter buffer (BPB) from source and target Blob descriptors to al-<br>low dynamic access to Blob sub-type and character set information.                 |  |  |
| isc_blob_info()                     | Returns information about an open Blob.                                                                                                    |  |  |
| <pre>isc_blob_lookup_desc2()</pre>  | Looks up and stores into a Blob descriptor the sub-type, character set, and segment size of a Blob.                                                                          |  |  |
| <pre>isc_blob_set_desc2()</pre>     | Sets the fields of a Blob descriptor to values specified in parameters to is-<br>c_blob_set_desc().                                                                          |  |  |
| <pre>isc_cancel_blob()</pre>        | Discards a Blob and frees internal storage.                                                                                                    |  |  |
| <pre>isc_close_blob()</pre>         | Closes an open Blob.                                                                                                    |  |  |
| isc_create_blob2()                  | Creates a context for storing a Blob, opens the Blob for write access, and optionally specifies a filter to be used to translate the Blob data from one sub-type to another. |  |  |
| <pre>isc_get_segment()</pre>        | Reads a segment from an open Blob.                                                                                                    |  |  |
| isc_open_blob2()                    | Opens an existing Blob for retrieval and optional filtering.                                                                                                    |  |  |
| <pre>isc_put_segment()</pre>        | Writes a Blob segment.                                                                                                    |  |  |

isc\_blob\_default\_desc2(), isc\_blob\_gen\_bpb2(), isc\_blob\_lookup\_desc2(), and isc\_blob\_set\_desc2(), support long metadata names of length METADATALENGTH . The older calls, such as isc\_blob\_default\_desc() support only metadata names of 32 bytes or less.

For details on using the API calls to access Blob data, see the API Guide.

# 5. Filtering Blob Data

An understanding of Blob sub-types is particularly important when working with Blob filters. A Blob filter is a routine that translates Blob data from one sub-type to another. InterBase includes a set of special internal Blob filters that convert from sub-type 0 to sub-type 1 (TEXT), and from sub-type 1 (TEXT) to sub-type 0. In addition to using these standard filters, you can write your own external filters to provide special data translation. For example, you might develop a filter to translate bitmapped images from one format to another.

### 5.1. Using the Standard InterBase Text Filters

The standard InterBase filters convert Blob data of sub-type 0, or any InterBase system type, to sub-type 1 (TEXT).

When a text filter is being used to read data from a Blob column, it modifies the standard InterBase behavior for supplying segments. Regardless of the actual nature of the segments in the Blob column, the text filter enforces the rule that segments must end with a newline character (\n).

The text filter returns all the characters up to and including the first newline as the first segment, the next characters up to and including the second newline as the second segment, and so on.

TIP

To convert any non-text sub-type to TEXT, declare its FROM sub-type as sub-type 0 and its TO sub-type as sub-type 1.

#### 5.2. Using an External Blob Filter

Unlike the standard InterBase filters that convert between sub-type 0 and sub-type 1, an external Blob filter is generally part of a library of routines you create and link to your application.

To use an external filter, you must first write it, compile and link it, then declare it to the database that contains the Blob data you want processed.

#### 5.2.1. Declaring an External Filter to the Database

To declare an external filter to a database, use the **DECLARE FILTER** statement. For example, the following statement declares the filter, **SAMPLE**:

```
EXEC SQL
DECLARE FILTER SAMPLE
INPUT_TYPE -1 OUTPUT_TYPE -2
ENTRY_POINT 'FilterFunction'
MODULE_NAME 'filter.dll';
```

In the example, the input sub-type of the filter is defined as -1 and its output sub-type as -2. In this example, **INPUT\_TYPE** specifies lowercase text and **OUTPUT\_TYPE** specifies uppercase text. The purpose of filter, **SAMPLE**, therefore, is to translate Blob data from lowercase text to uppercase text.

The ENTRY\_POINT and MODULE\_NAME parameters specify the external routine that InterBase calls when the filter is invoked. The MODULE\_NAME parameter specifies filter.dll, the dynamic link library containing the executable code of the filter. The ENTRY\_POINT parameter specifies the entry point into the DLL. The example shows

D

only a simple file name. It is good practice to specify a fully-qualified path name, since users of your application need to load the file.

#### 5.2.2. Using a Filter to Read and Write Blob Data

The following illustration shows the default behavior of the **SAMPLE** filter that translates from lowercase text to uppercase text.

Similarly, when reading data, the **SAMPLE** filter can easily read Blob data of sub-type -2, and translate it to data of sub-type -1.

#### 5.2.3. Invoking a Filter in an Application

To invoke a filter in an application, use the FILTER option when declaring a Blob cursor. Then, when the application performs operations using the cursor, InterBase automatically invokes the filter.

For example, the following **INSERT** cursor definition specifies that the filter, **SAMPLE**, is to be used in any operations involving the cursor, BCINS1:

EXEC SQL DECLARE BCINS1 CURSOR FOR INSERT Blob Blob1 INTO TABLE1 FILTER FROM -1 TO -2;

When InterBase processes this declaration, it searches a list of filters defined in the current database for a filter with matching **FROM** and **TO** sub-types. If such a filter exists, InterBase invokes it during Blob operations that use the cursor, BCINS1. If InterBase cannot locate a filter with matching **FROM** and **TO** sub-types, it returns an error to the application.

# 6. Writing an External Blob Filter

If you choose to write your own filters, you must have a detailed understanding of the data types you plan to translate. As mentioned elsewhere in this chapter, InterBase does not do strict data type checking on Blob data, but does enforce the rule that Blob source and target sub-types must be compatible. Maintaining and enforcing this compatibility is your responsibility.

### 6.1. Filter Types

Filters can be divided into two types: filters that convert data one segment at a time, and filters that convert data many segments at a time.

The first type of filter reads a segment of data, converts it, and supplies it to the application a segment at a time.

The second type of filter might read all the data and do all the conversion when the Blob read cursor is first opened, and then simulate supplying data a segment at a time to the application.

If timing is an issue for your application, you should carefully consider these two types of filters and which might better serve your purpose.

### 6.2. Read-only and Write-only Filters

Some filters support only reading from or only writing to a Blob, but not both operations. If you attempt to use a Blob filter for an operation that it does not support, InterBase returns an error to the application.

#### 6.3. Defining the Filter Function

When writing your filter, you must include an entry point, known as a filter function, in the declaration section of the program. InterBase calls the filter function when your application performs a Blob access operation. All communication between InterBase and the filter is through the filter function. The filter function itself may call other functions that comprise the filter executable.

Declare the name of the filter function and the name of the filter executable with the ENTRY\_POINT and MODULE\_NAME parameters of the DECLARE FILTER statement.

A filter function must have the following declaration calling sequence:

```
filter_function_name(short action, isc_blob_ctl control);
```

The parameter, <action>, is one of eight possible action macro definitions and the parameter, <control>, is an instance of the isc\_blob\_ctl Blob control structure, defined in the InterBase header file ibase.h. These parameters are discussed later in this chapter.

The following listing of a skeleton filter declares the filter function, jpeg\_filter:

```
#include <ibase.h>
#define SUCCESS 0
#define FAILURE 1
ISC_STATUS jpeg_filter(short action, isc_blob_ctl control)
{
ISC_STATUS status = SUCCESS;
switch (action)
{
case isc_blob_filter_open:
. . .
break;
case isc_blob_filter_get_segment:
. . .
break;
case isc_blob_filter_create:
. . .
break;
case isc_blob_filter_put_segment:
. . .
break;
case isc_blob_filter_close:
. . .
break;
case isc_blob_filter_alloc:
. . .
break;
case isc_blob_filter_free:
```

```
...
break;
case isc_blob_filter_seek:
...
break;
default:
status = isc_uns_ext /* unsupported action value */
...
break;
}
return status;
}
```

InterBase passes one of eight possible actions to the filter function, jpeg\_filter(), by way of the <action> parameter, and also passes an instance of the Blob control structure, isc\_blob\_ctl, by way of the parameter <control>.

The ellipses (...) in the previous listing represent code that performs some operations based on each action, or event, that is listed in the case statement. Each action is a particular event invoked by a database operation the application might perform. For more information, see Programming Filter Function Actions.

The isc\_blob\_ctl Blob control structure provides the fundamental data exchange between InterBase and the filter. For more information on the Blob control structure, see Defining the Blob Control Structure.

#### 6.3.1. Defining the Blob Control Structure

The Blob control structure, isc\_blob\_ctl, provides the fundamental method of data exchange between InterBase and a filter. The declaration for the isc\_blob\_ctl control structure is in the InterBase include file, ibase.h.

The isc\_blob\_ctl structure is used in two ways:

- 1. When the application performs a Blob access operation, InterBase calls the filter function and passes it an instance of isc\_blob\_ctl.
- 2. Internal filter functions can pass an instance of isc\_blob\_ctl to internal InterBase access routines.

In either case, the purpose of certain isc\_blob\_ctl fields depends on the action being performed.

For example, when an application attempts a Blob INSERT, InterBase passes an isc\_blob\_filter\_put\_segment action to the filter function. The filter function passes an instance of the control structure to InterBase. The ctl\_buffer of the structure contains the segment data to be written, as specified by the application in its Blob INSERT statement. Because the buffer contains information to pass into the filter function, it is called an in field. The filter function should include instructions in the case statement under the isc\_blob\_filter\_put\_segment case for performing the write to the database.

In a different case, for instance when an application attempts a FETCH operation, the case of an isc\_blob\_filter\_get\_segment action should include instructions for filling ctl\_buffer with segment data from the database to return to the application. In this case, because the buffer is used for filter function output, it is called an out field.

The following table describes each of the fields in the isc\_blob\_ctl Blob control structure, and whether they are used for filter function input (in), or output (out).

| isc_blob_ctl structure field descriptions |                                                                                                    |  |  |
|-------------------------------------------|----------------------------------------------------------------------------------------------------|--|--|
| Field name                                | Description                                                                                                    |  |  |
| (*ctl_source)()                           | Pointer to the internal InterBase Blob access routine. (in)                                                                                                    |  |  |
| ctl_source_handle                         | Pointer to an instance of isc_blob_ctl to be passed to the internal InterBase Blob access rou-<br>tine. (in)                                                                                                    |  |  |
| ctl_to_sub_type                           | Target sub-type. Information field. Provided to support multi-purpose filters that can perform more than one kind of translation. This field and the next one enable such a filter to decide which translation to perform. (in)                                                                          |  |  |
| ctl_from_sub_type                         | Source sub-type. Information field. Provided to support multi-purpose filters that can perform more than one kind of translation. This field and the previous one enable such a filter to decide which translation to perform. (in)                                                                      |  |  |
| ctl_buffer_length                         | For isc_blob_filter_put_segment, field is an in field that contains the length of the segment data contained in ctl_buffer.                                                                                                    |  |  |
|                                           | For isc_blob_filter_get_segment, field is an in field set to the size of the buffer pointed to by ctl_buffer, which is used to store the retrieved Blob data.                                                                                                    |  |  |
| ctl_segment_length                        | Length of the current segment. This field is not used for isc_blob_filter_put_segment.                                                                                                    |  |  |
|                                           | For isc_blob_filter_get_segment, the field is an OUT field set to the size of the retrieved segment (or partial segment, in the case when the buffer length ctl_buffer_length is less than the actual segment length).                                                                                   |  |  |
| ctl_bpb_length                            | Length of the Blob parameter buffer. Reserved for future enhancement.                                                                                                    |  |  |
| ctl_bpb                                   | Pointer to a Blob parameter buffer. Reserved for future enhancement.                                                                                                    |  |  |
| • ctl_buffer                              | Pointer to a segment buffer. For isc_blob_filter_put_segment, field is an in field that con-<br>tains the segment data.                                                                                                    |  |  |
|                                           | For isc_blob_filter_get_segment, the field is an OUT field the filter function fills with segment data for return to the application.                                                                                                    |  |  |
| • ctl_max_segment                         | Length of longest segment in the Blob. Initial value is 0. The filter function sets this field. This field is informational only.                                                                                                    |  |  |
| ctl_number_segments                       | Total number of segments in the Blob. Initial value is 0. The filter function sets this field. This field is informational only.                                                                                                    |  |  |
| ctl_total_length                          | Total length of the Blob. Initial value is 0. The filter function sets this field. This field is informa-<br>tional only.                                                                                                    |  |  |
| ctl_status                                | Pointer to the InterBase status vector. (OUT)                                                                                                    |  |  |
| • ctl_data[8]                             | 8-element array of application-specific data. Use this field to store resource pointers, such as memory pointers and file handles created by the isc_blob_filter_open handler, for example. Then, the next time the filter function is called, the resource pointers will be available for use. (IN/OUT) |  |  |

#### Setting control structure information field values

The isc\_blob\_ctl structure contains three fields that store information about the Blob currently being accessed: ctl\_max\_segment, ctl\_number\_segments, and ctl\_total\_length.

You should attempt to maintain correct values for these fields in the filter function, whenever possible. Depending on the purpose of the filter, maintaining correct values for the fields is not always possible. For example, a filter that compresses data on a segment-by-segment basis cannot determine the size of ctl\_max\_segment until it processes all segments.

These fields are informational only. InterBase does not use the values of these fields in internal processing.

#### 6.3.2. Programming Filter Function Actions

When an application performs a Blob access operation, InterBase passes a corresponding action message to the filter function by way of the <action> parameter. There are eight possible actions, each of which results from a particular access operation. The following list of action macro definitions are declared in the ibase.h file:

```
#define isc_blob_filter_open 0
#define isc_blob_filter_get_segment 1
#define isc_blob_filter_close 2
#define isc_blob_filter_create 3
#define isc_blob_filter_put_segment 4
#define isc_blob_filter_alloc 5
#define isc_blob_filter_free 6
#define isc_blob_filter_seek 7
```

The following table describes the Blob access operation that corresponds to each action:

|                                  | Blob access op                                     | perations                                                                                                    |
|----------------------------------|----------------------------------------------------|----------------------------------------------------------------------------------------------------|
| Action                           | Invoked when                                       | Use to                                                                                                    |
| isc_blob_filter_open             | Application opens a Blob READ cursor.              | <ul> <li>Set the information fields of the Blob control structure.</li> <li>Perform initialization tasks, such as allocating memory or opening temporary files.</li> <li>Set the status variable, if necessary. The value of the status variable becomes the return value of the filter function.</li> </ul>                                                                                  |
| isc_blob_fil-<br>ter_get_segment | Application executes a Blob<br>FETCH statement.    | Set the ctl_buffer and ctl_segment_length fields of<br>the Blob control structure to contain a worth of a seg-<br>ment of translated data on the return of the filter func-<br>tion.<br>Perform the data translation if the filter processes the<br>Blob segment-by-segment.<br>Set the status variable. The value of the status variable<br>becomes the return value of the filter function. |
| <pre>isc_blob_filter_close</pre> | Application closes a Blob cursor.                  | Perform exit tasks, such as freeing allocated memory, closing, or removing temporary files.                                                                                                    |
| isc_blob_filter_create           | Application opens a Blob IN-<br>SERT cursor.       | <ul><li>Set the information fields of the Blob control structure.</li><li>Perform initialization tasks, such as allocating memory or opening temporary files.</li><li>Set the status variable, if necessary. The value of the status variable becomes the return value of the filter function.</li></ul>                                                                                      |
| isc_blob_fil-<br>ter_put_segment | Application executes a Blob IN-<br>SERT statement. | Perform the data translation on the segment data<br>passed in through the Blob control structure.<br>Write the segment data to the database. If the transla-<br>tion process changes the segment length, the new val-<br>ue must be reflected in the values passed to the writing<br>function.                                                                                                |

 $\Box$ 

| Blob access operations |                                                                                                    |                                                                                                    |  |  |
|------------------------|----------------------------------------------------------------------------------------------------|----------------------------------------------------------------------------------------------------|--|--|
| Action                 | Invoked when                                                                                        | Use to                                                                                                    |  |  |
|                        |                                                                                                    | Set the status variable. The value of the status variable becomes the return value of the filter function.                                                                                                    |  |  |
| isc_blob_filter_alloc  | InterBase initializes filter pro-<br>cessing; not a result of a particu-<br>lar application action. | Set the information fields of the Blob control structure.<br>Perform initialization tasks, such as allocating memory<br>or opening temporary files.<br>Set the status variable, if necessary. The value of the sta-<br>tus variable becomes the return value of the filter func-<br>tion. |  |  |
| isc_blob_filter_free   | InterBase ends filter processing;<br>not a result of a particular appli-<br>cation action.          | Perform exit tasks, such as freeing allocated memory, closing, or removing temporary files.                                                                                                    |  |  |
| isc_blob_filter_seek   | Reserved for internal filter use;<br>not used by external filters.                                  |                                                                                                    |  |  |

#### TIP

Store resource pointers, such as memory pointers and file handles created by the isc\_blob\_filter\_open handler, in the ctl\_data field of the isc\_blob\_ctl Blob control structure. Then, the next time the filter function is called, the resource pointers are still available.

#### 6.3.3. Testing the Function Return Value

The filter function must return an integer indicating the status of the operation it performed. You can have the function return any InterBase status value returned by an internal InterBase routine.

In some filter applications, a filter function has to supply status values directly. The following table lists status values that apply particularly to Blob processing:

| Macro constant | Value       | Meaning                                                                                                    |
|----------------|-------------|----------------------------------------------------------------------------------------------------|
| SUCCESS        | 0           | Indicates the filter action has been handled successfully. On a Blob read (is-<br>c_blob_filter_get_segment) operation, indicates that the entire segment<br>has been read.                                                                                                    |
| FAILURE        | 1           | Indicates an unsuccessful operation. In most cases, a status more specific to the error is returned.                                                                                                    |
| isc_uns_ext    | See ibase.h | Indicates that the attempted action is unsupported by the filter. For example, a read-only filter would return isc_uns_ext for an isc_blob_fil-ter_put_segment action.                                                                                                    |
| isc_segment    | See ibase.h | During a Blob read operation, indicates that the supplied buffer is not large<br>enough to contain the remaining bytes in the current segment. In this case,<br>only ctl_buffer_length bytes are copied, and the remainder of the segment<br>must be obtained through additional isc_blob_filter_get_segment calls. |
| isc_segstr_eof | See ibase.h | During a Blob read operation, indicates that the end of the Blob has been reached; there are no additional segments remaining to be read.                                                                                                    |

For more information about InterBase status values, see Language Reference Guide.

# **Using Arrays**

InterBase supports arrays of most data types. Using an array enables multiple data items to be stored in a single column. InterBase can treat an array as a single unit, or as a series of separate units, called slices. Using an array is appropriate when:

- The data items naturally form a set of the same data type.
- The entire set of data items in a single database column must be represented and controlled as a unit, as opposed to storing each item in a separate column.
- Each item must also be identified and accessed individually.

The data items in an array are called array elements. An array can contain elements of any InterBase data type except BLOB. It cannot be an array of arrays, although InterBase does support multidimensional arrays. All of the elements of an array must be of the same data type.

# 1. Creating Arrays

Arrays are defined with the **CREATE DOMAIN** Or **CREATE TABLE** statements. Defining an array column is just like defining any other column, except that you must also specify the array dimensions.

Array indexes range from  $-2^{31}$  to  $+2^{31}$ -1.

The following statement defines a regular character column and a single-dimension, character array column containing four elements:

```
EXEC SQL
CREATE TABLE TABLE1
(
NAME CHAR(10),
CHAR_ARR CHAR(10)[4]
);
```

Array dimensions are always enclosed in square brackets following a data type specification of a column.

For a complete discussion of **CREATE TABLE** and array syntax, see Language Reference Guide.

#### 1.1. Creating Multi-dimensional Arrays

InterBase supports multi-dimensional arrays, arrays with 1 to 16 dimensions. For example, the following statement defines three integer array columns with two, three, and six dimensions, respectively:

```
EXEC SQL
CREATE TABLE TABLE1
(
INT_ARR2 INTEGER[4,5]
INT_ARR3 INTEGER[4,5,6]
INT_ARR6 INTEGER[4,5,6,7,8,9]
);
```

!,

In this example, INT\_ARR2 allocates storage for 4 rows, 5 elements in width, for a total of 20 integer elements, INT\_ARR3 allocates 120 elements, and INT\_ARR6 allocates 60,480 elements.

#### IMPORTANT

InterBase stores multi-dimensional arrays in row-major order. Some host languages, such as FORTRAN, expect arrays to be in column-major order. In these cases, care must be taken to translate element ordering correctly between InterBase and the host language.

#### 1.2. Specifying Subscript Ranges

In InterBase, array dimensions have a specific range of upper and lower boundaries, called subscripts. In many cases, the subscript range is implicit: the first element of the array is element 1, the second element 2, and the last is element <n>. For example, the following statement creates a table with a column that is an array of four integers:

```
EXEC SQL
CREATE TABLE TABLE1
(
INT_ARR INTEGER[4]
);
```

The subscripts for this array are 1, 2, 3, and 4.

A different set of upper and lower boundaries for each array dimension can be explicitly defined when an array column is created. For example, C programmers, familiar with arrays that start with a lower subscript boundary of zero, may want to create array columns with a lower boundary of zero as well.

To specify array subscripts for an array dimension, both the lower and upper boundaries of the dimension must be specified using the following syntax:

lower:upper

For example, the following statement creates a table with a single-dimension array column of four elements where the lower boundary is 0 and the upper boundary is 3:

```
EXEC SQL
CREATE TABLE TABLE1
(
INT_ARR INTEGER[0:3]
);
```

The subscripts for this array are 0, 1, 2, and 3.

When creating multi-dimensional arrays with explicit array boundaries, separate each set of subscripts of a dimension from the next with commas. For example, the following statement creates a table with a two-dimensional array column where each dimension has four elements with boundaries of 0 and 3:

```
EXEC SQL
CREATE TABLE TABLE1
```

**Embarcadero Technologies** 

```
INT_ARR INTEGER[0:3, 0:3]
);
```

# 2. Accessing Arrays

InterBase can perform operations on an entire array, effectively treating it as a single element, or it can operate on an array slice, a subset of array elements. An array slice can consist of a single element, or a set of many contiguous elements.

InterBase supports the following data manipulation operations on arrays:

- Selecting data from an array
- Inserting data into an array
- Updating data in an array slice
- Selecting data from an array slice
- Evaluating an array element in a search condition

A user-defined function (UDF) can only reference a single array element.

The following array operations are not supported:

- Referencing array dimensions dynamically in DSQL
- Inserting data into an array slice
- Setting individual array elements to NULL
- Using the aggregate functions, MIN(), MAX(), SUM(), AVG(), and COUNT() with arrays
- Referencing arrays in the **GROUP** BY clause of a **SELECT**
- Creating views that select from array slices.

#### 2.1. Selecting Data from an Array

To select data from an array, perform the following steps:

1. Declare a host-language array variable of the correct size to hold the array data. For example, the following statements create three such variables:

```
EXEC SQL
BEGIN DECLARE SECTION;
BASED ON TABLE1.CHAR_ARR char_arr;
BASED ON TABLE1.INT_ARR int_arr;
BASED ON TABLE1.FLOAT_ARR float_arr;
EXEC SQL
END DECLARE SECTION;
```

2. Declare a cursor that specifies the array columns to select. For example,

EXEC SQL DECLARE TC1 CURSOR FOR SELECT NAME, CHAR\_ARR[], INT\_ARR[] FROM TABLE1;

Be sure to include brackets ([]) after the array column name to select the array data. If the brackets are left out, InterBase reads the array ID for the column, instead of the array data.

The ability to read the array ID, which is actually a Blob ID, is included only to support applications that access array data using InterBase API calls.

3. Open the cursor, and fetch data:

```
EXEC SQL
OPEN TC1;
EXEC SQL
FETCH TC1 INTO :name, :char_arr, :int_arr;
```

NOTE

Ø

It is not necessary to use a cursor to select array data. For example, a singleton SELECT might be appropriate, too.

When selecting array data, keep in mind that InterBase stores elements in row-major order. For example, in a 2-dimensional array, with 2 rows and 3 columns, all 3 elements in row 1 are returned, then all three elements in row two.

#### 2.2. Inserting Data into an Array

**INSERT** can be used to insert data into an array column. The data to insert must exactly fill the entire array, or an error can occur.

To insert data into an array, follow these steps:

1. Declare a host-language variable to hold the array data. Use the **BASED ON** clause as a handy way of declaring array variables capable of holding data to insert into the entire array. For example, the following statements create three such variables:

```
EXEC SQL
BEGIN DECLARE SECTION;
BASED ON TABLE1.CHAR_ARR char_arr;
BASED ON TABLE1.INT_ARR int_arr;
BASED ON TABLE1.FLOAT_ARR float_arr;
EXEC SQL
END DECLARE SECTION;
```

- 2. Load the host-language variables with data.
- 3. Use INSERT to write the arrays. For example,

```
EXEC SQL
INSERT INTO TABLE1 (NAME, CHAR_ARR, INT_ARR, FLOAT_ARR)
VALUES ('Sample', :char_arr, :int_arr, :float_arr);
```

4. Commit the changes:

!/

EXEC SQL COMMIT;

#### IMPORTANT

When inserting data into an array column, provide data to fill all array elements, othewise the results will be unpredictable.

#### 2.3. Selecting from an Array Slice

The **SELECT** statement supports syntax for retrieving contiguous ranges of elements from arrays. These ranges are referred to as array slices. Array slices to retrieve are specified in square brackets ([]) following a column name containing an array. The number inside the brackets indicates the elements to retrieve. For a one-dimensional array, this is a single number. For example, the following statement selects the second element in a one-dimensional array:

```
EXEC SQL
SELECT JOB_TITLE[2]
INTO :title
FROM EMPLOYEE
WHERE LAST_NAME = :lname;
```

To retrieve a subset of several contiguous elements from a one-dimensional array, specify both the first and last elements of the range to retrieve, separating the values with a colon. The syntax is as follows:

```
[lower_bound:upper_bound]
```

For example, the following statement retrieves a subset of three elements from a one-dimensional array:

```
EXEC SQL
SELECT JOB_TITLE[2:4]
INTO :title
FROM EMPLOYEE
WHERE LAST_NAME = :lname;
```

For multi-dimensional arrays, the lower and upper values for each dimension must be specified, separated from one another by commas, using the following syntax:

[lower:upper, lower:upper [, lower:upper ...]]

#### NOTE

In this syntax, the bold brackets must be included.

For example, the following statement retrieves two rows of three elements each:

```
EXEC SQL
DECLARE TC2 CURSOR FOR
SELECT INT_ARR[1:2,1:3]
```

**Embarcadero Technologies** 

M

FROM TABLE1

Because InterBase stores array data in row-major order, the first range of values between the brackets specifies the subset of rows to retrieve. The second range of values specifies which elements in each row to retrieve.

To select data from an array slice, perform the following steps:

1. Declare a host-language variable large enough to hold the array slice data retrieved. For example,

```
EXEC SQL
BEGIN DECLARE SECTION;
char char_slice[11]; /* 11-byte string for CHAR(10) data type */
long int_slice[2][3];
EXEC SQL
END DECLARE SECTION;
```

The first variable, char\_slice, is intended to store a single element from the CHAR\_ARR column. The second example, int\_slice, is intended to store a six-element slice from the INT\_ARR integer column.

2. Declare a cursor that specifies the array slices to read. For example,

```
EXEC SQL
DECLARE TC2 CURSOR FOR
SELECT CHAR_ARR[1], INT_ARR[1:2,1:3]
FROM TABLE1
```

3. Open the cursor, and the fetch data:

```
EXEC SQL
OPEN TC2;
EXEC SQL
FETCH TC2 INTO :char_slice, :int_slice;
```

#### 2.4. Updating Data in an Array Slice

A subset of elements in an array can be updated with a cursor. To perform an update, follow these steps:

1. Declare a host-language variable to hold the array slice data. For example,

```
EXEC SQL
BEGIN DECLARE SECTION;
    char char_slice[11]; /* 11-byte string for CHAR(10) data type */
    long int_slice[2][3];
EXEC SQL
END DECLARE SECTION;
```

The first variable, char\_slice, is intended to hold a single element of the CHAR\_ARR array column defined in the programming example in the previous section. The second example, int\_slice, is intended to hold a six-element slice of the INT\_ARR integer array column.

2. Select the row that contains the array data to modify. For example, the following cursor declaration selects data from the INT\_ARRAY and CHAR\_ARRAY columns:

```
EXEC SQL
DECLARE TC1 CURSOR FOR
SELECT CHAR_ARRAY[1], INT_ARRAY[1:2,1:3] FROM TABLE1;
EXEC SQL
OPEN TC1;
EXEC SQL
FETCH TC1 INTO :char_slice, :int_slice;
```

This example fetches the data currently stored in the specified slices of CHAR\_ARRAY and INT\_ARRAY, and stores it into the char\_slice and int\_slice host-language variables, respectively.

- 3. Load the host-language variables with new or updated data.
- 4. Execute an **UPDATE** statement to insert data into the array slices. For example, the following statements put data into parts of CHAR\_ARRAY and INT\_ARRAY, assuming **char\_slice** and **int\_slice** contain information to insert into the table:

```
EXEC SQL
UPDATE TABLE1
SET
CHAR_ARR[1] = :char_slice,
INT_ARR[1:2,1:3] = :int_slice
WHERE CURRENT OF TC1;
```

5. Commit the changes:

| EXEC  | SQL |  |
|-------|-----|--|
| COMMI | ;   |  |

The following fragment of the output from this example illustrates the contents of the columns, CHAR\_ARR and INT\_ARR after this operation.

#### 2.5. Testing a Value in a Search Condition

A single array element's value can be evaluated in the search condition of a WHERE clause. For example,

```
EXEC SQL
DECLARE TC2 CURSOR FOR
SELECT CHAR_ARR[1], INT_ARR[1:2,1:3]
FROM TABLE1
WHERE SMALLINT_ARR[1,1,1] = 111;
```

#### IMPORTANT

You cannot evaluate multi-element array slices.

!/

### 2.6. Using Host Variables in Array Subscripts

Integer host variables can be used as array subscripts. For example, the following cursor declaration uses host variables, getval, and testval, in array subscripts:

```
EXEC SQL
DECLARE TC2 CURSOR FOR
SELECT CHAR_ARR[1], INT_ARR[:getval:1,1:3]
FROM TABLE1
WHERE FLOAT_ARR[:testval,1,1] = 111.0;
```

### 2.7. Using Arithmetic Expressions with Arrays

Arithmetic expressions involving arrays can be used only in search conditions. For example, the following code fetches a row of array data at a time that meets the search criterion:

```
for (i = 1; i < 100 && SQLCODE == 0; i++)
{
EXEC SQL
SELECT ARR[:i] INTO :array_var
FROM TABLE1
WHERE ARR1[:j + 1] = 5;
process_array(array_var);
}</pre>
```

# **Working with Stored Procedures**

A stored procedure is a self-contained set of extended SQL statements stored in a database as part of its metadata.

Applications can interact with stored procedures in the following ways:

- They can pass parameters to and receive return values from stored procedures.
- They can invoke stored procedures directly to perform a task.
- They can substitute an appropriate stored procedure for a table or view in a **SELECT** statement.

The advantages of using stored procedures are:

- Applications can share code. A common piece of SQL code written once and stored in the database can be used in any application that accesses the database, including the new InterBase interactive SQL tool, isql.
- Modular design. Stored procedures can be shared among applications, eliminating duplicate code, and reducing the size of applications.
- Streamlined maintenance. When a procedure is updated, the changes are automatically reflected in all applications that use it without the need to recompile and relink them.
- Improved performance, especially for remote client access. Stored procedures are executed by the server, not the client.

This chapter describes how to call and execute stored procedures in applications once they are written. For information on how to create a stored procedure, see the Data Definition Guide.

# 1. Using Stored Procedures

There are two types of procedures that can be called from an application:

- Selectprocedures that an application can use in place of a table or view in a **SELECT** statement. A select procedure must return one or more values, or an error results.
- Executableprocedures that an application can call directly, with the **EXECUTE PROCEDURE** statement. An executable procedure may or may not return values to the calling program.

Both kinds of procedures are defined with **CREATE PROCEDURE** and have the same syntax. The difference is in how the procedure is written and how it is intended to be used. Select procedures always return zero or more rows, so that to the calling program they appear as a table or view. Executable procedures are simply routines invoked by the calling program that can return only a single set of values.

In fact, a single procedure conceivably can be used as a select procedure or an executable procedure, but this is not recommended. In general a procedure is written specifically to be used in a **SELECT** statement (a select procedure) or to be used in an **EXECUTE PROCEDURE** statement (an executable procedure). For more information on creating stored procedures, see the Data Definition Guide.

### 1.1. Procedures and Transactions

Procedures operate within the context of a transaction in the program that uses them. If procedures are used in a transaction, and the transaction is rolled back, then any actions performed by the procedures are also rolled back. Similarly, a procedure's actions are not final until its controlling transaction is committed.

### 1.2. Security for Procedures

When an application calls a stored procedure, the person running the application must have **EXECUTE** privilege on the stored procedure. An extension to the **GRANT** statement enables assignment of **EXECUTE** privilege, and an extension to the **REVOKE** statement enables removal of the privilege. For more information about granting privileges to users, see the Data Definition Guide.

In addition, if the stored procedure accesses objects in the database, one of two things must be true: either the user running the application or the called stored procedure must have the appropriate permissions on the accessed objects. The **GRANT** statement assigns privileges to procedures, and **REVOKE** eliminates privileges.

# 2. Using Select Procedures

A select procedure is used in place of a table or view in a **SELECT** statement and can return zero or more rows. A select procedure must return one or more output parameters, or an error results. If returned values are not specified, **NULL** values are returned by default.

The advantages of select procedures over tables or views are:

- They can take input parameters that can affect the output produced.
- They can contain control statements, local variables, and data manipulation statements, offering great flexibility to the user.

Input parameters are passed to a select procedure in a comma-delimited list in parentheses following the procedure name.

The following isql script defines the procedure, GET\_EMP\_PROJ, which returns EMP\_PROJ, the project numbers assigned to an employee, when passed the employee number, EMP\_NO, as the input parameter:

```
CREATE PROCEDURE GET_EMP_PROJ (emp_no SMALLINT)
RETURNS (emp_proj SMALLINT) AS
BEGIN
FOR SELECT PROJ_ID
FROM EMPLOYEE_PROJECT
WHERE EMP_NO = :emp_no
INTO :emp_proj
DO
SUSPEND;
END;
```

The following statement retrieves PROJ\_ID from the above procedure, passing the host variable, number, as input:

SELECT PROJ\_ID FROM GET\_EMP\_PROJ (:number);

### 2.1. Calling a Select Procedure

To use a select procedure in place of a table or view name in an application, use the procedure name anywhere a table or view name is appropriate. Supply any input parameters required in a comma-delimited list in parentheses following the procedure name.

```
EXEC SQL
SELECT PROJ_ID FROM GET_EMP_PROJ (:emp_no)
ORDER BY PROJ_ID;
```

#### IMPORTANT

InterBase does not support creating a view by calling a select procedure.

#### 2.2. Using a Select Procedure with Cursors

A select procedure can also be used in a cursor declaration. For example, the following code declares a cursor named PROJECTS, using the GET\_EMP\_PROJ procedure in place of a table:

```
EXEC SQL
DECLARE PROJECTS CURSOR FOR
SELECT PROJ_ID FROM GET_EMP_PROJ (:emp_no)
ORDER BY PROJ_ID;
```

The following application C code with embedded SQL then uses the PROJECTS cursor to print project numbers to standard output:

```
EXEC SQL
OPEN PROJECTS
/* Print employee projects. */
while (SQLCODE == 0)
{
EXEC SQL
FETCH PROJECTS INTO :proj_id :nullind;
if (SQLCODE == 100)
break;
if (nullind == 0)
printf("\t%s\n", proj_id);
}
```

### 3. Using Executable Procedures

An executable procedure is called directly by an application, and often performs a task common to applications using the same database. Executable procedures can receive input parameters from the calling program, and can optionally return a single row to the calling program.

!

Ø

Input parameters pass to an executable procedure in a comma-delimited list following the procedure name.

#### NOTE

Executable procedures cannot return multiple rows.

#### 3.1. Executing a Procedure

To execute a procedure in an application, use the following syntax:

```
EXEC SQL
EXECUTE PROCEDURE name [:param [[INDICATOR]:indicator]]
[, :param [[INDICATOR]:indicator] ...]
[RETURNING_VALUES :param [[INDICATOR]:indicator]
[, :param [[INDICATOR]:indicator]...]];
```

When an executable procedure uses input parameters, the parameters can be literal values (such as 7 or "Fred"), or host variables. If a procedure returns output parameters, host variables must be supplied in the RETURNING\_VALUES clause to hold the values returned.

For example, the following statement demonstrates how the executable procedure, DEPT\_BUDGET, is called with literal parameters:

```
EXEC SQL
EXECUTE PROCEDURE DEPT_BUDGET 100 RETURNING_VALUES :sumb;
```

The following statement also calls the same procedure using a host variable instead of a literal as the input parameter:

```
EXEC SQL
EXECUTE PROCEDURE DEPT_BUDGET :rdno RETURNING_VALUES :sumb;
```

#### 3.1.1. Indicator Variables

Both input parameters and return values can have associated indicator variables for tracking NULL values. You must use indicator variables to indicate unknown or NULL values of return parameters. The INDICATOR keyword is optional. An indicator variable that is less than zero indicates that the parameter is unknown or NULL. An indicator variable that is 0 indicates that the associated parameter contains a non-NULL value. For more information about indicator variables, see Working with Data.

### 3.2. Executing a Procedure in a DSQL Application

To execute a stored procedure in a dynamic SQL (DSQL) application, follow these steps:

1. Use a **PREPARE** statement to parse and prepare the procedure call for execution, using the following syntax:

EXEC SQL

```
PREPARE sql_statement_name FROM :var | '<statement>';
```

2. Set up an input xsqLDA using the following syntax:

```
EXEC SQL
DESCRIBE INPUT sql_statement_name INTO SQL DESCRIPTOR input_xsqlda;
```

3. Use **DESCRIBE OUTPUT** to set up an output **XSQLDA** using the following syntax:

```
EXEC SQL
DESCRIBE OUTPUT sql_statement_name INTO SQL DESCRIPTOR
output_xsqlda;
```

Setting up an output xsqLDA is only necessary for procedures that return values.

4. Execute the statement using the following syntax:

```
EXEC SQL
EXECUTE statement USING SQL DESCRIPTOR input_xsqlda
INTO DESCRIPTOR output_xsqlda;
```

Input parameters to stored procedures can be passed as run-time values by substituting a question mark (?) for each value. For example, the following DSQL statements prepare and execute the ADD\_EMP\_PROJ procedure:

```
....
strcpy(uquery, "EXECUTE PROCEDURE ADD_EMP_PROJ ?, ?");
....
EXEC SQL
PREPARE QUERY FROM :uquery;
EXEC SQL
DESCRIBE INPUT QUERY INTO SQL DESCRIPTOR input_xsqlda;
EXEC SQL
DESCRIBE OUTPUT QUERY INTO SQL DESCRIPTOR output_xsqlda;
EXEC SQL
EXECUTE QUERY USING SQL DESCRIPTOR input_xsqlda INTO SQL DESCRIPTOR
output_xsqlda;
....
```

# **Working with Events**

This chapter describes the InterBase event mechanism and how to write applications that register interest in and respond to events. The event mechanism enables applications to respond to actions and database changes made by other, concurrently running applications without the need for those applications to communicate directly with one another, and without incurring the expense of CPU time required for periodic polling to determine if an event has occurred.

# 1. Understanding the Event Mechanism

In InterBase, an event is a message passed by a trigger or a stored procedure to the InterBase event manager to announce the occurrence of a specified condition or action, usually a database change such as an **INSERT**, **UPDATE**, or **DELETE**. Events are passed by triggers or stored procedures only when the transaction under which they occur is committed.

The event manager maintains a list of events posted to it by triggers and stored procedures. It also maintains a list of applications that have registered an interest in events. Each time a new event is posted to it, the event manager notifies interested applications that the event has occurred.

Applications can respond to specific events that might be posted by a trigger or stored procedure, by:

- 1. Indicating an interest in the events to the event manager.
- 2. Waiting for an event notification.
- 3. Determining which event occurred (if an application is waiting for more than one event to occur).

The InterBase event mechanism, then, consists of three parts:

- A trigger or stored procedure that posts an event to the event manager.
- The event manager that maintains an event queue and notifies applications when an event occurs.
- An application that registers interest in the event and waits for it to occur.

A second application that uses the event-posting stored procedure (or that fires the trigger) causes the event manager to notify the waiting application so that it can resume processing.

### 2. Signaling Event Occurrences

A trigger or stored procedure must signal the occurrence of an event, usually a database change such as an **INSERT**, **UPDATE**, or **DELETE**, by using the **POST\_EVENT** statement. **POST\_EVENT** alerts the event manager to the occurrence of an event after a transaction is committed. At that time, the event manager passes the information to registered applications.

A trigger or stored procedure that posts an event is sometimes called an event alerter. For example, the following isql script creates a trigger that posts an event to the event manager whenever any application inserts data in a table:

```
CREATE TRIGGER POST_NEW_ORDER FOR SALES
ACTIVE
AFTER INSERT
POSITION 0
```

2

```
AS
BEGIN
POST_EVENT 'new_order';
END ;
```

Event names have no character size restrictions.

#### NOTE

POST\_EVENT is a stored procedure and trigger language extension, available only within stored procedures and triggers.

For a complete discussion of writing a trigger or stored procedure as an event alerter, see the Data Definition Guide.

# 3. Registering Interest in Events

An application must register a request to be notified about a particular event with the InterBase event manager before waiting for the event to occur. To register interest in an event, use the **EVENT INIT** statement. **EVENT INIT** requires two arguments:

- An application-specific request handle to pass to the event manager.
- A list of events to be notified about, enclosed in parentheses.

The application-specific request handle is used by the application in a subsequent **EVENT WAIT** statement to indicate a readiness to receive event notification. The request handle is used by the event manager to determine where to send notification about particular events to wake up a sleeping application so that it can respond to them.

The list of event names in parentheses must match event names posted by triggers or stored procedures, or notification cannot occur.

To register interest in a single event, use the following EVENT INIT syntax:

```
EXEC SQL
EVENT INIT request_name (event_name);
```

<event\_name> can be unlimited in character size, and can be passed as a constant string in quotes, or as a host-language variable.

For example, the following application code creates a request named RESPOND\_NEW that registers interest in the "new\_order" event:

EXEC SQL EVENT INIT RESPOND\_NEW ('new\_order');

The next example illustrates how RESPOND\_NEW might be initialized using a host-language variable, myevent, to specify the name of an event:

EXEC SQL EVENT INIT RESPOND\_NEW (:myevent);

Ø

After an application registers interest in an event, it is not notified about an event until it first pauses execution with **EVENT WAIT**. For more information about waiting for events, see Waiting for Events with EVENT WAIT.

#### NOTE

As an alternative to registering interest in an event and waiting for the event to occur, applications can use an InterBase API call to register interest in an event, and identify an asynchronous trap (AST) function to receive event notification. This method enables an application to continue other processing instead of waiting for an event to occur. For more information about programming events with the InterBase API, see the API Guide.

### 4. Registering Interest in Multiple Events

Often, an application may be interested in several different events even though it can only wait on a single request handle at a time. **EVENT INIT** enables an application to specify a list of event names in parentheses, using the following syntax:

EXEC SQL EVENT INIT request\_name (event\_name [event\_name ...]);

Each <event\_name> can be up to 15 characters in size, and should correspond to event names posted by triggers or stored procedures, or notification may never occur. For example, the following application code creates a request named RESPOND\_MANY that registers interest in three events, "new\_order," "change\_order," and "cancel\_order":

EXEC SQL EVENT INIT RESPOND\_MANY ('new\_order', 'change\_order', 'cancel\_order');

#### NOTE

An application can also register interest in multiple events by using a separate EVENT INIT statement with a unique request handle for a single event or groups of events, but it can only wait on one request handle at a time.

### 5. Waiting for Events with EVENT WAIT

Even after an application registers interest in an event, it does not receive notification about that event. Before it can receive notification, it must use the **EVENT WAIT** statement to indicate its readiness to the event manager, and to suspend its processing until notification occurs.

To signal the event manager and suspend an application's processing, use the following **EVENT WAIT** statement syntax:

EXEC SQL EVENT WAIT request\_name;

<request\_name> must be the name of a request handle declared in a previous EVENT INIT statement.

The following statements register interest in an event, and wait for event notification:

EXEC SQL

Ø

Ø

EVENT INIT RESPOND\_NEW ('new\_order'); EXEC SQL EVENT WAIT RESPOND\_NEW;

Once **EVENT** WAIT is executed, application processing stops until the event manager sends a notification message to the application.

#### NOTE

An application can contain more than one EVENT WAIT statement, but all processing stops when the first statement is encountered. Each time processing restarts, it stops when it encounters the next EVENT WAIT statement.

If one event occurs while an application is processing another, the event manager sends notification the next time the application returns to a wait state.

# 6. Responding to Events

When event notification occurs, a suspended application resumes normal processing at the next statement following **EVENT WAIT**.

If an application has registered interest in more than one event with a single EVENT INIT call, then the application must determine which event occurred by examining the event array, isc\_event[]. The event array is automatically created for an application during preprocessing. Each element in the array corresponds to an event name passed as an argument to EVENT INIT. The value of each element is the number of times that event occurred since execution of the last EVENT WAIT statement with the same request handle.

In the following code, an application registers interest in three events, then suspends operation pending event notification:

```
EXEC SQL
EVENT INIT RESPOND_MANY ('new_order', 'change_order',
'cancel_order');
EXEC SQL
EVENT WAIT RESPOND_MANY;
```

When any of the "new\_order," "change\_order," or "cancel\_order" events are posted and their controlling transactions commit, the event manager notifies the application and processing resumes. The following code illustrates how an application might test which event occurred:

```
for (i = 0; i < 3; i++)
{
    if (isc_$event[i] > 0)
    {
        /* this event occurred, so process it */
        . . .
    }
}
```

# **Error Handling and Recovery**

All SQL applications should include mechanisms for trapping, responding to, and recovering from runtime errors, the errors that can occur when someone uses an application. This chapter describes both standard, portable SQL methods for handling errors, and additional error handling specific to InterBase.

# 1. Standard Error Handling

Every time a SQL statement is executed, it returns a status indicator in the sqLcode variable, which is declared automatically for SQL programs during preprocessing with gpre. The following table summarizes possible sqLcode values and their meanings:

| Possible SQLCODE values |                                     |  |
|-------------------------|-------------------------------------|--|
| Value Meaning           |                                     |  |
| 0                       | Success                             |  |
| 1–99                    | Warning or informational message    |  |
| 100                     | End of file (no more data)          |  |
| < 0                     | Error. Statement failed to complete |  |

To trap and respond to run-time errors, **sqlcode** should be checked after each SQL operation. There are three ways to examine SQLCODE and respond to errors:

- Use WHENEVER statements to automate checking SQLCODE and handle errors when they occur.
- Test **sqlcode** directly after individual SQL statements.
- Use a judicious combination of WHENEVER statements and direct testing.

Each method has advantages and disadvantages, described fully in the remainder of this chapter.

## 1.1. WHENEVER Statements

The WHENEVER statement enables all SQL errors to be handled with a minimum of coding. WHENEVER statements specify error-handling code that a program should execute when sqlcode indicates errors, warnings, or end-of-file. The syntax of WHENEVER is:

```
EXEC SQL
WHENEVER {SQLERROR | SQLWARNING | NOT FOUND}
{GOTO label | CONTINUE};
```

After WHENEVER appears in a program, all subsequent SQL statements automatically jump to the specified code location identified by <label> when the appropriate error or warning occurs.

Because they affect all subsequent statements, WHENEVER statements are usually embedded near the start of a program. For example, the first statement in the following C code's main() function is a WHENEVER that traps SQL errors:

main() { EXEC SQL

#### **Embarcadero Technologies**

```
WHENEVER SQLERROR GOTO ErrorExit;
Error Exit:
if (SQLCODE)
{
print_error();
EXEC SQL
ROLLBACK;
EXEC SQL
DISCONNECT;
exit(1);
}
}
print_error()
{
printf("Database error, SQLCODE = %d\n", SQLCODE);
}
```

Up to three WHENEVER statements can be active at any time:

- WHENEVER SQLERROR is activated when SQLCODE is less than zero, indicating that a statement failed.
- WHENEVER SQLWARNING is activated when SQLCODE contains a value from 1 to 99, inclusive, indicating that while a statement executed, there is some question about the way it succeeded.
- WHENEVER NOT FOUND is activated when SQLCODE is 100, indicating that end-of-file was reached during a FETCH or SELECT.

Omitting a statement for a particular condition means it is not trapped, even if it occurs. For example, if WHENEVER NOT FOUND is left out of a program, then when a FETCH or SELECT encounters the end-of-file, SQLCODE is set to 100, but program execution continues as if no error condition has occurred.

Error conditions also can be overlooked by using the **CONTINUE** statement inside a WHENEVER statement:

```
. . .
EXEC SQL
WHENEVER SQLWARNING
CONTINUE;
. . .
```

This code traps **sqlcobe** warning values, but ignores them. Ordinarily, warnings should be investigated, not ignored.

#### IMPORTANT

Use WHENEVER SQLERROR CONTINUE at the start of error-handling routines to disable error handling temporarily. Otherwise, there is a possibility of an infinite loop; should another error occur in the handler itself, the routine will call itself again.

#### **1.1.1. Scope of WHENEVER Statements**

WHENEVER only affects all subsequent SQL statements in the <module>, or source code file, where it is defined. In programs with multiple source code files, each module must define its own WHENEVER statements.

#### **Embarcadero Technologies**

!

## 1.1.2. Changing Error-handling Routines

To switch to another error-handling routine for a particular error condition, embed another WHENEVER statement in the program at the point where error handling should be changed. The new assignment overrides any previous assignment, and remains in effect until overridden itself. For example, the following program fragment sets an initial jump point for SQLERROR conditions to ErrorExit1, then resets it to ErrorExit2:

```
EXEC SQL
WHENEVER SQLERROR
GOTO ErrorExit1;
. . .
EXEC SQL
WHENEVER SQLERROR
GOTO ErrorExit2;
```

### **1.1.3. Limitations of WHENEVER Statements**

There are two limitations to WHENEVER. It:

- Traps errors indiscriminately. For example, WHENEVER SQLERROR traps both missing databases and data entry that violates a CHECK constraint, and jumps to a single error-handling routine. While a missing database is a severe error that may require action outside the context of the current program, invalid data entry may be the result of a typing mistake that could be fixed by reentering the data.
- Does not easily enable a program to resume processing at the point where the error occurred. For example, a single whenever squerror can trap data entry that violates a check constraint at several points in a program, but jumps to a single error-handling routine. It might be helpful to allow the user to reenter data in these cases, but the error routine cannot determine where to jump to resume program processing.

Error-handling routines can be very sophisticated. For example, in C or C++, a routine might use a large **CASE** statement to examine **sqlcobe** directly and respond differently to different values. Even so, creating a sophisticated routine that can resume processing at the point where an error occurred is difficult. To resume processing after error recovery, consider testing **sqlcobe** directly after each SQL statement, or consider using a combination of error-handling methods.

# 1.2. Testing SQLCODE Directly

A program can test **sqlcode** directly after each SQL statement instead of relying on **whenever** to trap and handle all errors. The main advantage to testing **sqlcode** directly is that custom error-handling routines can be designed for particular situations.

For example, the following C code fragment checks if **sqlcode** is not zero after a **select** statement completes. If so, an error has occurred, so the statements inside the if clause are executed. These statements test **sqlcode** for two specific values,

-1, and 100, handling each differently. If **sqlcode** is set to any other error value, a generic error message is displayed and the program is ended gracefully.

```
EXEC SQL
SELECT CITY INTO :city FROM STATES
WHERE STATE = :stat:statind;
if (SQLCODE)
```

```
{
if (SQLCODE == -1)
printf("too many records found\n");
else if (SQLCODE == 100)
printf("no records found\n");
else
{
printf("Database error, SQLCODE = %d\n", SQLCODE);
EXEC SQL
ROLLBACK;
EXEC SQL
DISCONNECT;
exit(1);
}
}
printf("found city named %s\n", city);
EXEC SQL
COMMIT;
EXEC SQL
DISCONNECT;
```

The disadvantage to checking sqlcode directly is that it requires many lines of extra code just to see if an error occurred. On the other hand, it enables errors to be handled with function calls, as the following C code illustrates:

```
EXEC SQL
SELECT CITY INTO :city FROM STATES
WHERE STATE = :stat:statind;
switch (SQLCODE)
{
case 0:
break; /* NO ERROR */
case -1
ErrorTooMany();
break;
case 100:
ErrorNotFound();
break;
default:
ErrorExit(); /* Handle all other errors */
break;
}
  . .
```

Using function calls for error handling enables programs to resume execution if errors can be corrected.

# 1.3. Combining Error-handling Techniques

Error handling in many programs can benefit from combining WHENEVER with direct checking of SQLCODE. A program might include generic WHENEVER statements for handling most SQL error conditions, but for critical operations, WHENEVER statements might be temporarily overridden to enable direct checking of SQLCODE.

For example, the following C code:

- Sets up generic error handling with three WHENEVER statements.
- Overrides the WHENEVER SQLERROR statement to force program continuation using the CONTINUE clause.
- Checks sqlcode directly.
- Overrides wHENEVER SQLERROR again to reset it.

```
main()
{
EXEC SQL
WHENEVER SQLERROR GOTO ErrorExit; /* trap all errors */
EXEC SQL
WHENEVER SQLWARNING GOTO WarningExit; /* trap warnings */
EXEC SQL
WHENEVER NOT FOUND GOTO AllDone; /* trap end of file */
. .
EXEC SQL
WHENEVER SQLERROR CONTINUE; /* prevent trapping of errors */
EXEC SQL
SELECT CITY INTO :city FROM STATES
WHERE STATE = :stat:statind;
switch (SQLCODE)
{
case 0:
break; /* NO ERROR */
case -1
ErrorTooMany();
break;
case 100:
ErrorNotFound();
break;
default:
ErrorExitFunction(); /* Handle all other errors */
break;
}
EXEC SQL
WHENEVER SQLERROR GOTO ErrorExit; /* reset to trap all errors */
}
```

## 1.4. Guidelines for Error Handling

The following guidelines apply to all error-handling routines in a program

#### **1.4.1. Using SQL and Host-language Statements**

All SQL statements and InterBase functions can be used in error-handling routines, except for **CONNECT**.

Any host-language statements and functions can appear in an error-handling routine without restriction.

!,

#### IMPORTANT

Use WHENEVER SQLERROR CONTINUE at the start of error-handling routines to disable error-handling temporarily. Otherwise, there is a possibility of an infinite loop; should another error occur in the handler itself, the routine will call itself again.

#### **1.4.2. Nesting Error-handling Routines**

Although error-handling routines can be nested or called recursively, this practice is not recommended unless the program preserves the original contents of **sqlcode** and the InterBase error status array.

#### **1.4.3. Handling Unexpected and Unrecoverable Errors**

Even if an error-handling routine catches and handles recoverable errors, it should always contain statements to handle unexpected or unrecoverable errors.

The following code handles unrecoverable errors:

```
. . .
isc_print_sqlerr(SQLCODE, isc_status);
EXEC SQL
ROLLBACK;
EXEC SQL
DISCONNECT;
exit(1);
```

#### 1.4.4. Portability

For portability among different SQL implementations, SQL programs should limit error handling to WHEN-EVER statements or direct examination of sqlcode values.

InterBase internal error recognition occurs at a finer level of granularity than **sqlcobe** representation permits. A single **sqlcobe** value can represent many different internal InterBase errors. Where portability is not an issue, it may be desirable to perform additional InterBase error handling. The remainder of this chapter explains how to use these additional features.

# 2. Additional InterBase Error Handling

The same sqlcode value can be returned by multiple InterBase errors. For example, the sqlcode value, – 901, is generated in response to many different InterBase errors. When portability to other vendors' SQL implementations is not required, SQL programs can sometimes examine the InterBase error status array, isc\_status, for more specific error information.

isc\_status is an array of twenty elements of type ISC\_STATUS. It is declared automatically for programs when they are preprocessed with gpre. Two kinds of InterBase error information are reported in the status array:

- InterBase error message components.
- InterBase error numbers.

As long as the current sqlcode value is not -1, 0, or 100, error-handling routines that examine the error status array can do any of the following:

• Display SQL and InterBase error messages.

#### **Embarcadero Technologies**

- Capture SQL and InterBase error messages to a storage buffer for further manipulation.
- Trap for and respond to particular InterBase error codes.

The InterBase error status array is usually examined only after trapping errors with WHENEVER or testing sqlcode directly.

## 2.1. Displaying Error Messages

If sqLcode is less than -1, additional InterBase error information can be displayed using the InterBase isc\_print\_sqlerror() function inside an error-handling routine. During preprocessing with gpre, this function is automatically declared for InterBase applications.

isc\_print\_sqlerror() displays the sqlcode value, a related SQL error message, and any InterBase error messages in the status array. It requires two parameters: sqlcode, and a pointer to the error status array, isc\_status.

For example, when an error occurs, the following code displays the value of sqlcode, displays a corresponding SQL error message, then displays additional InterBase error message information if possible:

```
...
EXEC SQL
SELECT CITY INTO :city FROM STATES
WHERE STATE = :stat:statind;
if(SQLCODE)
{
isc_print_sqlerror(SQLCODE, isc_status);
EXEC SQL
ROLLBACK;
EXEC SQL
DISCONNECT ALL;
exit(1);
}
...
```

#### IMPORTANT

Some windowing systems do not encourage or permit direct screen writes. Do not use isc\_print\_sqlerror() when developing applications for these environments. Instead, use isc\_sql\_interprete() and isc\_interprete() to capture messages to a buffer for display.

## 2.2. Capturing SQL Error Messages

Instead of displaying SQL error messages, an application can capture the text of those messages in a buffer by using *isc\_sql\_interprete()*. Capture messages in a buffer when applications:

- Run under windowing systems that do not permit direct writing to the screen.
- Store a record of all error messages in a log file.
- Manipulate or format error messages for display.

!

Given SQLCODE, a pointer to a storage buffer, and the maximum size of the buffer in bytes, *isc\_sql\_interprete(*) builds a SQL error message string, and puts the formatted string in the buffer where it can be manipulated. A buffer size of 256 bytes is large enough to hold any SQL error message.

For example, the following code stores a SQL error message in err\_buf, then writes err\_buf to a log file:

```
char err_buf[256]; /* error message buffer for isc_sql_interprete() */
FILE *efile=NULL; /* code fragment assumes pointer to an open file */
 . .
EXEC SQL
SELECT CITY INTO :city FROM STATES
WHERE STATE = :stat:statind;
if (SQLCODE)
{
isc_sql_interprete(SQLCODE, err_buf, sizeof(err_buf));
if(efile==NULL) efile=fopen("errors", "w");
fprintf(efile, "%s\n", err_buf); /* write buffer to log file */
EXEC SQL
ROLLBACK; /* undo database changes */
EXEC SQL
DISCONNECT ALL; /* close open databases */
exit(1); /* exit with error flag set */
}
  • •
```

isc\_sql\_interprete() retrieves and formats a single message corresponding to a given sqLcode. When sqLcode is less than -1, more specific InterBase error information is available. It, too, can be retrieved, formatted, and stored in a buffer by using the isc\_interprete() function.

#### 2.3. Capturing InterBase Error Messages

The text of InterBase error messages can be captured in a buffer by using *isc\_interprete()*. Capture messages in a buffer when applications:

- Run under windowing systems that do not permit direct writing to the screen.
- Store a record of all error messages in a log file.
- Manipulate or format error messages for display.

#### IMPORTANT

isc\_interprete() should not be used unless SQLCODE is less than -1 because the contents of isc\_status may not contain reliable error information in these cases.

Given both the location of a storage buffer previously allocated by the program, and a pointer to the start of the status array, *isc\_interprete()* builds an error message string from the information in the status array, and puts the formatted string in the buffer where it can be manipulated. It also advances the status array pointer to the start of the next cluster of available error information.

isc\_interprete() retrieves and formats a single error message each time it is called. When an error occurs in an InterBase program, however, the status array may contain more than one error message. To retrieve

!,

all relevant error messages, error-handling routines should repeatedly call *isc\_interprete()* until it returns no more messages.

Because isc\_interprete() modifies the pointer to the status array that it receives, do not pass isc\_status directly to it. Instead, declare a pointer to isc\_status, then pass the pointer to isc\_interprete().

The following C code fragment illustrates how InterBase error messages can be captured to a log file, and demonstrates the proper declaration of a string buffer and pointer to *isc\_status*. It assumes the log file is properly declared and opened before control is passed to the error-handling routine. It also demonstrates how to set the pointer to the start of the status array in the error-handling routine *beforeisc\_interprete()* is first called.

```
#include "ibase.h";
. . .
main()
{
char msg[512];
ISC_STATUS *vector;
FILE *efile; /* code fragment assumes pointer to an open file */
if (SQLCODE < -1)
ErrorExit();
}
. . .
ErrorExit()
{
vector = isc_status; /* (re)set to start of status vector */
isc_interprete(msg, &vector); /* retrieve first mesage */
fprintf(efile, "%s\n", msg); /* write buffer to log file */
msg[0] = '-'; /* append leading hyphen to secondary messages */
while (isc_interprete(msg + 1, &vector)) /* more?*/
fprintf(efile, "%s\n", msg); /* if so, write it to log */
fclose(efile); /* close log prior to quitting program */
EXEC SQL
ROLLBACK;
EXEC SQL
DISCONNECT ALL;
exit(1); /* quit program with an 'abnormal termination' code */
}
. . .
```

In this example, the error-handling routine performs the following tasks:

- Sets the error array pointer to the starting address of the status vector, isc\_status.
- Calls isc\_interprete() a single time to retrieve the first error message from the status vector.
- Writes the first message to a log file.
- Makes repeated calls to isc\_interprete() within a WHILE loop to retrieve any additional messages. If additional messages are retrieved, they are also written to the log file.
- Rolls back the transaction.
- Closes the database and releases system resources.

#### **Embarcadero Technologies**

# 2.4. Handling InterBase Error Codes

Whenever sqlcode is less than -1, the error status array, isc\_status, may contain detailed error information specific to InterBase, including error codes, numbers that uniquely identify each error. With care, error-handling routines can trap for and respond to specific codes.

To trap and handle InterBase error codes in an error-handling routine, follow these steps:

- 1. Check sqlcode to be sure it is less than -1.
- 2. Check that the first element of the status array is set to *isc\_arg\_gds*, indicating that an InterBase error code is available. In C programs, the first element of the status array is *isc\_status[0*].
- 3. Do not attempt to handle errors reported in the status array if the first status array element contains a value other than 1.
- 4. If sqLcode is less than -1 and the first element in isc\_status is set to isc\_arg\_gds, use the actual InterBase error code in the second element of isc\_status to branch to an appropriate routine for that error.

#### TIP

InterBase error codes are mapped to mnemonic definitions (for example, isc\_arg\_gds) that can be used in code to make it easier to read, understand, and maintain. Definitions for all InterBase error codes can be found in the ibase.h file.

The following C code fragment illustrates an error-handling routine that:

- Displays error messages with isc\_print\_sqlerror().
- Illustrates how to parse for and handle six specific InterBase errors which might be corrected upon roll back, data entry, and retry.
- Uses mnemonic definitions for InterBase error numbers.

```
int c, jval, retry_flag = 0;
jmp_buf jumper;
. . .
main()
{
  . .
jval = setjmp(jumper);
if (retry_flag)
ROLLBACK;
  . .
}
int ErrorHandler(void)
{
retry_flag = 0; /* reset to 0, no retry */
isc_print_sqlerror(SQLCODE, isc_status); /* display errors */
if (SQLCODE < -1)
{
if (isc_status[0] == isc_arg_gds)
{
switch (isc_status[1])
```

```
{
case isc_convert_error:
case isc_deadlock:
case isc_integ_fail:
case isc_lock_conflict:
case isc_no_dup:
case isc_not_valid:
printf("\n Do you want to try again? (Y/N)");
c = getchar();
if (c == 'Y' || c == 'y')
{
retry_flag = 1; /* set flag to retry */
longjmp(jumper, 1);
}
break;
case isc_end_arg: /* there really isn't an error */
retry_flag = 1; /* set flag to retry */
longjump(jumper, 1);
break;
default: /* we can't handle everything, so abort */
break;
}
}
}
EXEC SQL
ROLLBACK;
EXEC SQL
DISCONNECT ALL;
exit(1);
}
```

# **Using Dynamic SQL**

This chapter describes how to write dynamic SQL applications, applications that elicit or build SQL statements for execution at run time.

In many database applications, the programmer specifies exactly which SQL statements to execute against a particular database. When the application is compiled, these statements become fixed. In some database applications, it is useful to build and execute statements from text string fragments or from strings elicited from the user at run time. These applications require the capability to create and execute SQL statements dynamically at run time. Dynamic SQL (DSQL) provides this capability. For example, the InterBase isql utility is a DSQL application.

# 1. Overview of the DSQL Programming Process

Building and executing DSQL statements involves the following general steps:

- Embedding SQL statements that support DSQL processing in an application.
- Using host-language facilities, such as data types and macros, to provide input and output areas for passing statements and parameters at run time.
- Programming methods that use these statements and facilities to process SQL statements at run time.

These steps are described in detail throughout this chapter.

# 2. DSQL Limitations

Although DSQL offers many advantages, it also has the following limitations:

- Access to one database at a time.
- Dynamic transaction processing is not permitted; all named transactions must be declared at compile time.
- Dynamic access to Blob and array data is not supported; Blob and array data can be accessed, but only through standard, statically processed SQL statements, or through low-level API calls.
- Database creation is restricted to **CREATE DATABASE** statements executed within the context of **EXECUTE IMMEDIATE**.

For more information about handling transactions in DSQL applications, see Handling Transactions (Using Dynamic SQL). For more information about working with Blob data in DSQL, see Processing Blob Data (Using Dynamic SQL). For more information about handling array data in DSQL, see Processing Array Data. For more information about dynamic creation of databases, see Creating a Database Using Dynamic SQL.

## 2.1. Accessing Databases

Using standard SQL syntax, a DSQL application can only use one database handle per source file module, and can, therefore, only be connected to a single database at a time. Database handles must be declared and initialized when an application is preprocessed with gpre. For example, the following code creates a single handle, db1, and initializes it to zero:

```
#include "ibase.h"
isc_db_handle db1;
```

#### **Embarcadero Technologies**

. . . db1 = 0L;

After a database handle is declared and initialized, it can be assigned dynamically to a database at run time as follows:

```
char dbname[129];
. . .
prompt_user("Name of database to open: ");
gets(dbname);
EXEC SQL
SET DATABASE db1 = :dbname;
EXEC SQL
CONNECT db1;
. . .
```

The database accessed by DSQL statements is always the last database handle mentioned in a **SET DATABASE** command. A database handle can be used to connect to different databases as long as a previously connected database is first disconnected with **DISCONNECT**. **DISCONNECT** automatically sets database handles to **NULL**. The following statements disconnect from a database, zero the database handle, and connect to a new database:

```
EXEC SQL
DISCONNECT db1;
EXEC SQL
SET DATABASE db1 = 'employee.ib';
EXEC SQL
CONNECT db1;
```

To access more than one database using DSQL, create a separate source file module for each database, and use low-level API calls to attach to the databases and access data. For more information about accessing databases with API calls, see the API Guide. For more information about SQL database statements, see Working with Databases.

## 2.2. Handling Transactions

InterBase requires that all transaction names be declared when an application is preprocessed with gpre. Once fixed at precompile time, transaction handles cannot be changed at run time, nor can new handles be declared dynamically at run time.

SQL statements such as **PREPARE**, **DESCRIBE**, **EXECUTE**, and **EXECUTE IMMEDIATE**, can be coded at precompile time to include an optional **TRANSACTION** clause specifying which transaction controls statement execution. The following code declares, initializes, and uses a transaction handle in a statement that processes a runtime DSQL statement:

```
#include "ibase.h"
isc_tr_handle t1;
. . .
t1 = 0L;
EXEC SQL
SET TRANSACTION NAME t1;
```

EXEC SQL PREPARE TRANSACTION t1 Q FROM :sql\_buf;

DSQL statements that are processed with **PREPARE**, **DESCRIBE**, **EXECUTE**, and **EXECUTE** IMMEDIATE cannot use a **TRANSACTION** clause, even if it is permitted in standard, embedded SQL.

The SET TRANSACTION statement cannot be prepared, but it can be processed with EXECUTE IMMEDIATE if:

- 1. Previous transactions are first committed or rolled back.
- 2. The transaction handle is set to NULL.

For example, the following statements commit the previous default transaction, then start a new one with **EXECUTE IMMEDIATE**:

```
EXEC SQL
COMMIT;
/* set default transaction name to NULL */
gds__trans = NULL;
EXEC SQL
EXECUTE IMMEDIATE 'SET TRANSACTION READ ONLY';
```

2.3. Creating a Database Using Dynamic SQL

To create a new database in a DSQL application:

- 1. Disconnect from any currently attached databases. Disconnecting from a database automatically sets its database handle to NULL.
- 2. Build the **CREATE DATABASE** statement to process.
- 3. Execute the statement with **EXECUTE IMMEDIATE**.

For example, the following statements disconnect from any currently connected databases, and create a new database. Any existing database handles are set to NULL, so that they can be used to connect to the new database in future DSQL statements.

```
char *str = "CREATE DATABASE \"new_emp.ib\"";
. . .
EXEC SQL
DISCONNECT ALL;
EXEC SQL
EXECUTE IMMEDIATE :str;
```

## 2.4. Processing Blob Data

DSQL does not directly support Blob processing. Blob cursors are not supported in DSQL. DSQL applications can use API calls to process Blob data. For more information about Blob API calls, see the API Guide.

#### 2.5. Processing Array Data

DSQL does not directly support array processing. DSQL applications can use API calls to process array data. For more information about array API calls, see the API Guide.

#### Embarcadero Technologies

# 3. Writing a DSQL Application

Write a DSQL application when any of the following are not known until run time:

- The text of the SQL statement
- The number of host variables
- The data types of host variables
- References to database objects

Writing a DSQL application is usually more complex than programming with regular SQL because for most DSQL operations, the application needs explicitly to allocate and process an extended SQL descriptor area (xsqLDA) data structure to pass data to and from the database.

To use DSQL to process a SQL statement, follow these basic steps:

- 1. Determine if DSQL can process the SQL statement.
- 2. Represent the SQL statement as a character string in the application.
- 3. If necessary, allocate one or more xsqLDA for input parameters and return values.
- 4. Use an appropriate DSQL programming method to process the SQL statement.

# 3.1. SQL Statements that DSQL Can Process

DSQL can process most but not all SQL statements. The following table lists SQL statement that are available to DSQL:

| ALTER DATABASE   | ALTER DOMAIN    | ALTER EXCEPTION           |
|------------------|-----------------|---------------------------|
| ALTER INDEX      | ALTER PROCEDURE | ALTER TABLE               |
| ALTER TRIGGER    | COMMIT          | CONNECT                   |
| CREATE DATABASE  | CREATE DOMAIN   | CREATE EXCEPTION          |
| CREATE GENERATOR | CREATE INDEX    | CREATE PROCEDURE          |
| CREATE ROLE      | CREATE SHADOW   | CREATE TABLE              |
| CREATE TRIGGER   | CREATE VIEW     | DECLARE EXTERNAL FUNCTION |
| DECLARE FILTER   | DELETE          | DROP DATABASE             |
| DROP DOMAIN      | DROP EXCEPTION  | DROP EXTERNAL FUNCTION    |
| DROP FILTER      | DROP INDEX      | DROP PROCEDURE            |
| DROP ROLE        | DROP SHADOW     | DROP TABLE                |
| DROP TRIGGER     | DROP VIEW       | EXECUTE PROCEDURE         |
| GRANT            | INSERT          | INSERT CURSOR (BLOB)      |
| REVOKE           | ROLLBACK        | SELECT                    |
| SET GENERATOR    | UPDATE          |                           |

The following esql statements cannot be processed by DSQL: close, declare, cursor, describe, execute, execute immediate, fetch, open, prepare.

The following ISQL commands cannot be processed by DSQL: **BLOBDUMP**, **EDIT**, **EXIT**, **HELP**, **INPUT**, **OUTPUT**, **QUIT**, **SET**, **SET AUTODDL**, **SET BLOBDISPLAY**, **SET COUNT**, **SET LIST**, **SET NAMES**, **SET PLAN**, **SET STATS**,

SET TERM, SET TIME, SHELL, SHOWCHECK, SHOW DATABASE, SHOW DOMAINS, SHOW EXCEPTIONS, SHOW FILTERS, SHOW FUNCTIONS, SHOW GENERATORS, SHOW GRANT, SHOW INDEX, SHOW PROCEDURES, SHOW SYSTEM, SHOW TABLES, SHOW TRIGGERS, SHOW VERSION, SHOW VIEWS.

## 3.2. SQL Character Strings

Within a DSQL application, a SQL statement can come from different sources. It can come directly from a user who enters a statement at a prompt, as does isql. Or it can be generated by the application in response to user interaction. Whatever the source of the SQL statement it must be represented as a SQL statement string, a character string that is passed to DSQL for processing.

Because SQL statement strings are C character strings that are processed directly by DSQL, they cannot begin with the **execsqL** prefix or end with a semicolon (;). The semicolon is, of course, the appropriate terminator for the C string declaration itself. For example, the following host-language variable declaration is a valid SQL statement string:

```
char *str = "DELETE FROM CUSTOMER WHERE CUST_NO = 256";
```

#### 3.3. Value Parameters in Statement Strings

SQL statement strings often include value parameters, expressions that evaluate to a single numeric or character value. Parameters can be used anywhere in statement strings where SQL expects a value that is not the name of a database object.

A value parameter in a statement string can be passed as a constant, or passed as a placeholder at run time. For example, the following statement string passes 256 as a constant:

```
char *str = "DELETE FROM CUSTOMER WHERE CUST_NO = 256";
```

It is also possible to build strings at run time from a combination of constants. This method is useful for statements where the variable is not a true constant, or it is a table or column name, and where the statement is executed only once in the application.

To pass a parameter as a placeholder, the value is passed as a question mark (?) embedded within the statement string:

```
char *str = "DELETE FROM CUSTOMER WHERE CUST_NO = ?";
```

When DSQL processes a statement containing a placeholder, it replaces the question mark with a value supplied in the xsqLDA. Use placeholders in statements that are prepared once, but executed many times with different parameter values.

Replaceable value parameters are often used to supply values in WHERE clause comparisons and in the UPDATE statement SET clause.

# 4. Understanding the XSQLDA

All DSQL applications must declare one or more extended SQL descriptor areas (xsqLDA). The xsqLDA structure definition can be found in the ibase.h header file in the InterBase include directory. Applications declare instances of the xsqLDA for use.

#### **Embarcadero Technologies**

The xsqLDA is a host-language data structure that DSQL uses to transport data to or from a database when processing a SQL statement string. There are two types of xsqLDA: input descriptors and output descriptors. Both input and output descriptors are implemented using the xsqLDA structure.

One field in the xsqLDA, the xsqLVAR, is especially important, because one xsqLVAR must be defined for each input parameter or column returned. Like the xsqLDA, the xsqLVAR is a structure defined in ibase.h in the InterBase include directory.

Applications do not declare instances of the xsqLvar ahead of time, but must, instead, dynamically allocate storage for the proper number of xsqLvar structures required for each DSQL statement before it is executed, then deallocate it, as appropriate, after statement execution.

The following figure illustrates the relationship between the xsqLDA and the xsqLVAR:

xsqlda and xsqlvar relationship

An input xsqLDA consists of a single xsqLDA structure, and one xsqLVAR structure for each input parameter. An output xsqLDA also consists of one xsqLDA structure and one xsqLVAR structure for each data item returned by the statement. An xsqLDA and its associated xsqLVAR structures are allocated as a single block of contiguous memory.

The **PREPARE** and **DESCRIBE** statements can be used to determine the proper number of **XSQLVAR** structures to allocate, and the **XSQLDA\_LENGTH** macro can be used to allocate the proper amount of space. For more information about the **XSQLDA\_LENGTH** macro, see Using the XSQLDA LENGTH Macro.

## 4.1. XSQLDA Field Descriptions

The following table describes the fields that comprise the **xsqlda** structure:

| Field definition | Description                                                                                                    |
|------------------|----------------------------------------------------------------------------------------------------|
| short version    | Indicates the version of the XSQLDA structure. Set this to SQLDA_CURRENT_VERSION, which is defined in ibase.h.                                                                             |
| char sqldaid[8]  | Reserved for future use.                                                                                                    |
| ISC_LONG sqldabc | Reserved for future use.                                                                                                    |
| short sqln       | Indicates the number of elements in the sqlvar array. Set by the application. Whenever the application allocates storage for a descriptor, it should set this field.                       |
| short sqld       | Indicates the number of parameters (for an input XSQLDA), or the number of select-list items (for an output XSQLDA). Set by InterBase during a DESCRIBE or PREPARE.                        |
|                  | For an input descriptor, a sqld of 0 indicates that the SQL statement has no parameters. For an output descriptor, a sqld of 0 indicates that the SQL statement is not a SELECT statement. |
| XSQLVAR sqlvar   | The array of XSQLVAR structures. The number of elements in the array is specified in the sqln field.                                                                                       |

## 4.2. XSQLVAR Field Descriptions

The following table describes the fields that comprise the XSQLVAR structure:

| Field definition | Description                                                                                                  |
|------------------|----------------------------------------------------------------------------------------------------|
| short sqltype    | Indicates the SQL data type of parameters or select-list items; set by InterBase during PREPARE or DESCRIBE. |

| Field definition                  | Description                                                                                                    |
|-----------------------------------|----------------------------------------------------------------------------------------------------|
| short sqlscale                    | Provides scale, specified as a negative number, for exact numeric data types (DECIMAL, NUMERIC); set by InterBase during PREPARE or DESCRIBE. |
| short sqlprecision                | Provides precision for the exact numeric data types (DECIMAL, NUMERIC); set by InterBase during PREPARE or DESCRIBE.                          |
| short sqlsubtype                  | Specifies the subtype for Blob data; set by InterBase during PREPARE or DE-<br>SCRIBE.                                                        |
| short sqllen                      | Indicates the maximum size, in bytes, of data in the <sqldata> field; set by In-<br/>terBase during PREPARE or DESCRIBE.</sqldata>            |
| char *sqldata                     | For input descriptors, specifies either the address of a select-list item or a parameter; set by the application.                             |
|                                   | For output descriptors, contains a value for a select-list item; set by InterBase.                                                            |
| short *sqlind                     | On input, specifies the address of an indicator variable; set by an application.                                                              |
|                                   | On output, specifies the address of column indicator value for a select-list item following a FETCH.                                          |
|                                   | A value of 0 indicates that the column is not NULL, a value of $-1$ indicates the column is NULL; set by InterBase.                           |
| short sqlname_length              | Specifies the length, in bytes, of the data in field, <sqlname>; set by InterBase during DESCRIBE OUTPUT.</sqlname>                           |
|                                   | Contains the name of the column.                                                                                                    |
| sqlname[METADATALENGTH]           | Not null (\0) terminated; set by InterBase during DESCRIBE OUTPUT.                                                                            |
| short relname_length              | Specifies the length, in bytes, of the data in field, <relname>; set by InterBase during DESCRIBE OUTPUT.</relname>                           |
| char relname[METADATALENGTH]      | Contains the name of the table.                                                                                                    |
|                                   | Not null (\0) terminated; set by InterBase during DESCRIBE OUTPUT.                                                                            |
| short ownname_length              | Specifies the length, in bytes, of the data in field, ownname; set by InterBase during DESCRIBE OUTPUT.                                       |
| char ownname[METADATALENGTH]      | Contains the owner name of the table.                                                                                                    |
|                                   | Not null (\0) terminated; set by InterBase during DESCRIBE OUTPUT.                                                                            |
| short aliasname_length            | Specifies the length, in bytes, of the data in field, <aliasname>; set by Inter-<br/>Base during DESCRIBE OUTPUT.</aliasname>                 |
| char<br>aliasname[METADATALENGTH] | Contains the alias name of the column; if no alias exists, contains the column name.                                                          |
|                                   | Not null (\0) terminated; set by InterBase during DESCRIBE OUTPUT.                                                                            |

## 4.3. Input Descriptors

Input descriptors process SQL statement strings that contain parameters. Before an application can execute a statement with parameters, it must supply values for them. The application indicates the number of parameters passed in the xsqLDAsqld field, then describes each parameter in a separate xsqLVAR structure. For example, the following statement string contains two parameters, so an application must set sqld to 2, and describe each parameter:

```
char *str = "UPDATE DEPARTMENT SET BUDGET = ? WHERE LOCATION = ?";
```

When the statement is executed, the first xsqLvar supplies information about the **BUDGET** value, and the second xsqLvar supplies the LOCATION value.

For more information about using input descriptors, see DSQL Programming Methods.

#### 4.4. Output Descriptors

Output descriptors return values from an executed query to an application. The sqld field of the xsqLDA indicates how many values were returned. Each value is stored in a separate xsqLVAR structure. The xsqL-DAsqlvar field points to the first of these xsqLVAR structures. The following statement string requires an output descriptor:

char \*str = "SELECT \* FROM CUSTOMER WHERE CUST\_NO > 100";

For information about retrieving information from an output descriptor, see DSQL Programming Methods (Embedded SQL Guide).

### 4.5. Using the XSQLDA\_LENGTH Macro

The ibase.h header file defines a macro, xsqLDA\_LENGTH, to calculate the number of bytes that must be allocated for an input or output xsqLDA. xsqLDA\_LENGTH is defined as follows:

#define XSQLDA\_LENGTH (n) (sizeof (XSQLDA) + (n - 1) \* sizeof(XSQLVAR))

<n> is the number of parameters in a statement string, or the number of select-list items returned from a query. For example, the following C statement uses the xsqLDA\_LENGTH macro to specify how much memory to allocate for an xsqLDA with 5 parameters or return items:

```
XSQLDA *my_xsqlda;
. . .
my_xsqlda = (XSQLDA *) malloc(XSQLDA_LENGTH(5));
. . .
```

For more information about using the xsqLdA\_LENGTH macro, see DSQL Programming Methods (Embedded SQL Guide).

## 4.6. SQL Data Type Macro Constants

InterBase defines a set of macro constants to represent SQL data types and NULL status information in an xsqLvar. An application should use these macro constants to specify the data type of parameters and to determine the data types of select-list items in a SQL statement. The following table lists each SQL data type, its corresponding macro constant expression, C data type or InterBase typedef, and whether or not the sqlind field is used to indicate a parameter or variable that contains NULL or unknown data:

| SQL data type         Macro expression         C data type or typedef         sqlind used? |                                                                     |                                                                                             |     |
|--------------------------------------------------------------------------------------------|---------------------------------------------------------------------|---------------------------------------------------------------------------------------------|-----|
| Array                                                                                      | SQL_ARRAY                                                           | ISC_QUAD                                                                                    | No  |
| Array                                                                                      | SQL ARRAY +1                                                        | ISC QUAD                                                                                    | Yes |
| BLOB                                                                                       | SQL_BLOB                                                            | ISC_QUAD                                                                                    | No  |
| BLOB                                                                                       | SQL_BLOB +1                                                         | ISC_QUAD                                                                                    | Yes |
| BOOLEAN                                                                                    | SQL_BOOLEAN                                                         | signed short                                                                                | No  |
| BOOLEAN                                                                                    | SQL_BOOLEAN +1                                                      | signed short                                                                                | Yes |
| CHAR                                                                                       | SQL_TEXT                                                            | char[]                                                                                      | No  |
| CHAR                                                                                       | SQL_TEXT +1                                                         | char[]                                                                                      | Yes |
| DATE                                                                                       | SQL TYPE DATE                                                       | ISC_DATE                                                                                    | No  |
| DATE                                                                                       | SQL TYPE DATE +1                                                    | ISC_DATE                                                                                    | Yes |
| DECIMAL                                                                                    | SQL_SHORT<br>SQL_LONG<br>SQL_DOUBLE<br>or SQL_INT64<br>SQL_SHORT +1 | int,<br>long,<br>double,<br>or ISC_INT64<br>int,                                            | No  |
| DECIMAL                                                                                    | SQL_SHORT +1<br>SQL_LONG +1<br>SQL_DOUBLE +1<br>or SQL_INT64 +1     | long,<br>double,<br>or ISC_INT64                                                            | Tes |
| DOUBLE PRECISION                                                                           | SQL_DOUBLE                                                          | double                                                                                      | No  |
| DOUBLE PRECISION                                                                           | SQL_DOUBLE +1                                                       | double                                                                                      | Yes |
| INTEGER                                                                                    | SQL_LONG                                                            | long                                                                                        | No  |
| INTEGER                                                                                    | SQL_LONG +1                                                         | ISC_LONG                                                                                    | Yes |
| FLOAT                                                                                      | SQL_FLOAT                                                           | float                                                                                       | No  |
| FLOAT                                                                                      | SQL_FLOAT +1                                                        | float                                                                                       | Yes |
| NUMERIC                                                                                    | SQL_SHORT<br>SQL_LONG<br>SQL_DOUBLE<br>or SQL_INT64                 | int,<br>long,<br>double,<br>or ISC_INT64                                                    | No  |
| NUMERIC                                                                                    | SQL_SHORT +1<br>SQL_LONG +1<br>SQL_DOUBLE +1<br>or SQL_INT64 +1     | int,<br>long,<br>double,<br>or ISC_INT64                                                    | Yes |
| SMALLINT                                                                                   | SQL_SHORT                                                           | Short                                                                                       | No  |
| SMALLINT                                                                                   | SQL_SHORT +1                                                        | short                                                                                       | Yes |
| TIME                                                                                       | SQL_TYPE_TIME                                                       | ISC_TIME                                                                                    | No  |
| TIME                                                                                       | SQL_TYPE_TIME +1                                                    | ISC_TIME                                                                                    | Yes |
| TIMESTAMP                                                                                  | SQL_TIMESTAMP                                                       | ISC_TIMESTAMP                                                                               | No  |
| TIMESTAMP                                                                                  | SQL_TIMESTAMP +1                                                    | ISC_TIMESTAMP                                                                               | Yes |
| VARCHAR                                                                                    | SQL_VARYING                                                         | First 2 bytes: short containing the length of the character string; remaining bytes: char[] | No  |
| VARCHAR                                                                                    | SQL_VARYING +1                                                      | First 2 bytes: short containing the length of the character string; remaining bytes: char[] | Yes |

C

**DECIMAL** and **NUMERIC** data types are stored internally as **SMALLINT**, **INTEGER**, **DOUBLE PRECISION**, or 64-bit integer data types. To specify the correct macro expression to provide for a **DECIMAL** or **NUMERIC** column, use isql to examine the column definition in the table to see how InterBase is storing column data, then choose a corresponding macro expression.

The data type information for a parameter or select-list item is contained in the sqltype field of the xsqlvar structure. The value contained in sqltype provides two pieces of information:

- The data type of the parameter or select-list item.
- Whether sqlind is used to indicate NULL values. If sqlind is used, its value specifies whether the parameter or select-list item is NULL (–1), or not NULL (0).

For example, if sqltype equals sqL\_TEXT, the parameter or select-list item is a CHAR that does not use sqlind to check for a NULL value (because, in theory, NULL values are not allowed for it). If sqltype equals SqL\_TEXT + 1, then sqlind can be checked to see if the parameter or select-list item is NULL.

#### TIP

The C language expression, sqltype & 1, provides a useful test of whether a parameter or select-list item can contain a NULL. The expression evaluates to 0 if the parameter or select-list item cannot contain a NULL, and 1 if the parameter or select-list item cannot contain a NULL. The following code fragment demonstrates how to use the expression:

```
if (sqltype & 1 == 0) {
   /* parameter or select-list item that CANNOT contain a NULL */
}
else {
   /* parameter or select-list item CAN contain a NULL */
}
```

By default, both isc\_dsql\_prepare() and isc\_dsql\_describe() return a macro expression of type + 1, so sqlind should always be examined for NULL values with these statements.

# 4.7. Handling Varying String Data Types

**VARCHAR**, **CHARACTER VARYING**, and **NCHAR VARYING** data types require careful handling in DSQL. The first two bytes of these data types contain string length information, while the remainder of the data contains the actual bytes of string data to process.

To avoid having to write code to extract and process variable-length strings in an application, it is possible to force these data types to fixed length using SQL macro expressions. For more information about forcing variable-length data to fixed length for processing, see Coercing Data Types.

Applications can, instead, detect and process variable-length data directly. To do so, they must extract the first two bytes from the string to determine the byte-length of the string itself, then read the string, byte-by-byte, into a null-terminated buffer.

## 4.8. NUMERIC and DECIMAL Data Types

**DECIMAL** and **NUMERIC** data types are stored internally as **SMALLINT**, **INTEGER**, **DOUBLE PRECISION**, or 64-bit integer data types, depending on the precision and scale defined for a column definition that uses these types. To determine how a **DECIMAL** or **NUMERIC** value is actually stored in the database, use **isql** to examine

the column definition in the table. If NUMERIC is reported, then data is actually being stored as a 64-bit integer.

When a **DECIMAL** OR **NUMERIC** value is stored as a **SMALLINT** OR **INTEGER**, the value is stored as a whole number. During retrieval in DSQL, the **sqlscale** field of the **xsqlvar** is set to a negative number that indicates the factor of ten by which the whole number (returned in sqldata), must be divided in order to produce the correct **NUMERIC** OR **DECIMAL** value with its fractional part. If **sqlscale** is -1, then the number must be divided by 10, if it is -2, then the number must be divided by 100, -3 by 1,000, and so forth.

## 4.9. Coercing Data Types

Sometimes when processing DSQL input parameters and select-list items, it is desirable or necessary to translate one data type to another. This process is referred to as **data type coercion**. For example, data type coercion is often used when parameters or select-list items are of type **varchar**. The first two bytes of **varchar** data contain string length information, while the remainder of the data is the string to process. By coercing the data from sqL\_varyING to sqL\_TEXT, data processing can be simplified.

Coercion can only be from one compatible data type to another. For example, sql\_varying to sql\_text, or sql\_short to sql\_long.

#### 4.9.1. Coercing Character Data Types

To coerce sqL\_VARYING data types to sqL\_TEXT data types, change the sqltype field in the parameter's or select-list item's xsqLvar structure to the desired SQL macro data type constant. For example, the following statement assumes that var is a pointer to an xsqLvar structure, and that it contains a sqL\_VARYING data type to convert to SQL\_TEXT:

var->sqltype = SQL\_TEXT;

After coercing a character data type, provide proper storage space for it. The xsqLvar field, sqllen, contains information about the size of the uncoerced data. Set the xsqLvarsqldata field to the address of the data.

#### 4.9.2. Coercing Numeric Data Types

To coerce one numeric data type to another, change the sqltype field in the parameter's or select-list item's xsqlvar structure to the desired SQL macro data type constant. For example, the following statement assumes that var is a pointer to an xsqlvar structure, and that it contains a sql\_short data type to convert to sql\_long:

var->sqltype = SQL\_LONG;

IMPORTANT

Do not coerce a larger data type to a smaller one. Data can be lost in such a translation.

#### 4.9.3. Setting a NULL Indicator

If a parameter or select-list item can contain a NULL value, the sqlind field is used to indicate its NULL status. Appropriate storage space must be allocated for sqlind before values can be stored there.

On insertion, set sqlind to -1 to indicate that NULL values are legal. Otherwise set sqlind to 0.

#### **Embarcadero Technologies**

!,

On selection, a sqlind of -1 indicates a field contains a NULL value. Other values indicate a field contains non-NULL data.

## 4.10. Aligning Numerical Data

Ordinarily, when a variable with a numeric data type is created, the compiler will ensure that the variable is stored at a properly aligned address, but when numeric data is stored in a dynamically allocated buffer space, such as can be pointed to by the **xsqlba** and **xsqlvar** structures, the programmer must take precautions to ensure that the storage space is properly aligned.

Certain platforms, in particular those with RISC processors, require that numeric data in dynamically allocated storage structures be aligned properly in memory. Alignment is dependent both on data type and platform.

For example, a short integer on a Sun SPARC station must be located at an address divisible by 2, while a long on the same platform must be located at an address divisible by 4. In most cases, a data item is properly aligned if the address of its starting byte is divisible by the correct alignment number. Consult specific system and compiler documentation for alignment requirements.

A useful rule of thumb is that the size of a data type is always a valid alignment number for the data type. For a given type T, if size of (T) equals  $\langle n \rangle$ , then addresses divisible by  $\langle n \rangle$  are correctly aligned for T. The following macro expression can be used to align data:

#define ALIGN(ptr, n) ((ptr + n - 1) & (n - 1))

where ptr is a pointer to char.

The following code illustrates how the ALIGN macro might be used:

```
char *buffer_pointer, *next_aligned;
next_aligned = ALIGN(buffer_pointer, sizeof(T));
```

# 5. DSQL Programming Methods

There are four possible DSQL programming methods for handling a SQL statement string. The best method for processing a string depends on the type of SQL statement in the string, and whether or not it contains placeholders for parameters. The following decision table explains how to determine the appropriate processing method for a given string.

| SQL statement strings and recommended processing methods |                            |                          |
|----------------------------------------------------------|----------------------------|--------------------------|
| Is it a query?                                           | Does it have placeholders? | Processing method to use |
| No                                                       | No                         | Method 1                 |
| No                                                       | Yes                        | Method 2                 |
| Yes                                                      | No                         | Method 3                 |
| Yes                                                      | Yes                        | Method 4                 |

## 5.1. Method 1: Non-query Statements Without Parameters

There are two ways to process a SQL statement string containing a non-query statement without placeholder parameters:

#### Embarcadero Technologies

- Use **EXECUTE IMMEDIATE** to prepare and execute the string a single time.
- Use **PREPARE** to parse the statement for execution and assign it a name, then use **EXECUTE** to carry out the statement's actions as many times as required in an application.

#### 5.1.1. Using EXECUTE IMMEDIATE

- 1. To execute a statement string a single time, use **EXECUTE IMMEDIATE**:
- 2. Elicit a statement string from the user or create one that contains the SQL statement to be processed. For example, the following statement creates a SQL statement string:

```
char *str = "UPDATE DEPARTMENT SET BUDGET = BUDGET * 1.05";
```

3. Parse and execute the statement string using **EXECUTE IMMEDIATE**:

EXEC SQL EXECUTE IMMEDIATE :str;

#### NOTE

EXECUTE IMMEDIATE also accepts string literals. For example,

```
EXEC SQL
EXECUTE IMMEDIATE
'UPDATE DEPARTMENT SET BUDGET = BUDGET * 1.05';
```

#### 5.1.2. Using PREPARE and EXECUTE

To execute a statement string several times, use **PREPARE** and **EXECUTE**:

1. Elicit a statement string from the user or create one that contains the SQL statement to be processed. For example, the following statement creates a SQL statement string:

char \*str = "UPDATE DEPARTMENT SET BUDGET = BUDGET \* 1.05";

2. Parse and name the statement string with **PREPARE**. The name is used in subsequent calls to **EXECUTE**:

```
EXEC SQL
PREPARE SQL_STMT FROM :str;
SQL_STMT is the name assigned to the parsed statement string.
```

3. Execute the named statement string using EXECUTE. For example, the following statement executes a statement string named sqL\_STMT:

EXEC SQL EXECUTE SQL\_STMT; Ø

Ø

#### NOTE

PREPARE also accepts string literals. For example,

```
EXEC SQL
PREPARE SQL_STMT FROM
'UPDATE DEPARTMENT SET BUDGET = BUDGET * 1.05';
```

Once a statement string is prepared, it can be executed as many times as required in an application.

#### 5.2. Method 2: Non-query Statements with Parameters

There are two steps to process a SQL statement string containing a non-query statement with placeholder parameters:

- 1. Creating an input xsqLDA to process the parameters of a statement string.
- 2. Preparing and executing the statement string with its parameters.

#### 5.2.1. Creating the Input XSQLDA

Placeholder parameters are replaced with actual data before a prepared SQL statement string is executed. Because those parameters are unknown when the statement string is created, an input xsqLDA must be created to supply parameter values at execute time. To prepare the xsqLDA, follow these steps:

1. Declare a variable to hold the xsqLDA needed to process parameters. For example, the following declaration creates an xsqLDA called in\_sqlda:

XSQLDA \*in\_sqlda;

2. Optionally declare a variable for accessing the xsqLvar structure of the xsqLda:

XSQLVAR \*var;

Declaring a pointer to the xsqLvAR structure is not necessary, but can simplify referencing the structure in subsequent statements.

3. Allocate memory for the xsqlda using the xsqlda\_length macro. The following statement allocates storage for in\_sqlda:

```
in_sqlda = (XSQLDA *)malloc(XSQLDA_LENGTH(10));
```

In this statement space for 10 xsqLvar structures is allocated, allowing the xsqLda to accommodate up to 10 parameters.

4. Set the version field of the xsqLDA to sqLDA\_CURRENT\_VERSION, and set the sqln field to indicate the number of xsqLvAR structures allocated:

```
in_sqlda_version = SQLDA_CURRENT_VERSION;
in_sqlda->sqln = 10;
```

# 5.2.2. Preparing and Executing a Statement String with Parameters

After an xsqlda is created for holding the parameters of a statement string, the statement string can be created and prepared. Local variables corresponding to the placeholder parameters in the string must be assigned to their corresponding sqldata fields in the xsqlvar structures.

To prepare and execute a non-query statement string with parameters, follow these steps:

1. Elicit a statement string from the user or create one that contains the SQL statement to be processed. For example, the following statement creates a SQL statement string with placeholder parameters:

```
char *str = "UPDATE DEPARTMENT SET BUDGET = ?, LOCATION = ?";
```

This statement string contains two parameters: a value to be assigned to the **BUDGET** field and a value to be assigned to the **LOCATION** field.

2. Parse and name the statement string with **PREPARE**. The name is used in subsequent calls to **DESCRIBE** and **EXECUTE**:

```
EXEC SQL
PREPARE SQL_STMT FROM :str;
SQL_STMT is the name assigned to the prepared statement string.
```

3. Use **DESCRIBE INPUT** to fill the input **XSQLDA** with information about the parameters contained in the SQL statement:

```
EXEC SQL
DESCRIBE INPUT SQL_STMT USING SQL DESCRIPTOR in_sqlda;
```

4. Compare the value of the sqln field of the xsqlDA to the value of the sqld field to make sure enough xsqlvARs are allocated to hold information about each parameter. sqln should be at least as large as sqln. If not, free the storage previously allocated to the input descriptor, reallocate storage to reflect the number of parameters specified by sqld, reset sqln and version, then execute DESCRIBE INPUT again:

```
if (in_sqlda->sqld > in_sqlda->sqln)
{
    n = in_sqlda->sqld;
    free(in_sqlda);
    in_sqlda = (XSQLDA *)malloc(XSQLDA_LENGTH(n));
    in_sqlda->sqln = n;
    in_sqlda->version = SQLDA_CURRENT_VERSION;
    EXEC SQL
    DESCRIBE INPUT SQL_STMT USING SQL DESCRIPTOR in_sqlda;
}
```

5. Process each xsqLvar parameter structure in the xsqLpa. Processing a parameter structure involves up to four steps:

- Coercing the data type of a parameter (optional).
  - o Allocating local storage for the data pointed to by the sqldata field of the xsqlvar. This step is only required if space for local variables is not allocated until run time. The following example illustrates dynamic allocation of local variable storage space.
  - o Providing a value for the parameter consistent with its data type (required).
  - o Providing a NULL value indicator for the parameter.

The following code example illustrates these steps, looping through each xsqLvar structure in the in\_sqlda xsqLDA:

```
for (i=0, var = in_sqlda->sqlvar; i < in_sqlda->sqld; i++, var++)
{
/* Process each XSQLVAR parameter structure here.
The parameter structure is pointed to by var.*/
dtype = (var->sqltype & ~1) /* drop NULL flag for now */
switch(dtype)
{
case SQL_VARYING: /* coerce to SQL_TEXT */
var->sqltype = SQL_TEXT;
/* Allocate local variable storage. */
var->sqldata = (char *)malloc(sizeof(char)*var->sqllen);
. . .
break;
case SQL_TEXT:
var->sqldata = (char *)malloc(sizeof(char)*var->sqllen);
/* Provide a value for the parameter. */
  •
break;
case SQL_LONG:
var->sqldata = (char *)malloc(sizeof(long));
/* Provide a value for the parameter. */
*(long *)(var->sqldata) = 17;
break;
} /* End of switch statement. */
if (var->sqltype & 1)
{
/* Allocate variable to hold NULL status. */
var->sqlind = (short *)malloc(sizeof(short));
}
} /* End of for loop. */
```

For more information about data type coercion and NULL indicators, see Coercing Data Types.

6. Execute the named statement string with **EXECUTE**. Reference the parameters in the input **XSQLDA** with the **USINGSQL DESCRIPTOR** clause. For example, the following statement executes a statement string named **SQL\_STMT**:

EXEC SQL EXECUTE SQL\_STMT USING SQL DESCRIPTOR in\_sqlda;

#### **5.2.3. Re-executing the Statement String**

Once a non-query statement string with parameters is prepared, it can be executed as often as required in an application. Before each subsequent execution, the input xsqlda can be supplied with new parameter and NULL indicator data.

To supply new parameter and NULL indicator data for a prepared statement, repeat steps 3–5 of "Preparing and Executing a Statement String with Parameters," in this chapter.

### 5.3. Method 3: Query Statements Without Parameters

There are three steps to processing a SQL query statement string without parameters:

- 1. Preparing an output xsqLDA to process the select-list items returned when the query is executed.
- 2. Preparing the statement string.
- 3. Using a cursor to execute the statement and retrieve select-list items from the output xsqLDA.

#### **5.3.1. Preparing the Output XSQLDA to Query Statements Without Parameters**

Most queries return one or more rows of data, referred to as a select-list. Because the number and kind of items returned are unknown when a statement string is created, an output xsqLDA must be created to store select-list items that are returned at run time. To prepare the xsqLDA, follow these steps:

1. Declare a variable to hold the xsqLDA needed to store the column data for each row that will be fetched. For example, the following declaration creates an xsqLDA called out\_sqlda:

```
XSQLDA *out_sqlda;
```

2. Optionally, declare a variable for accessing the xsqlvar structure of the xsqlda:

XSQLVAR \*var;

Declaring a pointer to the xsqLvAR structure is not necessary, but can simplify referencing the structure in subsequent statements.

3. Allocate memory for the xsqlda using the xsqlda\_length macro. The following statement allocates storage for out\_sqlda:

```
out_sqlda = (XSQLDA *)malloc(XSQLDA_LENGTH(10));
```

Space for 10 xsqlvar structures is allocated in this statement, enabling the xsqlba to accommodate up to 10 select-list items.

4. Set the version field of the XSQLDA to SQLDA\_CURRENT\_VERSION, and set the sqln field of the XSQLDA to indicate the number of XSQLVAR structures allocated:

```
out_sqlda->version = SQLDA_CURRENT_VERSION;
out_sqlda->sqln = 10;
```

#### 5.3.2. Preparing a Query Statement String

After an xsqLDA is created for holding the items returned by a query statement string, the statement string can be created, prepared, and described. When a statement string is executed, InterBase creates the select-list of selected rows.

To prepare a query statement string, follow these steps:

1. Elicit a statement string from the user or create one that contains the SQL statement to be processed. For example, the following statement creates a SQL statement string that performs a query:

```
char *str = "SELECT * FROM CUSTOMER";
```

The statement appears to have only one select-list item (\*). The asterisk is a wildcard symbol that stands for all of the columns in the table, so the actual number of items returned equals the number of columns in the table.

2. Parse and name the statement string with **PREPARE**. The name is used in subsequent calls to statements such as **DESCRIBE** and **EXECUTE**:

```
EXEC SQL
PREPARE SQL_STMT FROM :str;
SQL_STMT is the name assigned to the prepared statement string.
```

3. Use **DESCRIBE OUTPUT** to fill the output **XSQLDA** with information about the select-list items returned by the statement:

```
EXEC SQL
DESCRIBE OUTPUT SQL_STMT INTO SQL DESCRIPTOR out_sqlda;
```

4. Compare the sqln field of the xsqlDA to the sqld field to determine if the output descriptor can accommodate the number of select-list items specified in the statement. If not, free the storage previously allocated to the output descriptor, reallocate storage to reflect the number of select-list items specified by sqld, reset sqln and version, then execute DESCRIBE OUTPUT again:

```
if (out_sqlda->sqld > out_sqlda->sqln)
{
    n = out_sqlda->sqld;
    free(out_sqlda);
    out_sqlda = (XSQLDA *)malloc(XSQLDA_LENGTH(n));
    out_sqlda->sqln = n;
    out_sqlda->version = SQLDA_CURRENT_VERSION;
    EXEC SQL
    DESCRIBE OUTPUT SQL_STMT INTO SQL DESCRIPTOR out_sqlda;
}
```

- 5. Set up an xsqLvar structure for each item returned. Setting up an item structure involves the following steps:
- Coercing the data type of an item (optional).

- Allocating local storage for the data pointed to by the sqldata field of the xsqlvar. This step is only required if space for local variables is not allocated until run time. The following example illustrates dynamic allocation of local variable storage space.
- Providing a NULL value indicator for the parameter.

The following code example illustrates these steps, looping through each xsqLvar structure in the out\_sqlda xsqLDA:

```
for (i=0, var = out_sqlda->sqlvar; i < out_sqlda->sqld; i++, var++)
{
dtype = (var->sqltype & ~1) /* drop flag bit for now */
switch (dtype)
{
case SQL_VARYING:
var->sqltype = SQL_TEXT;
var->sqldata = (char *)malloc(sizeof(char)*var->sqllen + 2);
break;
case SQL_TEXT:
var->sqldata = (char *)malloc(sizeof(char)*var->sqllen);
break;
case SQL_LONG:
var->sqldata = (char *)malloc(sizeof(long));
break;
. . .
/* process remaining types */
} /* end of switch statements */
if (sqltype & 1)
{
/* allocate variable to hold NULL status */
var->sqlind = (short *)malloc(sizeof(short));
}
} /* end of for loop */
```

For more information about data type coercion and NULL indicators, see Coercing Data Types.

# 5.3.3. Executing a Statement String Within the Context of a Cursor

To retrieve select-list items from a prepared statement string, the string must be executed within the context of a cursor. All cursor declarations in InterBase are fixed, embedded statements inserted into the application before it is compiled. DSQL application developers must anticipate the need for cursors when writing the application and declare them ahead of time.

A looping construct is used to fetch a single row at a time from the cursor and to process each select-list item (column) in that row before the next row is fetched.

To execute a statement string within the context of a cursor and retrieve rows of select-list items, follow these steps:

1. Declare a cursor for the statement string. For example, the following statement declares a cursor, DYN\_CURSOR, for the SQL statement string, SQL\_STMT:

EXEC SQL DECLARE DYN\_CURSOR CURSOR FOR SQL\_STMT;

2. Open the cursor:

```
EXEC SQL
OPEN DYN_CURSOR;
```

Opening the cursor causes the statement string to be executed, and an active set of rows to be retrieved. For more information about cursors and active sets, see Working with Data.

3. Fetch one row at a time and process the select-list items (columns) it contains. For example, the following loops retrieve one row at a time from **DVN\_CURSOR** and process each item in the retrieved row with an application-specific function (here called **process\_column()**):

```
while (SQLCODE == 0)
{
EXEC SQL
FETCH DYN_CURSOR USING SQL DESCRIPTOR out_sqlda;
if (SQLCODE == 100)
break;
for (i = 0; i < out_sqlda->sqld; i++)
{
process_column(out_sqlda->sqlvar[i]);
}
}
```

The process\_column() function mentioned in this example processes each returned select-list item. The following skeleton code illustrates how such a function can be set up:

```
void process_column(XSQLVAR *var)
{
  /* test for NULL value */
if ((var->sqltype & 1) && (*(var->sqlind) = -1))
{
  /* process the NULL value here */
}
else
{
  /* process the data instead */
}
. . .
}
```

4. When all the rows are fetched, close the cursor:

EXEC SQL CLOSE DYN\_CURSOR;

#### 5.3.4. Re-executing a Query Statement String

Once a query statement string without parameters is prepared, it can be executed as often as required in an application by closing and reopening its cursor.

To reopen a cursor and process select-list items, repeat steps 2–4 of Executing a Statement String Within the Context of a Cursor.

## 5.4. Method 4: Query Statements with Parameters

To process a SQL query statement string with placeholder parameters, there are four steps to follow:

- 1. Preparing an input xsqLDA to process the parameters of a statement string.
- 2. Preparing an output xsqLDA to process the select-list items returned when the query is executed.
- 3. Preparing the statement string and its parameters.
- 4. Using a cursor to execute the statement using input parameter values from an input xsqLDA, and to retrieve select-list items from the output xsqLDA.

#### 5.4.1. Preparing the Input XSQLDA

Placeholder parameters are replaced with actual data before a prepared SQL statement string is executed. Because those parameters are unknown when the statement string is created, an input xsqLDA must be created to supply parameter values at run time. To prepare the xsqLDA, follow these steps:

1. Declare a variable to hold the xsqLDA needed to process parameters. For example, the following declaration creates an xsqLDA called in\_sqlda:

XSQLDA \*in\_sqlda;

2. Optionally declare a variable for accessing the xsqLvar structure of the xsqLda:

XSQLVAR \*var;

Declaring a pointer to the xsqLvAR structure is not necessary, but can simplify referencing the structure in subsequent statements.

3. Allocate memory for the xsqlda using the xsqlda\_length macro. The following statement allocates storage for in\_slqda:

```
in_sqlda = (XSQLDA *)malloc(XSQLDA_LENGTH(10));
```

In this statement, space for 10 xsqLvar structures is allocated, allowing the xsqLpa to accommodate up to 10 input parameters. Once structures are allocated, assign values to the sqldata field in each xsqLvar.

4. Set the version field of the xsqLDA to sqLDA\_current\_version, and set the sqln field of the xsqLDA to indicate the number of xsqLVAR structures allocated:

```
in_sqlda->version = SQLDA_CURRENT_VERSION;
in_sqlda->sqln = 10;
```

# **5.4.2. Preparing the Output XSQLDA to Query Statements With Parameters**

Because the number and kind of items returned are unknown when a statement string is executed, an output xsqLDA must be created to store select-list items that are returned at run time. To prepare the xsqLDA, follow these steps:

1. Declare a variable to hold the xsqLDA needed to process parameters. For example, the following declaration creates an xsqLDA called out\_sqlda:

XSQLDA \*out\_sqlda;

2. Optionally declare a variable for accessing the xsqLvar structure of the xsqLda:

XSQLVAR \*var;

Declaring a pointer to the xsqLvAR structure is not necessary, but can simplify referencing the structure in subsequent statements.

3. Allocate memory for the xsqlda using the xsqlda\_length macro. The following statement allocates storage for out\_sqlda:

out\_sqlda = (XSQLDA \*)malloc(XSQLDA\_LENGTH(10));

Space for 10 xsqLvar structures is allocated in this statement, enabling the xsqLda to accommodate up to 10 select-list items.

4. Set the version field of the XSQLDA to SQLDA\_CURRENT\_VERSION, and set the sqln field of the XSQLDA to indicate the number of XSQLVAR structures allocated:

out\_sqlda->version = SQLDA\_CURRENT\_VERSION; out\_sqlda->sqln = 10;

#### 5.4.3. Preparing a Query Statement String with Parameters

After an input and an output xsqLDA are created for holding parameters of a statement string, and the select-list items returned when the statement is executed, the statement string can be created and prepared. When a statement string is prepared, InterBase replaces the placeholder parameters in the string with information about the actual parameters used. The information about the parameters must be assigned to the input xsqLDA (and perhaps adjusted) before the statement can be executed. When the statement string is executed, InterBase stores select-list items in the output xsqLDA.

To prepare a query statement string with parameters, follow these steps:

1. Elicit a statement string from the user or create one that contains the SQL statement to be processed. For example, the following statement creates a SQL statement string with placeholder parameters:

char \*str = "SELECT \* FROM DEPARTMENT WHERE BUDGET = ?, LOCATION = ?";

This statement string contains two parameters: a value to be assigned to the BUDGET field and a value to be assigned to the LOCATION field.

2. Prepare and name the statement string with **PREPARE**. The name is used in subsequent calls to **DESCRIBE** and **EXECUTE**:

EXEC SQL PREPARE SQL\_STMT FROM :str;

SQL\_STMT is the name assigned to the prepared statement string.

3. Use **DESCRIBE INPUT** to fill the input **XSQLDA** with information about the parameters contained in the SQL statement:

EXEC SQL DESCRIBE INPUT SQL\_STMT USING SQL DESCRIPTOR in\_sqlda;

4. Compare the sqln field of the xsqlDA to the sqld field to determine if the input descriptor can accommodate the number of parameters contained in the statement. If not, free the storage previously allocated to the input descriptor, reallocate storage to reflect the number of parameters specified by sqld, reset sqln and version, then execute DESCRIBE INPUT again:

```
if (in_sqlda->sqld > in_sqlda->sqln)
{
    n = in_sqlda->sqld;
    free(in_sqlda);
    in_sqlda = (XSQLDA *)malloc(XSQLDA_LENGTH(n));
    in_sqlda->sqln = n;
    in_sqlda->version = SQLDA_CURRENT_VERSION;
    EXEC SQL
    DESCRIBE INPUT SQL_STMT USING SQL DESCRIPTOR in_sqlda;
}
```

- 5. Process each xsqLvar parameter structure in the input xsqLda. Processing a parameter structure involves up to four steps:
- Coercing a data type of a parameter (optional).
- Allocating local storage for the data pointed to by the sqldata field of the xsqlvar. This step is only required if space for local variables is not allocated until run time. The following example illustrates dynamic allocation of local variable storage space.
- Providing a value for the parameter consistent with its data type (required).
- Providing a NULL value indicator for the parameter.

These steps must be followed in the order presented. The following code example illustrates these steps, looping through each xsqLvar structure in the in\_sqlda xsqLDA:

```
for (i=0, var = in_sqlda->sqlvar; i < in_sqlda->sqld; i++, var++)
{
   /* Process each XSQLVAR parameter structure here.
The parameter structure is pointed to by var.*/
```

```
dtype = (var->sqltype & ~1) /* drop flag bit for now */
switch (dtype)
{
case SQL_VARYING: /* coerce to SQL_TEXT */
var->sqltype = SQL_TEXT;
/* allocate proper storage */
var->sqldata = (char *)malloc(sizeof(char)*var->sqllen);
/* provide a value for the parameter. See case SQL_LONG */
. . .
break;
case SQL_TEXT:
var->sqldata = (char *)malloc(sizeof(char)*var->sqllen);
/* provide a value for the parameter. See case SQL_LONG */
. . .
break;
case SQL_LONG:
var->sqldata = (char *)malloc(sizeof(long));
/* provide a value for the parameter */
*(long *)(var -> sqldata) = 17;
break;
. . .
} /* end of switch statement */
if (sqltype & 1)
{
/* allocate variable to hold NULL status */
var->sqlind = (short *)malloc(sizeof(short));
}
} /* end of for loop */
```

For more information about data type coercion and NULL indicators, see Coercing Data Types.

6. Use **DESCRIBE OUTPUT** to fill the output **XSQLDA** with information about the select-list items returned by the statement:

EXEC SQL DESCRIBE OUTPUT SQL\_STMT INTO SQL DESCRIPTOR out\_sqlda;

7. Compare the sqin field of the XSQLDA to the sqid field to determine if the output descriptor can accommodate the number of select-list items specified in the statement. If not, free the storage previously allocated to the output descriptor, reallocate storage to reflect the number of select-list items specified by sqid, reset sqin and version, and execute DESCRIBE OUTPUT again:

```
if (out_sqlda->sqld > out_sqlda->sqln)
{
    n = out_sqlda->sqld;
    free(out_sqlda);
    out_sqlda = (XSQLDA *)malloc(XSQLDA_LENGTH(n));
    out_sqlda->sqln = n;
    out_sqlda->version = SQLDA_CURRENT_VERSION;
    EXEC SQL
    DESCRIBE OUTPUT SQL_STMT INTO SQL DESCRIPTOR out_sqlda;
```

}

- 8. Set up an xsqLvar structure for each item returned. Setting up an item structure involves the following steps:
- Coercing a data type of an item (optional).
- Allocating local storage for the data pointed to by the sqldata field of the xsqlvar. This step is only required if space for local variables is not allocated until run time. The following example illustrates dynamic allocation of local variable storage space.
- Providing a NULL value indicator for the parameter (optional).

The following code example illustrates these steps, looping through each xsqLvar structure in the out\_sqlda xsqLDA:

```
for (i=0, var = out_sqlda->sqlvar; i < out_sqlda->sqld; i++, var++)
{
dtype = (var->sqltype & ~1) /* drop flag bit for now */
switch (dtype)
{
case SQL_VARYING:
var->sqltype = SQL_TEXT;
break;
case SQL_TEXT:
var->sqldata = (char *)malloc(sizeof(char)*var->sqllen);
break;
case SQL_LONG:
var->sqldata = (char *)malloc(sizeof(long));
break;
/* process remaining types */
} /* end of switch statements */
if (sqltype & 1)
{
/* allocate variable to hold NULL status */
var->sqlind = (short *)malloc(sizeof(short));
}
} /* end of for loop */
```

For more information about data type coercion and NULL indicators, see Coercing Data Types.

# 5.4.4. Executing a Query Statement String Within the Context of a Cursor

To retrieve select-list items from a statement string, the string must be executed within the context of a cursor. All cursor declarations in InterBase are fixed, embedded statements inserted into the application before it is compiled. DSQL application developers must anticipate the need for cursors when writing the application and declare them ahead of time.

A looping construct is used to fetch a single row at a time from the cursor and to process each select-list item (column) in that row before the next row is fetched.

To execute a statement string within the context of a cursor and retrieve rows of select-list items, follow these steps:

1. Declare a cursor for the statement string. For example, the following statement declares a cursor, DYN\_CURSOR, for the prepared SQL statement string, SQL\_STMT:

EXEC SQL DECLARE DYN\_CURSOR CURSOR FOR SQL\_STMT;

2. Open the cursor, specifying the input descriptor:

EXEC SQL OPEN DYN\_CURSOR USING SQL DESCRIPTOR in\_sqlda;

Opening the cursor causes the statement string to be executed, and an active set of rows to be retrieved. For more information about cursors and active sets, see Working with Data.

3. Fetch one row at a time and process the select-list items (columns) it contains. For example, the following loops retrieve one row at a time from DYN\_CURSOR and process each item in the retrieved row with an application-specific function (here called process\_column()):

```
while (SQLCODE == 0)
{
EXEC SQL
FETCH DYN_CURSOR USING SQL DESCRIPTOR out_sqlda;
if (SQLCODE == 100)
break;
for (i = 0; i < out_sqlda->sqld; i++)
{
   process_column(out_sqlda->sqlvar[i]);
}
}
```

4. When all the rows are fetched, close the cursor:

```
EXEC SQL
CLOSE DYN_CURSOR;
```

#### 5.4.5. Re-executing a Query Statement String with Parameters

Once a query statement string with parameters is prepared, it can be used as often as required in an application. Before each subsequent use, the input xsqLDA can be supplied with new parameter and NULL indicator data. The cursor must be closed and reopened before processing can occur.

To provide new parameters to the input xsqLDA, follow steps 3–5 of Preparing a Query Statement String with Parameters.

To provide new information to the output xsqLDA, follow steps 6–8 of Preparing a Query Statement String with Parameters.

To reopen a cursor and process select-list items, repeat steps 2–4 of Executing a Query Statement String Within the Context of a Cursor.

# Preprocessing, Compiling, and Linking

This chapter describes how to preprocess a program by using gpre, and how to compile and link it for execution.

The gpre preprocessor is included when you purchase a server license. It is certified only on C/C++, although it works with a number of other languages.

# 1. Preprocessing

After coding a SQL or dynamic SQL (DSQL) program, the program must be preprocessed with gpre before it can be compiled. gpre translates SQL and DSQL commands into statements the host-language compiler accepts by generating InterBase library function calls. gpre translates SQL and DSQL database variables into ones the host-language compiler accepts and declares these variables in host-language format. gpre also declares certain variables and data structures required by SQL, such as the sqlcode variable and the extended SQL descriptor area (xsqlda) used by DSQL.

## 1.1. Using gpre

The syntax for gpre is:

gpre [-language] [-options] infile [outfile]

The infile argument specifies the name of the input file.

The optional outfile argument specifies the name of the output file. If no file is specified, gpre sends its output to a file with the same name as the input file, with an extension depending on the language of the input file.

gpre has switches that allow you to specify the language of the source program and a number of other options. You can place the switches either before or after the input and output file specification. Each switch must include at least a hyphen preceded by a space and a unique character specifying the switch.

#### 1.1.1. Language Switches

The language switch specifies the language of the source program. C and C++ are languages available on all platforms. The switches are shown in the following table:

| Switch | Language |
|--------|----------|
| -с     | С        |
| -CXX   | C++      |

In addition, some platforms support other languages if an additional InterBase license for the language is purchased. The following table lists the available languages and the corresponding switches:

| Switch   | Language                    |
|----------|-----------------------------|
| -al[sys] | Ada (Alsys)                 |
| -a[da]   | Ada (VERDIX, VMS, Telesoft) |
| -ansi    | ANSI-85 COBOL               |

| Switch     | Language |
|------------|----------|
| -co[bol]   | COBOL    |
| -f[ortran] | FORTRAN  |
| -pa[scal]  | Pascal   |

For example, to preprocess a C program called census.e, type:

```
gpre -c census.e
```

### 1.1.2. Option Switches

The option switches specify preprocessing options. The following table describes the available switches:

| gpre option switches              |                                                                                                    |  |
|-----------------------------------|----------------------------------------------------------------------------------------------------|--|
| Switch                            | Description                                                                                                    |  |
| -charset <name></name>            | Determines the active character set at compile time, where <name> is the character set name.</name>                                                                                                    |  |
| -d[atabase] <filename></filename> | Declares a database for programs. <filename> is the file name of the database to access. Use this option if a program contains SQL statements and does not attach to the database itself. Do not use this option if the program includes a database declaration.</filename>                                                  |  |
| -d_float                          | VAX/VMS only. Specifies that double-precision data will be passed from the application in D_FLOAT format and stored in the database in G_FLOAT format. Data comparisons within the database will be performed in G_FLOAT format. Data returned to the application from the database will be in D_FLOAT format.               |  |
| -e[ither_case]                    | Enables gpre to recognize both uppercase and lowercase. Use the -either_case switch whenever SQL keywords appear in code in lowercase letters. If case is mixed, and this switch is not used, gpre cannot process the input file. This switch is not necessary with languages other than C, since they are case-insensitive. |  |
| -m[anual]                         | Suppresses the automatic generation of transactions. Use the<br>-m switch for SQL programs that perform their own transaction handling, and for all DSQL pro-<br>grams that must, by definition, explicitly control their own transactions.                                                                                  |  |
| -n[o_lines]                       | Suppresses line numbers for C programs.                                                                                                    |  |
| -o[utput]                         | Directs the output of gpre to standard output, rather than to a file.                                                                                                    |  |
| -password <password></password>   | Specifies <password>, the database password, if the program connects to a database that re-<br/>quires one.</password>                                                                                                    |  |
| -r[aw]                            | Prints BLR as raw numbers, rather than as their mnemonic equivalents. This option can be use-<br>ful for making the gpre output file smaller; however, it will be unreadable.                                                                                                    |  |
| -sql_dialect                      | Sets the SQL dialect. Valid values are 1, 2, and 3.                                                                                                    |  |
| -user <username></username>       | Specifies <username>, the database user name, if the program connects to a database that re-<br/>quires one.</username>                                                                                                    |  |
| -x <handle></handle>              | Gives the database handle identified with the -database option an external declaration. This op-<br>tion directs the program to pick up a global declaration from another linked module. Use only<br>if the -d switch is also used.                                                                                          |  |
| -Z                                | Prints the version number of gpre and the version number of all declared databases. These databases can be declared either in the program or with the -database switch.                                                                                                    |  |

For sites with the appropriate license and are using a language other than C, additional gpre options can be specified, as described in the following table:

| Language-specific gpre option switches |                                                 |
|----------------------------------------|-------------------------------------------------|
| Switch                                 | Description                                     |
| -h[andles] <pkg></pkg>                 | Specifies, <pkg>, an Ada handles package.</pkg> |

#### 1.1.3. Examples of Using gpre

The following command preprocesses a C program in a file named applice. The output file will be applic. Since no database is specified, the source code must connect to the database.

gpre -c appl1

The following command is the same as the previous, except that it does not assume the source code opens a database, instead, explicitly declaring the database, mydb.ib:

gpre -c appl1 -d mydb.ib

## 1.2. Setting gpre Client Dialect

By default, gpre takes on the dialect of the database to which it is connected. This enables gpre to parse older source files without modification. You can set gpre to operate as a client in a different dialect in these ways:

Start gpre with option -sql\_dialect n, where n is 1, 2, or 3:

```
gpre -sql_dialect n
```

Specify dialect within the source, for example:

```
EXEC SQL
SET SQL DIALECT n
```

gpre dialect precedence is as follows:

- lowest dialect of an attached database
- middle dialect specified on the command line
- highest dialect specified in the source

# 1.3. Using a File Extension to Specify Language

In addition to using a language switch to specify the host language, it is also possible to indicate the host language with the file-name extension of the source file. The following table lists the file-name extensions for each language that gpre supports and the default extension of the output file:

| File extensions for language specification |                      |                               |
|--------------------------------------------|----------------------|-------------------------------|
| Language                                   | Input file extension | Default output file extension |
| Ada (VERDIX)                               | ea                   | а                             |
| Ada (Alsys, Telesoft)                      | eada                 | ada                           |
| С                                          | e                    | С                             |
| C++                                        | exx                  | СХХ                           |
| COBOL                                      | ecob                 | cob                           |
| FORTRAN                                    | ef                   | f                             |
| Pascal                                     | epas                 | pas                           |

For example, to preprocess a COBOL program called census.ecob, type:

gpre census\_report.ecob

This generates an output file called census.cob.

When specifying a file-name extension, it is possible to specify a language switch as well:

gpre -cob census.ecob

## 1.4. Specifying the Source File

Because both the language switch and the filename extension are optional, gpre can encounter three different situations:

- A language switch and input file with no extension
- No language switch, but an input file with extension
- Neither a language switch, nor a file extension

This section describes gpre's behavior in each of these cases.

#### 1.4.1. Language Switch and No Input File Extension

If gpre encounters a language switch, but the specified input file has no extension, it does the following:

- 1. It looks for the input file without an extension. If gpre finds the file, it processes it and generates an output file with the appropriate extension. If gpre does not find the input file, it looks for the file with the extension that corresponds to the indicated language. If it finds such a file, it generates an output file with the appropriate extension.
- 2. If gpre cannot find either the named file or the named file with the appropriate extension, it returns the following error:

gpre: can't open filename or filename.extension

<filename> is the file specified in the gpre command. <extension> is the language-specific file extension for the specified program.

#### An Example:

Suppose the following command is issued:

gpre -c census

gpre performs the following sequence of actions:

- 1. It looks for a file called census without an extension. If it finds the file, it processes it and generates census.c.
- 2. If it cannot find census, it looks for a file called census.e. If it finds census.e, it processes the file and generates census.c.
- 3. If it cannot find census or census.e, it returns this error:

gpre: can't open census or census.e

#### 1.4.2. An Input File with Extension by No Language Switch

If a language switch is not specified, but the input file includes a file-name extension, gpre looks for the specified file and assumes the language is indicated by the extension.

For example, suppose the following command is processed:

gpre census.e

gpre looks for a file called census.e. If gpre finds this file, it processes it as a C program and generates an output file called census.c. If gpre does not find this file, it returns the following error:

```
gpre: can't open census.e
```

#### **1.4.3. Neither a Language Switch Nor a File Extension**

If gpre finds neither a language extension nor a filename extension, it looks for a file in the following order:

- 1. filename.e(C)
- 2. filename.epas (Pascal)
- 3. filename.ef (FORTRAN)
- 4. filename.ecob (COBOL)
- 5. filename.ea (VERDIX Ada)
- 6. filename.eada (Alsys, and Telesoft Ada)

If gpre finds such a file, it generates an output file with the appropriate extension. If gpre does not find the file, it returns the following error:

gpre: can't find filename with any known extension. Giving up.

# 2. Compiling and Linking

After preprocessing a program, it must be compiled and linked. Compiling creates an object module from the preprocessed source file. Use a host-language compiler to compile the program. The linking process resolves external references and creates an executable object. Use the tools available on a given platform to link an object module of a program to other object modules and libraries, based on the platform, operating system and host language used.

These steps apply whether the code is output from the gpre embedded SQL preprocessor, or the code was created using the InterBase API. Link applications only with the shared GDS library.

### 2.1. Microsoft Windows

If possible, use an IDE to create a project for your applications on Windows, instead of using command-line compilation.

#### C++Builder

```
bcc32 -a4 -tWM -tWC -I<InterBase_home>\SDK\include application.c
-eapplication.exe <InterBase_home>\SDK\lib\gds32.lib
```

#### C and C++ Microsoft Visual C++

```
cl -W3 -G4 -Gd -MD -I<InterBase_home>\SDK\include application.c
<InterBase_home>\SDK\lib\gds32_ms.lib /Feapplication.exe
```

#### 2.2. Solaris

#### C SPARCWorks 4.2

```
cc -mt -w -I/usr/interbase/include -c application.c
cc -mt application.o -o application -lgdsmt
-lsocket -lthread -lsnl -ldl
```

#### C++ SPARCWorks 4.2

```
CC -mt -w -I/usr/interbase/include -c application.C
CC -mt application.o -o application -lgdsmt
-lsocket -lthread -lsnl -ldl
```

## 2.3. Compiling an Ada Program

Before compiling an Ada program, be sure the Ada library contains the package InterBase.ada (Or Inter-Base.a for VERDIX Ada). This package is in the InterBase include directory.

To use the programs in the InterBase examples directory, use the package basic\_io.ada (or basic\_io.a for VERDIX Ada), also located in the examples directory.

# 3. Linking on UNIX

On Unix platforms, programs can be linked to the following libraries:

- A library that uses pipes, obtained with the -lgds option. This library yields faster links and smaller images. It also lets your application work with new versions of InterBase automatically when they are installed.
- A library that does not use pipes, obtained with the -lgds\_b option. This library has faster execution, but binds an application to a specific version of InterBase. When installing a new version of InterBase, programs must be relinked to use the new features or databases created with that version.

Under SunOS-4, programs can be linked to a shareable library by using the -lgdslib option. This creates a dynamic link at run time and yields smaller images with the execution speed of the full library. This option also provides the ability to upgrade InterBase versions automatically.

For specific information about linking options for InterBase on a particular platform, consult the online readme in the InterBase directory.